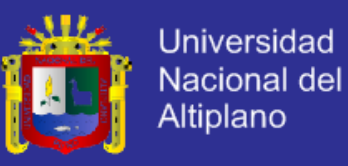

**UNIVERSIDAD NACIONAL DEL ALTIPLANO – PUNO**

ESCUELA PROFESIONAL DE INGENIERÍA DE SISTEMAS FACULTAD DE INGENIERÍA MECÁNICA ELÉCTRICA, ELECTRÓNICA Y SISTEMAS

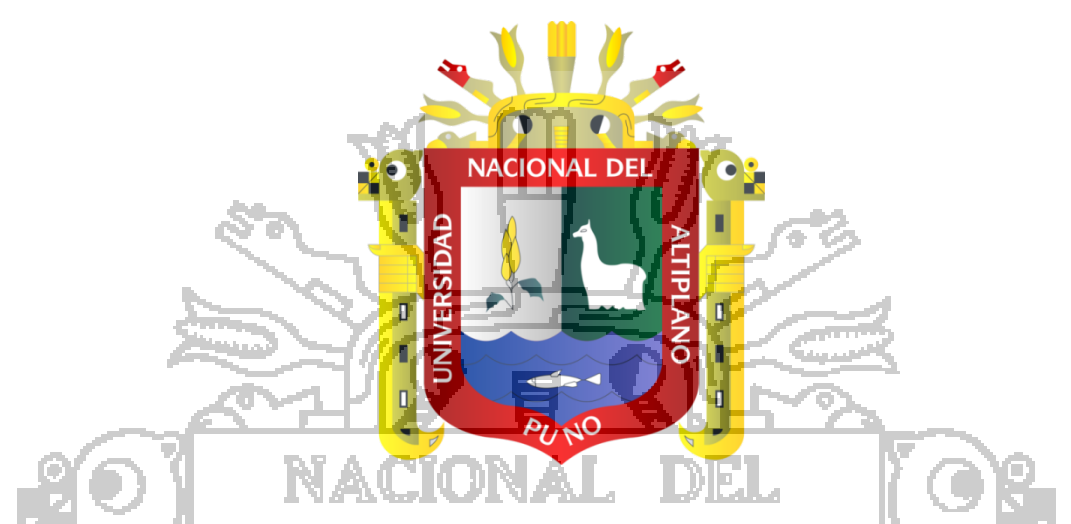

SISTEMA WEB DE PLANIFICACIÓN DE RECURSOS EMPRESARIALES (ERP) EN LA

GESTIÓN DE PROYECTOS AUDIOVISUALES EN LOS DEPARTAMENTOS DE INGESTA,

PRODUCCIÓN, POST PRODUCCIÓN Y DISTRIBUCIÓN DE LA EMPRESA DHAPSTV

INTERNACIONAL S.C.R.L., JULIACA OCTUBRE DICIEMBRE 2012.

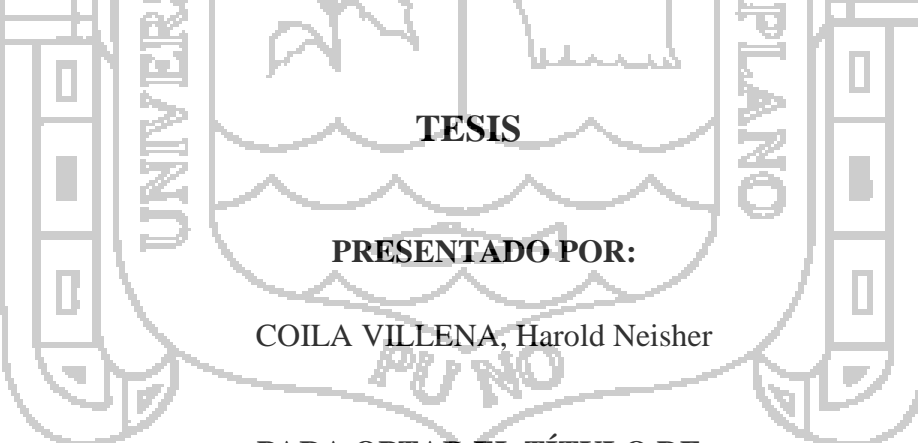

## **PARA OPTAR EL TÍTULO DE:**

INGENIERIO DE SISTEMAS

PUNO – PERÚ 2013

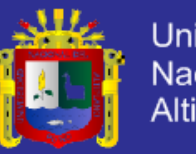

**Universidad** Nacional del **Altiplano** 

#### UNIVERSIDAD NACIONAL DEL ALTIPLANO - PUNO

FACULTAD DE INGENIERÍA MECÁNICA ELÉCTRICA, ELECTRÓNICA Y SISTEMAS ESCUELA PROFESIONAL DE INGENIERÍA DE SISTEMAS

"SISTEMA WEB DE PLANIFICACIÓN DE RECURSOS EMPRESARIALES (ERP) EN LA GESTIÓN DE PROYECTOS AUDIOVISUALES EN LOS DEPARTAMENTOS DE INGESTA, PRODUCCIÓN, POST PRODUCCIÓN Y DISTRIBUCIÓN DE LA EMPRESA DHAPSTV INTERNACIONAL S.C.R.L., JULIACA OCTUBRE - DICIEMBRE 2012"

TESIS PRESENTADO POR: BACH. HAROLD NEISHER COILA VILLENA PARA OPTAR EL TÍTULO PROFESIONAL DE: INGENIERO DE SISTEMAS

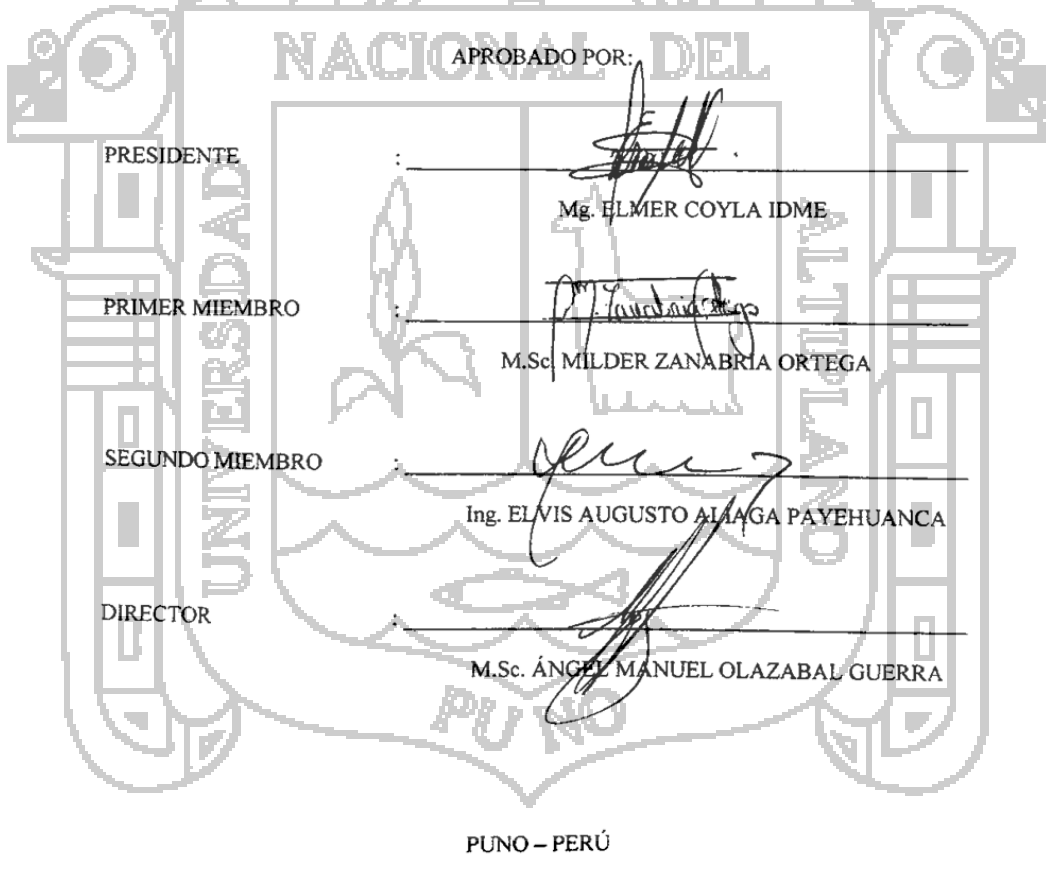

2013

ÁREA: Informática TEMA: Sistemas de información tradicionales y expertos

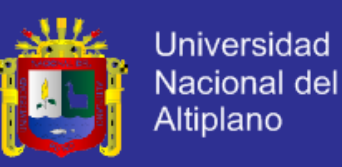

#### **DEDICATORIA**

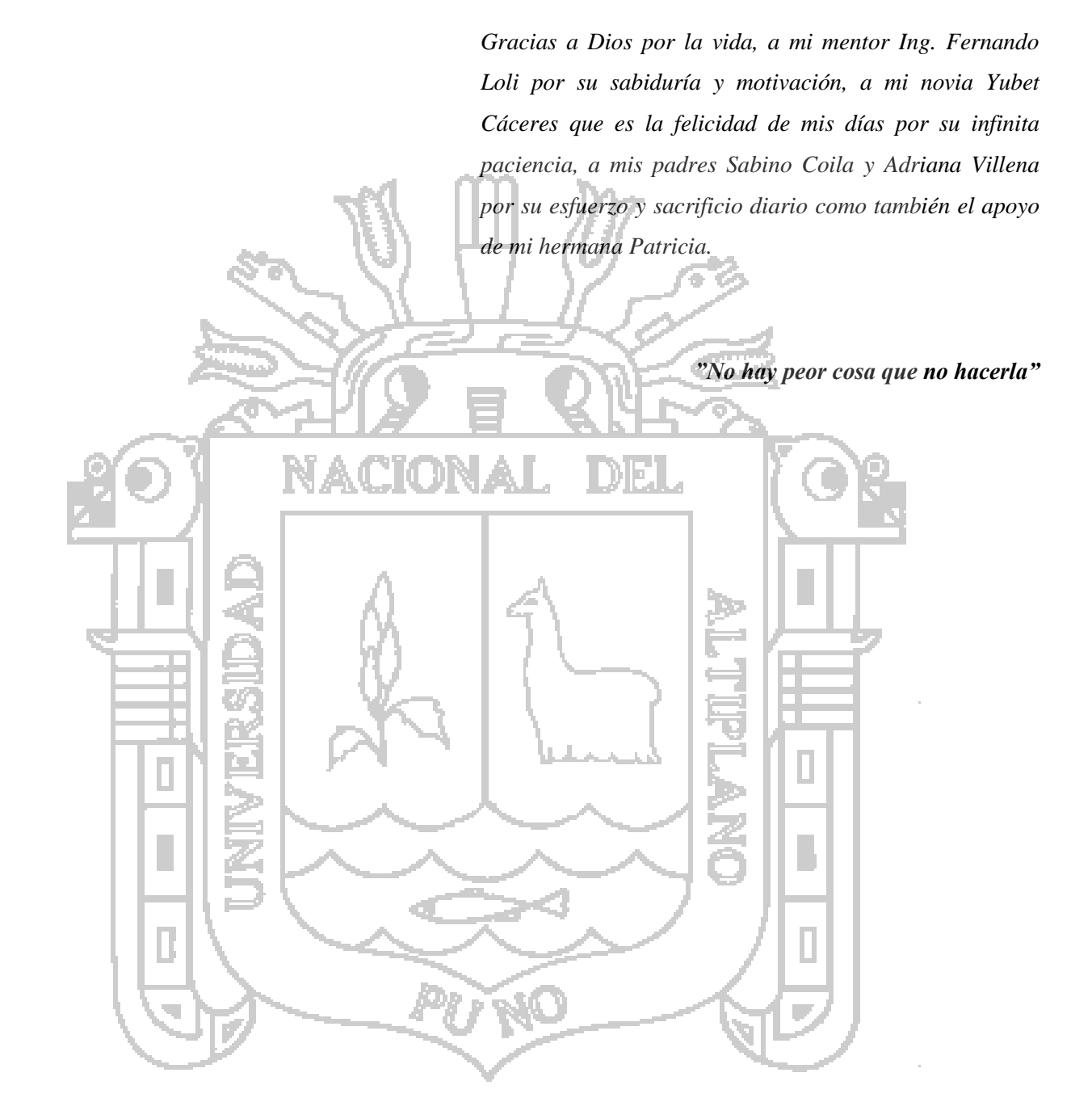

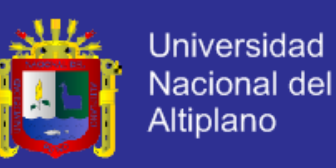

#### **AGRADECIMIENTO**

Mi sincero agradecimiento a mi alma mater Universidad Nacional del Altiplano Puno por la formación académica brindada.

A Dios que cada día nos da la vida, la sabiduría y las ansias de superación para completar nuestras metas haciendo frente a las dificultades donde el aprendizaje puro es el aprender del error cometido.

A los buenos ingenieros de la escuela profesional de ingeniería de sistemas y en especial al presidente del jurado por su tiempo y apoyo hacia el camino de superación.

A todos los que me apoyaron y brindaron las facilidades durante el desarrollo y presentación de la tesis les expreso: MIL GRACIAS

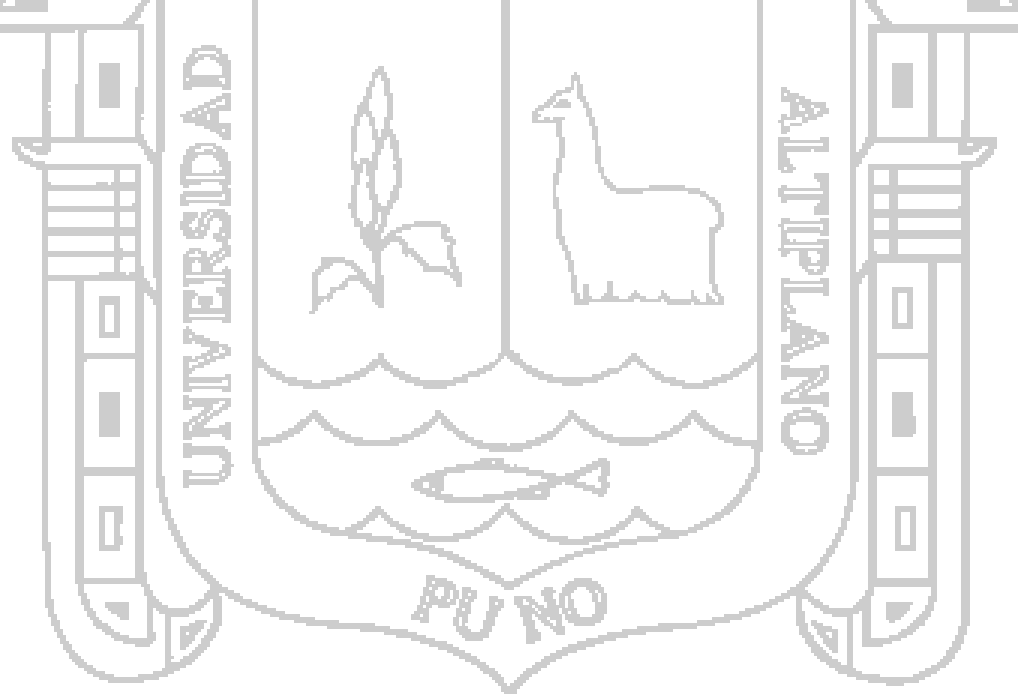

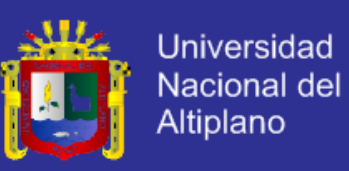

## **ÍNDICE**

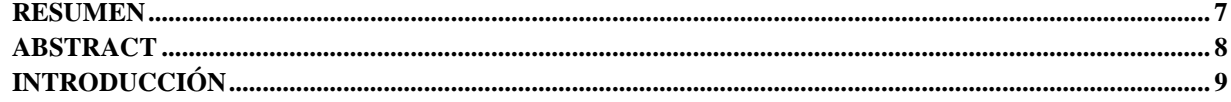

## **CAPÍTULO I**

#### PLANTEAMIENTO DEL PROBLEMA, ANTECEDENTES Y OBJETIVOS DE LA INVESTIGACIÓN **CONTRACTOR**

 $\mathcal{H}_{\mathrm{H}}$  .

and in

e.

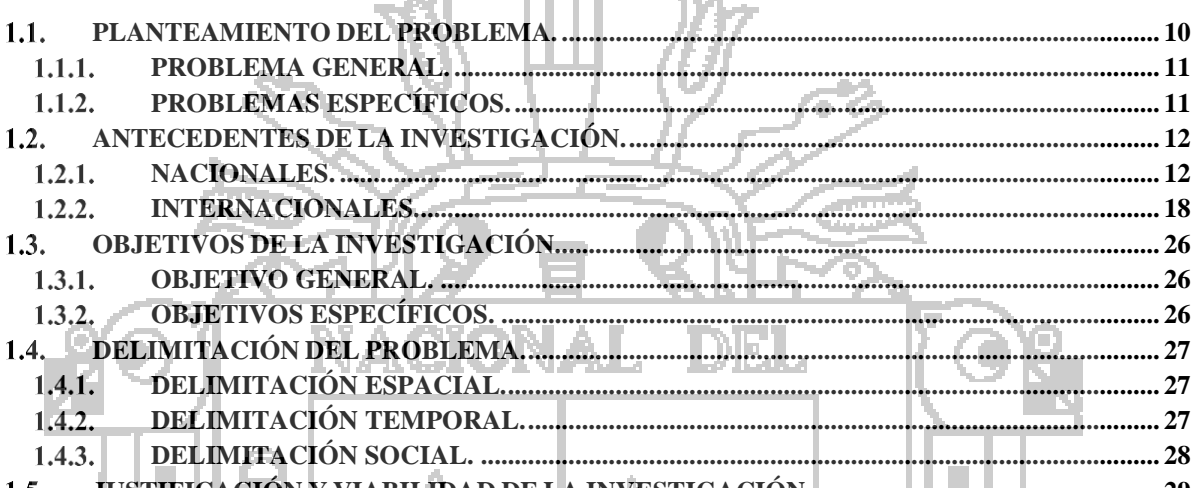

#### $1.5.$  $\mathbf{q}_q$ التباع - 6

#### CAPÍTULO II

Waana III d

#### MARCO TEÓRICO, MARCO CONCEPTUAL E HIPÓTESIS DE LA INVESTIGACIÓN

**College** 

7 1 6 1 8 - 8

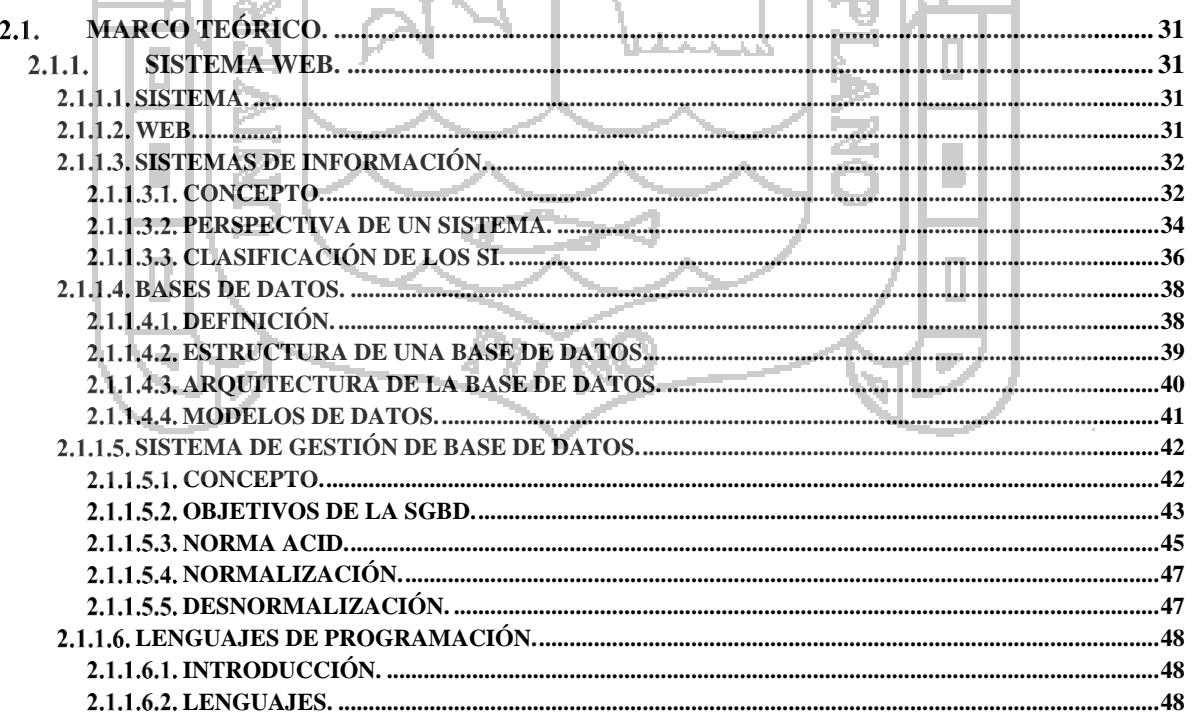

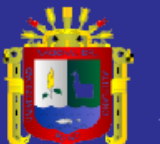

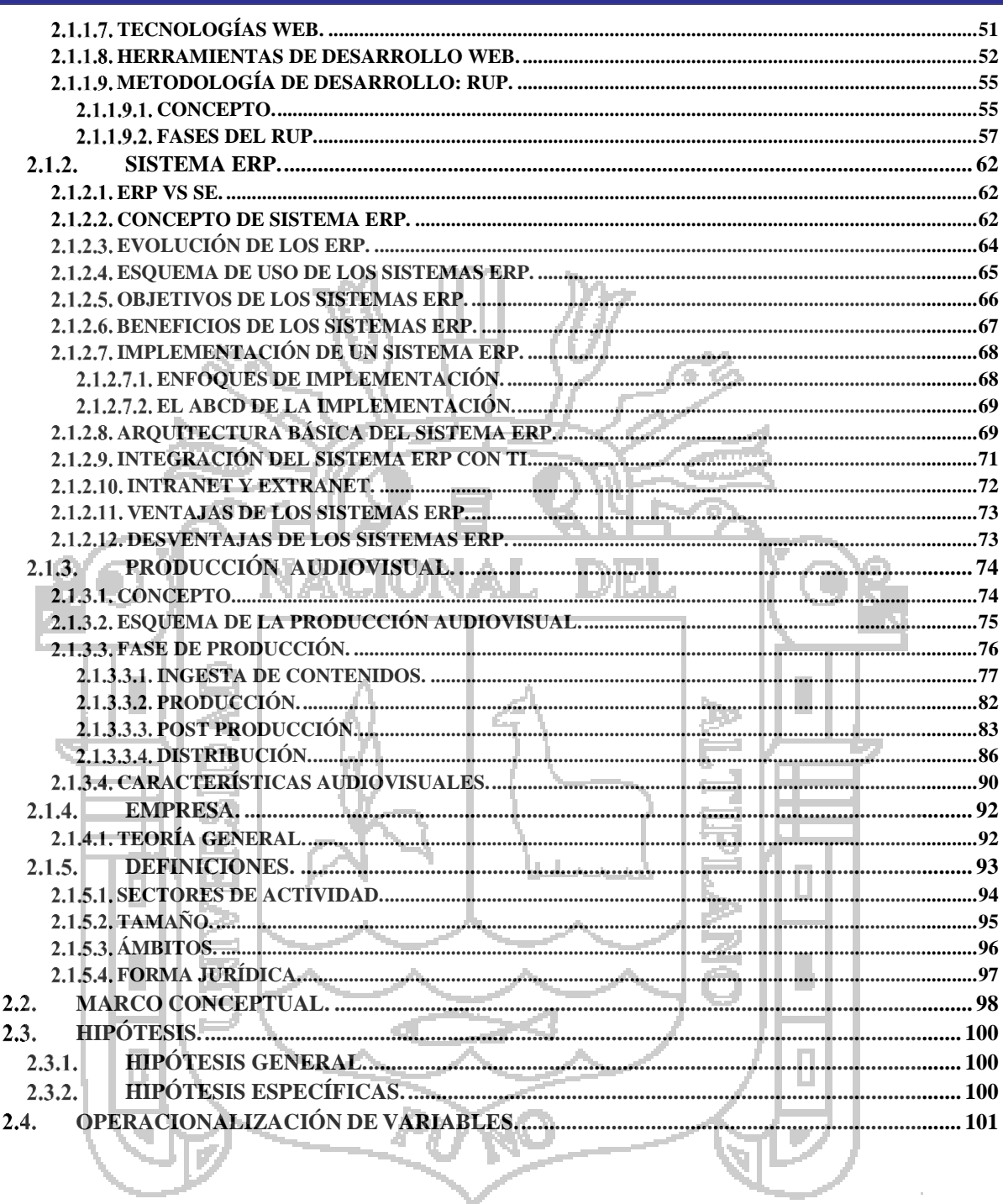

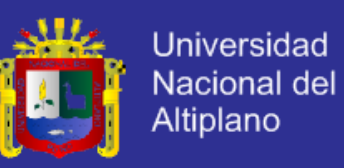

#### **CAPÍTULO III METODO DE INVESTIGACIÓN**

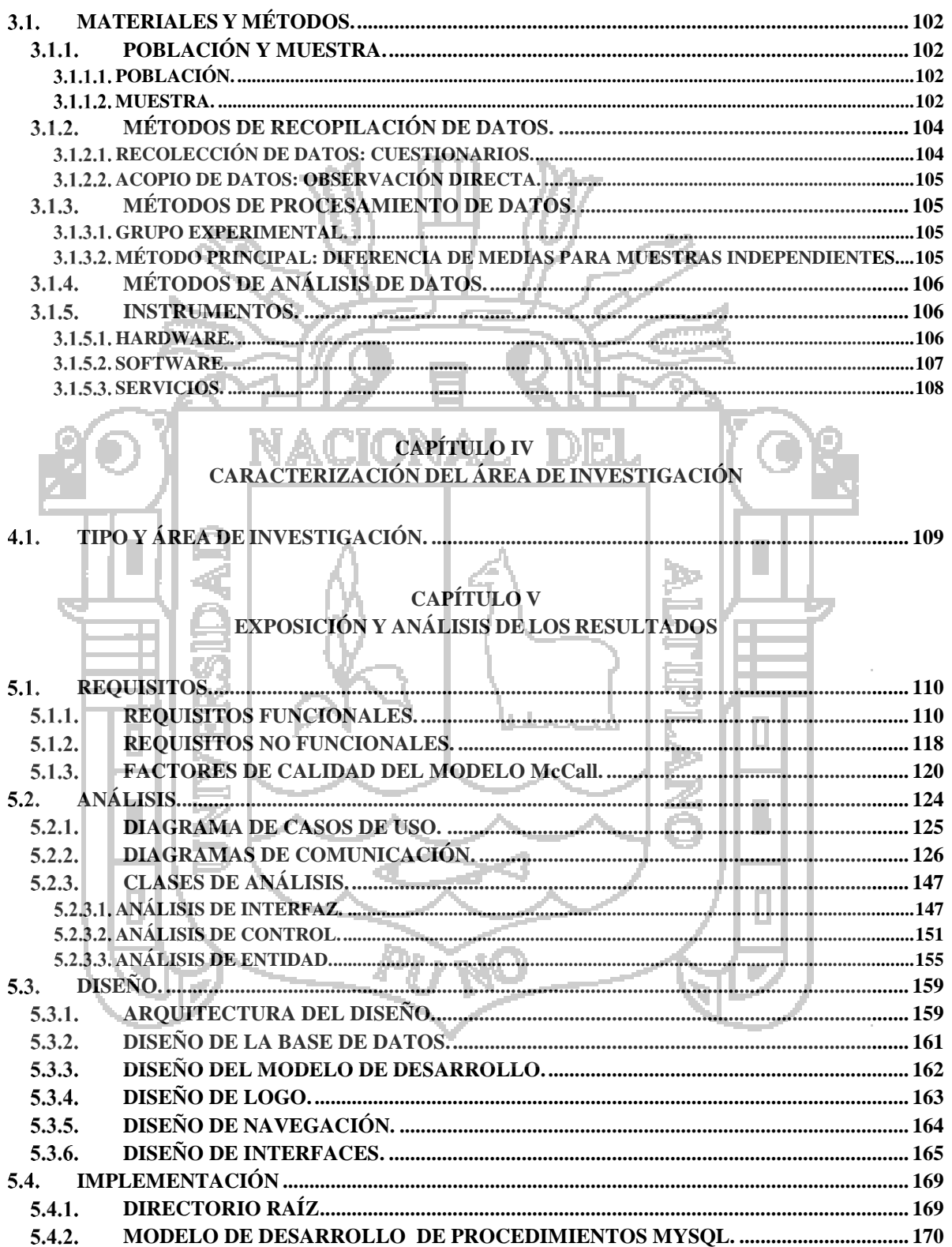

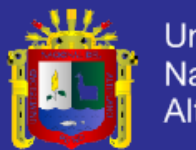

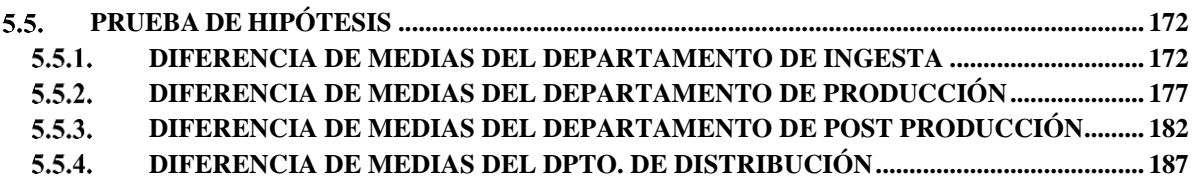

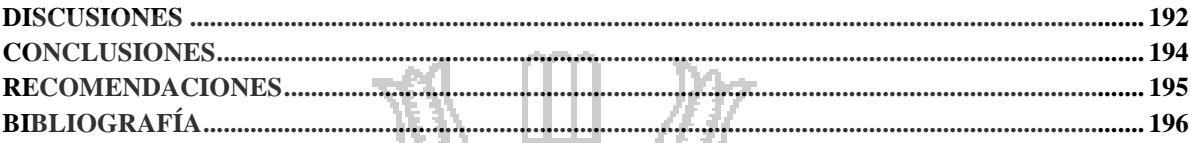

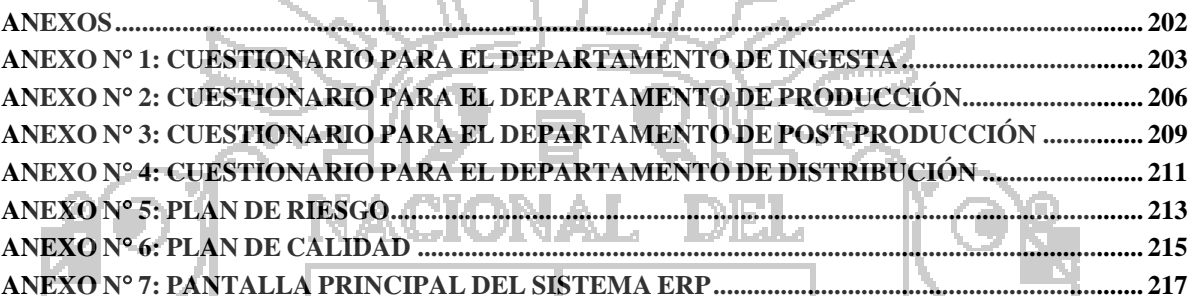

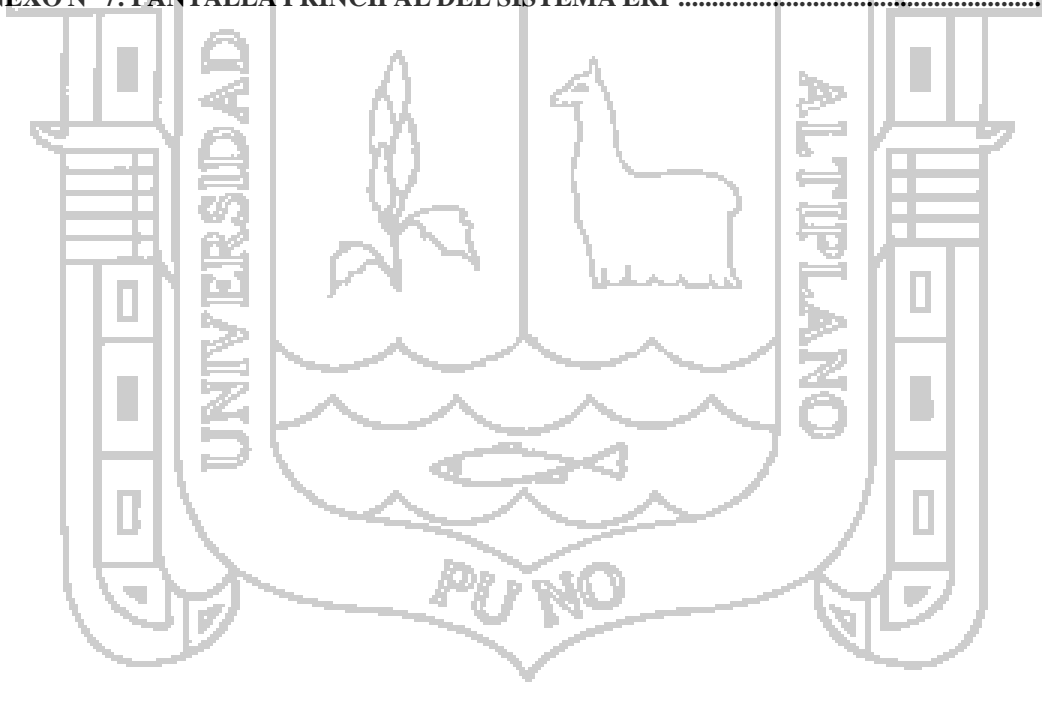

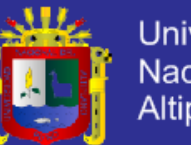

## **ÍNDICE DE GRÁFICOS**

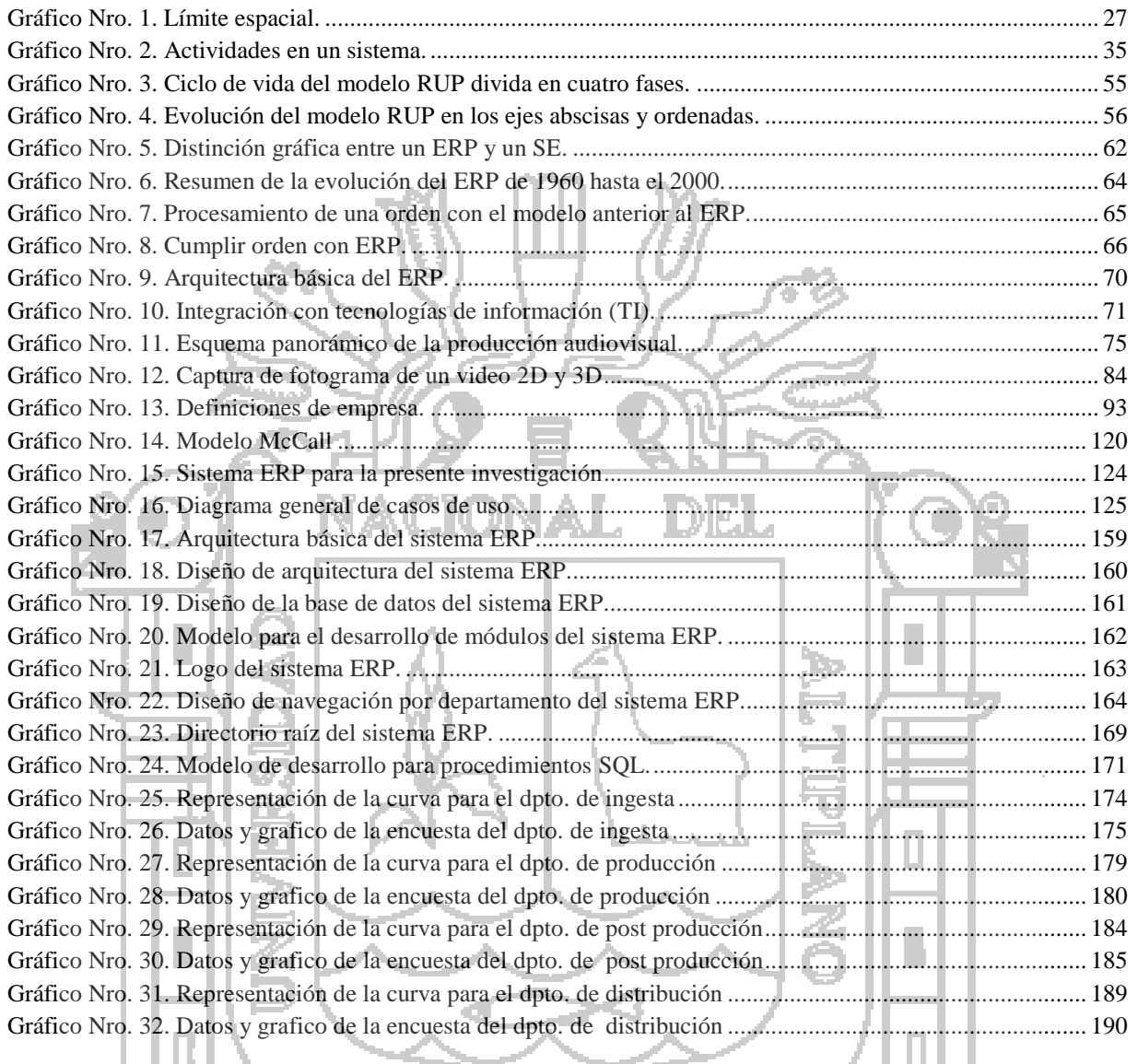

PUNO

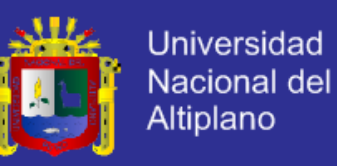

## **ÍNDICE DE TABLAS**

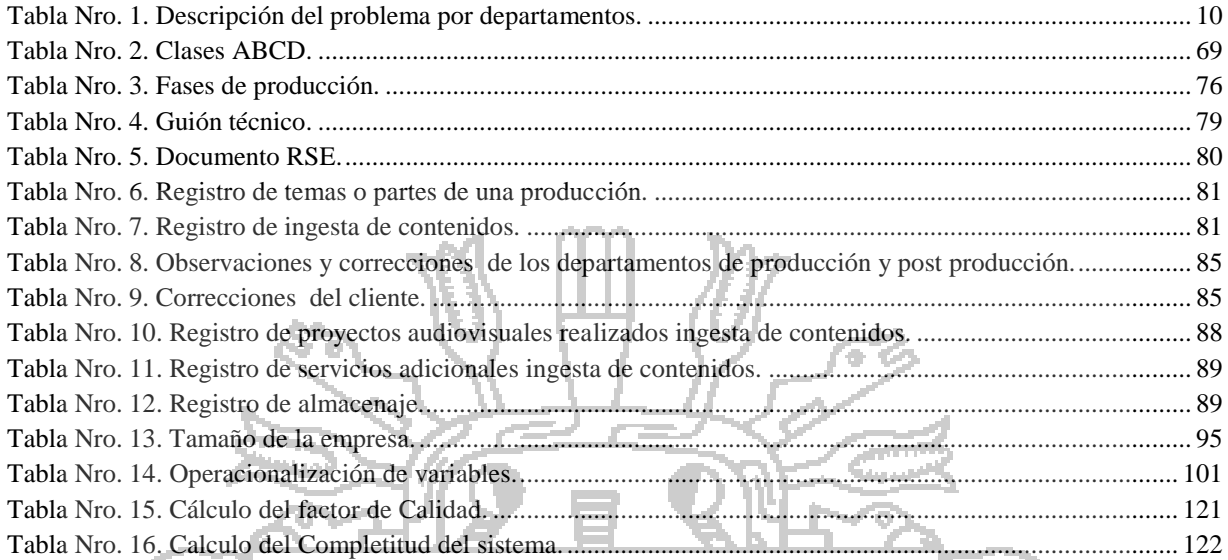

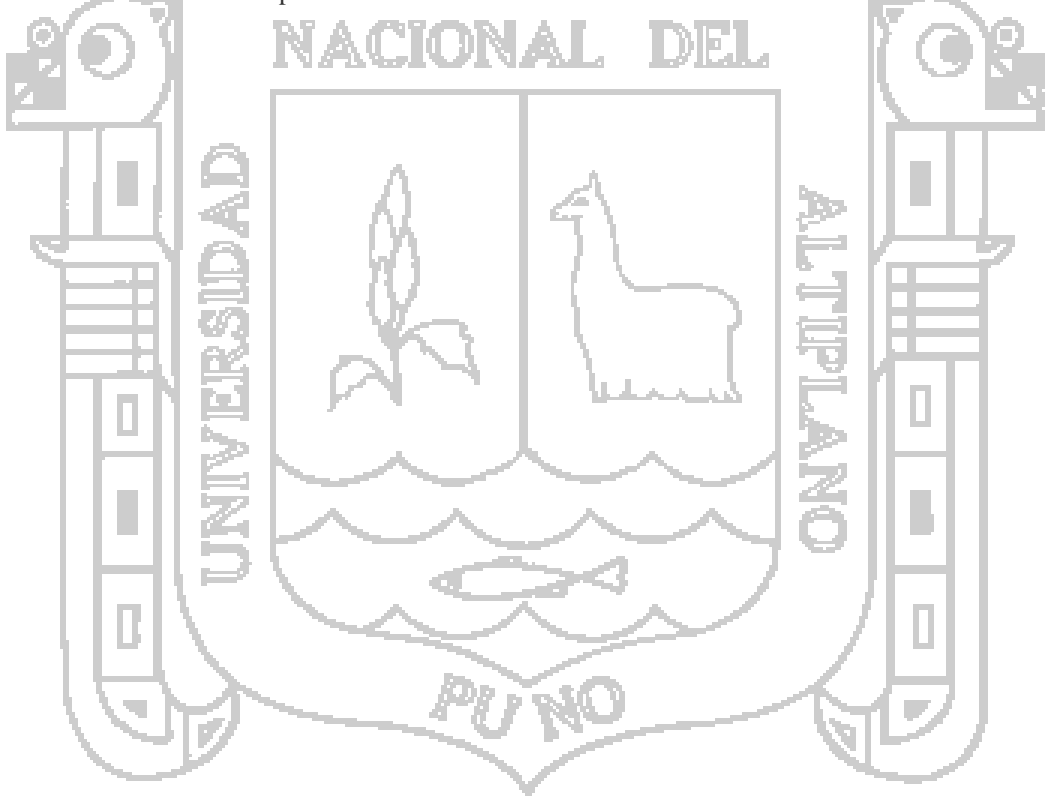

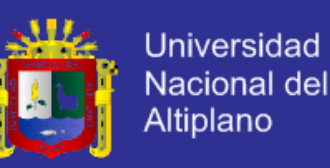

## **RESUMEN**

<span id="page-10-0"></span>El objeto de estudio de la presente investigación es comprender que el sistema WEB ERP desarrollado mejora la gestión de proyectos audiovisuales incluido sus procesos que para nuestro caso serán cuatro departamentos los cuales poseen distintas funciones en las que la información debe ser unificada y centralizada. Durante el desarrollo de la presente investigación veremos los conceptos, análisis, diseño y ejecución del sistema web ERP GPAV, aunque muchas veces es extenso **no es imposible** desarrollar un sistema ERP y podemos medir estadísticamente el mejoramiento que este nos dará en conjunto con el grado de aceptación el cual podrá funcionar casi en cualquier dispositivo conectado a internet y JavaScript.

La tesis expone como objetivo principal, el determinar que el sistema WEB ERP mejora la gestión de proyectos audiovisuales en los departamentos de ingesta, producción, post producción y distribución de la empresa DHAPSTV INTERNACIONAL S.C.R.L., ubicada en, la ciudad de los vientos, Juliaca durante el periodo desde octubre hasta diciembre del 2012. De esta manera se planteó las respuestas tentativas a la investigación definiendo que el sistema WEB ERP mejora la gestión de proyectos audiovisuales en los departamentos de ingesta, producción, post producción y distribución de la empresa DHAPSTV INTERNACIONAL S.C.R.L. Finalmente se concluyó que el sistema WEB ERP si mejora la gestión de proyectos audiovisuales donde el post prueba para los departamentos de ingesta, producción, post producción y distribución supero en 13.4177 sobre 4.3026, 13.9577 sobre 2.5705, 10.4231 sobre 4.3026 y 9.3914 sobre 4.3026 respectivamente.

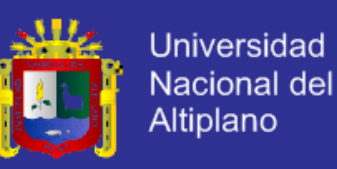

## **ABSTRACT**

<span id="page-11-0"></span>The purpose of this research study is to understand that the WEB ERP system developed improve the management of audiovisual projects including its processes for our case are four departments which have different functions in which the information must be unified and centralized. During the course of this investigation we will see the concepts, analysis, design and implementation of the ERP system GPAV web, but often is extensive it **is not impossible** to develop an ERP system can measure and improved statistically this will give us together with the degree of acceptance which can run almost any internet connected device and JavaScript.

The thesis presents the main objective, to determine the WEB ERP system improves the management of audiovisual projects in the departments of intake, production, post production and distribution company INTERNATIONAL DHAPSTV SCRL, located in the Windy City, Juliaca for the period from October to December 2012.

Thus arose the tentative answers to research defining the WEB ERP system improves the management of audiovisual projects in the departments of intake, production, post production and distribution of the company DHAPSTV INTERNATIONAL SCRL. Finally it was concluded that WEB ERP system by improving the management of audiovisual projects where the post prueba for the departments of intake, production, post production and distribution exceeded in about 4.3026 13.4177, 13.9577 to 2.5705, 4.3026 and 9.3914 10.4231 on about 4.3026 respectively.

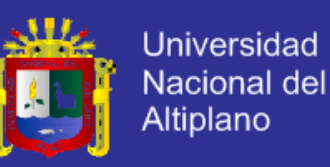

## **INTRODUCCIÓN**

<span id="page-12-0"></span>En la actualidad las empresas buscan el mejoramiento para obtener más ganancias donde los llevan a invertir en grandes cantidades, entonces pongámonos a pensar si un proceso depende de información que pasaría si estos grupos de datos interrelacionados no estuvieran ordenados, ni clasificados o inexistentes a lo largo de los procesos. Obviamente tendremos que mejorar y que mejor manera si se usara un sistema web ERP donde las bases de datos contendrían información unificada y centralizada, donde por medio del acceso a internet se protegieran los datos de un caso de desastre pudiéndose tener la información siempre oportuna y accesible. Es por eso que en materia de estudio e importancia científica realizaremos el mejoramiento de la gestión de proyectos audiovisuales de una empresa profesional en su área que produce productos digitales de calidad y que desea mejorar los procesos que están contenidos en cuatro departamentos. En la etapa del **primer capítulo** observaremos el planteamiento del problema, los trabajos de investigación que más aportaron a nuestra tesis y los objetivos de nuestra investigación. Para el **segundo capítulo** agruparemos toda la teoría necesaria para el desarrollo y comprensión de la tesis. Como **tercer capítulo** se tiene el método de investigación donde se describen los métodos usados para sustentar y afirmar las hipótesis. En el **cuarto capítulo** se tiene la delimitación en tiempo y espacio de la investigación para finalmente demostrar en el **quinto capítulo** la validez dela investigación a través de la exposición y análisis de resultados.

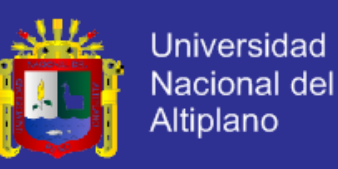

## **CAPÍTULO I**

## <span id="page-13-1"></span><span id="page-13-0"></span>**PLANTEAMIENTO DEL PROBLEMA, ANTECEDENTES Y OBJETIVOS DE LA**

## **INVESTIGACIÓN**

#### <span id="page-13-2"></span>**PLANTEAMIENTO DEL PROBLEMA.**

El doctor español (Marzal Felici, 2005) señala que la producción audiovisual posee una complejidad y una serie de peculiaridades que distinguen el sector productivo audiovisual de otros sectores, un aspecto que no puede ser omitido. A continuación **sintetizamos el problema** en la tabla siguiente:

Tabla Nro. 1. Descripción del problema por departamentos.

<span id="page-13-3"></span>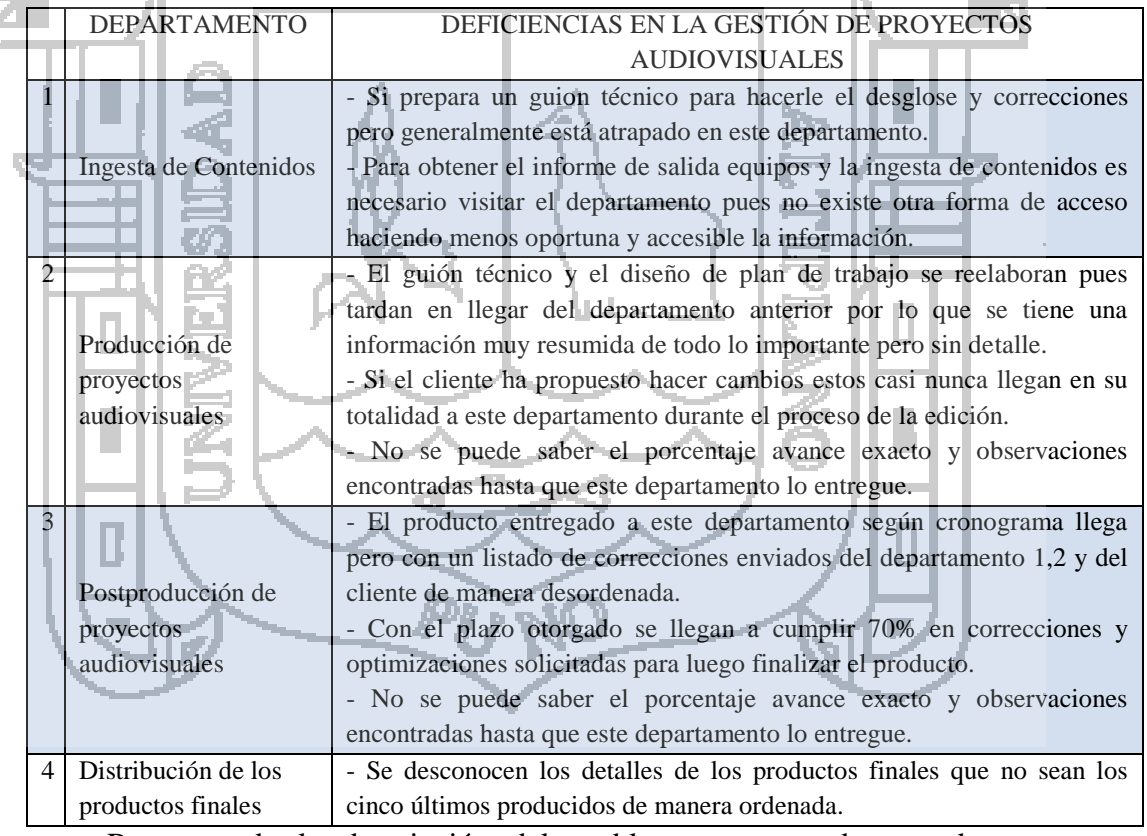

*Nota:* Resumen de la descripción del problema segmentado por departamentos

dedicados a la producción.

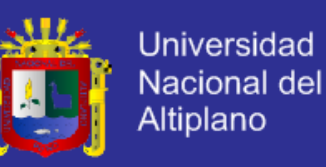

#### 1.1.1. PROBLEMA GENERAL.

<span id="page-14-0"></span>¿De qué manera el sistema web (ERP) mejorara la gestión de proyectos audiovisuales en los departamentos de ingesta, producción, post producción y distribución de la empresa DHAPSTV INTERNACIONAL S.C.R.L., Juliaca octubre-diciembre 2012?

## **PROBLEMAS ESPECÍFICOS.**

<span id="page-14-1"></span>- ¿El sistema web ERP optimiza la orden de realización del proyecto audiovisual, guion técnico detallado y el diseño del plan de trabajo? - ¿El sistema web ERP mejora el registro de salida de equipos y el registro de

ingesta de contenidos?

- ¿El sistema web ERP optimiza la producción, post producción así como la

distribución del proyecto audiovisual?

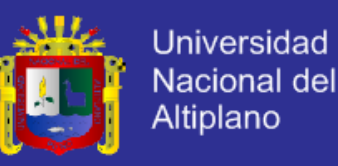

#### <span id="page-15-1"></span><span id="page-15-0"></span>**ANTECEDENTES DE LA INVESTIGACIÓN.**

#### **NACIONALES.**

A. En la tesis titulada: Diseño de la implementación del módulo Sales & Distribution del sistema ERP SAP R/3 en una empresa comercializadora: estudio de caso. Se encontraron las siguientes conclusiones:

*"La propuesta planteada contribuye a mejorar el manejo de la información de los materiales permitiendo un servicio logístico transparente. Además la propuesta permitió reducir la centralización del conocimiento en el factor humano, esto era altamente buscado debido a que no se puede poner en juego la fluidez de los procesos por abandono laboral o ausencia por enfermedad u otros motivos que repercutirían en demoras o paralizaciones de los procesos. La propuesta genera un incremento en el margen de las cadenas de valor de la empresa debido a que brinda valor agregado a los procesos de despacho y preparación de materiales logrando que los consumidores finales cuenten con los materiales en el momento oportuno y con un nivel de servicio adecuado".*

*"Se percibió una curva de aprendizaje mínima gracias a que se involucró desde un inicio a los usuarios, primero fue difícil ya que a todo el personal le cuesta adaptarse, se muestra reacción en la primera parte de la salida en vivo ya que siempre hay puntos que ajustar del diseño de los procesos y esto muchas veces puede percibirse como un mal cambio, en el estudio la* 

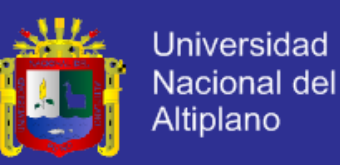

*curva de aprendizaje fue mínima ya que los usuarios estaban comprometidos con el cambio en el diseño del sistema. El caso de estudio se orientó a contar con una mejor calidad de datos debido a que los movimientos de almacén y las ventas son ahora controladas bajo una misma solución, logísticamente se cuenta con datos en línea que permiten hacer análisis de la repercusión de las ventas en la gestión de stocks. Finalmente, una ventaja adicional conseguida fue hacer posible la medición de productividad real de los operarios y la generación de reportes y herramientas de control para realizar el seguimiento de las operaciones del almacén"*. (Cuba Leguía, 2006, pág. 100)

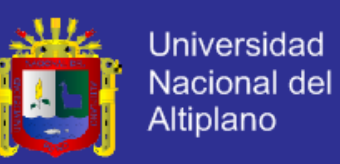

B. En la tesis publicada con el título: Localización del sistema SAP en la gestión de procesos de generación, renovación y refinanciación de letras de cambio en la empresa peruana; se extraen las siguientes conclusiones:

*"El presente proyecto abarcó las etapas de investigación, análisis, diseño e implementación del sistema desarrollado; las cuales fueron creadas con la finalidad de proveer a las empresas peruanas que trabajan con el SAP, de una herramienta que les permita gestionar de forma integral las letras de cambio usuales, del modo más estandarizado posible".*

*"El haber escogido ABAP como lenguaje de programación del módulo de generación y refinanciación de letras de cambio facilitó su integración total al sistema SAP; puesto que es en éste mismo que está desarrollado el Sistema SAP R/3, de modo que toda la información que se obtiene y actualiza corresponde a la única base de datos del sistema SAP a la cual se integran las nuevas tablas creadas para dar soporte al módulo. El módulo de generación y refinanciación de letras de cambio aquí desarrollado, es una contribución al mejoramiento del manejo financiero de las empresas peruanas, al dotárseles de un nuevo sistema que le* 

*permitirá diversificar y optimizar los servicios demandados por sus clientes, en términos de uso de los recursos económicos y de rapidez en la atención".*

*"La metodología de análisis y de diseño escogida resultó idónea; por cuanto permitió una mayor comprensión de las interrelaciones entre los* 

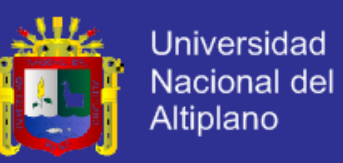

*subsistemas de SAP y los procesos que abarcan la generación y refinanciación de letras de cambio, acorde a las particulares necesidades de las empresas peruanas y de otras realidades similares.*

*El sistema permite a los usuarios la personalización de sus emisiones informativas a través de los llamados reportes ALV, que posibilita a cada usuario decidir la visualización de unos campos pero no de otros, sujetos a selección; así como determinar el orden en que deben aparecer los* 

*mismos"*. (Huerta, 2007, pág. 98)

C. En la tesis titulada: Análisis, diagnóstico y propuesta de mejora del sistema de planeamiento y control de operaciones de una empresa del sector pecuario; se ha logrado concluir con lo siguiente:

*"El sistema de planeamiento actual con el que se cuenta en la empresa Marina S.A. no trabaja con la seguridad y con el nivel tecnológico necesario para la magnitud de información que maneja, siendo una de las empresas líderes en el sector que adicionalmente presenta una creciente demanda en la línea de pollo vivo y que por tanto debería manejar su sistema de producción con sumo cuidado y en base a herramientas que faciliten y optimicen su elaboración".*

*"El sistema EBS, que es el sistema ERP que tiene instalado la empresa Marina S.A. se encuentra implementado en un 60%, pues debido al giro del negocio se debe estudiar la forma de ingresar todos los parámetros* 

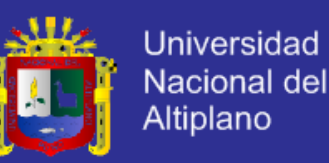

*necesarios al sistema para que trabaje según la realidad del negocio avícola, pues como se trabaja con seres vivos que pasan por un proceso de crianza totalmente diferente al proceso productivo de un objeto en general, es que se debe analizar todos los requerimientos del negocio para poder ser programados en el sistema y el planeamiento se pueda llevar a cabo".*

*"Al momento de decidir trabajar con el sistema de planeamiento de EBS, se consideró conveniente continuar con la misma estructura organizacional que se tenía, asignándose al área de Programación Maestra la mayor responsabilidad del manejo del sistema dentro de la Dirección de Operaciones.*

*Dentro de los módulos del Sistema EBS el más importante o en todo caso el que depende de las entradas que le den los demás módulos es el módulo del MRP/MPS (Planeamiento), es por ello que es último módulo en implementarse al 100% dado que, para que funcione correctamente los demás módulos deberán funcionar de manera óptima".* 

*"La propuesta de empleo del Sistema de Planeamiento de la empresa basado en la utilización del ERP, permite considerables beneficios que ayudan a que la labor de Planeamiento se realice de manera más integra y rápida, reduciendo la falla humana en el proceso por la precisión con la que se calcularían los parámetros y aumentando las opciones de realizar un mejor análisis del comportamiento del mercado en el tiempo que se invertía para el desarrollo del planeamiento de manera manual.*

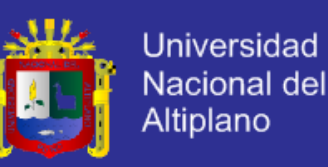

*Al igual que cualquier propuesta de mejora, su total desarrollo en un Sistema como el EBS presenta ahorros económicos en la gestión de compras de insumos como el maíz, que fue desarrollado en particular dentro de un capítulo, pues dicho sistema facilitará la proyección de demanda del maíz en un período mayor al que se viene elaborando, por lo tanto esto permitirá que el volumen de compra varíe en periodos de tiempo mayores obteniendo así una mejor negociación con los proveedores de*  este insumo. El control del sistema de planeación de la producción con la *aplicación del sistema al 100% requerirá de menor control pues todo en el sistema será automatizado y se reducirán los problemas de error humano. La información de la empresa se administrará de manera integrada y eficiente, por lo tanto todas las áreas que la conforman podrán mantenerse en contacto por el intercambio de información que se realiza. No obstante, este intercambio será más automatizado, pues ahora será el sistema quien envíe avisos directos a la persona encargada de efectuar una tarea".* (Ordinola Galván, 2008, pág. 66)

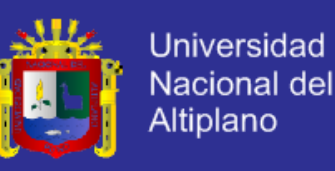

## <span id="page-21-0"></span>1.2.2. INTERNACIONALES.

A. En la tesis doctoral titulada: Sistemas ERP. Metodologías de Implementación y Evaluación de Software; se expone la siguiente conclusión:

*"En general, la funcionalidad que ofrecen estos sistemas se considera adecuada según las expectativas creadas por la ejecución del proyecto de implantación, obteniendo una valoración media de siete sobre diez, que consideramos correcta. El tema de calidad del soporte técnico y organizativo durante el proceso es valorado con seis sobre diez, lo que indica una puntuación discreta, sin otorgarle, en ningún caso, el carácter de fundamental, dada la superposición funcional en un 70% del contenido de gran parte de la oferta de estos sistemas". "El grado de integración conseguido entre ERP y el resto de los sistemas de información que continúan en vigor, variable en cada caso, obtiene una valoración media de 6, lo que indica, por un lado, la permanencia de sistemas de información realizando funciones que, o bien no abarca el ERP, o bien se considera que la realizan mejor los sistemas en vigor; por otro lado, no se consigue el objetivo de unificar funciones en un solo sistema, con lo que se renuncia a priori a muchas de las ventajas que el diseño conceptual del sistema implantado ERP ofrece".*

*"Respecto al funcionamiento de los programas de conversión de datos que faciliten la incorporación de datos procedentes de ficheros maestros o* 

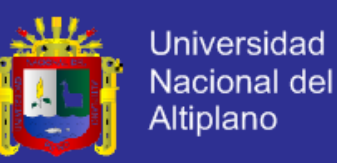

*históricos en las Bases de Datos del nuevo sistema, presenta una buena valoración media, reconociendo la importancia del trabajo realizado en el proceso de conversión, sin matizar los problemas y dificultades planteados durante el proceso".*

*"La escasez en la formación recibida constituye uno de los problemas detectados en la encuesta junto a una interpretación muy negativa sobre*  las políticas empresariales seguidas con el personal involucrado en el *proceso, tanto respecto a la oferta de condiciones para retenerlo como en la temprana disolución de los equipos responsables, en cuanto se produce el lanzamiento del sistema, aun cuando, en muchos casos, persisten muchos problemas sin resolver.*

*El conjunto de respuestas pone de manifiesto la idea de no haber aprovechado el proceso para un rediseño de procedimientos, con lo que se ha perdido uno de los grandes beneficios que ofrece la instalación de un sistema ERP, cuyo diseño conceptual incorpora métodos y procedimientos considerados como óptimos pero que requieren la asimilación y nuevos modos de actuación del personal de la empresa nueva usuaria.*

La impresión general es que se trata de sistemas complejos y de difícil *asimilación para los que no es fácil alcanzar un dominio profundo. Se considera que una buena documentación facilita tanto el funcionamiento operativo normal como la profundización en su conocimiento para obtener el máximo aprovechamiento de la nueva herramienta, pero se da a* 

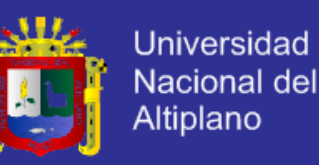

*entender que la documentación suministrada o disponible para los interesados no facilita esas tareas.*

*La conclusión final, a la vista de las respuestas obtenidas, es que estos sistemas no han respondido a las expectativas que potencialmente se le atribuyen, observando que tanto en la fase de implementación como dentro de ella, en la de evaluación de software, en la mayoría de los casos, no se ha utilizado una metodología que actúe de guía y control de la buena marcha del proyecto o garantice un nivel mínimo de objetividad".* (Rico Peña, 2004, pág. 291)

B. De la revista No. 360 con el título: Impacto del Enterprise Resource Planning (ERP) en las empresas, se extrae lo siguiente:

*"La tecnología ha ocupado un lugar muy importante en las organizaciones ya que ha permitido que sus procesos sean más efectivos y eficientes. El contar con tecnología que se adapte a los cambios constantes que se generan es una ventaja competitiva que hace que las organizaciones sigan teniendo presencia en el mercado.*

*Con la aparición de las herramientas tecnológicas como el ERP que permiten la integración de la información, las empresas se han visto beneficiadas en la administración de la mayoría de sus procesos. Por tanto, implantar un proyecto ERP que involucre a toda la organización es un riesgo que las empresas tienen que enfrentar exitosamente si desean* 

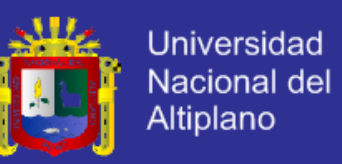

*continuar en el mercado. Las tecnologías han pasado de ser un área de soporte y generadora de costos a ser una necesidad estratégica. Las empresas líderes son las que están a la vanguardia en la tecnología, esto es, aquéllas que innovan, tienen éxito y a sus competidoras no les* 

*queda más remedio que imitarlas"*. (Lazo Villela, 2012, pág. 5)

C. En el trabajo de grado titulado: Los beneficios de implementar un sistema ERP en las empresas colombianas – estudio de caso; se señalan sus conclusiones como las siguientes:

*"Como conclusión inicial de este trabajo se manifiesta la dificultad para la consecución de la información necesaria para adelantar una investigación con un objetivo más amplio. En el anteproyecto de este trabajo se había planteado como objetivo "analizar desde dos puntos de vista, generación de valor y cambio cultural en las empresas, el impacto que tiene en una organización la implantación de un sistema ERP administrativo". Se planteaba en ese momento la necesidad de contar con*  la colaboración de al menos dos empresas en las cuales se hubiere *implantado un sistema ERP para practicar una serie de encuestas a los directivos de las empresas, a los empleados directamente vinculados al proceso de implantación, a los usuarios de la aplicación y a directivos de las áreas de ventas, logística, facturación, compras, producción y* 

k.

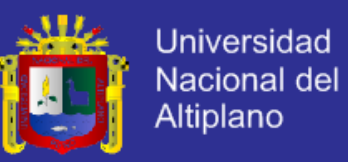

*marketing acerca de la percepción de los beneficios intangibles que puede generar la implantación de un sistema ERP.*

*Igualmente, se requería contar con información acerca del monto invertido en el proyecto de implantación para determinar el retorno financiero que pudiere obtener la empresa de este proyecto.*

*En la pregunta de investigación se establecía entre otras interrogantes que "Los sistemas ERP generan una ventaja competitiva a las empresas que los implantan. La inversión en estos sistemas hace que la empresa tenga un mayor valor frente a otras empresas del sector. Los procesos administrativos de las empresas se ven altamente impactados por la implantación de sistemas ERP. Las directivas de la empresa ven un cambio en la trazabilidad de las operaciones y pueden estimar donde se presentan oportunidades de mejora." La respuesta a estos cuestionamientos se resolvió parcialmente con la construcción de una serie de indicadores para determinar los beneficios tangibles de la implantación y la revisión de cuáles serían los mejores métodos para describir la generación de valor. Se revisarían métodos como el EVA, la valoración para el accionista, el incremento del patrimonio, CFROI, CVA, entre otros. El objetivo de esta parte del trabajo era seleccionar un método mediante el cual determinar si existe correlación entre la inversión en un sistema ERP y la generación de valor y efectuar el análisis de una serie de indicadores que permitieran evidenciar los beneficios tangibles de la implantación de un sistema ERP".*

S,

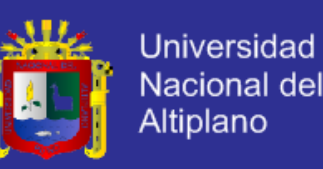

*"Planteados estos objetivos, la búsqueda de empresas interesadas en este tipo de estudio fue infructuosa. Se contactaron a firmas que implantaron soluciones de sistemas ERP pero declinaron participar en este proyecto, por lo que fue necesario replantear la estrategia de abordaje del estudio. Se acudió entonces a la información de las Súper sociedades para obtener los estados financieros con los cuales construir indicadores que nos permitieran evidenciar los posibles beneficios de la implantación. Se desestimó la utilización de los métodos de valoración a través del EVA o el CFROI por la falta de la información detallada que permitiera construir estos indicadores y porque las empresas seleccionadas no cotizan en bolsa. Adicionalmente a la falta de información, la calidad de la información disponible fue un reto para la construcción del análisis. En una muestra inicial se ubicaron 19 empresas que efectuaron procesos de implantación de sistemas ERP en Colombia, sin embargo al revisar las cifras de la Súper sociedades de las empresas y los subsectores CIIU, algunas de las sociedades no reportaron la información para todos los años o no se encontraba un número significativo de empresas en el subsector económico para efectos de comparar la evolución de la empresa estudiada con su subsector económico".*

*"El objetivo inicial de este trabajo se logró de manera parcial porque se construyeron los indicadores necesarios para comparar la evolución de cada empresa con su subsector para establecer los beneficios tangibles de la implantación de un sistema ERP. Se logró demostrar que, a pesar de* 

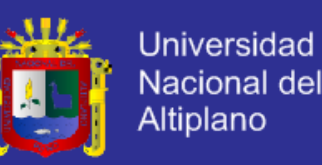

*que se trató de proyectos exitosos de implantación de sistemas ERP, los indicadores de las empresas sujeto de estudio no mostraron una ventaja adicional frente a su subsector y por lo tanto fueron pocos los beneficios tangibles obtenidos. Luego de efectuar el análisis de cada una de las empresas frente a su respectivo subsector de actividad económica, se encuentra que no existe una evidencia de mejoras tangibles en los indicadores financieros a partir de la implantación de un sistema ERP, se demuestra cómo a pesar de la trazabilidad y visibilidad de los diferentes indicadores, las empresas tuvieron comportamientos muy similares al resto de su subsector, no se evidenció que las empresas generaran estrategias para mejorar frente a su competencia directa. En dos de las empresas estudiadas la mayoría de los indicadores son decrecientes en concordancia con la tendencia de su subsector económico y en las tres restantes se presentan evoluciones positivas de los índices seleccionados pero básicamente por el dinamismo de cada una de los sectores económicos. El único caso en que se registran variaciones superiores al promedio del sector fue en Rochem Biocare que mostró una evolución muy favorable en los indicadores de actividad".*

*"En las cinco empresas analizadas se evidenciaron beneficios intangibles de la implantación de sistemas ERP. En todos los casos se menciona la visibilidad y la oportunidad de la información de las diferentes áreas y de los estados financieros de la compañía, la integración de las operaciones de las diferentes unidades de las empresas, los favorables cambios en los* 

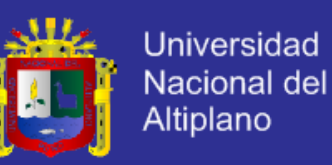

*procesos de operación como producción, distribución, ventas y proveeduría.*

<span id="page-28-0"></span>*Se destaca el caso de Rochem Biocare que logró una mayor integración con proveedores y clientes a través de plataformas virtuales; en este caso, se logró integrar un canal de ventas que produce un alto valor a la empresa y sus clientes. Proficol se menciona como el ejemplo del desarrollo del proyecto mediante la modalidad de outsourcing de un software propietario como SAP. Para Corpacero el beneficio fundamental del proyecto fue la estandarización de los procesos de manufactura. Constructora Colpatria destaca el control del presupuesto de obras, el manejo de las garantías a los clientes y la agilidad en los reportes financieros. Harinera del Valle destaca el cambio cultural que significó orientarse a sus clientes, las mejoras en los tiempos de producción, en el control de inventarios y la disponibilidad de información para la toma de decisiones".* (Cortés & Rodríguez, 2011, pág. 64).

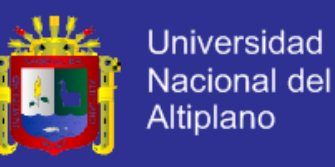

## <span id="page-29-0"></span>**OBJETIVOS DE LA INVESTIGACIÓN.**

#### 1.3.1. OBJETIVO GENERAL.

Determinar que el sistema web ERP mejora la gestión de proyectos audiovisuales en los departamentos de ingesta, producción, post producción y distribución de la empresa DHAPSTV INTERNACIONAL S.C.R.L., Juliaca octubre - diciembre 2012.

## <span id="page-29-1"></span>1.3.2. OBJETIVOS ESPECÍFICOS.

- Demostrar que el sistema web ERP optimiza la orden de realización del proyecto audiovisual guión técnico detallado y el diseño del plan de trabajo. - Determinar que el sistema web ERP mejora el registro de salida de equipos y el registro de ingesta de contenidos.

- Demostrar que el sistema web ERP mejora la producción, post producción

así como la distribución del proyecto audiovisual.

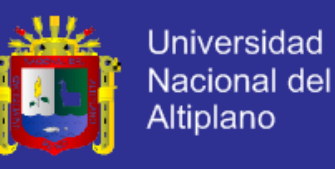

#### <span id="page-30-1"></span><span id="page-30-0"></span>**1.4. DELIMITACIÓN DEL PROBLEMA.**

#### 1.4.1. DELIMITACIÓN ESPACIAL.

La presente investigación se realizó en la misma empresa, denominada DHAPSTV INTERNACIONAL S.C.R.L. con RUC. 20447655862, ubicado en el distrito de Juliaca, provincia de San Román, departamento de Puno.

El distrito de Juliaca está ubicado en la parte norte de la provincia de San Román y al lado noroeste del Lago Titicaca. Juliaca ocupa la parte céntrica del departamento de Puno ubicándose en la meseta del Collao. Los límites son:

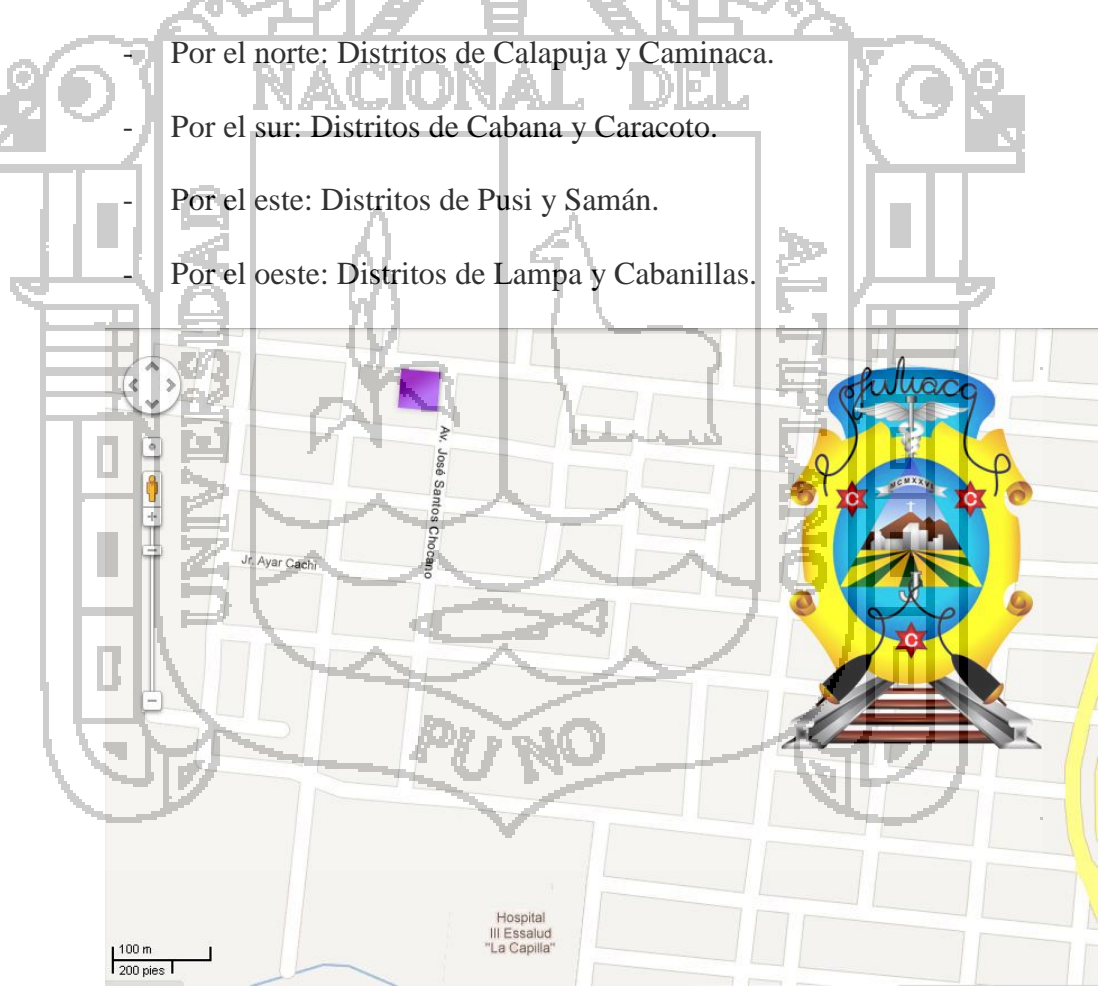

*Gráfico Nro. 1.* Límite espacial.

## <span id="page-30-3"></span><span id="page-30-2"></span>**1.4.2. DELIMITACIÓN TEMPORAL.**

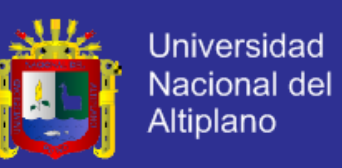

El trabajo de investigación estuvo comprendida entre el periodo de Octubre

hasta Diciembre del año 2012.

## <span id="page-31-0"></span>1.4.3. DELIMITACIÓN SOCIAL.

En la presente investigación se consideró a los gerentes y directos responsables capaces de tomar y ejecutar acciones dentro de la gestión de proyectos audiovisuales en los departamentos de ingesta, producción, post producción y distribución de la empresa DHAPSTV S.C.R.L.

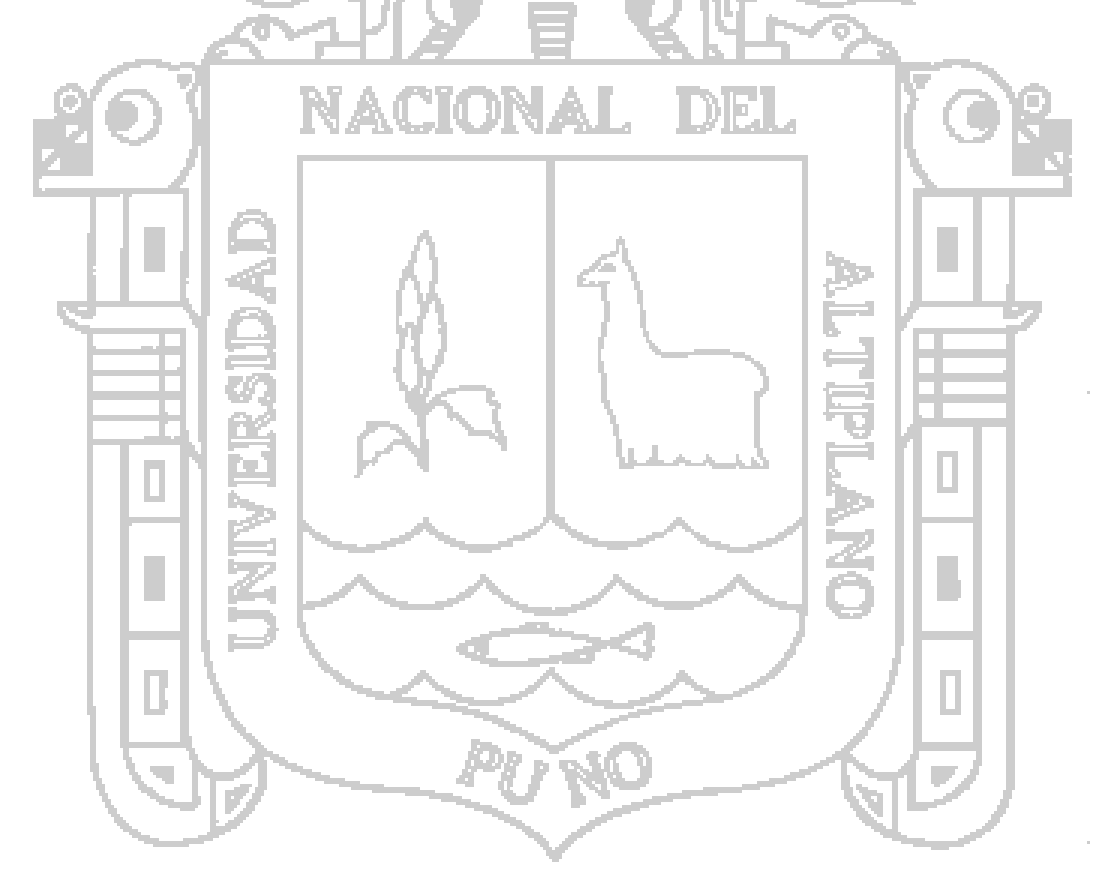

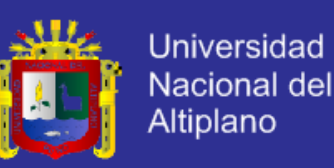

#### <span id="page-32-0"></span>**JUSTIFICACIÓN Y VIABILIDAD DE LA INVESTIGACIÓN.**

a. Justificación Práctica: Se ha determinado la existencia de un listado de deficiencias al momento de realización una verdadera producción audiovisual por lo cual el uso de un sistema web de planificación de recursos empresariales (ERP) resolvería el problema de acceso oportuno y detallado de la información unificada proporcionando la mejora de la gestión de proyectos audiovisuales como resultado.

El sistema ERP por propias características es un sistema que puede englobar y unificar la información pero para ser efectivo y funcional debe personalizarse, ajustar e implementar de diferente manera a su forma básica para sea completamente solucionador al proceso de gestión de proyectos audiovisuales.

Esto ayudara específicamente a aquellas empresas o proyectos que tengan un proceso de producción dividido en cuatro fases, siendo en el mejor de los casos departamentos o áreas, como son: ingesta de contenidos, producción de proyectos audiovisuales, post producción de proyectos audiovisuales y la distribución de productos finales.

b. Justificación legal: La diversidad de leyes y normas de las telecomunicaciones, control de producción de obras visuales y fonográficas norman las características de un producto final audiovisual registrado y legal, son emitidas y/o controladas por entidades como Apdayc, MTC, Indecopi, NAB e ISOS.

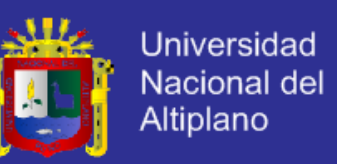

Por lo cual una correcta gestión de proyectos audiovisuales producirá productos finales registrados y legales para una difusión sin observaciones a través de medios de radiodifusión y televisivos dentro del país y fuera del mismo.

- c. Viabilidad: La investigación es viable por obtener:
- Accesibilidad a la información de los departamentos.
- Laborar y vivir la problemática por las deficiencias en la gestión de proyectos

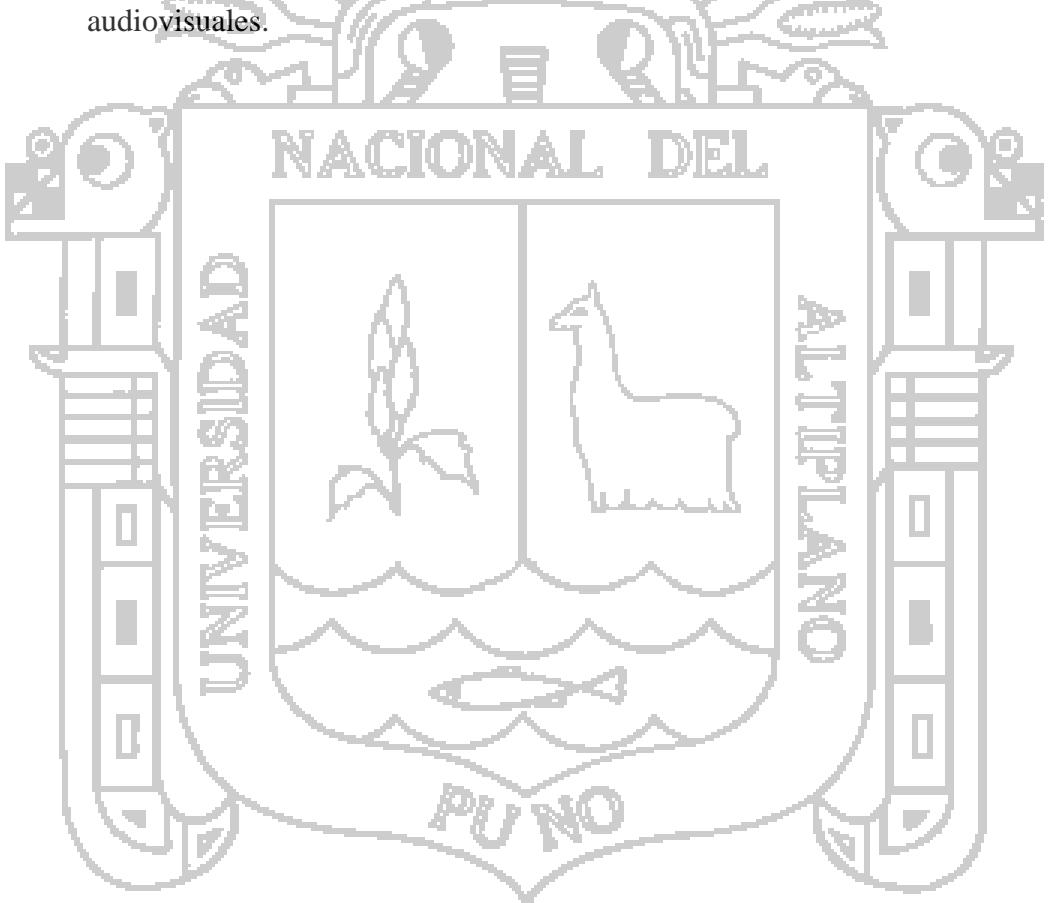

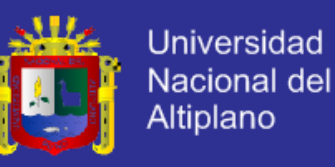

## **CAPÍTULO II**

## <span id="page-34-0"></span>**MARCO TEÓRICO, MARCO CONCEPTUAL E HIPÓTESIS DE LA**

## **INVESTIGACIÓN**

<span id="page-34-4"></span><span id="page-34-3"></span><span id="page-34-2"></span><span id="page-34-1"></span>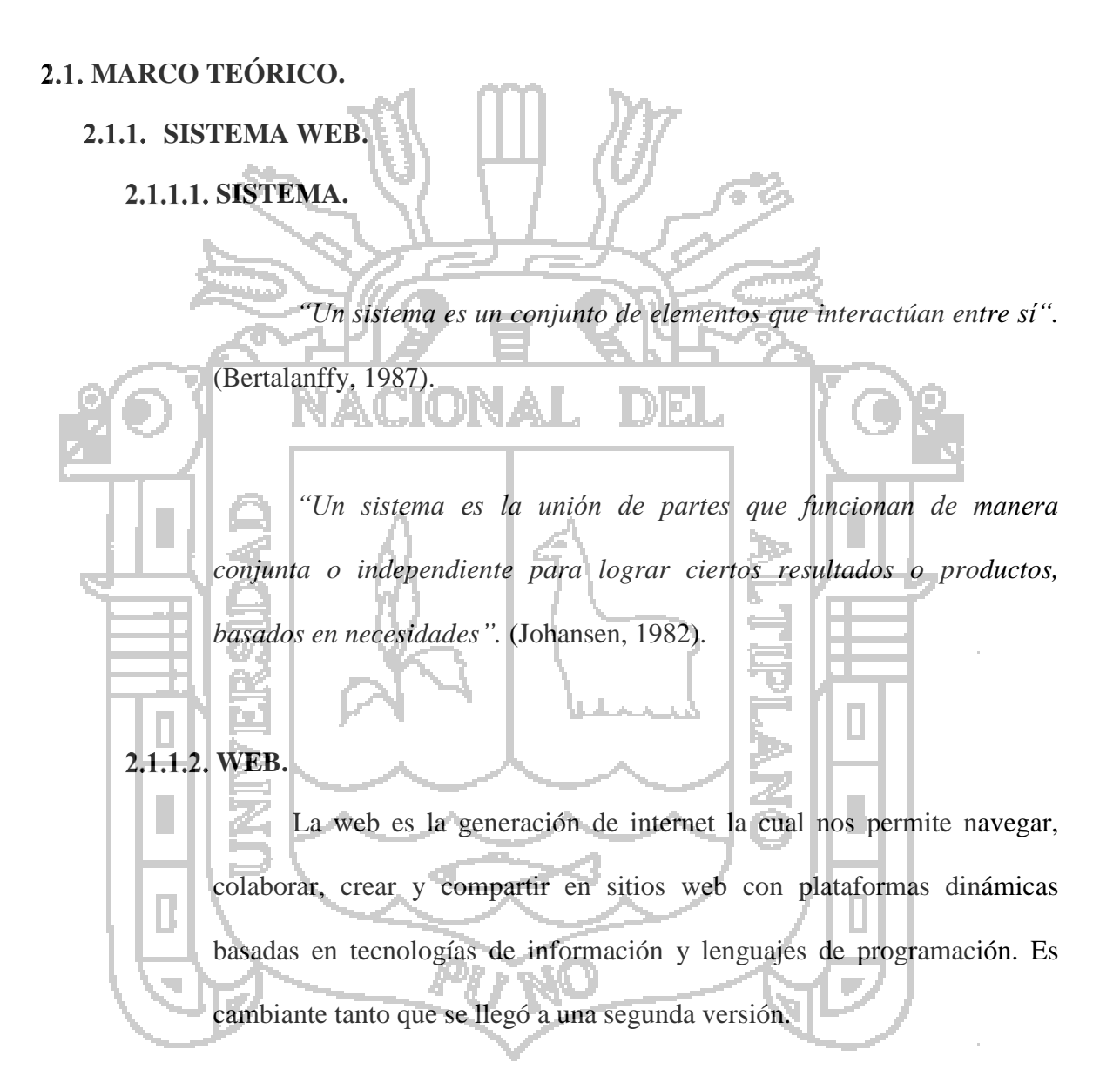

<span id="page-34-6"></span><span id="page-34-5"></span>*"La web 2.0 es la transición de las paginas tradicionales a las aplicaciones Web orientadas a los usuarios".* (Dougherty, 2004).

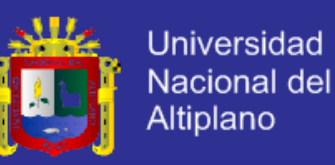

## **SISTEMAS DE INFORMACIÓN.**

*"Un sistema de información es un conjunto de componentes interrelacionados que reúne (u obtiene), procesa, almacena y distribuye información para apoyar la toma de decisiones y el control en una organización".* (Laudon & Laudon, 2006a).

2.1.1.3.1. CONCEPTO.

<span id="page-35-0"></span>El autor costarricense (Vega, 2005a) define que los sistemas de información (SI) y las tecnologías de información (TI) ha cambiado la forma en que operan las organización actuales. A través de su uso se logran importantes mejoras, pues automatizan los procesos operativos, suministran una plataforma de información necesario para la toma de decisiones y lo más importante su implementación logra ventajas competitivas o reducir la ventaja a los competidores.
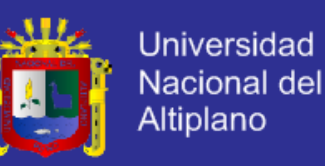

El autor (Vega, 2005b) afirma que un sistema de información real cumple con cuatro actividades esenciales las cuales son:

- Entrada de información: Es un proceso en el cual el sistema toma los datos que requiere para procesar la información, por medio de estaciones de trabajo, teclado, código de barras y demás. Almacenamiento de información: Es una de las actividades más importantes que tiene una computadora, ya que a través de esta propiedad el sistema puede recordar la información guardada en

la sesión o proceso anterior. - Procesamiento de la información: Esta es una característica de

los sistemas permite la transformación de los datos fuente en información que puede ser utilizada para la toma de decisiones, lo que hace posible, entre otras cosas, que un tomador de decisiones genere una proyección financiera a partir de los datos que contiene un estado de resultados o un balance general en un año base.

Salida de la información: Es la capacidad de un SI para sacar la información procesada o bien datos de entrada al exterior. Las unidades de salida son las impresoras, graficadoras, voz entre otras.

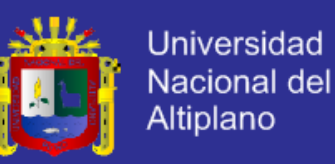

#### **PERSPECTIVA DE UN SISTEMA.**

Para poder entender la perspectiva de un sistema es necesario entender la diferencia entre dato e información como refiere (Laudon & Laudon, 2006b):

Dato: secuencia de hechos en bruto que representan eventos ocurridos en la organización o en el entorno físico, antes de ser organizados y ordenados de tal forma que las personas puedan entenderlos y usarlos de manera efectiva.

Información: datos a los que se les ha dado una forma que tiene sentido y es útil para los humanos

Así mismo (Laudon & Laudon, 2006b) describe tres actividades que se realizan dentro de todo sistema de información siendo:

- Entrada: captura o recolección de datos en bruto del exterior de la organización o de su entorno externo para ser procesados en un sistema de información.

Procesamiento: conversión, manipulación y análisis de las entradas brutas, para darles una forma que tenga más sentido para los humanos.

- Salida: distribución de la información procesada a las personas que la usarán o a las actividades en las que se usará.

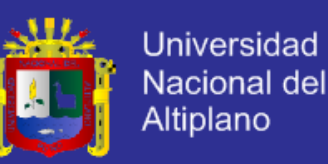

Por lo que resumimos esta última definición en el siguiente

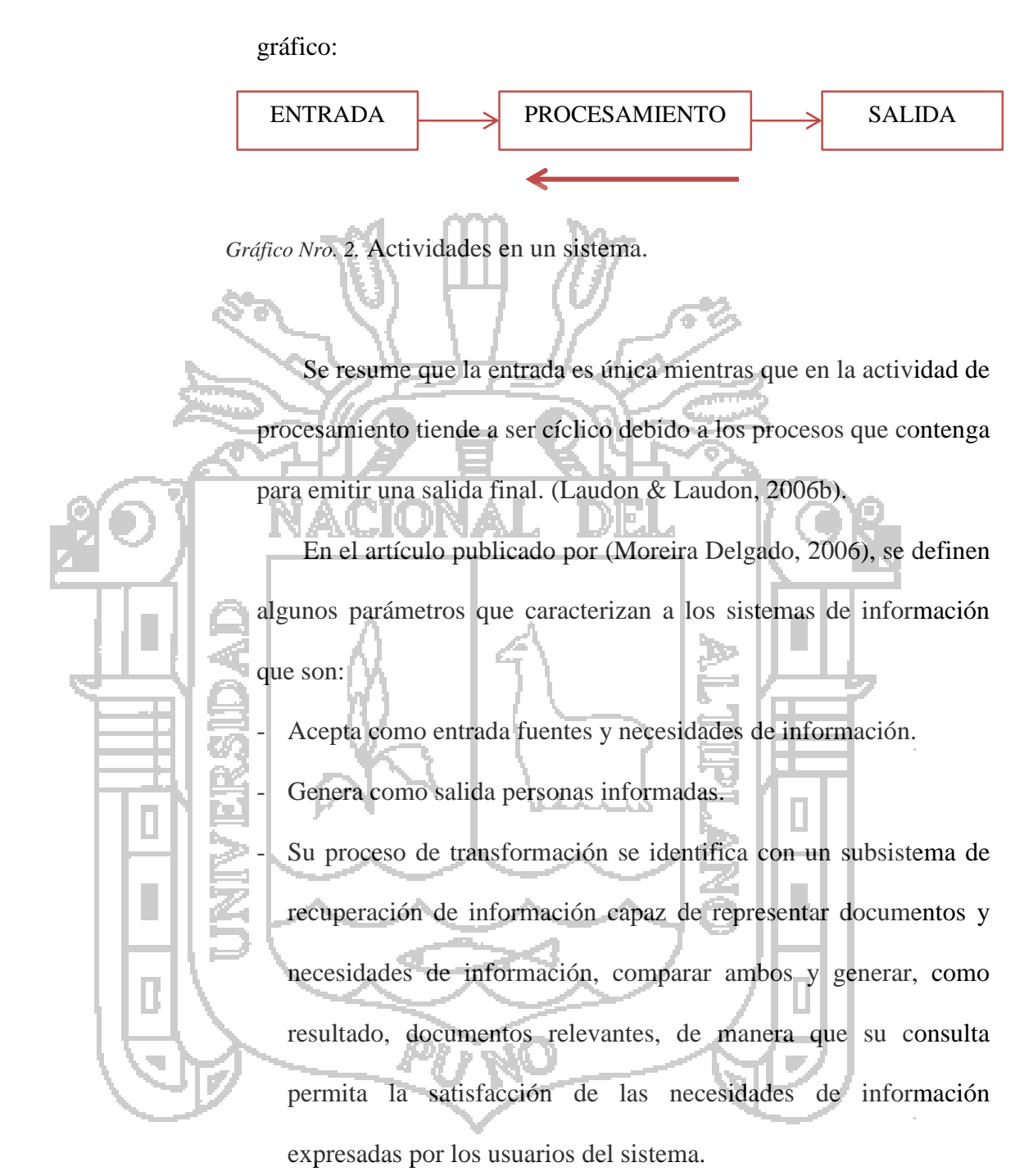

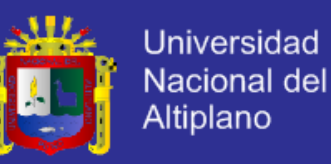

### **CLASIFICACIÓN DE LOS SI.**

Los autores (Kendall & Kendall, 2003) definen la clasificación:

a. Sistemas de procesamiento de datos: Son aquellos que se desarrollan para procesar grandes volúmenes de información. Ejecutan las actividades de carácter rutinario de las empresas; sin embargo, el elemento humano sigue participando en la captura de la información requerida.

Sistemas informáticos para la administración: Proporcionan informes periódicos para la planeación, el control y la toma de decisiones. Son sistemas que se sustentan en la relación que surge entre las personas y las computadoras, soportan un amplio espectro de tareas de las organizaciones, más que los sistemas de procesamiento de datos, incluyendo el análisis, decisiones y la toma de decisiones.

Sistemas para el apoyo de toma de decisiones: También depende de una base de datos como fuente de información, pero se distingue del sistema de información para la administración, al hacer énfasis en el soporte en cada una de las etapas de la toma de decisiones. Sin embargo, la decisión depende de la persona responsable. Los sistemas deben ser diseñados con una orientación de las personas que lo van a utilizar.

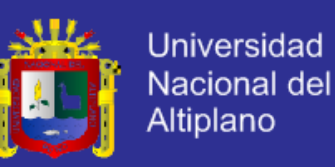

d. Sistemas expertos: Dos áreas de investigación de la IA son la comprensión del lenguaje natural y la habilidad para interiorizarse racionalmente en los problemas hasta alcanzar su conclusión lógica. Un sistema experto (o sistema basado en el conocimiento) captura y utiliza el conocimiento de un experto para la solución de un problema particular. Si bien en los DSS la decisión dependía de la persona responsable, el sistema experto selecciona la mejor solución al problema o al tipo específico de problemas. Los elementos básicos de un Sistema Experto son: la base de conocimientos y una máquina de inferencia que liga al usuario con el sistema.

Por tanto daremos más énfasis a los sistemas de información gerenciales para el presente trabajo a realizar pues estos engloban a los sistemas de toma de decisiones, recursos y aplicaciones gestión personal, gestión de proyectos, y aplicaciones de recuperación de base de datos y la formación empresarial entre ellas.

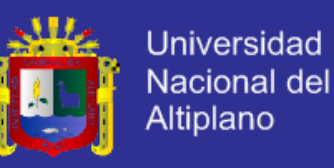

#### **BASES DE DATOS.**

*"Las bases de datos juegan un papel fundamental en la mayoría de las áreas en las que se utilizan computadores, como en el ámbito empresarial, en el comercio electrónico, ingeniería, medicina, justicia, educación y bibliotecas".* (Elmasri & Shamkant, 2007a).

#### **2.1.1.4.1. DEFINICIÓN.**

Para (Elmasri & Shamkant, 2007a, pág. 4), una base de datos es una colección de datos relacionados. Con la palabra datos nos referimos a los hechos (datos) conocidos que se pueden grabar y que tienen un significado implícito. Esto último se sostiene el concepto de (Aguilar D. , 2011a) donde se expresa que una base de datos es un conjunto exhaustivo no redundante de datos estructurados organizados independientemente de su utilización y su implementación en máquina accesibles en tiempo real y compatibles con usuarios concurrentes con necesidad de información diferente y no predicable en tiempo.

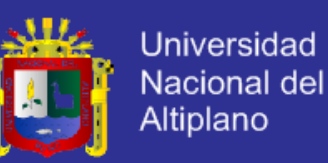

#### **ESTRUCTURA DE UNA BASE DE DATOS.**

Las bases de datos poseen una estructura según (Aguilar D. , 2011b) donde existen:

Independencia de datos y tratamiento: Se entiende que el cambio de los datos no implica cambio de los programas y viceversa dando un menor coste en operaciones de mantenimiento. - Coherencia de resultados: Aquí se logran reducir la redundancia la cual es evaluada por medio de acciones lógicamente únicas y se י גומן evita la inconsistencia. - Disponibilidad de datos: Se llega a mejorar la disponibilidad de datos debido a que no hay un dueño necesario de los datos y al guardado de las descripciones. Restricciones: Se cumplen algunas normas tales como la restricción de seguridad para evitar el acceso a usuarios no autorizados y prevenir operaciones no deseadas o no programadas.

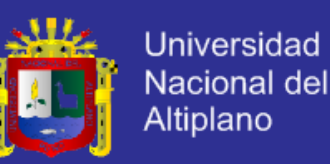

#### **ARQUITECTURA DE LA BASE DE DATOS.**

Existen hasta tres niveles en la arquitectura de una base de datos según refiere (Elmasri & Shamkant, 2007b, pág. 31), siendo los siguientes:

Nivel físico: Este nivel tiene un esquema interno, que describe la estructura de almacenamiento físico de la base de datos. El esquema interno utiliza un modelo de datos físico y describe todos los detalles del almacenamiento de datos y las rutas de acceso a la base de datos.

Nivel conceptual: Este nivel tiene un esquema conceptual, que describe la estructura de toda la base de datos para una comunidad de usuarios. El esquema conceptual oculta los detalles de las estructuras de almacenamiento físico y se concentra en describir las entidades, los tipos de datos, las relaciones, las operaciones de los usuarios y las restricciones. Normalmente, el esquema conceptual se describe con un modelo de datos representativo cuando se implementa un sistema de bases de datos.

Nivel de Vista: nivel de vista o externo incluye una cierta cantidad de esquemas externos o vistas de usuario. Un esquema externo describe la parte de la base de datos en la que un grupo de usuarios en particular está interesado y le oculta el resto de la base de datos.

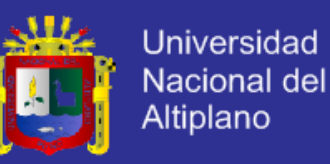

#### **MODELOS DE DATOS.**

La profesora (Trejo Martínez, 2007) afirma que existen tres tipos de modelos de datos siendo los siguientes:

- Modelo de red: Este modelo permite la representación de muchos a muchos, de tal forma que cualquier registro dentro de la base de datos puede tener varias ocurrencias superiores a él. El modelo de red evita redundancia en la información, a través de la incorporación de un tipo de registro denominado el conector.

Modelo Relacional: Modelo que viene usándose con más frecuencia en la práctica, debido a la ventajas que ofrece sobre los dos modelos anteriores, entre ellas, el rápido entendimiento por parte de usuarios que desean generalizar el modelo de las bases de datos.

Bases de datos distribuidas: Las bases de datos distribuidas se están utilizando cada vez más en la misma medida en que se usan las arquitecturas de cliente-servidor y groupware.

Los principales problemas que se generan por el uso de la tecnología de bases de datos distribuidas son en lo referente a duplicidad de datos y a su integridad al momento de realizar actualizaciones a los mismos.

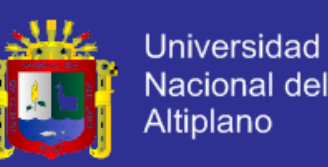

### **SISTEMA DE GESTIÓN DE BASE DE DATOS.**

*"Un sistema gestor de bases de datos (SGBD) consiste en una colección de datos interrelacionados y un conjunto de programas para acceder a dichos datos. La colección de datos, normalmente denominada base de datos, contiene información relevante para una empresa".* (Silberschatz, Korth, & Sudarshan, 2002, pág. 24).

### 2.1.1.5.1. CONCEPTO.

Se conceptualiza según (Silberschatz, Korth, & Sudarshan, 2002, pág. 24), que los sistemas de bases de datos se diseñan para gestionar grandes cantidades de información. Esto implica la definición de estructuras para almacenar la información como la provisión de mecanismos para la manipulación de la información. Además, los sistemas de bases de datos deben proporcionar la fiabilidad de la información almacenada, a pesar de las caídas del sistema o los intentos de acceso sin autorización. Un Sistema de gestión de base de datos (Félix, 2006), es aquel que permite el almacenamiento, manipulación y consulta de datos organizada en uno o varios ficheros. En el modelo más extendido (base de datos relacional) la base de datos consiste, de cara al usuario, en un conjunto de tablas entre las que se establecen relaciones.

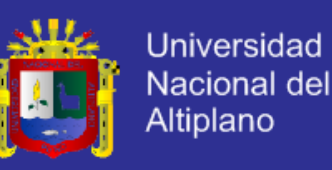

#### **OBJETIVOS DE LA SGBD.**

Existen varios objetivos que deben cumplir como explica (Gutiérrez, 2010), en los Sistemas de Gestión de Bases de Datos, definidos en la presentación de Gustavo Alfonso con maestría en ciencias en México en el 2010, del cual detallaremos los principales:

- Abstracción de la información: Los SGBD ahorran a los usuarios detalles acerca del almacenamiento físico de los datos. Da lo mismo si una base de datos ocupa uno o cientos de archivos, este hecho se hace transparente al usuario.

Independencia: La independencia de los datos consiste en la capacidad de modificar el esquema (físico o lógico) de una base de datos sin tener que realizar cambios en las aplicaciones que se sirven de ella.

Consistencia: En aquellos casos en los que no se ha logrado eliminar la redundancia, será necesario vigilar que aquella información que aparece repetida se actualice de forma coherente, es decir, que todos los datos repetidos se actualicen de forma simultánea. El sistema no debería aceptar datos de un conductor menor de edad. En los SGBD existen herramientas que facilitan la programación de este tipo de condiciones.

- Seguridad: La información almacenada en una base de datos puede llegar a tener un gran valor. Los SGBD deben garantizar

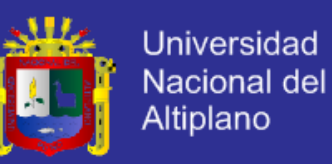

que esta información se encuentra segura de permisos a usuarios y grupos de usuarios, que permiten otorgar diversas categorías de permisos.

- Manejo de transacciones: Una transacción es la ejecución de una sola operación. Los SGBD proveen mecanismos para programar las modificaciones de los datos de una forma mucho más simple que si no se dispusiera de ellos.

- Tiempo de respuesta: Lógicamente, es deseable minimizar el tiempo que el SGBD demora en proporcionar la información solicitada y en almacenar los cambios realizados.

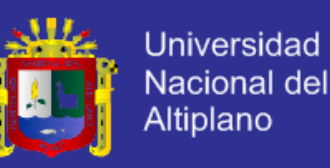

### **2.1.1.5.3. NORMA ACID.**

El profesor (Sánchez, Transacciones en base de datos, 2011a) refiere que, en bases de datos se denomina ACID a un conjunto de características necesarias para que una serie de instrucciones puedan ser consideradas como una transacción segura y consistente siendo propiedades las siguientes:

Atomicidad: Es la propiedad que asegura que la operación se ha realizado o no, y por lo tanto ante un fallo del sistema no puede quedar a medias. Esta propiedad garantizara que los datos permanezcan estables al final de una operación.

- Consistencia: También llamado integridad. Es la propiedad que asegura que sólo se empieza aquello que se puede acabar. Por lo tanto se ejecutan aquellas operaciones que no van a romper las reglas y directrices de integridad de la base de datos. La propiedad de consistencia sostiene que cualquier transacción llevará a la base de datos desde un estado válido a otro también válido.

- Aislamiento: Es la propiedad que asegura que una operación no puede afectar a otras. Esto asegura que la realización de dos transacciones sobre la misma información sea independiente y no generen ningún tipo de error.

- Durabilidad: Es la propiedad que asegura que una vez realizada la operación, ésta persistirá y no se podrá deshacer aunque falle el sistema.

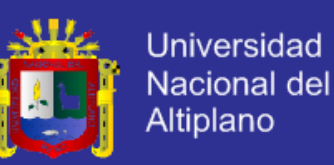

Así mismo el profesor (Sánchez A. , 2011b) menciona que poner las características ACID en ejecución no es tan sencillo. El proceso de una transacción requiere a menudo un número de cambios pequeños al ser realizado, incluyendo la puesta al día de los índices que son utilizados en el sistema para acelerar búsquedas. Esta secuencia de operaciones puede fallar por un número de razones; por ejemplo, el sistema puede haber sobrepasado su tiempo de CPU asignado, por lo que se usan dos soluciones por lo general: escribir a un registro antes de continuar y la paginación de la sombra. DIELL

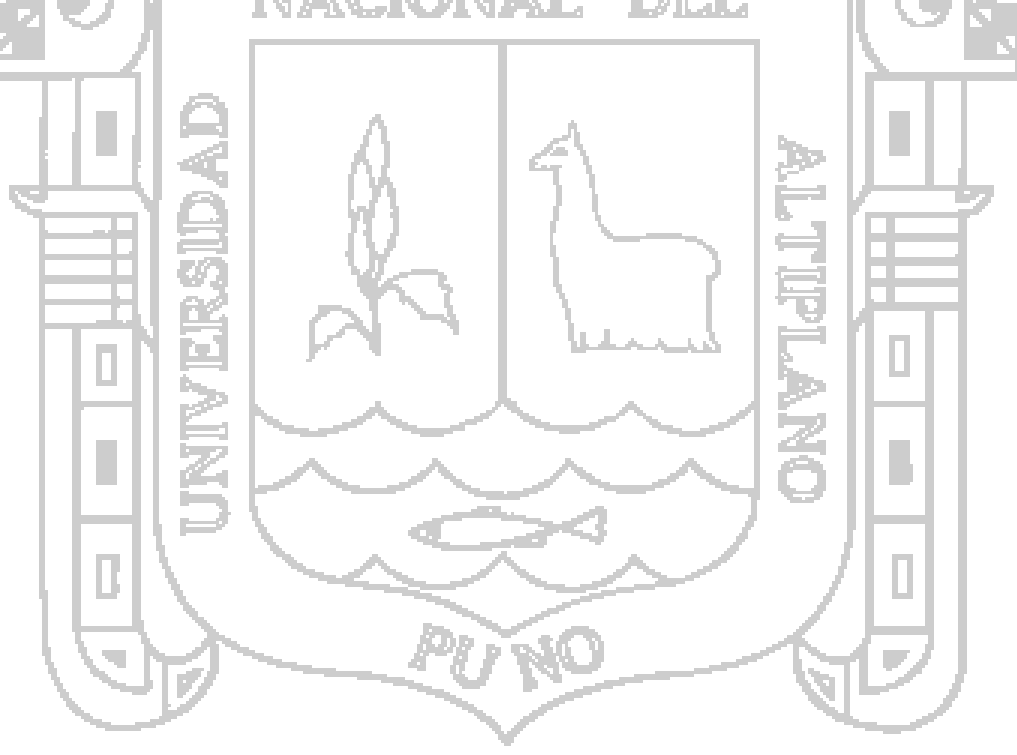

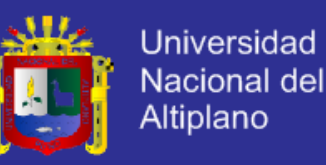

### 2.1.1.5.4. NORMALIZACIÓN.

Es el proceso donde se transforma los datos complejos a un conjunto de estructuras de datos más pequeños donde son más simples y fáciles de entender cómo se resume del concepto del autor mexicano. (Sánchez J. , 2008)**.** Existen 3 formas principales:

Primera forma normal: Establece que las columnas repetidas deben eliminarse y colocarse en tablas separadas.

- Segunda forma normal: Establece que todas las dependencias parciales se deben eliminar y separar dentro de sus propias tablas. Primera forma normal: Señala que hay que eliminar cualquier otro que no sea clave. El valor de esta columna deben depender de la clave. Todos los valores a identificarse únicamente por la clave.

### **2.1.1.5.5. DESNORMALIZACIÓN.**

Cuando se evalúa la normalización y aparecen problemas de rendimiento o simplificación; como el caso de que exista una tabla que llame a otra tabla y esa dependa de otra nueva, se ha de encontrar que la búsqueda en un listado de 1000 filas el tiempo de consulta va a demorar mucho más que si se hubiese reducido a dos tablas.

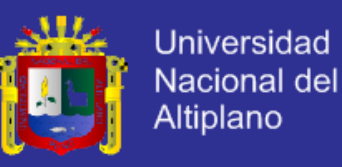

### **LENGUAJES DE PROGRAMACIÓN.**

#### **2.1.1.6.1. INTRODUCCIÓN.**

Los lenguajes de programación utilizados en los controladores programables han evolucionado a la par que es estos se han desarrollado y expandido. Los lenguajes de programación permiten que el usuario introduzca programas de control dentro de un controlador programable, utilizando una sintaxis establecida. Los lenguajes de hoy tienen instrucciones nuevas y versátiles, que llevan a cabo potentes funciones que les permiten manejar grandes cantidades de información fácilmente.

### **2.1.1.6.2. LENGUAJES.**

En esta etapa vamos a describir los principales lenguajes que usaremos para el desarrollo del proyecto de investigación en resumidos conceptos.

- PHP: Acrónimo de Pre-Procesador de Hipertexto, es un lenguaje de código abierto muy popular especialmente adecuado para el desarrollo web y que puede ser incrustado en HTML como lo explican los fundadores de (The PHP Group, 2001), y continúa afirmando que; lo mejor de usar PHP es que es extremadamente versátil con características avanzadas.

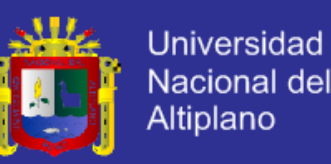

- HTML: El consorcio (W3C, 1997), indica que el lenguaje de marcado de hipertexto HTML es un lenguaje de publicación de la Red informática mundial o World Wide Web, donde publica nuevas mejorías en el lenguaje denominado HTML5.

- CSS: Es un lenguaje de hojas de estilo el cual ofrece un control creativo sobre el diseño de distribución (LAYOUT) en sus páginas Web capaz de ordenar las imágenes con precisión, crear columnas y banderas, y poner de relieve sus vínculos de texto con efectos dinámicos.

- JAVASCRIPT: Es el lenguaje de programación que nos permite a los desarrolladores crear acciones en sus páginas web, por lo que tiene la ventaja de incorporarse a cualquier página web sin ser instalado; fue inventado por Brendan Eich en 1995 por Netscape y se llamó LiveScript en un inicio por lo que después por necesidad de marketing se decidió relanzarse con la nueva empresa Sun adaptándose para la versión 3 del explorador de Microsoft en 1996 como se resume del autor (Flanagan, 1996-2006).

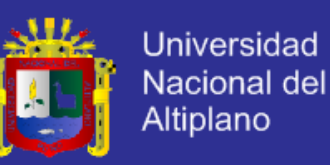

- SQL: Es el lenguaje estándar ANSI/ISO de definición, manipulación y control de base de datos relacionales, al ser un lenguaje declarativo solo se debe indicar la acción a realizar. Al estar basado en el idioma inglés tiende a ser muy expresivo y estándar para los sistemas relacionales comerciales como se resume del concepto de (Escofet, 2007, pág. 5). SQL PROCEDIMENTAL: Es una parte del lenguaje SQL, en la cual es necesario especificar el conjunto de acciones sobre parte o toda la base de datos (Escofet, 2007, págs. 5-6).DIELL

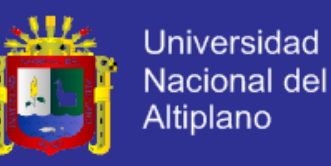

### 2.1.1.7. TECNOLOGÍAS WEB.

Describimos las principales tecnologías que usaremos para el desarrollo del sistema web de nuestro proyecto de investigación.

- AJAX: Es el grupo de tecnologías web denominado Asynchronous JavaScript+XML, el cual carga y renderiza una página ejecutando scripts y rutinas en fondo lo cual puede mostrar parcialmente o totalmente una página; esta tecnología combina el HTML, CSS, JavaScript y el XML según se utiliza, el termino fue acuñado por Jesse James Garret en 2005, todo en cuanto resumimos del documento de (Rocio Avila, 2006). - JQUERY: Es la librería rápida y concisa para JavaScript la cual simplifica los documentos HTML a través de eventos, animaciones, interacciones con Ajax para un rápido desarrollo web. Jquery fue diseñado en el 2009 con el fin de cambiar el camino de los desarrolladores al escribir código JavaScript como refieren sus autores de la (jQuery Foundation, 2009).

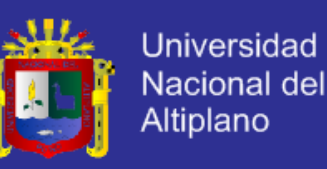

- RESPONSIVE DESIGN: Es la tecnología que implica que los navegadores móviles y tablet's acepten el diseño creado solamente para escritorio lo que conlleva a explorar otras técnicas CSS donde el contenido sea más flexible ofreciendo una experiencia de calidad a los usuarios sin importar las dimensiones, grande o pequeño de su pantalla según los dispositivos que más se usan en la actualidad; basado el libro de (Marcotte, 2010).

### **HERRAMIENTAS DE DESARROLLO WEB.**

Resumiremos las herramientas que usamos en el presente proyecto a continuación:

- KOMODO IDE: Es un entorno de desarrollo multiplataforma integrado para Python, PHP, Ruby, Perl, el desarrollo web. (ActiveState, 2012). - PHPMYADMIN: Herramienta de software libre escrito en PHP, la intención de manejar la administración de MySQL a través de la Web, es compatible con una amplia gama de operaciones con MySQL pudiendo ejecutar sentencias SQL directamente. (phpMyAdmin, 2003).

- DBDESIGNER: Diseñador visual de base de datos basado en código abierto que combina características y funciones principales con un diseño simple. (fabFORCE, 2012).

- APPSERVER: Herramienta basada en OpenSource la cual es capaz de instalar y configurar un servidor local usando como paquetes a: Apache, PHP, MySQL y phpMyAdmin. (AppServ Open Project, 2012).

ı

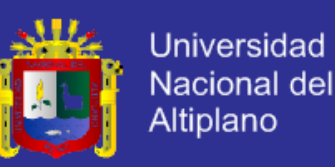

- ADOBE PHOTOSHOP: Software de edición de imágenes con alto rendimiento, estabilidad y seguridad la cual acelera el proceso de maquetación para los profesionales en el diseño web. (Adobe Systems, 2012).
- NAVEGADORES WEB: Los navegadores son potenciales recursos para poder pre visualizar el producto web final y acceso al internet (en caso de estar configurado), entre los que destacan por ser más usados: Firefox, IExplore y Chrome.

- S.O.: Sistema operativo es la base de un ordenador en el cual se pueden configurar programas o paquetes para el desarrollo u otras aplicaciones. - BALSAMIQ MOCKUPS: Herramienta para el diseño rápido de borrador de pantallas basadas en wireframing (nivel esquelético del diseño web). (balsamiq, 2008).

FILEZILLA: Servicio de cliente FTP (gestión de subida y bajada de archivos de un servidor) multiplataforma basado en código abierto. (FileZilla, 2012).

- FIREDEBUG: Complemento de herramienta de desarrollo que se complementa con el navegador para depurar, editar y monitorear una página web. (Firedebug, 2012).

- COLORZILLA: Asistente relacionado con las tareas de cuentagotas avanzado, selector de color y generador de gradiente de color que ayudan a leer el color de una parte de una página web siendo complemento de los navegadores soportados. (ColorZilla, 2012).

ı

s.

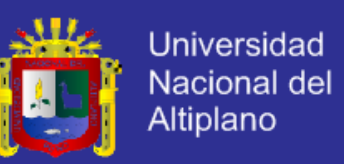

- STARUML: Herramienta de desarrollo rápido, flexible y extensible para diseñar diagramas basados en el lenguaje unificado de modelado UML. (StarUML, 2012).
- MICROSOFT PROJECT: Software para la administración y colaboración de distribución de tareas y dependencias basado en el diagrama de GANTT. (Microsoft, 2012).
- MICROSOFT OFFICE: Paquete de ofimática para la edición y gestión de documentos, hojas de cálculo, presentaciones y productos adicionales.

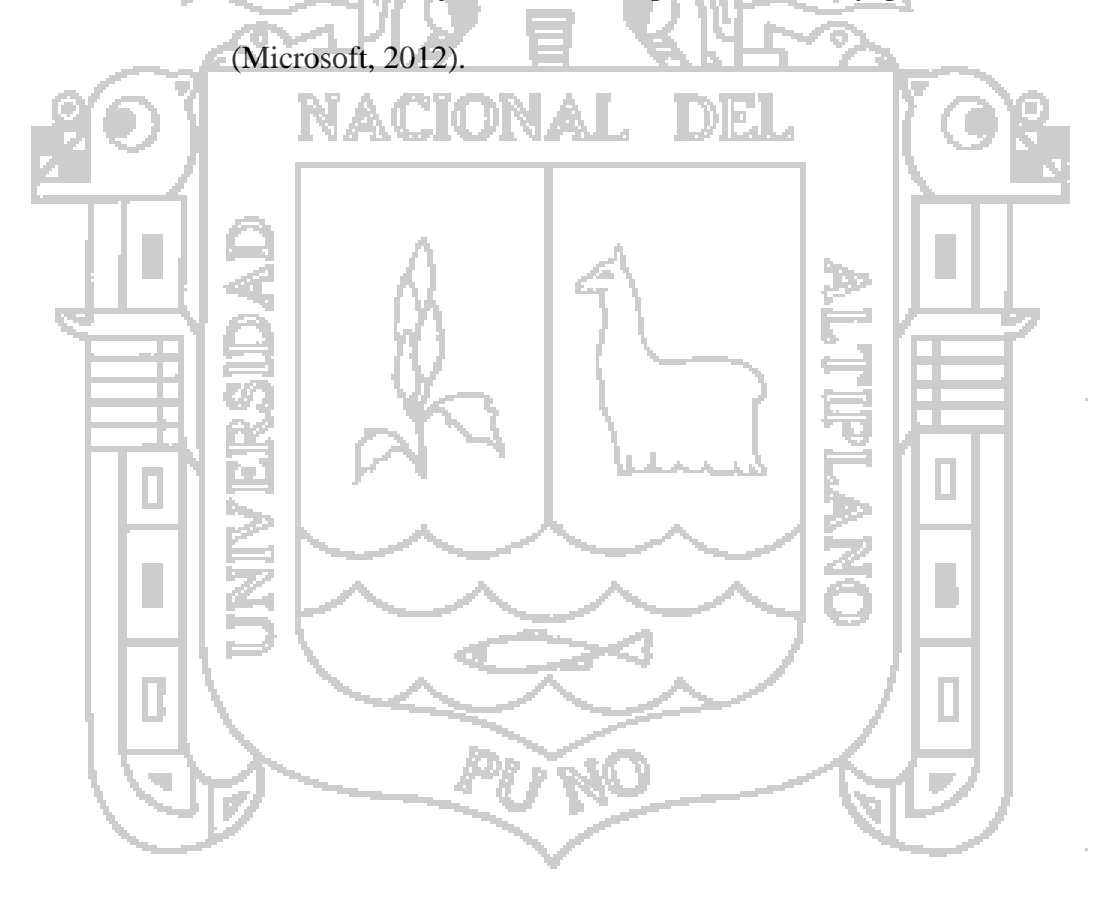

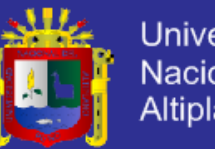

### **Universidad** Nacional del **Altiplano**

### **METODOLOGÍA DE DESARROLLO: RUP.**

#### 2.1.1.9.1. CONCEPTO.

Las siglas RUP en ingles significa Rational Unified Process (Proceso Unificado de Desarrollo) es un producto del proceso de ingeniería de software que proporciona un enfoque disciplinado para asignar tareas y responsabilidades dentro de una organización del desarrollo. Su meta es asegurar la producción del software de alta calidad que resuelve las necesidades de los usuarios dentro de un presupuesto y tiempo establecidos como lo define en su trabajo el autor (Rueda Ch., 2006, pág. 1). El ciclo de vida del RUP consta de cuatro fases secuenciales como se muestra en el siguiente gráfico: Incepción Elaboración Construcción Transición Entregable Objetivos Arquitectura Capacidad del Producto  $(Vision)$ Operacional Inicial tiempo *Gráfico Nro. 3.* Ciclo de vida del modelo RUP divida en cuatro fases.

(Rueda Ch., 2006, pág. 4).

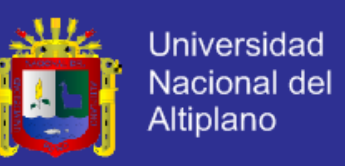

Por tanto el RUP poseerá dos dimensiones en los ejes X&Y los cuales serán tiempo y actividades cumplidas respectivamente como se resume en el siguiente gráfico.

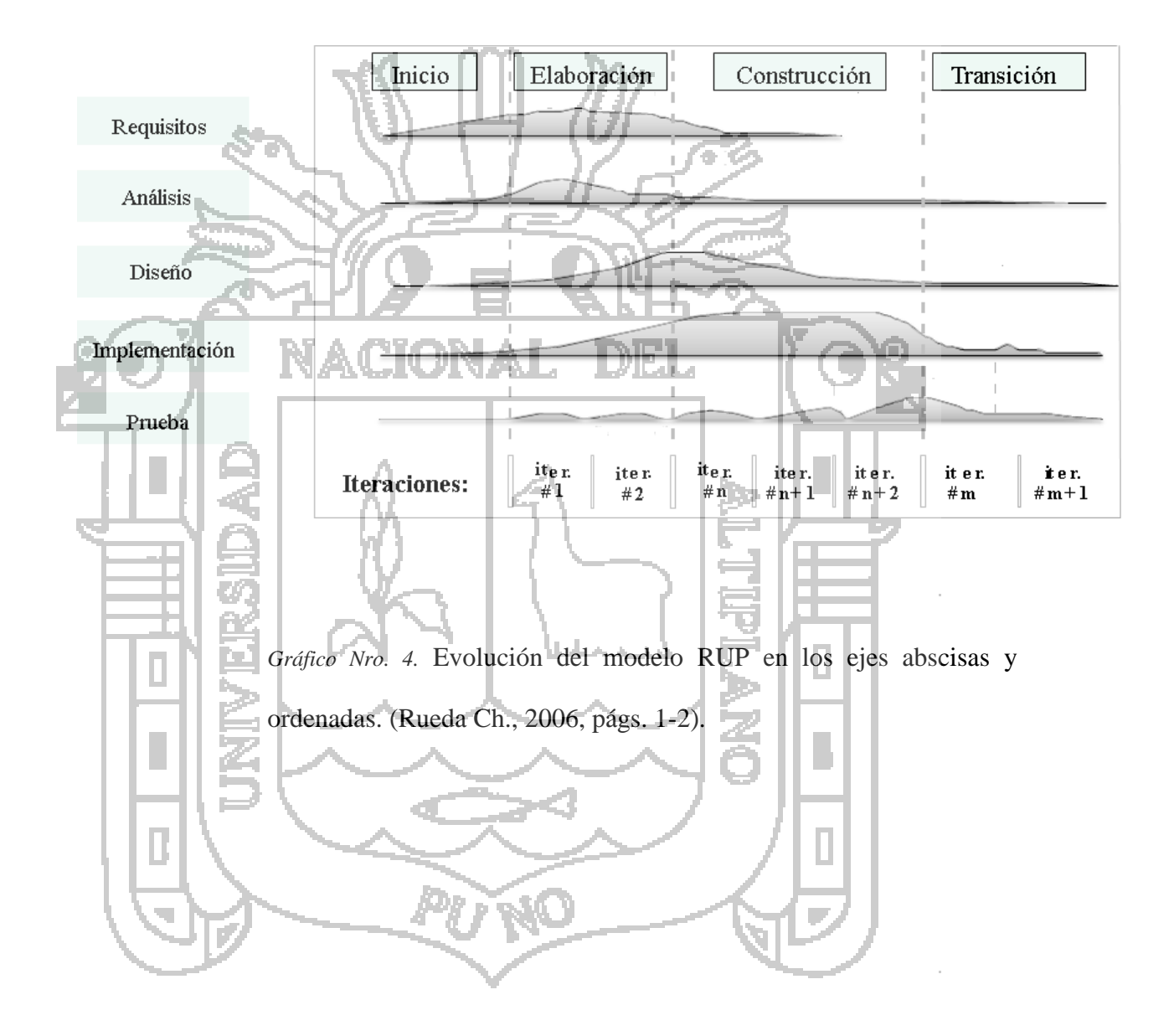

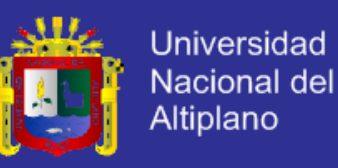

### **FASES DEL RUP.**

#### **CAPTURA DE REQUISITOS.**

a. Enumerar los requisitos candidatos: Se listan las características que poseerá en un sistema o aplicación por lo que estas características tienen diferentes prioridades, riesgos y costes. b. Comprender el contexto del sistema: Se persiguen cumplir dos modelos; el modelo de dominio describe los conceptos importantes como los objetos del dominio y sus relaciones, mientras que el modelo de negocio describe los procesos del negocio. c. Capturar los requisitos funcionales: Son aquellas características que se incorporaran al sistema como acciones capaces de desempeñar. d. Capturar los requisitos no funcionales: Características secundarias que el sistema poseerá como la seguridad, tiempo de acceso entre otras. Como se resumen de la definición del autor (Jacobson., 2000, pág. 6). Por tanto se logra definir los límites del

sistema, plantear un borrador del interfaz del usuario y realizar una estimación de costo tiempo como lo define el autor (Rueda Ch., 2006, pág. 13).

#### 2.1.1.9.2.2. ANÁLISIS.

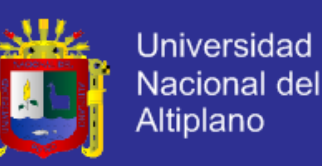

En esta sección se define que la arquitectura base de un sistema tiene como objetivo transformar la realidad basado en la documentación de la etapa de captura de requisitos en especificaciones para la implementación usando diversos diagramas, como se resume del autor (Rueda Ch., 2006, pág. 13) y se desarrolla de la siguiente manera, como propone el autor (Jacobson., 2000, pág. 4).

Análisis de los casos de uso: Se tiene la tarea de identificar las clases de análisis necesarias para la realización del caso de uso; distribuir el comportamiento del caso de uso entre las clases de análisis y finalmente capturar/asignar requisitos no funcionales a las clases de análisis. b. Análisis de las clases: Se ha de cumplir las responsabilidades de las clases de análisis; identificar los atributos y relaciones de las clases de análisis y finalmente capturar si existen requisitos especiales.

c. Análisis de paquetes: Se propone detectar si existen paquetes débilmente acoplados, elementos cohesionados o si existen clases de interacción.

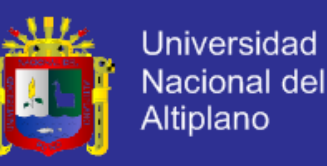

### **DISEÑO.**

Cuando se posee la documentación de la etapa de análisis basada en la captura de requisitos se procede con la etapa de diseño en la cual se aborda un paso en cuanto a documentación, base de datos y el diseño de la interfaz en sí, como se resume del autor (Jacobson., 2000, pág. 3).

a. Diseño de los casos de uso: Se realiza la identificación de las clases de diseño necesarios para la realización del caso de uso y se distribuye el comportamiento del caso de uso entra las clases de diseño.

b. Diseño de las clases: Se busca identificar las operaciones, atributos, relaciones en las que participa, diagrama de estados y métodos que soportan sus operaciones dentro de

las clases de diseño (papeles o roles en los casos de uso).

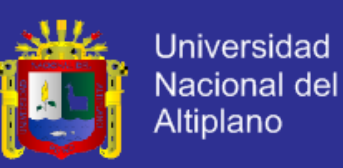

c. Diseño de la interfaz de usuario: Se procede a evaluar y realizar la interfaz del usuario o GUIs donde existen consideraciones como: familiaridad con el usuario, consistencia, mínima sorpresa, recuperabilidad, guiar al usuario y admitir según sea el caso la diversidad de usuarios; lográndose una buena interacción y mejorando la presentación de la información utilizando un lineamiento de colores en el diseño como lo propone (Shneiderman, 1998). Diseño de la base de datos: En esta última fase previa a la implementación en una etapa avanzada se procede a transformar las documentaciones producidas anteriormente para crear la base de datos en sí, la cual se vale de las herramientas de desarrollo descritas.

### **2.1.1.9.2.4. IMPLEMENTACIÓN.**

Bajo un enfoque incremental, esta disciplina tiene el objetivo principal de implementar las clases de diseño como componentes individuales como por ejemplo ficheros fuente, para integrar finalmente los componentes en un sistema ejecutable como resume el autor (Rueda Ch., 2006, pág. 14).

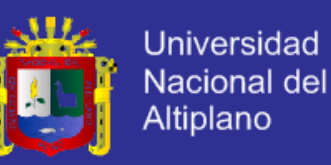

#### **PRUEBAS Y DESPLIEGUE.**

En la penúltima etapa denominada pruebas se busca la integración de los componentes para verificar que los requisitos han sido cumplidos, usando hitos como puntos de avance notorios, y así asegurar que lo defectos como las optimizaciones ya fueron resueltos para la siguiente fase.

En la etapa de despliegue se asegura que el producto está listo para entregarse al cliente y por ende se puede proceder a implantarlo, como actividades finales se realizan la escritura de registros correctos mientras los usuarios finales lo utilizan; todo en cuanto se puede resumir de estas últimas etapas de la metodología RUP del autor (Rueda Ch., 2006, págs. 14-15).

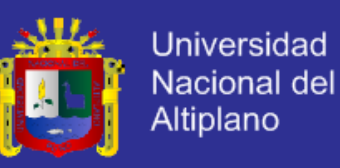

#### **SISTEMA ERP.**

Los autores (Wallace & Kremzar, 2001, pág. 3) afirman que un ERP no es un software mientras que un Sistema ERP si lo es, debido a que este último es un Software Empresarial (SE) que puede instalarse y ejecutarse.

### **ERP VS SE.**

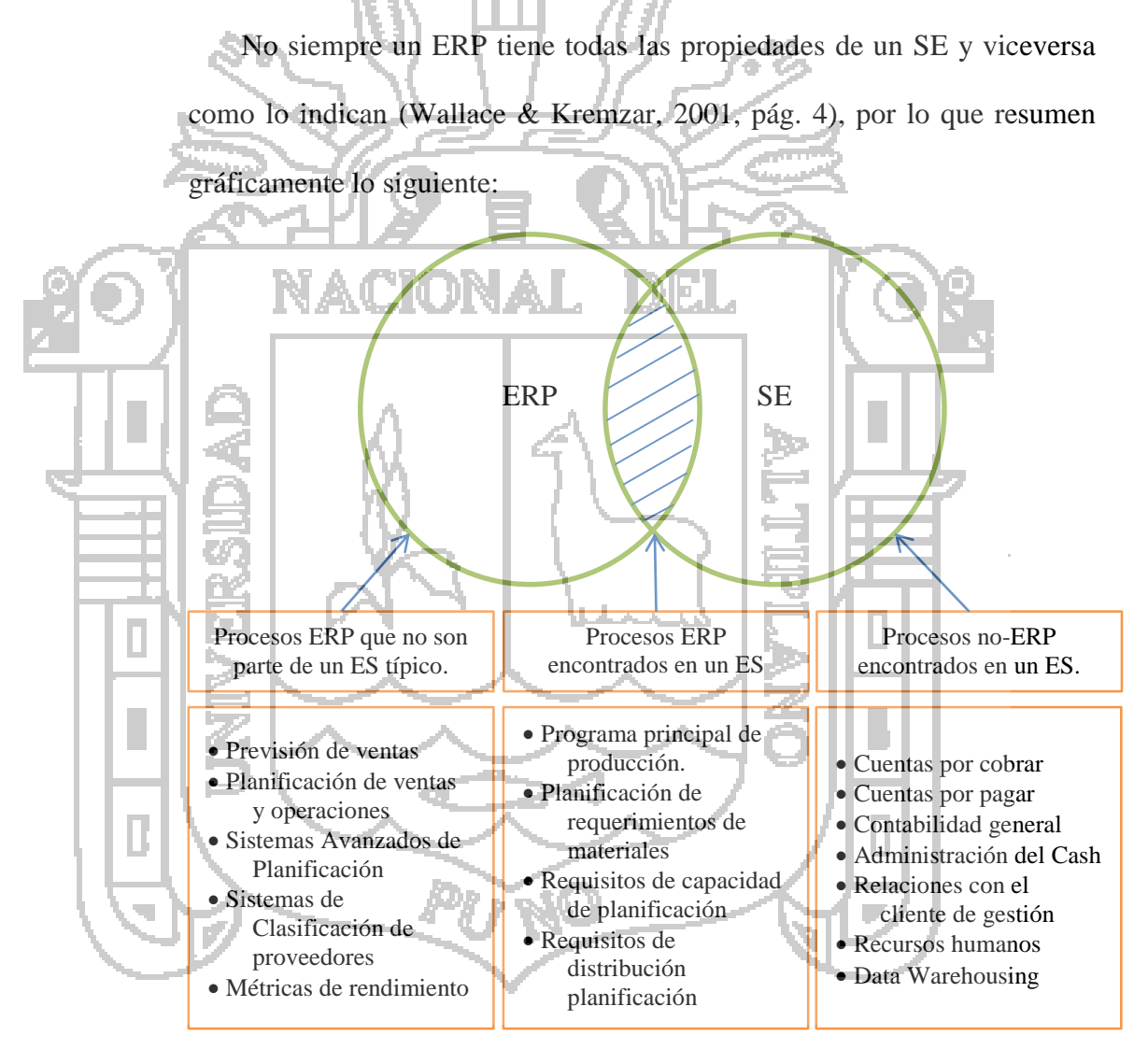

*Gráfico Nro. 5.* Distinción gráfica entre un ERP y un SE. (Wallace & Kremzar, 2001, pág. 4).

### **CONCEPTO DE SISTEMA ERP.**

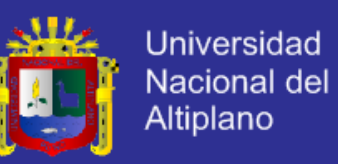

El concepto más aceptado de un Sistema ERP para (Deloitte Consulting, 2009a, pág. 23), define que:

- Un sistema de planificación de recursos empresariales es un software comercial empaquetado que permite a la empresa:
- Automatizar e integrar la mayor parte de sus procesos de negocio.
- Compartir datos y prácticas comunes en toda la empresa.

- Producir acceso a la información en un entorno de tiempo real.

Por lo que finalizamos aclarando que el ERP es un modelo que ha nacido por el año 1960 como lo expresa (Wallace & Kremzar, 2001, pág. 6) y por tanto se han desarrollado sistemas empresariales a partir de este, sistemas que pueden implantarse y ejecutarse en un computador logrando que la información este siempre accesible.

Como se ha mencionado que es modelo que nació tuvo que tener una

evolución en favor del perfeccionamiento para estar aún presente hasta la

actualidad.

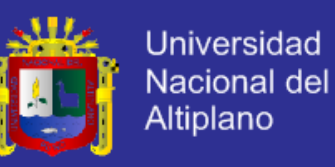

### **EVOLUCIÓN DE LOS ERP.**

En una primera etapa cuando las empresas eran pequeñas y la variedad de funciones gerenciales las realizaba una sola persona la cual tomaba decisiones, pero a la larga se empezaron a dividir las funciones en varios departamentos crecientes donde se requería más y más personal, es ahí donde la administración de información se convirtió en necesidad como lo expresa (Leon, 1996).

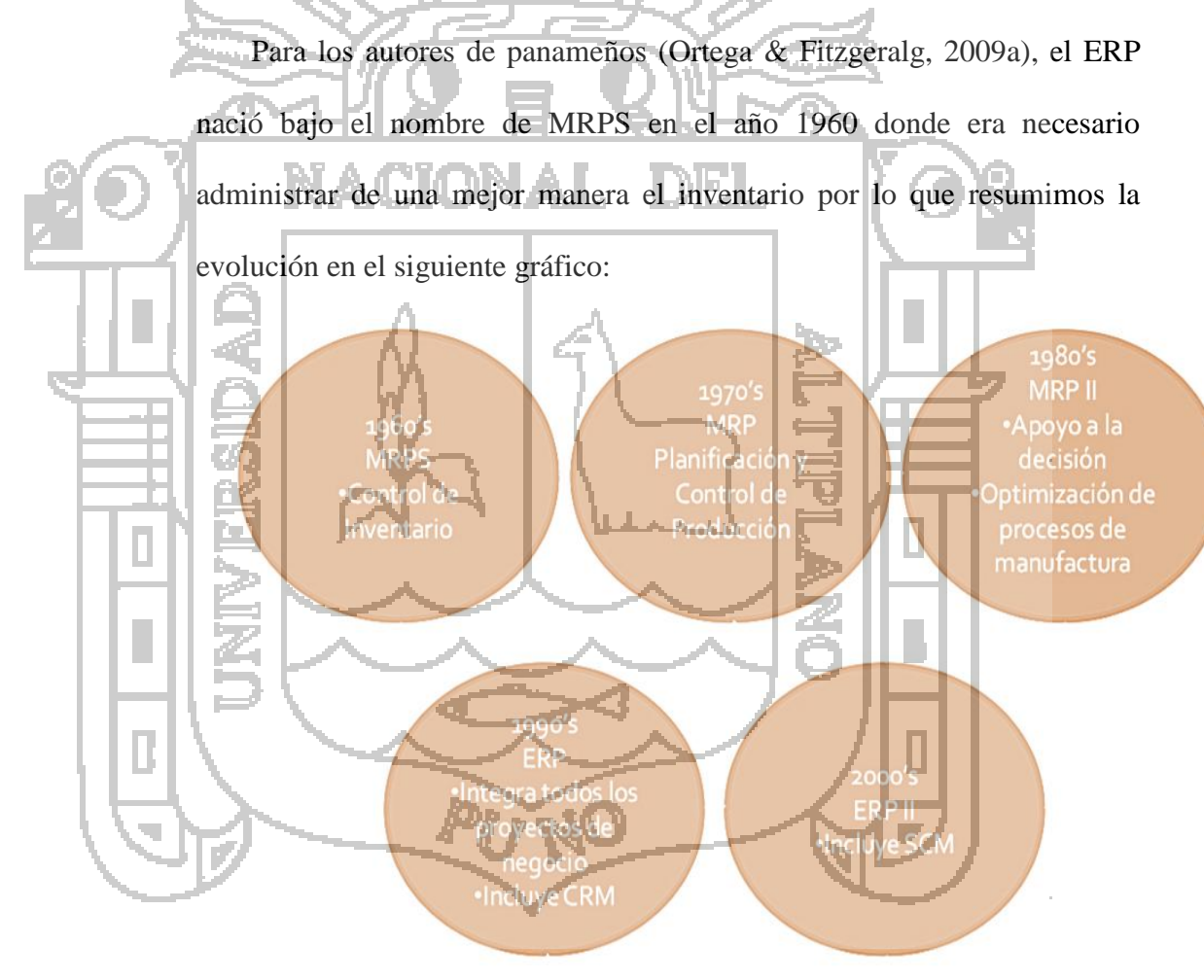

*Gráfico Nro. 6.* Resumen de la evolución del ERP de 1960 hasta el 2000.

(Ortega & Fitzgeralg, 2009a).

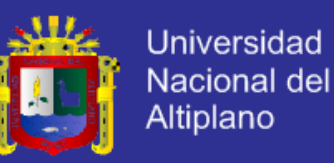

#### **ESQUEMA DE USO DE LOS SISTEMAS ERP.**

Los esquemas de uso de los ERP han cambiado de acuerdo a las necesidades de las organizaciones las cuales se destacan por dos modelos que mostramos a continuación:

- Modelo anterior a los ERP: En los modelos ERP anteriores el uso era lineal en el procesamiento de una orden como lo explican (Ortega &

Fitzgeralg, 2009b) en el grafico siguiente:

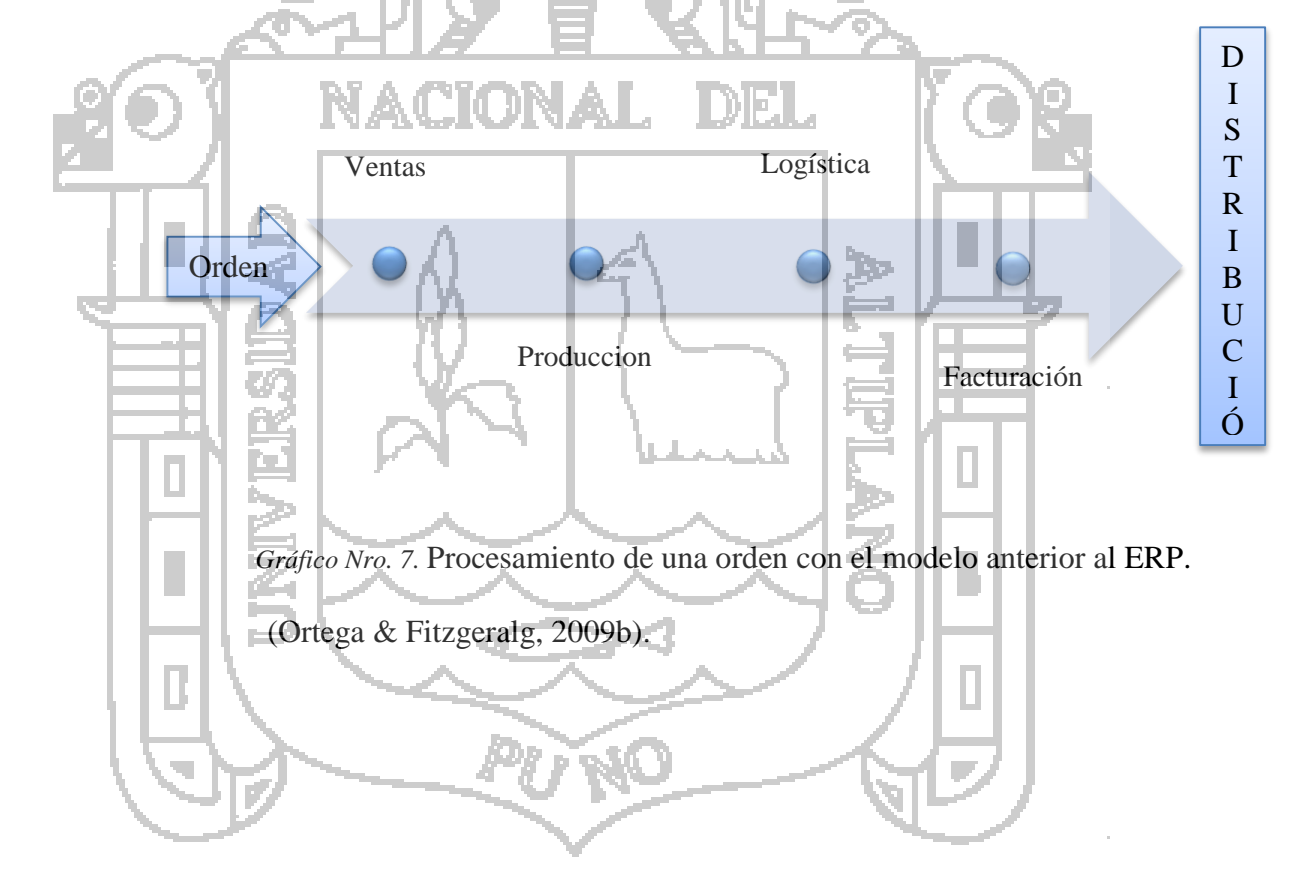

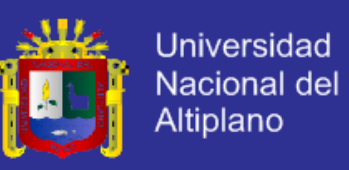

- Modelo con los ERP actuales: En este modelo los clientes y los proveedores tienen un sistema centralizado como resume (Ortega & Fitzgeralg, 2009c).

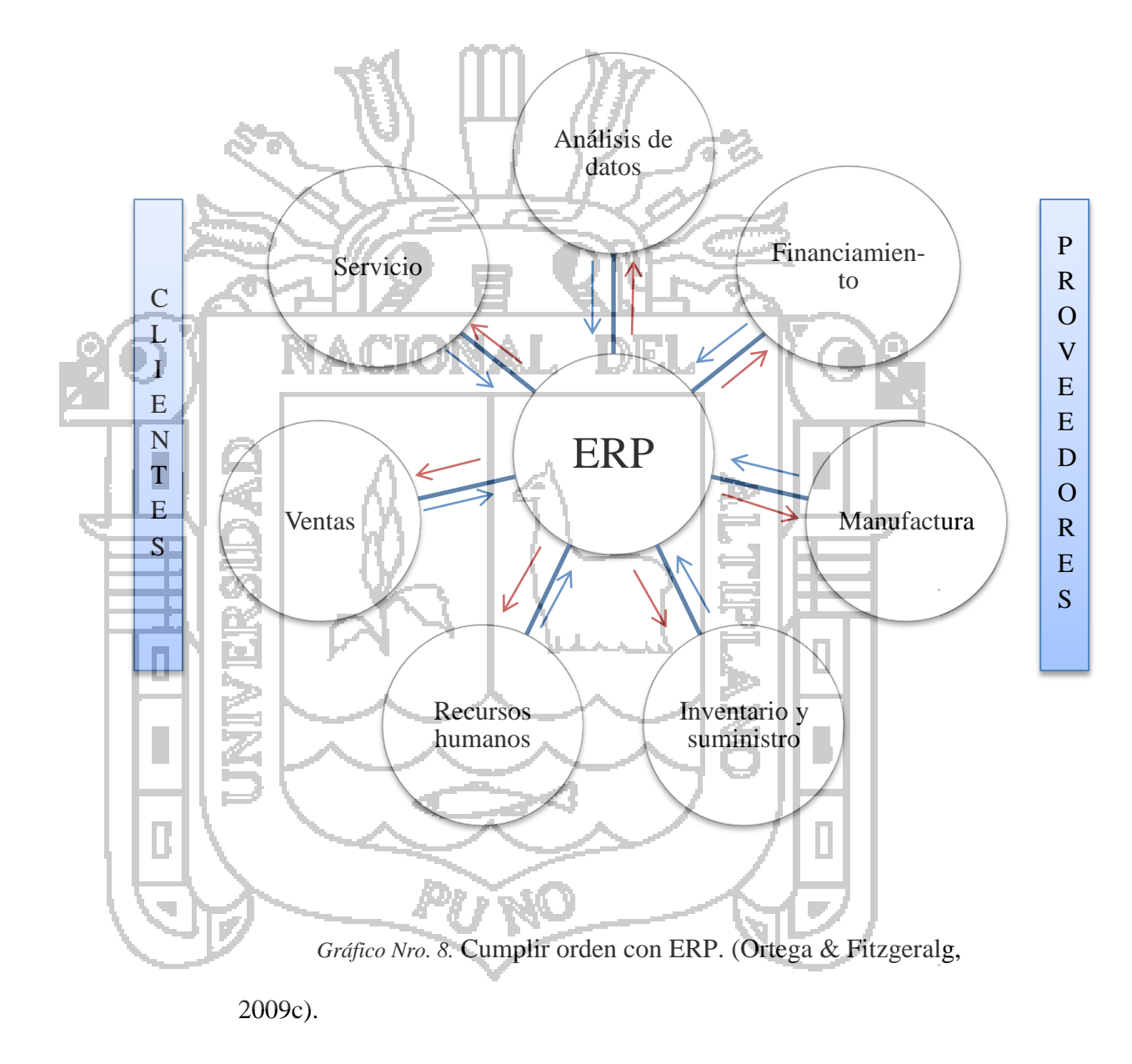

#### **OBJETIVOS DE LOS SISTEMAS ERP.**

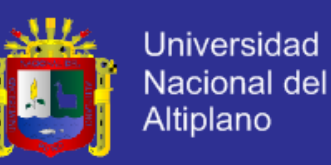

Los sistemas ERP buscan cumplir ciertos objetivos como explica

(Ortega & Fitzgeralg, 2009d), a continuación:

- Optimización de los procesos empresariales y acceso a toda la información.

La posibilidad de compartir información entre todos los componentes de la organización.

- Eliminación de datos y operaciones innecesarias de reingeniería.

### **BENEFICIOS DE LOS SISTEMAS ERP.**

Los beneficios indirectos incluyen una mejor imagen corporativa, la satisfacción del cliente entre otros; por otra parte como explica (Parthasarathy, 2007, pág. 2), los beneficios directos de un sistema ERP son: Integración comercial. - Flexibilidad. Mejores capacidades de análisis y planificación. - El uso de tecnología de última generación.

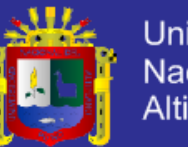

### Universidad Nacional del **Altiplano**

### **IMPLEMENTACIÓN DE UN SISTEMA ERP.**

#### **ENFOQUES DE IMPLEMENTACIÓN.**

Existen hasta 3 enfoques descritos por (ERP Implementation).

- Bing Bang: En este enfoque la organización decide implementar todos los módulos correspondientes al mismo tiempo. Este enfoque ayudará a la organización a obtener todos los beneficios del sistema de ERP, porque todos los módulos necesarios para reflejar los procesos de negocio de una organización se incluyen en este enfoque. Por otra parte, cuando se utiliza este enfoque, los factores de riesgo son también alta. A medida que la organización va a ser reemplazado por completo con un sistema integrado completo, los factores de riesgo son altos cuando el nuevo sistema falla. - En cuanto a ubicación: La organización elige un lugar específico, por ejemplo, la oficina regional, oficina zonal, sede, etc. Este enfoque permitirá a la organización a reducir el costo de la del proyecto y los factores de riesgo también. Una ventaja de este

enfoque es que la compañía obtiene la información sobre la instalación del nuevo sistema ERP en una de sus sucursales/oficinas y en esta base.
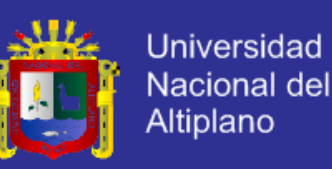

- Módulo wise: Los módulos individuales se consideran para su aplicación ERP. Después de revisar un sistema actual se determinara el coste del proyecto, duración del proyecto, los requisitos exactos, etc. La empresa deberá elegir cualquier módulo individual, por ejemplo, el módulo de finanzas, el módulo de recursos humanos, el módulo de gestión de materiales, etc. de su elección para adaptarlo a su organización.

### **EL ABCD DE LA IMPLEMENTACIÓN.**

En la década del 1970 la idea de ERP no estaba establecida bajo un criterio por lo que las empresas criticaron al MRP (ERP en ese entonces) de no ser lo suficientemente adaptables a su negocio. Motivo por el cual la consultora en gestión de negocios Oliver Wight definió las clases:

Tabla Nro. 2. Clases ABCD.

 $\mathbb{R}$ 

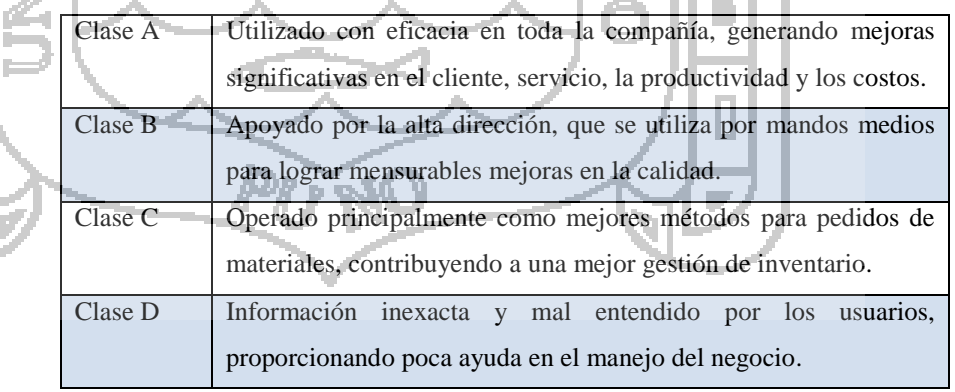

*Nota:* Clases ABCD. (Wallace & Kremzar, 2001, pág. 17)

#### **ARQUITECTURA BÁSICA DEL SISTEMA ERP.**

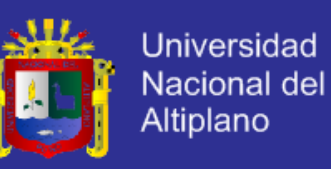

Según los autores panameños (Ortega & Fitzgeralg, 2009e), la arquitectura básica se resume en el siguiente gráfico:

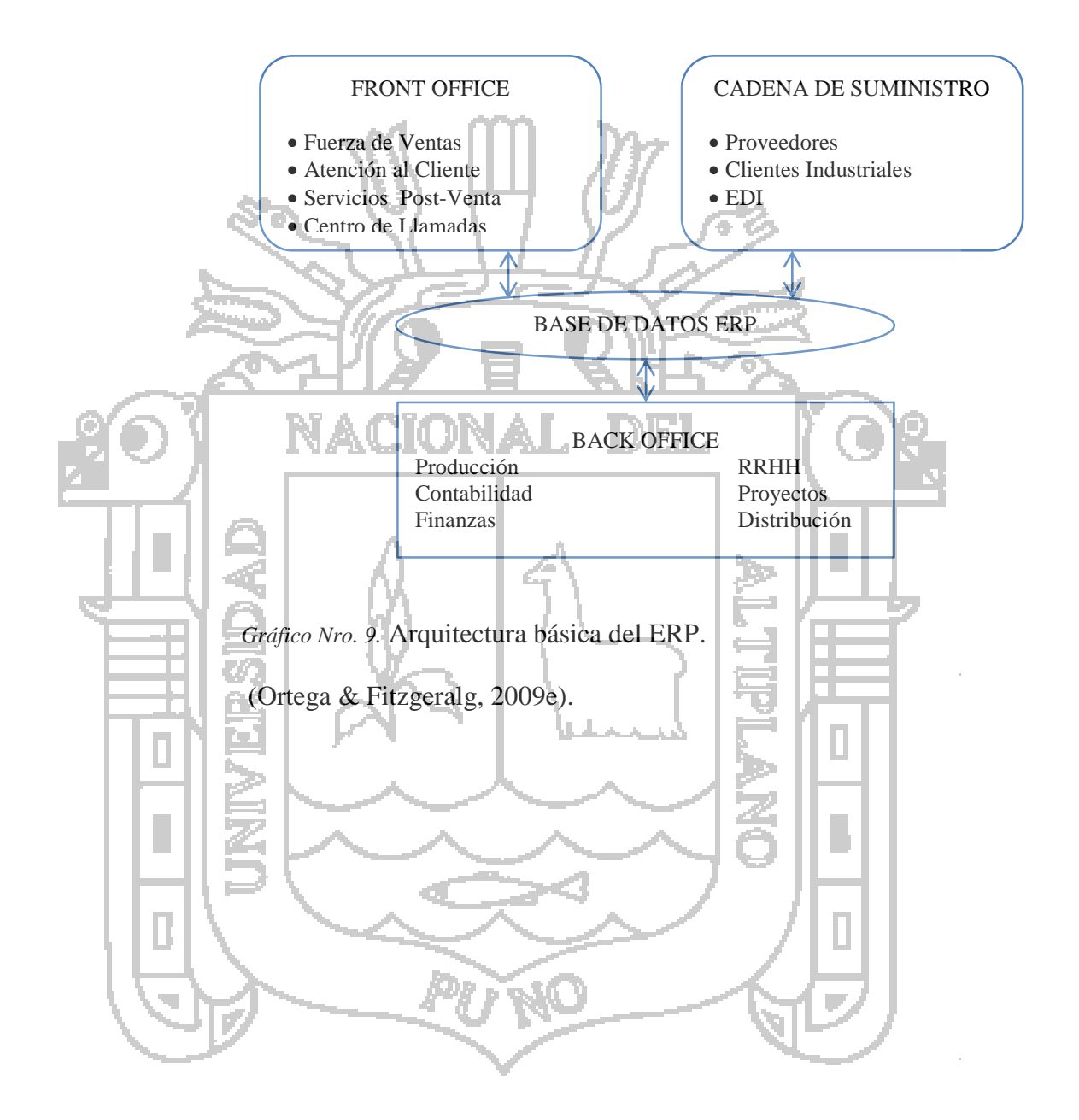

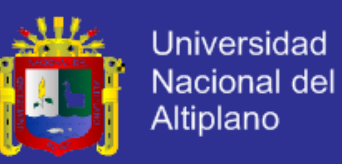

### **INTEGRACIÓN DEL SISTEMA ERP CON TI.**

Los autores de Panamá (Ortega & Fitzgeralg, 2009f), acotan que los sistemas ERP se integran con diferentes tecnologías de información (TI), los que figuran en el siguiente gráfico:

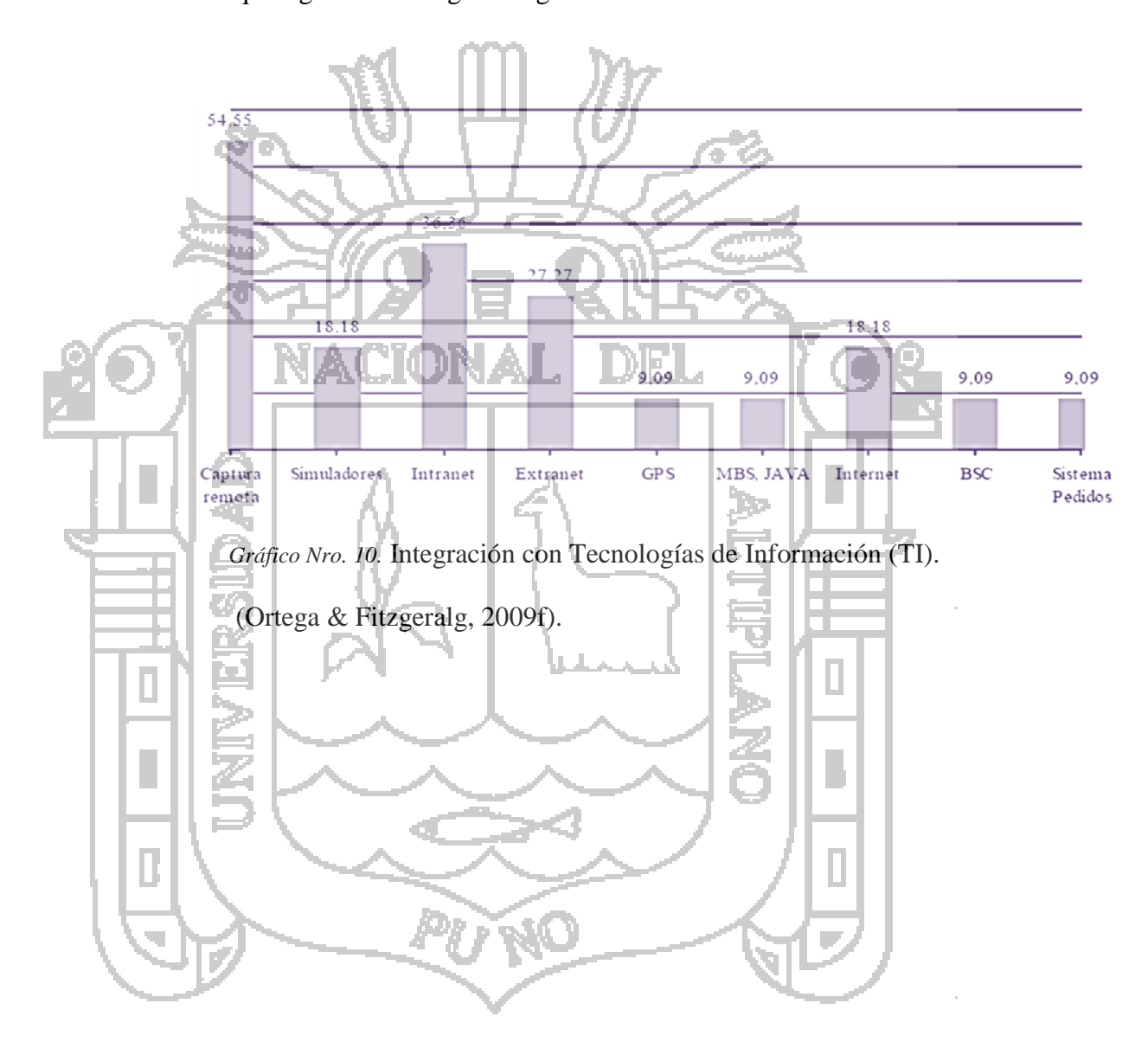

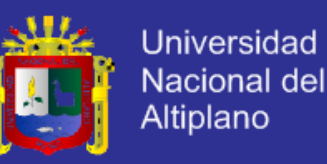

#### **2.1.2.10. INTRANET Y EXTRANET.**

En el gráfico hemos observado que el segundo y tercer lugar son el intranet y extranet respectivamente, por lo que definiremos estos términos basado en la conclusión de la profesora (Rivera, 2005).

- INTRANET: Es la implantación o integración en una red local o corporativa de tecnologías avanzadas de publicación electrónica basadas en WEB en combinación con servicios de mensajería, compartición de recursos, acceso remoto y toda una serie de facilidades cliente/servidor proporcionadas por la pila de protocolos TCP/IP, diseñados inicialmente para la red global Internet. Su propósito fundamental es optimizar el flujo de información con el objeto de lograr una importante reducción de costes en el manejo de documentos y comunicación interna. - EXTRANET: Una extranet es una red privada que utiliza el protocolo

de Internet y el sistema de comunicaciones público para compartir en forma segura información de negocios u operaciones con proveedores, vendedores, clientes u otros negocios. Una extranet requiere seguridad y privacidad. Estas requieren de manejo en el uso de servidores de firewall. Estos firewall, utilizan la certificación digital, o medios similares a la certificación, como encriptación de mensajes y el uso de redes privadas virtuales que se canalizan a través de la red pública.

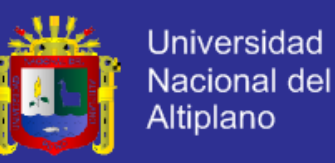

#### **VENTAJAS DE LOS SISTEMAS ERP.**

Las ventajas de un sistema de planificación de recursos empresariales según (Ortega & Fitzgeralg, 2009g), de un ERP son:

- Integrar la información de todos los sectores para Incrementar la calidad final de los servicios y productos de la organización.

- Brindar seguridad a las computadoras y servidores, para protegerlas de crímenes externos como el espionaje, y crímenes internos como la malversación.

- Proporcionar protección a la información del sabotaje de los bienes o servicios y disminuir la preocupación de factores poco transcendentales operativos.

Reducir tiempos y costos de los procesos de negocio y mejorar la comunicación entre los departamentos de la empresa.

### **DESVENTAJAS DE LOS SISTEMAS ERP.**

Las desventajas de los sistemas ERP como explica (Ortega & Fitzgeralg, 2009h), son los siguientes:

Su instalación y la implantación son costosas en recursos además se puede tener excesiva ingeniería respecto a las necesidades reales del consumidor.

- Hay problemas frecuentes de compatibilidad con algunos de los sistemas legales de los socios.

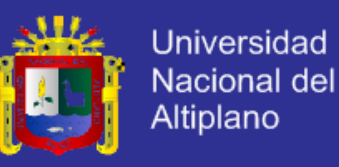

### **PRODUCCIÓN AUDIOVISUAL.**

*"Organización, control y coordinación de los diferentes procesos de elaboración de un film, programa de televisión o producto audiovisual, en general, con el fin de obtener la mayor calidad con el mínimo tiempo y costes posibles".* (Torres Polo, 1997).

### **2.1.3.1. CONCEPTO.**

La producción audiovisual es la producción de contenidos para medios de comunicación audiovisuales; especialmente el cine y la televisión; independientemente del soporte utilizado y del género por lo que (Aguilar C. , 2009) define el contenido audiovisual como cualquier producción que contenga una sucesión de imágenes y/o audio susceptible de ser emitida y transmitida. Incluye todos los contenidos cinematográficos, televisivos, radiofónicos o multimedia y es independiente de la naturaleza de su contenido y del medio a través del cual será transmitido.

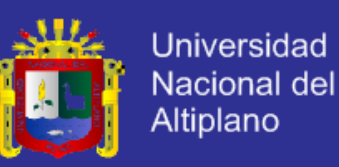

#### **ESQUEMA DE LA PRODUCCIÓN AUDIOVISUAL.**

Se considera al productor como el organizador, como lo señala (Proharán Ángel, 1998) pues este que debe conocer con profundidad el trabajo que ha de organizar, por lo que implica un conocimiento de los profesionales que intervienen y hace posible el progreso de la producción.

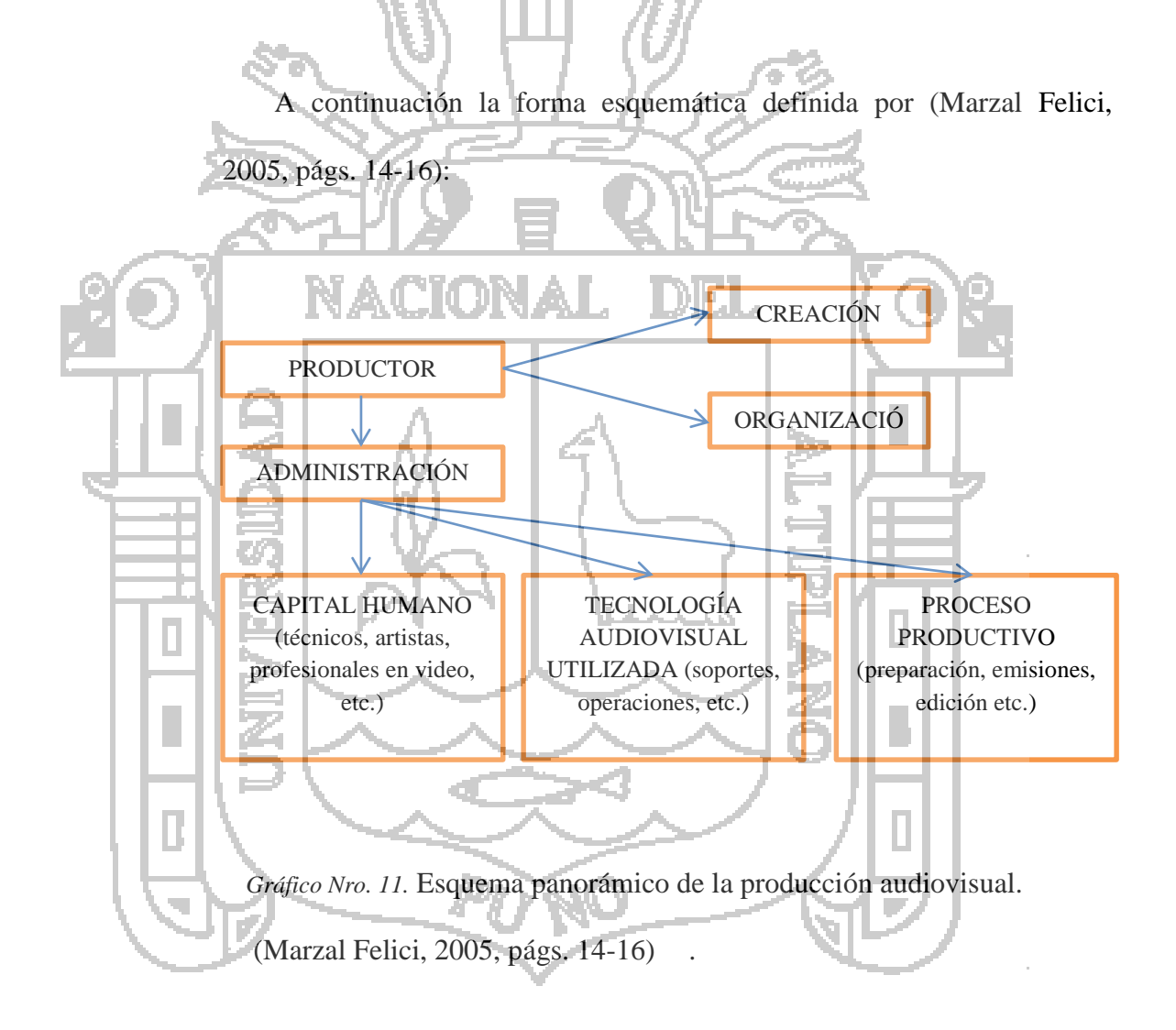

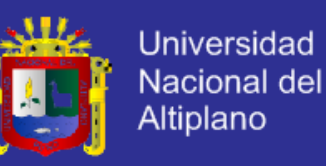

### **FASE DE PRODUCCIÓN.**

La clave del éxito a la hora de realizar la producción depende de buscar el equilibrio entre gastos e ingresos de forma muy sintética vamos a presentar el modelo para la fase de producción apoyado en la tabla sistemática de (Marzal Felici, 2005, págs. 6-9).

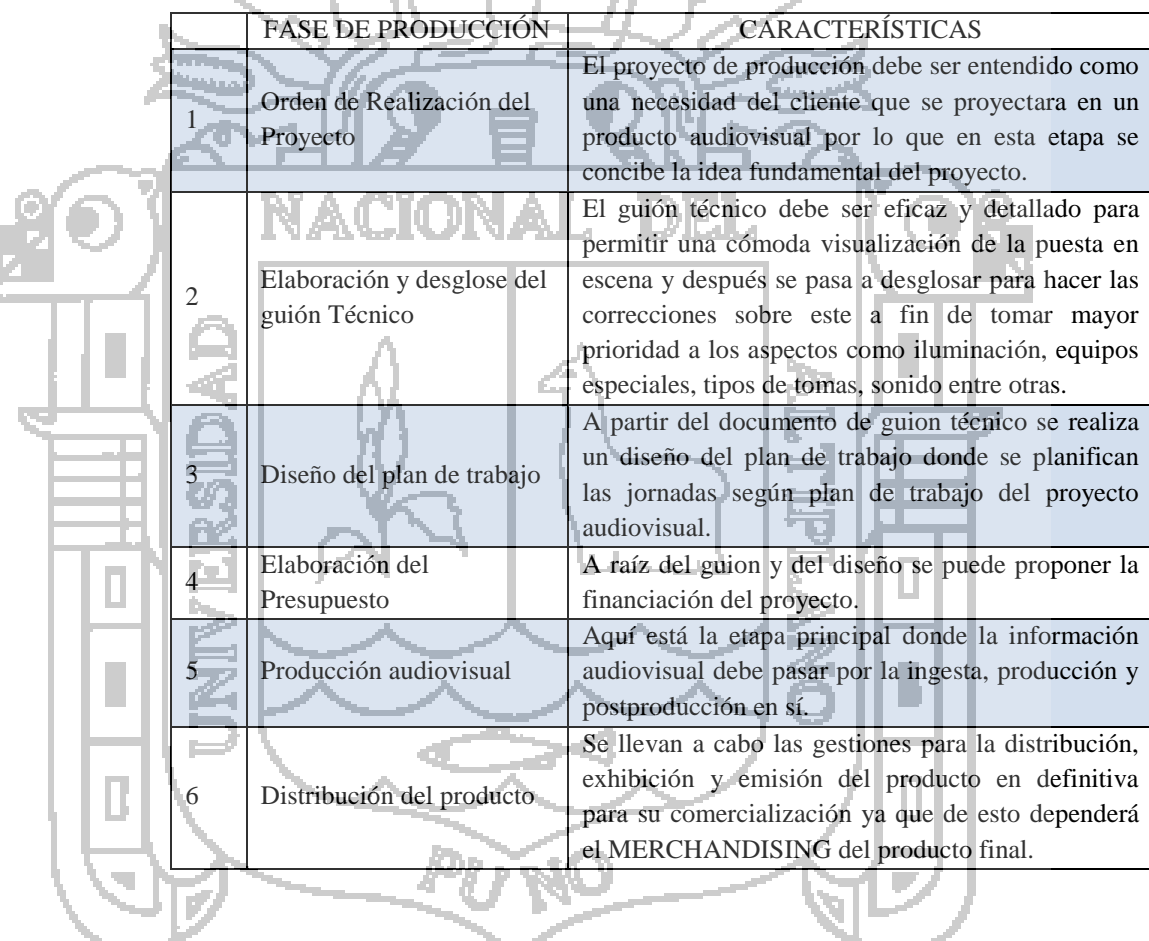

Tabla Nro. 3. Fases de producción.

*Nota:* Resumen de actividades dentro de la gestión de proyectos audiovisuales. (Marzal Felici, 2005, págs. 6-9).

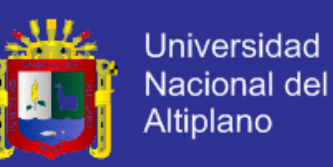

Con exposición básica descrita anteriormente pasamos a describir las

fases en sí, siendo las siguientes:

#### 2.1.3.3.1. INGESTA DE CONTENIDOS.

A. Plan de trabajo: El plan de trabajo es un documento inicial que clarifica: que es lo que se quiere lograr, quienes lo verán y finalmente cual será la esencia del proyecto audiovisual; por lo que se resume del formato de la maestra bibliotecaria (Carrillo T., 2009) lo siguiente:

- Nombre del cliente: Nombre del cliente u organización final la cual es una persona natural o jurídica respectivamente.

- Título del proyecto: Titulo de la producción audiovisual.
- Resumen del proyecto: Resumen previo del plan de trabajo a realizar en la cual se expone la exclusividad o importancia del presente.
- Antecedentes: Exposición de trabajos anteriores o similares al que se va a producir.
- Metas: Descripción del producto final y sus características.
- Objetivos: Listado de objetivos principales y específicos de lo que se ha de lograr expresado en resultados.
- Recursos: Listado de herramientas disponibles para la realización lo cual ayudara a definir las actividades.

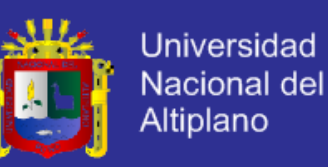

- Impedimentos: Descripción de causas y sus posibles soluciones que restrinjan el desenvolvimiento normal de las actividades del proyecto.
- Actividades: Lista de actividades a desarrollarse según cronograma y previo acuerdo con el contratista.

B. Guion técnico: Formato el cual ayuda a definir el orden de actividades durante la grabación o rodaje de las escenas más importantes con respecto a las tomas de la cámara y producción final, por lo que los autores (Owens & Millerson, 2012, págs. 65- 66) consideran como principales aspectos:

- Selección y obtención de sitios: Grabar en lugares disponibles pudiendo ser un estudio, evento deportivo, una casa o cualquiera sin restricción a la prensa.
- Determinar ubicación de la cámara: Para poder determinar un lugar específico de una cámara es necesario antes calcular la longitud de los cables y verificar el equipamiento planeado paso por paso.
- Seleccionar y contratar gente con talento: Actores, narradores, entre otros; lo cuales darán vida a una producción audiovisual.
- Crear e implementar un plan para el audio: Para una determinada escena procure crear un plan el cual hará que el audio contenga: audios ambientales, efectos sonoros y otros que pueden ser grabados desde canal de entrada de audio.

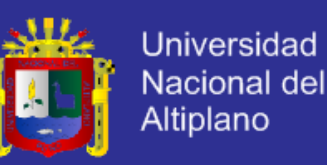

- Diseñar e implementar un plan para el video: Trabaje con diseñadores y decoradores como también textos, animaciones entre otros para mejorar la consistencia de los gráficos.
- Equipamiento propio y contratado: El equipo es importante el cual incluye cámaras, equipo de audio y luces, si no está en su capacidad comprarlo puede alquilarlo.

Cumplidos los aspectos anteriores se realiza un cuadro denominado guion técnico como el siguiente:

**TMET** 

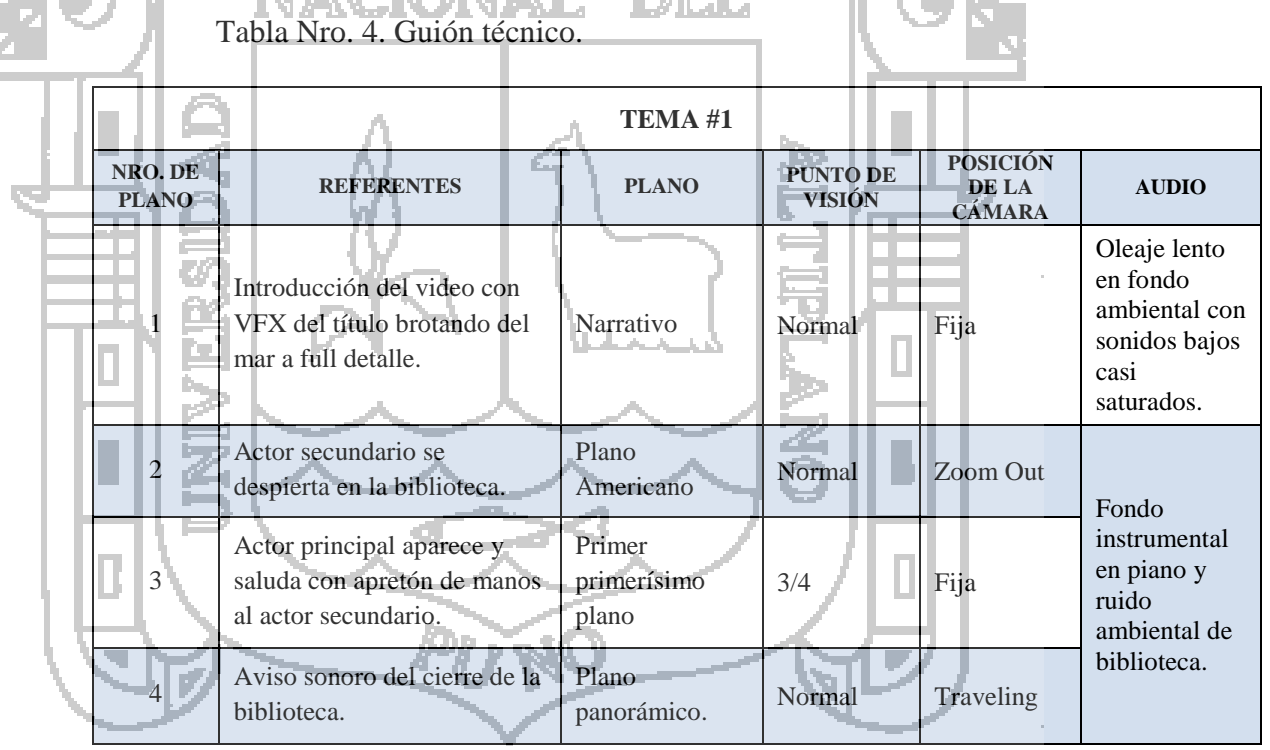

*Nota:* Ejemplo básico de un guion técnico.

**NA CIONAL** 

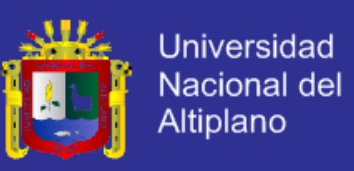

C. Registro de Salida de Equipos: Documento denominado RSE por

la empresa DHAPSTV INTERNACIONAL S.C.R.L., a fin de controlar la salida y retorno de equipos, el cual tiene el siguiente formato:

Tabla Nro. 5. Documento RSE. RSE nro. : Proviene del contrato nro.: 000201 **ORD. EQUIPO PERSONAL CARGO MARCA MODELO SERIE OBS. HA RETOR-NADO** Cámara  $JVC$  3D Vision G7599H754J Cámara<br>
de video Saul Camaró-1 Ninguna | Si Cámara 2 de foto **Paul** Fotógrafo Canon Rebel 8 JPR965G11 Ninguna Si Entrada de audio Equipo Equipo Sabino Switcher<br>de audio Sabino Maestro Switcher Pionner Ultra<br>Maestro Pionner recorder x8 3 GGTF880P1 R no Si produce sonido Monitor Sabino Switcher 4 de Samsung Desktop KHYF0864L Ninguna Si referencia **SALIDA RETORNO** FECHA Y HORA: FECHA Y HORA: FIRMA DE CADA TRABAJADOR FIRMA DEL RESPONSABLE FIRMA DEL ADMINISTRADOR NOMBRE DEL RESPONSABLE NOMBRE DE CADA TRABAJADOR ADMINISTRACIÓN 4 *Nota:* Ejemplo básico de un RSE o Registro de Salida de Equipos.

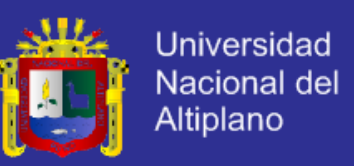

D. Registro de temas o partes: Contiene el listado de los temas o partes de una producción propuesto por la empresa como se muestra:

Tabla Nro. 6. Registro de temas o partes de una producción.

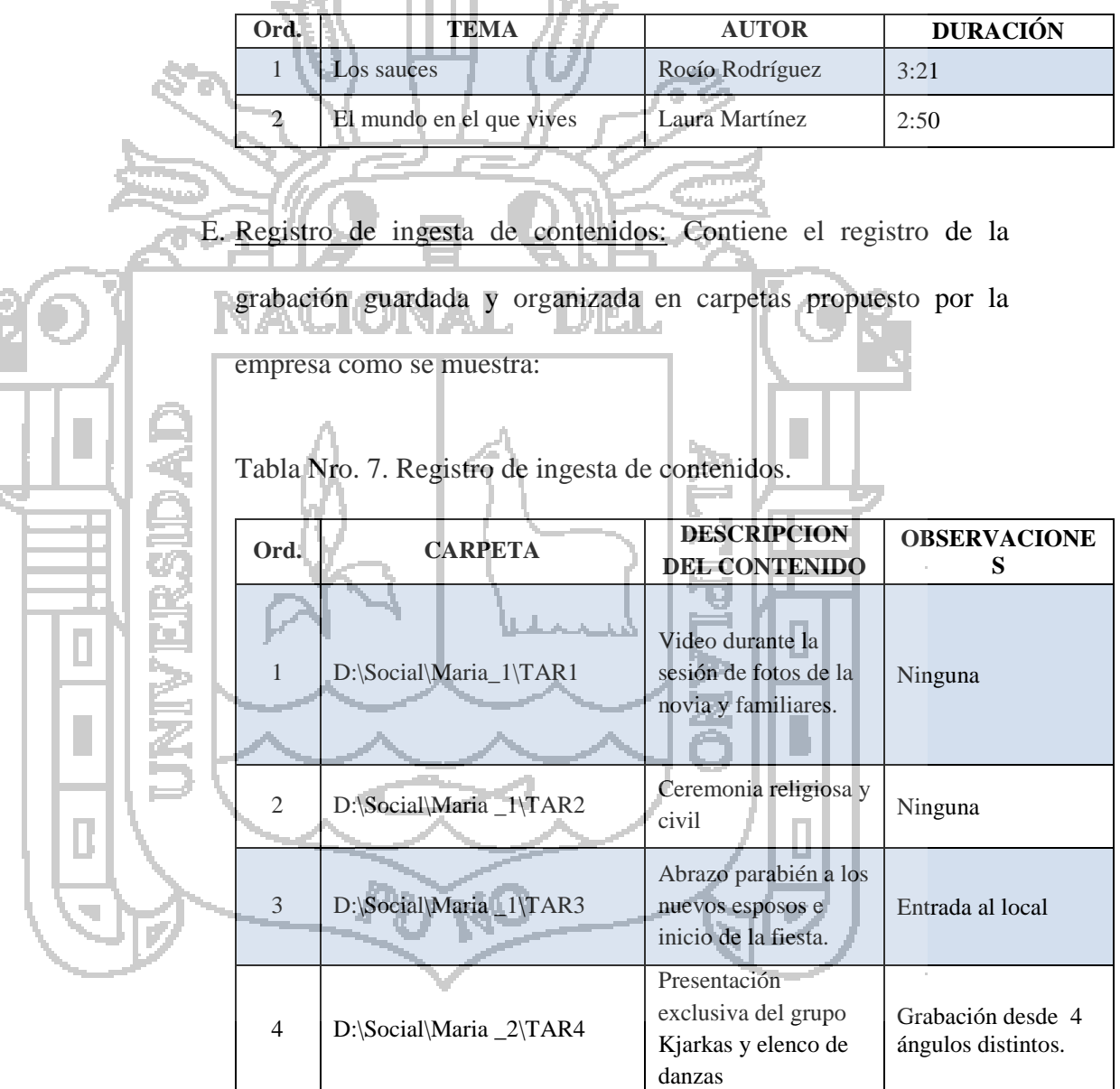

*Nota:* Ejemplo básico de un registro de ingesta de contenidos.

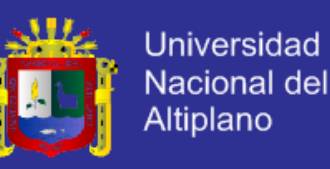

### **PRODUCCIÓN.**

- A. Técnicas de edición: Existen dos técnicas, como indican (Owens & Millerson, 2012, págs. 297-301), las cuales son la edición en vivo y producción posterior a la grabación las cuales se ejemplifican como un noticiero en vivo y una producción de un documental respectivamente. A partir de estas surgen los conceptos de edición lineal y no-lineal las cuales son segméntales en un casete master o enumerados mientras que el otro es el proceso digitalizado en el cual la información puede ser manipulada con cualquier software de edición.
	- B. Información adicional: Es un plan informativo adicional, como indican (Owens & Millerson, 2012, pág. 97), de un proyecto audiovisual en la que se incluyen:
		- Sinopsis: Es la información que ayuda a tener un mejor entendimiento en la cual se describe muy poco y de manera general el drama, los actores y el final en una producción audiovisual; resultando opcional el colocarlo.
		- Intervenciones: Información resumen donde se destaca la entrevista a los creadores, editores, agencias entre otros; por lo general es una opción del menú en un film.
		- Orden de participantes: Listado de participantes y su cargo, por lo general van al final del video con orden ascendente (ROLL) con letras blancas en fondo oscuro.

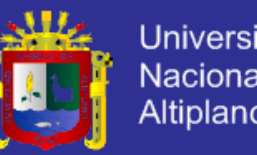

### **Universidad** Nacional del **Altiplano**

### 2.1.3.3.3. POST PRODUCCIÓN.

A. Técnicas de edición: Se toma videos con tomas principales (de preferencia largos) en la cual se pueda destacar acciones seleccionables. Siempre toma algunos segundos, en caso de expertos, para hacer la cabeza y cola de un clip (Proceso run-in y run-out) dependiendo de la habilidad del post productor. Intentar anticipar la continuidad de la historia mostrando tomas desde diurnas hasta nocturnas sin saltearse. Usar comentarios de voz en off cuando exista momentos de paz, sea imágenes detenidas o imágenes lentas. Se usa varios ángulos solo cuando sea una toma con mucha acción para hacerlo más interesante. Los sonidos ambientales son puentes sonoros entre toma y toma. Y finalmente procure hacer la coordinación con el operador de cámara para optimizar la producción final del modo que resumen los autores estadounidenses (Owens & Millerson, 2012, pág. 316).

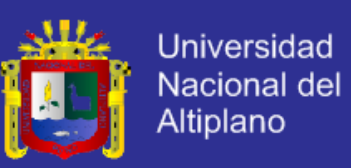

B. Edición en 3D: Cuando se tiene un video lento en 2D puede que en realidad los ojos necesiten verlo en 3D, con un corte rápido de un espacio plano se puede ser transportarlo a una nueva dimensión con mayor apreciación usando un tiempo lento. Es así que las composiciones en 3D suelen estimular mucho más la vista como lo expresa el editor (Marr, 2012). A continuación un ejemplo:

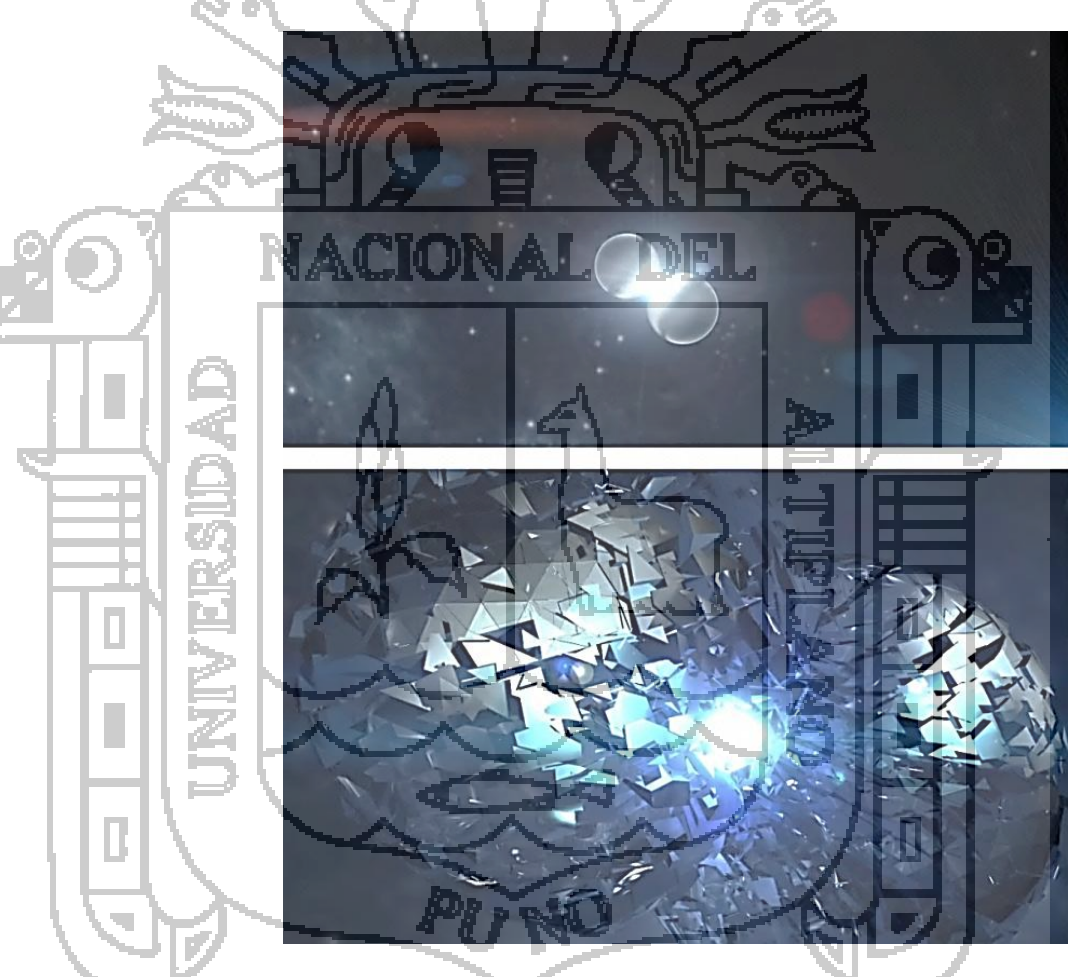

*Gráfico Nro. 12.* Captura de fotograma de un video 2D y 3D. Imagen cortesía de la sub-empresa HANEYX de la empresa DHAPSTV INTERNACIONAL S.C.R.L.

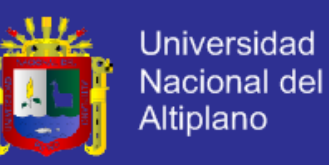

Finalizando mencionaremos las observaciones y correcciones de los departamentos de producción y post producción de la empresa para luego de la misma forma las correcciones del cliente en las siguientes tablas:

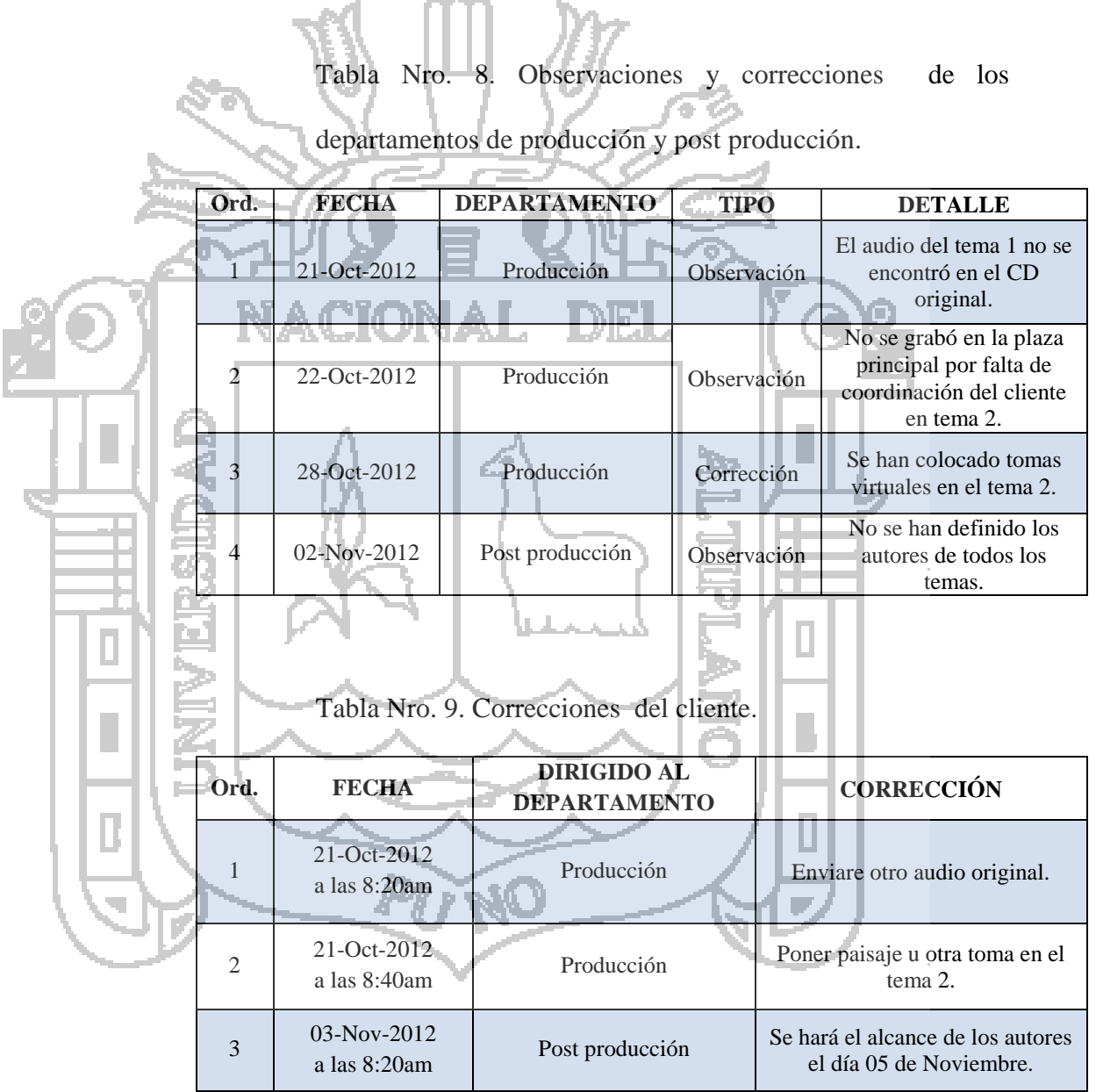

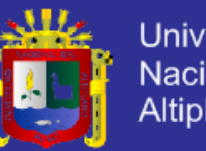

#### Universidad Nacional del **Altiplano**

### **2.1.3.3.4. DISTRIBUCIÓN.**

- A. Distribución Broadcast: De forma tradicional este es el que tiene mayor costo, por ejemplo: para transmitir en vivo un programa a nivel nacional es necesario al menos un equipo Broadcast con un microondas/satélite y una estación en la red. Sin embargo los últimos métodos de transmisión son aquellos que usan 3G/Wifi o 4G (celulares con transmisión en HD) como por ejemplo: Grabar con una cámara de video llevando los implementos en una mochila (para reducir costos) y transmitir usando conexiones 3G/4G. Es así como lo expresan (Owens & Millerson, 2012, pág. 400).
	- B. Distribución no-Broadcast: Aquí haremos más referencia al video, como definen los autores estadounidenses (Owens & Millerson, 2012, págs. 400-404) este tipo de distribución tiene muy bajo costo o incluso nulo, los cuales son:

- Distribución de copias: Mientras que el casete es medio que va hacia otro camino, los discos DVDs y Blu-rays sobre todo en HD tienen un proceso de copia y distribución muy rápida pues cada vez más usuarios van adquiriendo reproductores para estos discos. Incluso mientras los DVDs están limitados a 4.7GB y los Blu-rays tienen un máximo de 50GB.

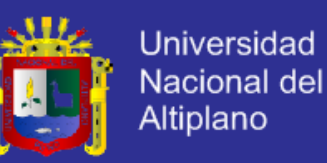

 Las unidades USB pueden llevar la misma información pero con una capacidad máxima de 256GB por lo cual es un buen medio de almacenaje para los productores y post productores.

- Distribución Online: Este tipo permite programar la distribución a través de la web, incluso existen sitios que ofrecen una variedad de oportunidades para compartir video ya sean en SD, HD o en 3D.

Distribución Online en vivo: El internet y los celulares móviles han cambiado la distribución de los contenidos en caminos increíbles de transmisión, aunque en un pasado se mencionó que el costo de transmisión iba a ser muy alto e incluso prohibido.

- IPTV: Es el protocolo de internet de televisión el cual usa interne para proveer la programación para la audiencia instantánea de Broadcast o cable de televisión.

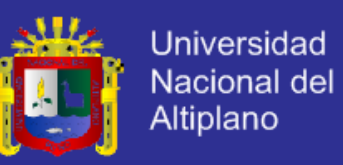

C. Registro de proyectos realizados: La empresa posee un modo de listar los proyectos realizados o en curso tomando datos principales mostrados en la siguiente tabla:

Tabla Nro. 10. Registro de proyectos audiovisuales realizados

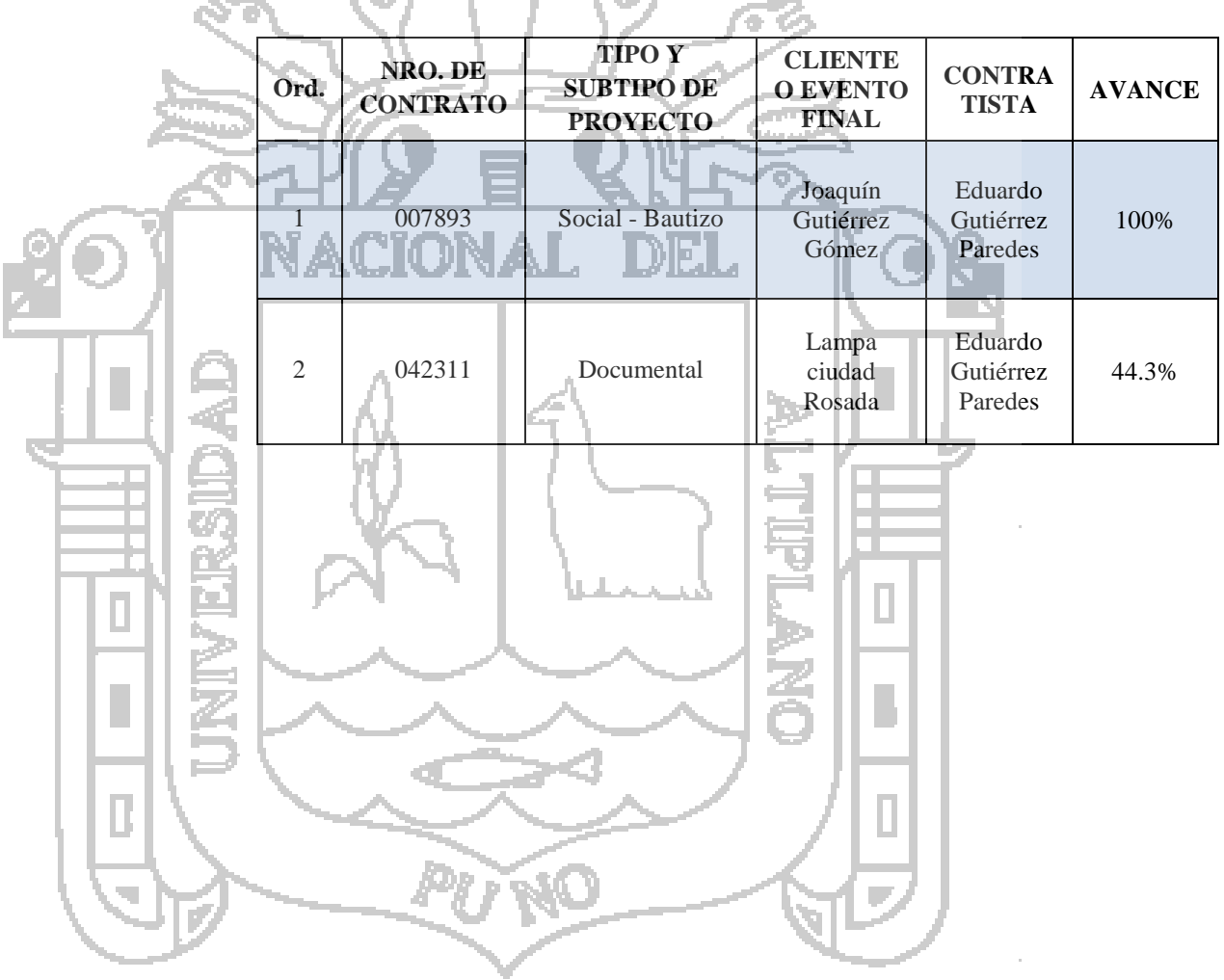

ingesta de contenidos.

**Aug. 1** 

54.

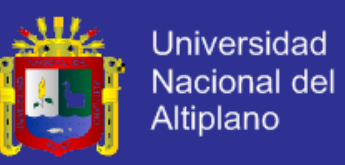

D. Registro de servicios adicionales: La empresa posee un modo de listar los proyectos realizados o en curso tomando datos principales mostrados en la siguiente tabla:

Tabla Nro. 11. Registro de servicios adicionales ingesta de contenidos.

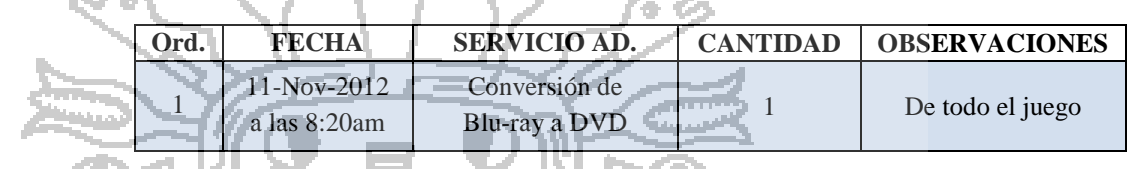

E. Registro de Almacenaje: Con el fin de conocer la ubicación

exacta del archivo de respaldo en versión original se recurre al

siguiente modelo propuesto por la empresa:

Tabla Nro. 12. Registro de almacenaje.

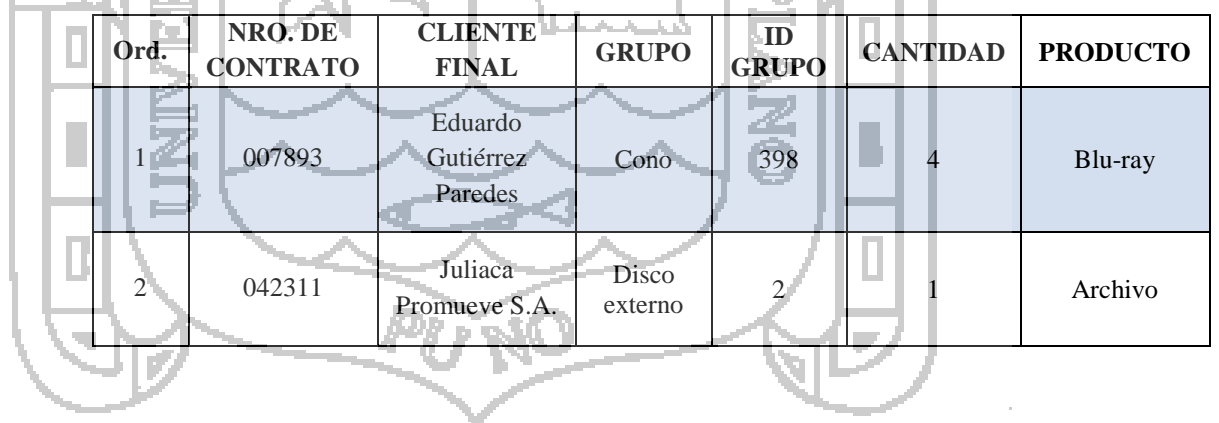

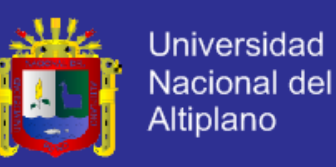

#### **CARACTERÍSTICAS AUDIOVISUALES.**

Los videos que están conformados por audio y video poseen características especiales tales según define (Aguilar C. , 2009):

- Información que describa los procesos de creación y producción del contenido (director, título, tráiler del producto).

Información relativa al uso del contenido (marcadores de copyright, historial de uso, programación de emisión).

- Información de las características de almacenamiento del contenido (formato almacenamiento, codificación).

Información estructural sobre componentes espaciales, temporales o espaciotemporales del contenido (cambios de escena, segmentación de regiones, seguimiento del movimiento de regiones).

Información sobre las características de bajo nivel del contenido (color, texturas, timbres de sonido, descripción de la melodía).

Información conceptual sobre la realidad capturada por el contenido (objetos y eventos, interacción entre objetos).

Información sobre cómo buscar el contenido de forma efectiva (sumarios, variaciones, sub bandas espaciales y de frecuencia).

Información sobre colecciones de objetos.

- Información sobre la interacción del usuario con el contenido (preferencias del usuario, historial de utilización).

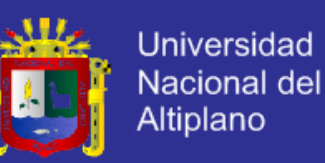

De la exposición del profesor (Voces Merayo, 2008) resumimos:

Las tecnologías de la información y la comunicación han hecho posible algo que hasta hace unos pocos años implicaba serios problemas técnicos: la creación, edición y publicación de contenidos audiovisuales en la web es ahora relativamente simple y está al alcance de la mayoría de las personas. Desde el punto de vista cuantitativo diversos factores, como la irrupción de la Web 2.0 (donde cualquiera puede convertirse en productor) o la búsqueda de nuevos modelos de distribución en los medios de comunicación tradicionales hacen que en los últimos años haya habido un incremento sustantivo de este tipo de contenidos.

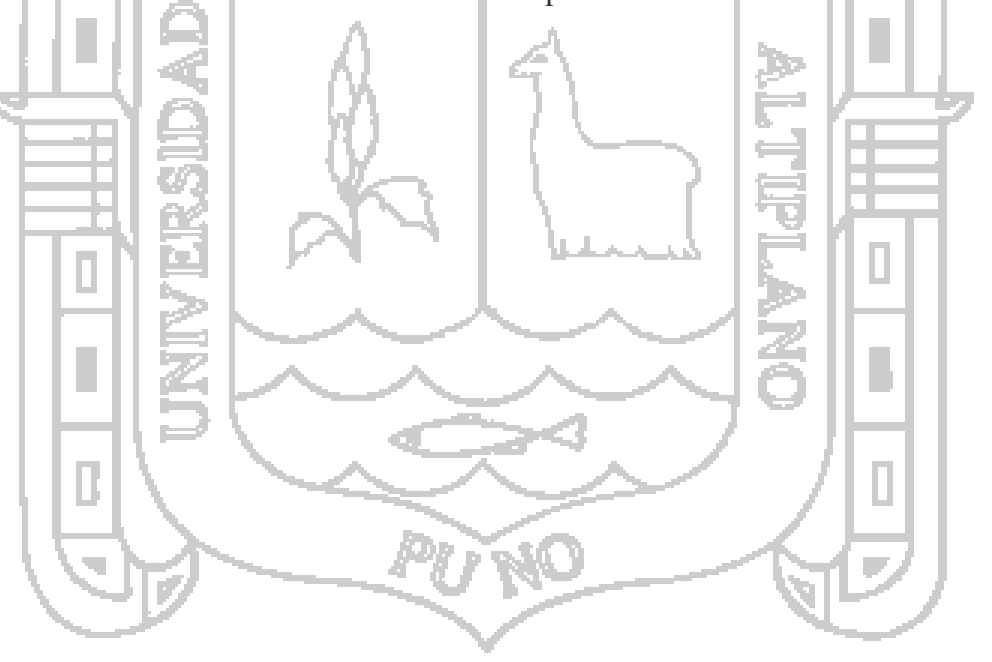

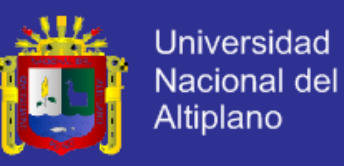

#### **EMPRESA.**

*"Una organización se define como dos o más personas que trabajan juntas y cooperan dentro de los límites reconocidos con el propósito de alcanzar un objetivo o metas comunes".* (Hodge, 1996)

### **TEORÍA GENERAL.**

La profesora (Bustamante, 2006) ha señalado que la empresa es toda aquella persona jurídica que toma las decisiones sobre la utilización de factores de la producción para obtener los bienes y servicios que se ofrecen en el mercado. La actividad productiva consiste en la transformación de bienes intermedios en bienes finales, mediante el empleo de factores productivos.

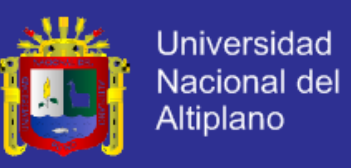

#### 2.1.5. DEFINICIONES.

La empresa tiene hasta tres definiciones según (Cañabate T. , 2007a) las

cuales son la tradicional, clásica y actual que se resume en el siguiente gráfico:

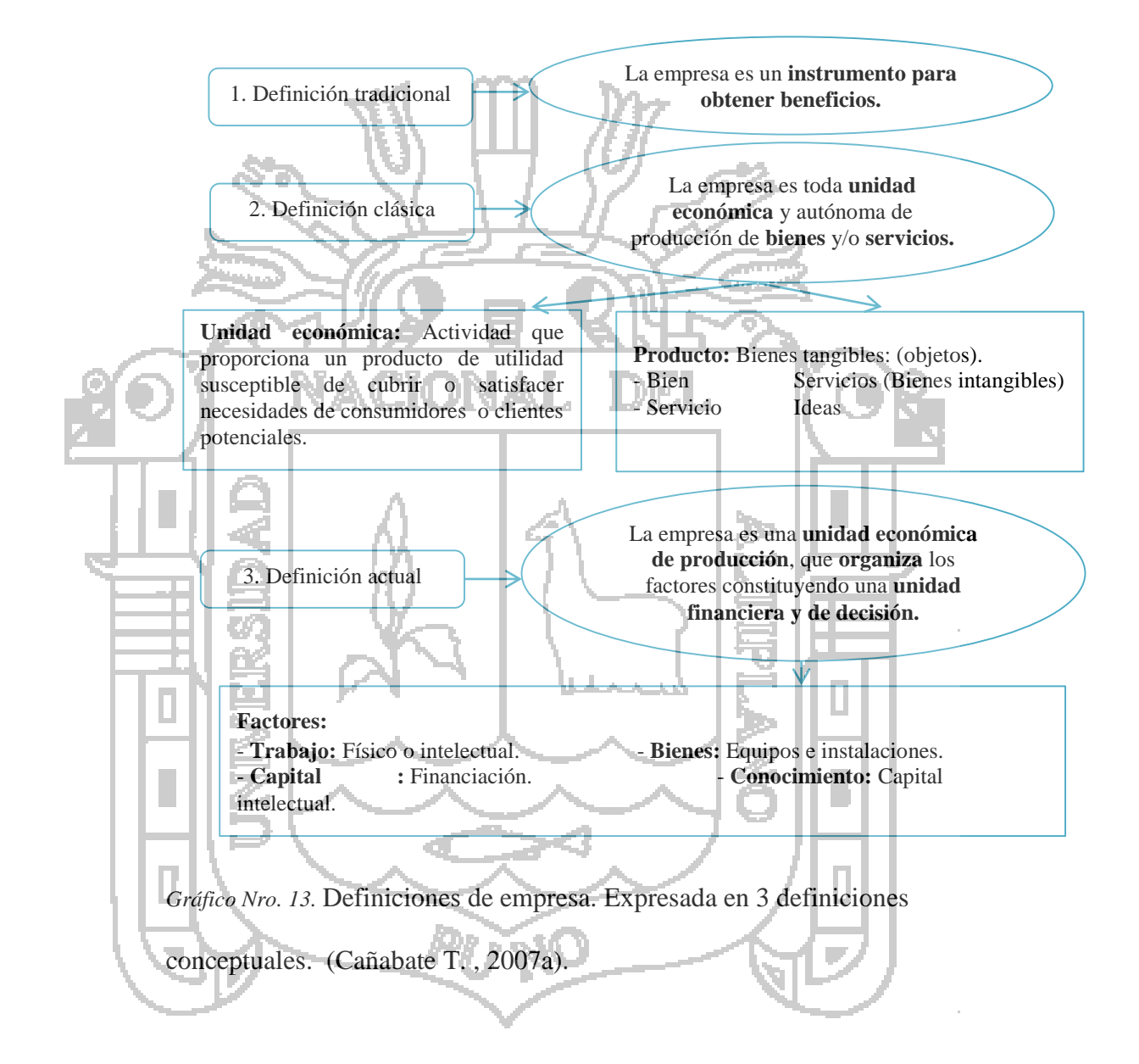

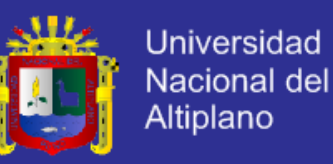

#### 2.1.5.1. SECTORES DE ACTIVIDAD.

En esta etapa (Cañabate T. , 2007b) define que existen hasta tres sectores de actividad, pues las economías son cada vez más economías de servicios desde el punto de vista de PBI o producto bruto interno, que son las siguientes.

Sector primario: Se consideran a la agricultura, ganadería, pesca entre otros como también las del tipo de extracciones energéticas o de minerales.

Sector secundario o industrial: Este sector está referido a la transformación de recursos primarios, manufacturas y construcciones. Sector terciario o servicios: La presente empresa está dentro de este sector que a la vez alberga a servicios orientados a comercio, turismo, servicios, financiamiento, administración, enseñanza, sanidad entre otros.

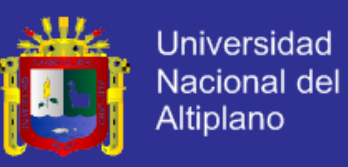

### **TAMAÑO.**

En el resumen documentado (Cañabate, 2007c) aporta que las empresas pueden categorizarse según el tamaño según la siguiente clasificación.

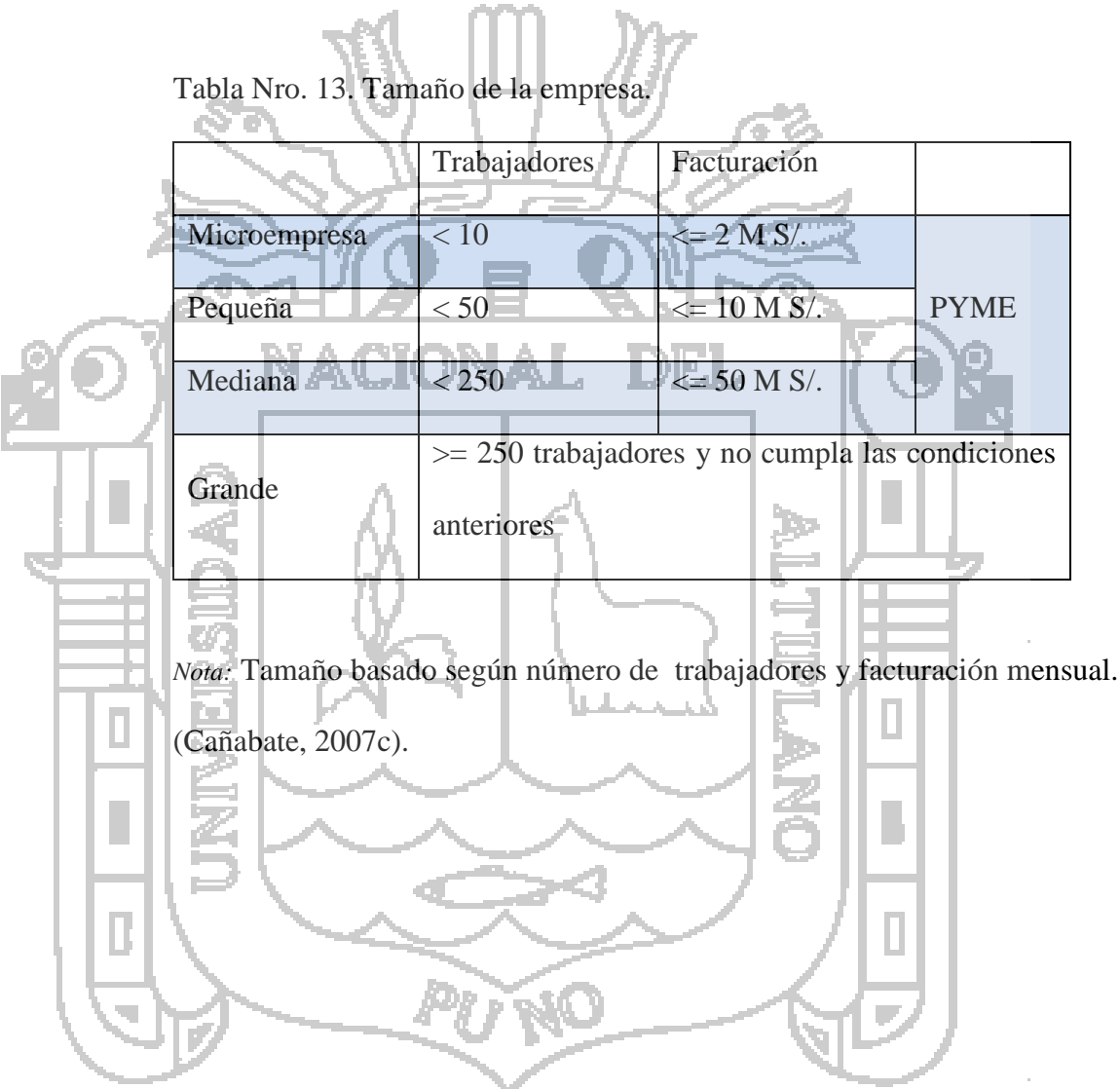

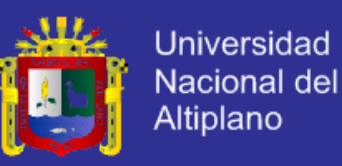

### 2.1.5.3. ÁMBITOS.

Se describe según (Cañabate T. , 2007d) los cuatro ámbitos de actuación de una empresa.

- Regionales: Operan a nivel local o exclusivamente para un estado o una región especifica.
	- Nacionales: Operan dentro de un único país principalmente.

- Nacionales exportadores: Operan dentro de un país pero a su vez exportan a otros países siendo este caso para nuestra empresa a analizar. Multi-nacionales: Trabajan y venden a nivel global, distribuyen sus operaciones de aprovisionamiento, proveedores, fabricación y comercialización de todo el globo. Pueden ser basados en la centralización o descentralización.

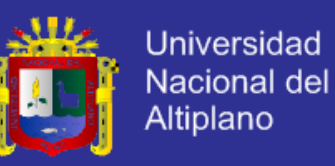

### **FORMA JURÍDICA.**

Según refiere (Cañabate T. , 2007e) existen varias formas jurídicas en definición y a manera de resumen vamos a resaltar solo las principales:

- Empresario individual: Son las empresas que tiene como único representante a una persona natural.

Sociedad sin fines de lucro: Conforman aquí las asociaciones, cooperativas sin utilidades pero si con excedentes que son esfuerzos sociales y fundaciones.

- Sociedades con fines de lucro: Son las sociedades colectivas, de responsabilidad limitada, de tipo anónimos y demás. En este tipo está considerada nuestra empresa en el presente perfil.

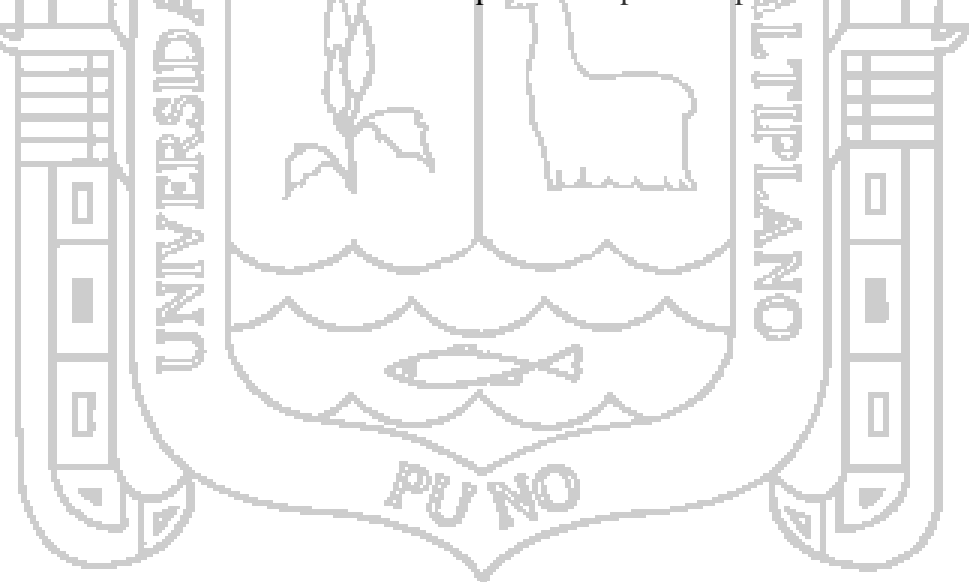

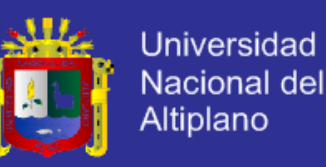

### **MARCO CONCEPTUAL.**

- a. Empresa: Persona jurídica que toma las decisiones sobre la utilización de factores de la producción para obtener los bienes y servicios que se ofrecen en el mercado. (Bustamante, 2006).
- b. Producción audiovisual: Organización, control y coordinación de los diferentes procesos de elaboración de un film, programa de televisión o producto audiovisual, en general, con el fin de obtener la mayor calidad con el mínimo tiempo y costes posibles. (Torres Polo, 1997).
- c. Bases de datos: Conjunto exhaustivo no redundante de datos estructurados organizados independientemente de su utilización y su implementación en máquina accesibles en tiempo real. (Aguilar D. , 2011a).
	- d. Sistema de gestión de base de datos: Un sistema gestor de bases de datos (SGBD) consiste en una colección de datos interrelacionados y un conjunto de programas para acceder a dichos datos. (Silberschatz, Korth, & Sudarshan, 2002).
	- e. Sistemas de información: Un sistema de información es un conjunto de componentes interrelacionados que reúne (u obtiene), procesa, almacena y distribuye información. (Laudon & Laudon, Sistemas de Información Gerencial, 2006a).
	- f. Sistema ERP: Software comercial empaquetado que permite a la empresa automatizar procesos de negocio, compartir datos y Producir acceso a la información. (Deloitte Consulting, 2009a).
	- g. Ingesta: Es el proceso de recolectar los datos digitales con sus registros respectivos ordenados y clasificados durante la grabación.

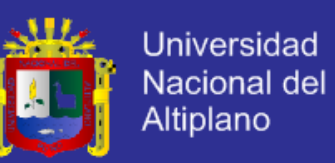

- h. Producción: Edición profesional del material digital renderizados en temas/partes dependiendo del tipo de proyecto a fin de codificarlos y exportarlos.
- i. Post producción: Proceso de masterización del video, uso de efectos de video y elementos tridimensionales renderizados para exportarse al medio final para su distribución.
- j. Distribución: Proceso de enviar los archivos digitales a medio físicos tanto como para retransmitirse vía broadcasting.

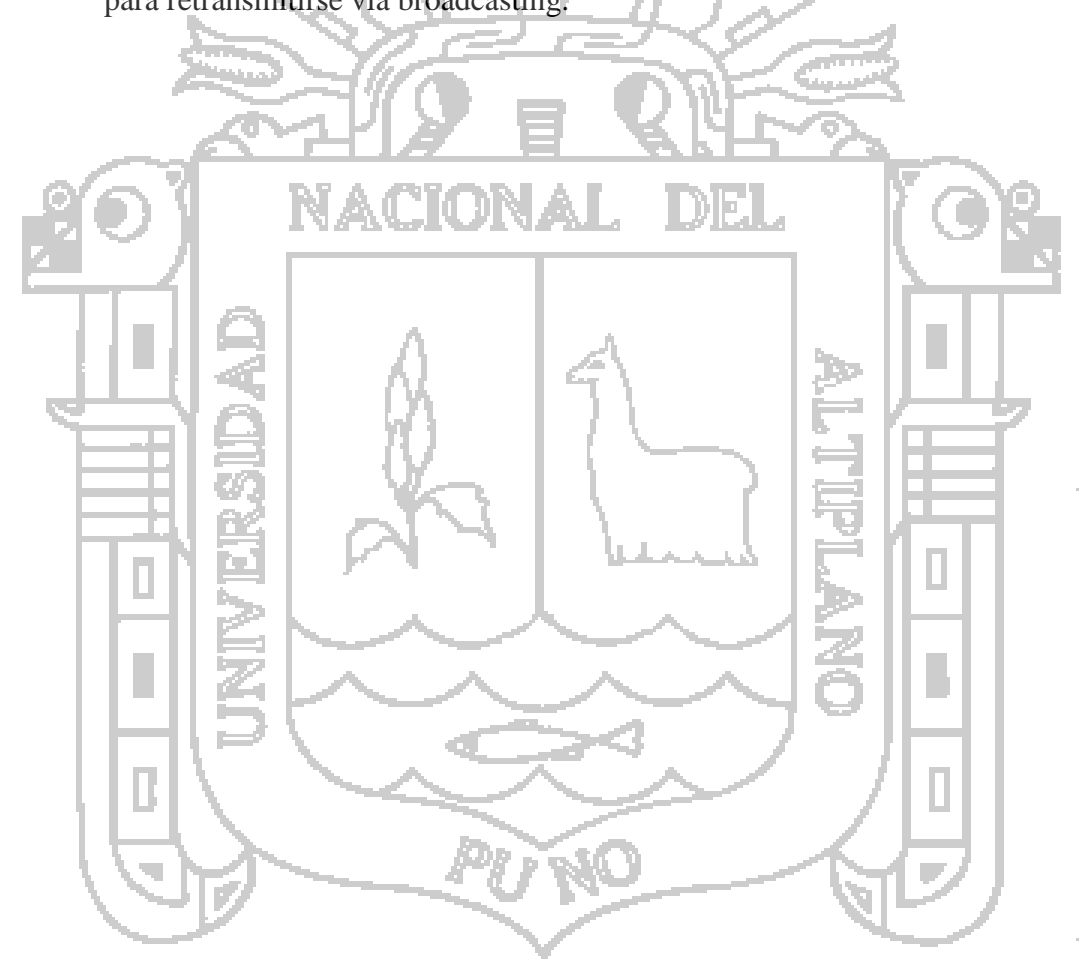

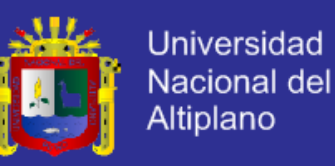

#### **HIPÓTESIS.**

A continuación pasamos a describir las respuestas tentativas para investigación que se planea realizar.

### **HIPÓTESIS GENERAL.**

El sistema web ERP mejora la gestión de proyectos audiovisuales en los departamentos de ingesta, producción, post producción y distribución de la empresa DHAPSTV INTERNACIONAL S.C.R.L., Juliaca octubre - diciembre 2012. NACIONAL DEL **HIPÓTESIS ESPECÍFICAS.** - El sistema web ERP optimiza la orden de realización del proyecto audiovisual, guion técnico detallado y el diseño del plan de trabajo. El sistema web ERP mejora el registro de equipos y el registro de ingesta de contenidos. - El sistema web ERP optimiza la producción, post producción así como la distribución de la producción audiovisual.

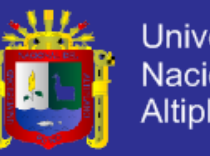

### Universidad Nacional del Altiplano

### **OPERACIONALIZACIÓN DE VARIABLES.**

Tabla Nro. 14. Operacionalización de variables.

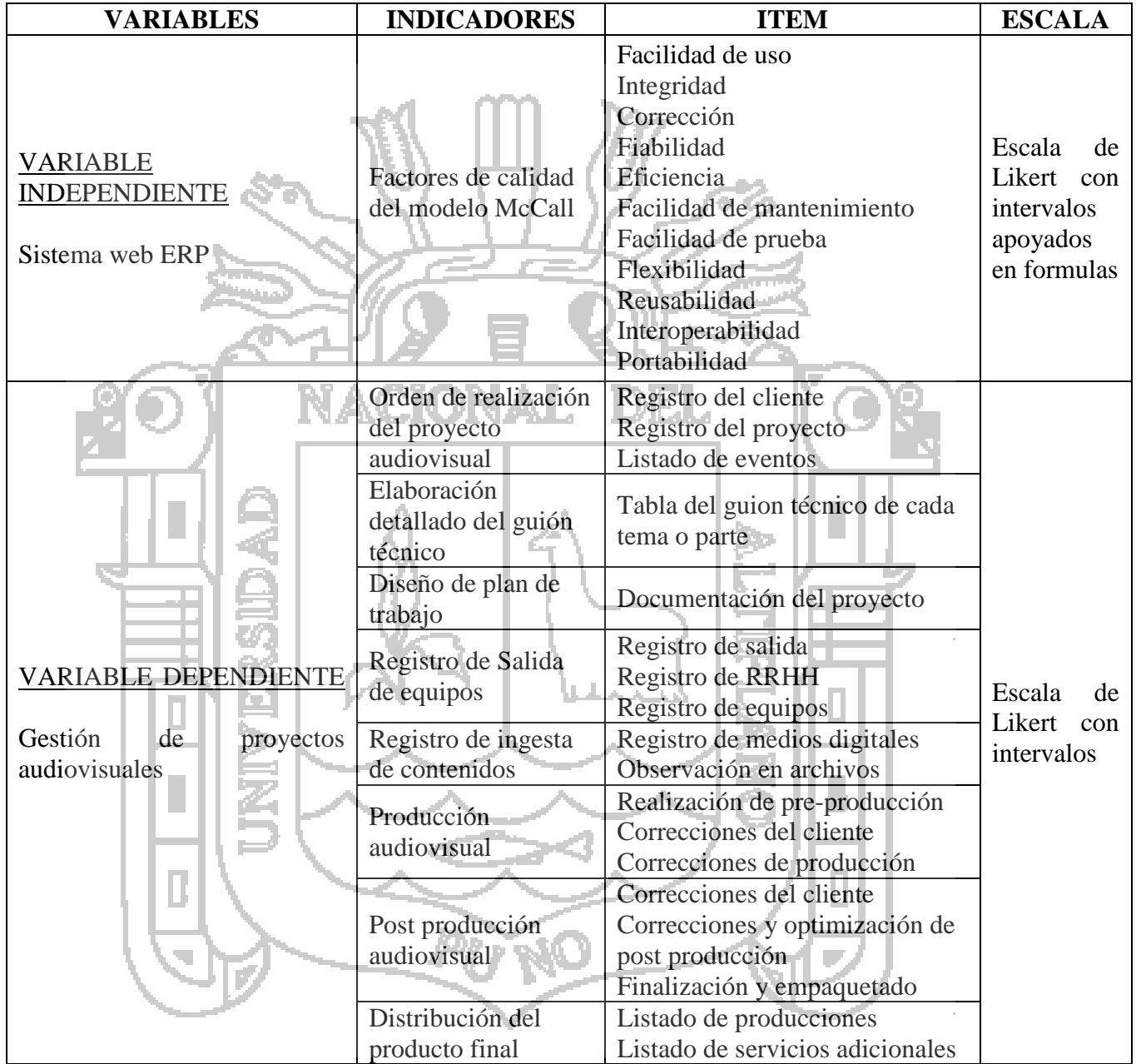

Nota. Cuadro de operacionalización de variables.

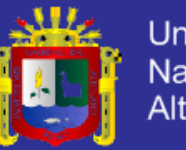

### **Universidad Nacional del Altiplano**

### **CAPÍTULO III**

#### **METODO DE INVESTIGACIÓN**

#### **MATERIALES Y MÉTODOS.**

#### **POBLACIÓN Y MUESTRA.**

### **3.1.1.1. POBLACIÓN.**

La población es finita y lo constituye los gerentes y directos responsables de cada departamento: ingesta, producción de proyectos audiovisuales, post producción de proyectos audiovisuales y distribución productos finales de la empresa DHAPSTV INTERNACIONAL S.C.R.L.; por lo que la población universo está constituido por 30 personas principales las cuales desempeñan labores esenciales en la empresa.

### 3.1.1.2. MUESTRA.

Se ha determinado como muestra no probalística por lo que se consideran las siguientes clases:

#### **a. Muestra de expertos.**

Se consideró a las personas que son profesionales y experimentados en las tareas de registro de ingesta detallado, producción y corrección instantánea en producción, post producción y optimización de post producción, poder de toma de decisión, contabilidad y administración. Se considera incluso a clientes que tienen una formación profesional e ideas firmes de lo que necesitan llevando años como clientes sólidos.

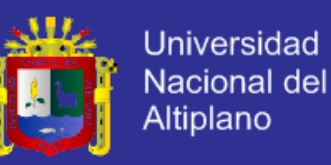

#### **b. Sujetos-tipos.**

Personas que al tener un buen liderazgo y factor de decisión conllevan a un avance regulado con alto valor motivacional cumpliendo valores dentro de la misma empresa. Por lo que la muestra está constituida por 10 personas claves para el éxito de la investigación.

### **A. CRITERIOS DE INCLUSIÓN.**

Gerente general que gestionan los proyectos audiovisuales.

Directos responsables (segundo nivel) de los cuatro departamentos dedicados a la ingesta, producción, post producción y distribución.

### **B. CRITERIOS DE EXCLUSIÓN.**

Personal poco relacionado con la gestión de proyectos audiovisuales.

- Clientes con ideas vagas y clientes poco preocupados en la calidad

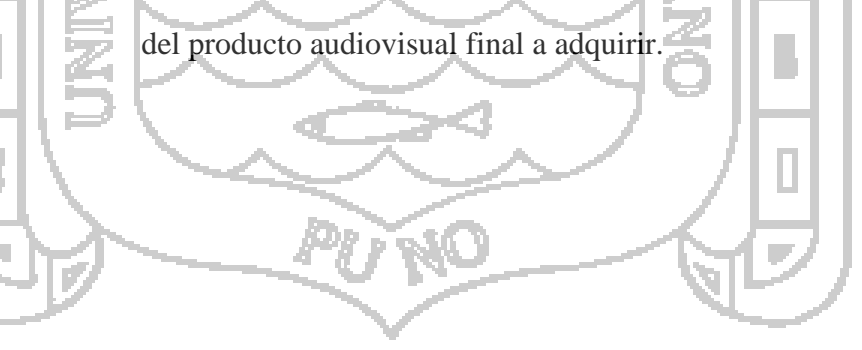

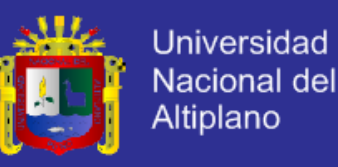

#### **MÉTODOS DE RECOPILACIÓN DE DATOS.**

#### **RECOLECCIÓN DE DATOS: CUESTIONARIOS.**

Estos son formularios que los encuestados devuelven. Este no será tan costoso porque se evaluaran únicamente a las personas del área gerencial en los departamentos, contabilizando bajo el criterio de exclusión.

A diferencia de las entrevistas, en las que un encuestador plantea preguntas directamente, los cuestionarios son formularios que son ingresados por los encuestados solos. Los cuestionarios pueden entregarse en forma tradicional o enviarse por correo y recogerse posteriormente o devolverse en un sobre. Este método puede adoptarse para toda la población o para sectores de los departamentos escogidos.

Para maximizar los índices de respuesta, los cuestionarios deben diseñarse de forma que sean lo más sencillos y claros posible, con secciones y preguntas dirigidas. Lo que es más importante, los cuestionarios deben ser también lo más cortos posible. Si el cuestionario se va a entregar a una población de muestra, puede ser preferible preparar varios cuestionarios más pequeños y más orientados, uno para cada submuestra.
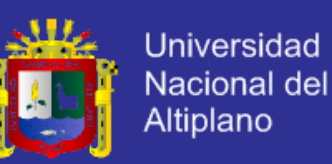

### **ACOPIO DE DATOS: OBSERVACIÓN DIRECTA.**

Este método es más preciso para todas las variables pero requieren un informe detallado plasmado en documento.

En la práctica, los observadores no sólo realizan mediciones directas (observaciones), sino que también llevan a cabo entrevistas y encuestas por medio de cuestionarios. Deben tomarse decisiones claras acerca de la naturaleza y el alcance de los datos recopilados durante cualquier salida. A menudo, la cantidad de datos y la frecuencia de la recopilación pueden establecerse analíticamente con datos preliminares. **MÉTODOS DE PROCESAMIENTO DE DATOS. GRUPO EXPERIMENTAL.** Se determinan dos grupos para el análisis de pre y post prueba el cual está dado por la siguiente formula base:  $G: O_1 - x - O_2$ Dónde: G : Es el grupo experimental.

 $0_1$   $y$   $0_2$ : Son las observaciones del pre y post prueba.

 $x$  : Es la variable independiente.

### **MÉTODO PRINCIPAL: DIFERENCIA DE MEDIAS PARA**

### **MUESTRAS INDEPENDIENTES.**

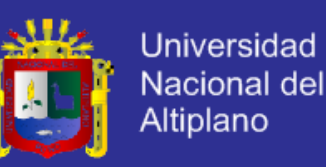

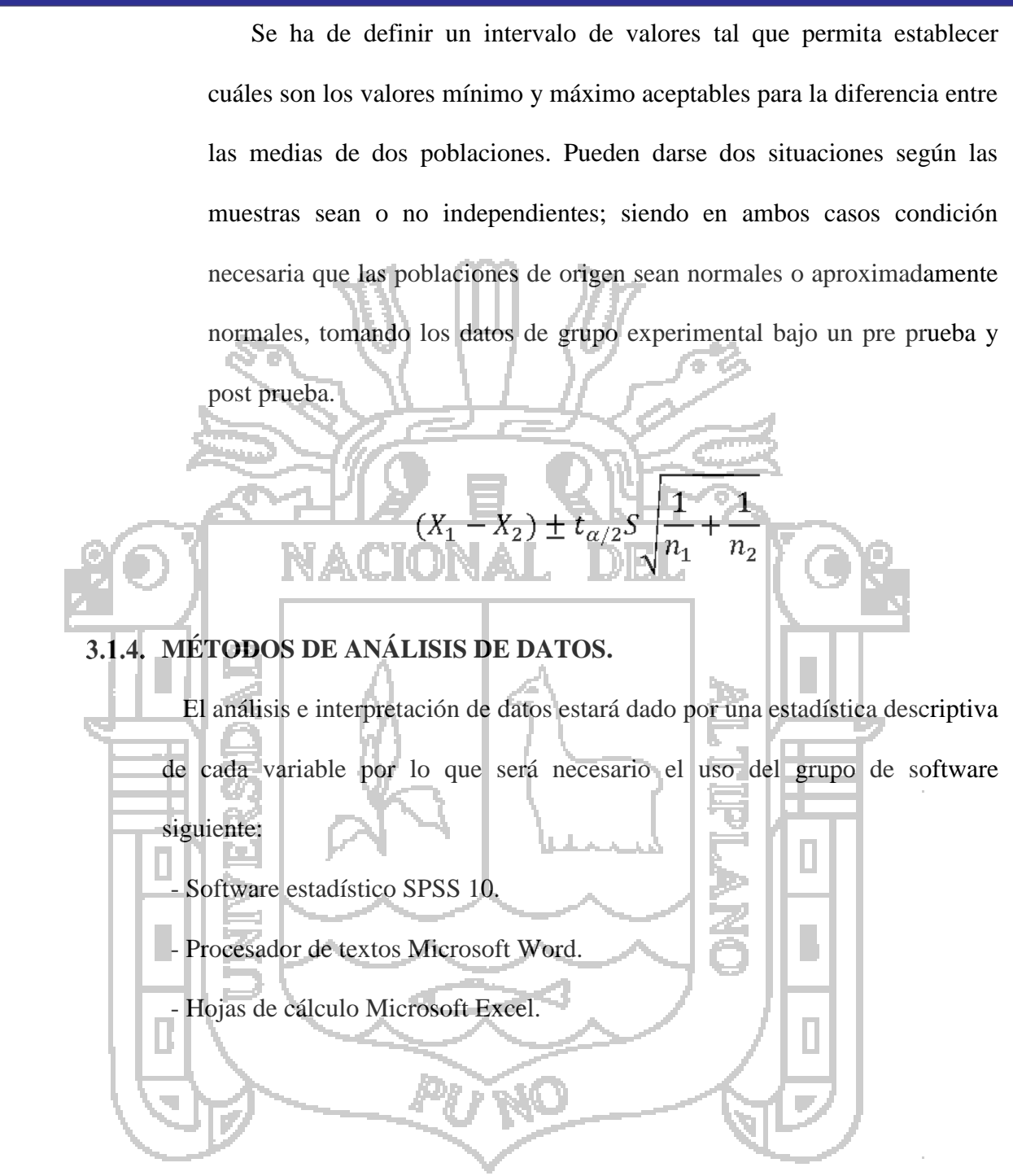

### 3.1.5. INSTRUMENTOS.

### **HARDWARE.**

- Workstation Personal DELL M4500.

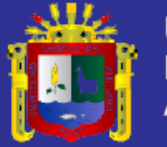

- Memoria USB.

### **3.1.5.2. SOFTWARE.**

### **A) Lenguajes :**

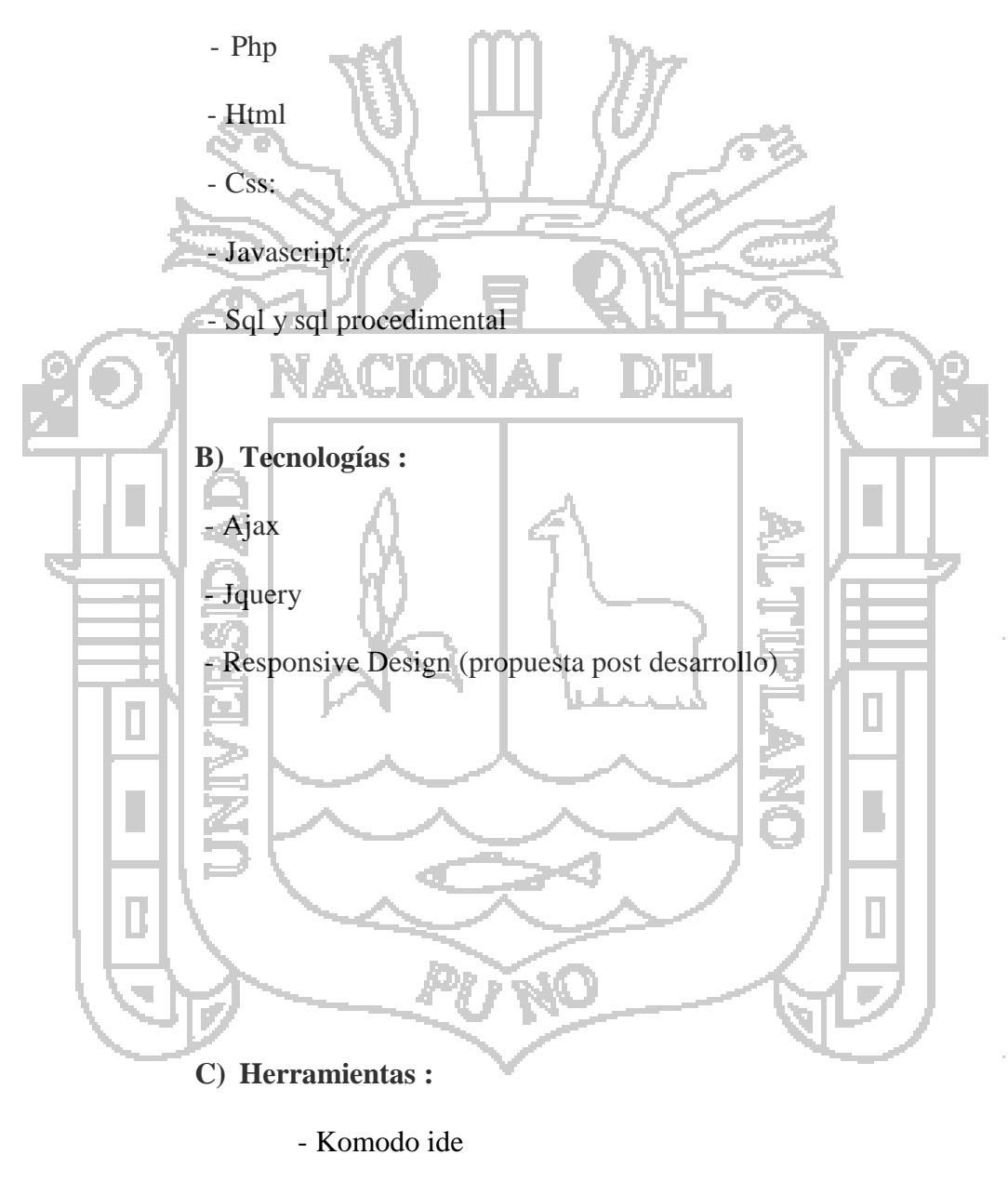

- Phpmyadmin
- Dbdesigner

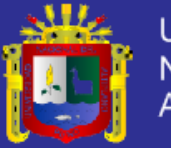

**Universidad** Nacional del Altiplano

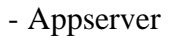

- Adobe photoshop
- Navegadores web
- S.o. Windows 7 64-bits ultimate

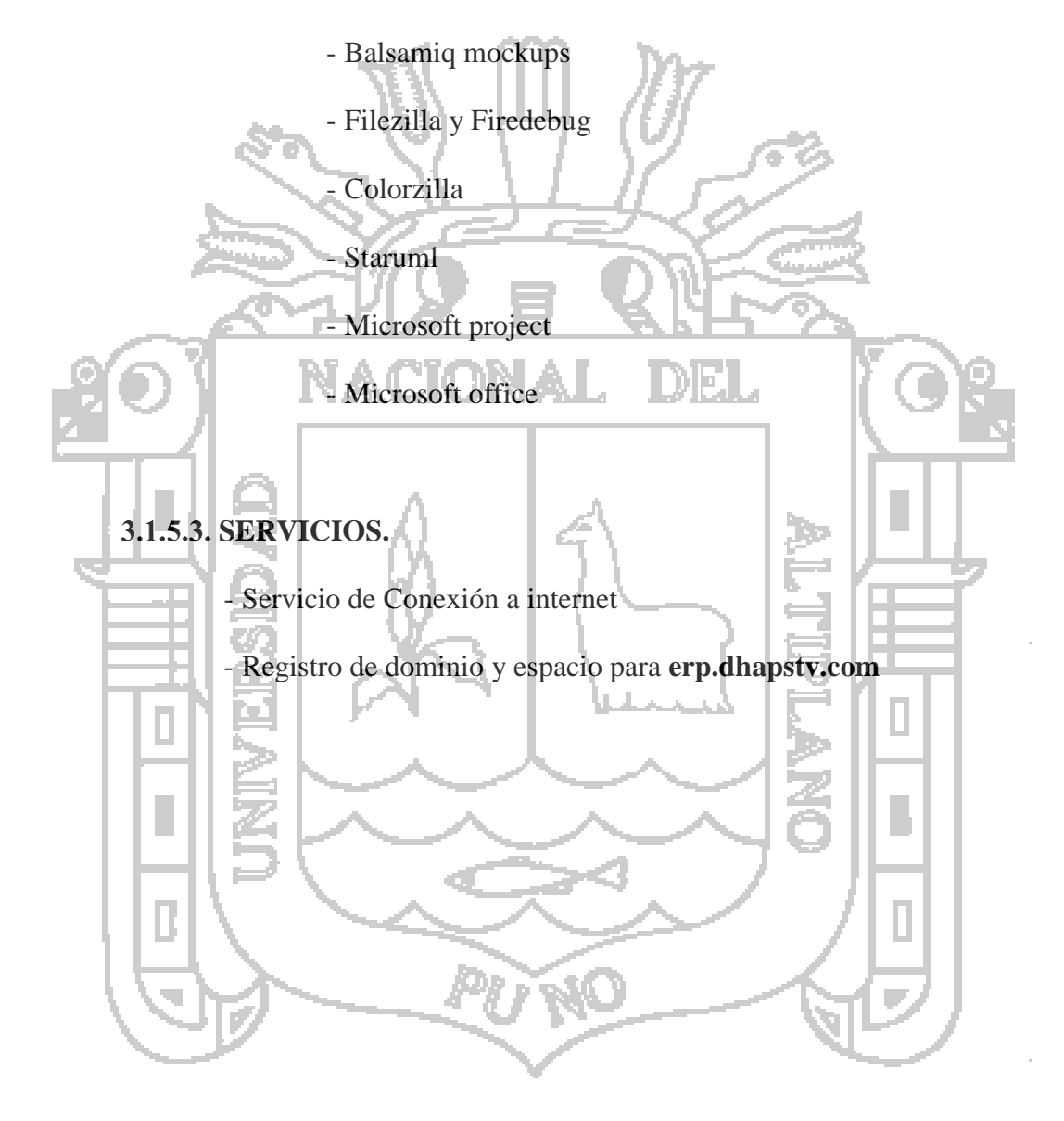

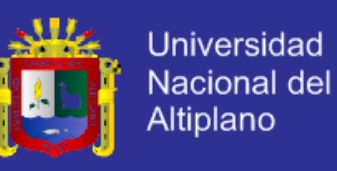

## **CAPÍTULO IV**

### **CARACTERIZACIÓN DEL ÁREA DE INVESTIGACIÓN**

### **TIPO Y ÁREA DE INVESTIGACIÓN.**

### **A. TIPO DE INVESTIGACIÓN:**

Es experimental: Se pretende analizar y medir los efectos en la gestión de

proyectos audiovisuales a través del sistema web ERP (V.I.).

### **B. DISEÑO DE INVESTIGACIÓN:**

Pre experimental: Se analizara solamente la V.D. que es la gestión de proyectos audiovisuales evitando la manipulación intencionada con grado de control mínimo en el Sistema web ERP (V.I.). Por tanto no existen variables intervinientes y se realizó con un diseño de pre prueba y post prueba sobre un mismo grupo experimental.

Ē

### **C. ÁREA DE INVESTIGACIÓN.**

- Producción y gestión de proyectos audiovisuales.
- Sistemas ERP.
- Sistemas de información.
- Sistema de gestión de base de datos.

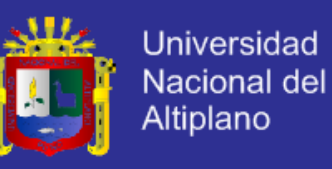

### **CAPÍTULO V**

### **EXPOSICIÓN Y ANÁLISIS DE LOS RESULTADOS**

### **REQUISITOS.**

### **5.1.1. REQUISITOS FUNCIONALES.**

En esta fase hemos para su mayor compresión dividiremos los requisitos

funcionales según sea el caso siendo válido para todos los departamentos o

especificando los requisitos funcionales para cada departamento como

describiremos a continuación.

### **A. REQUISITOS FUNCIONALES: TODOS LOS DEPARTAMENTOS**

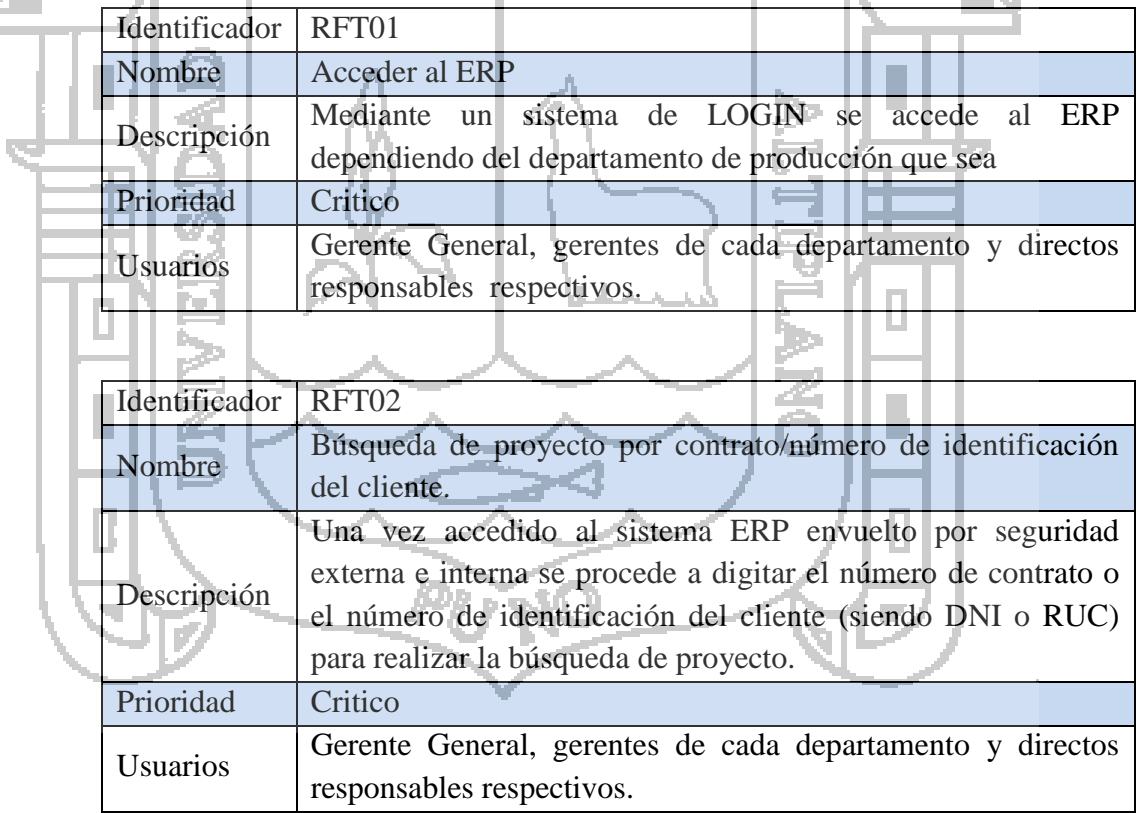

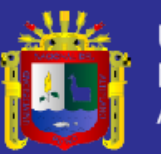

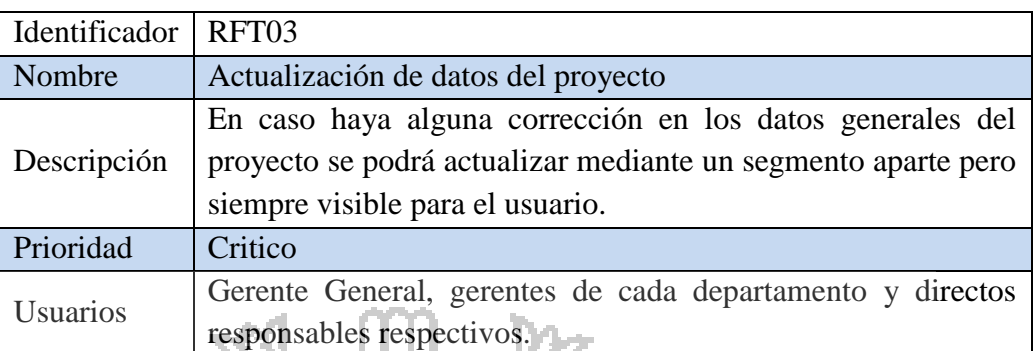

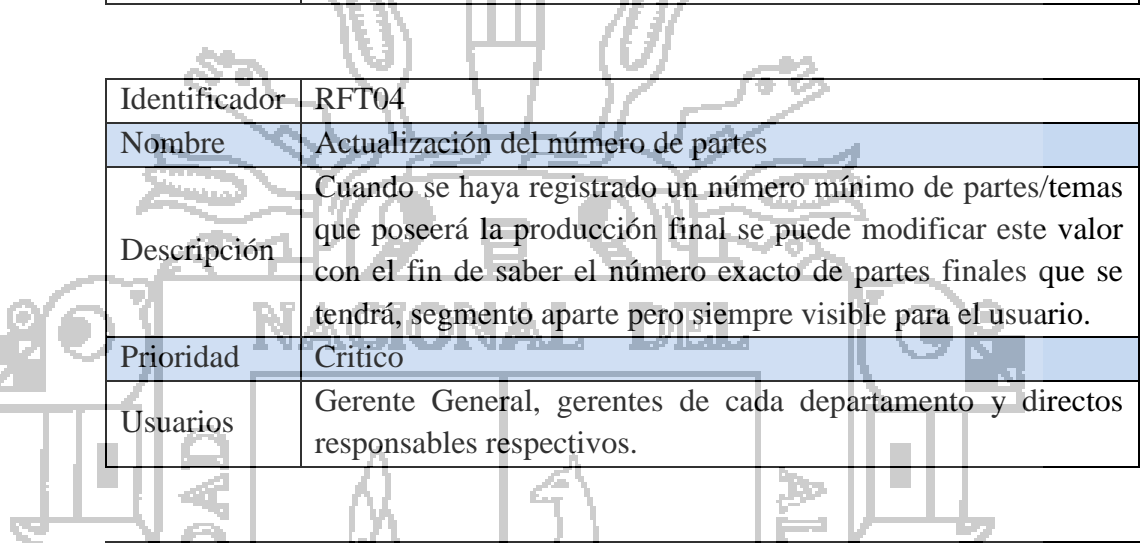

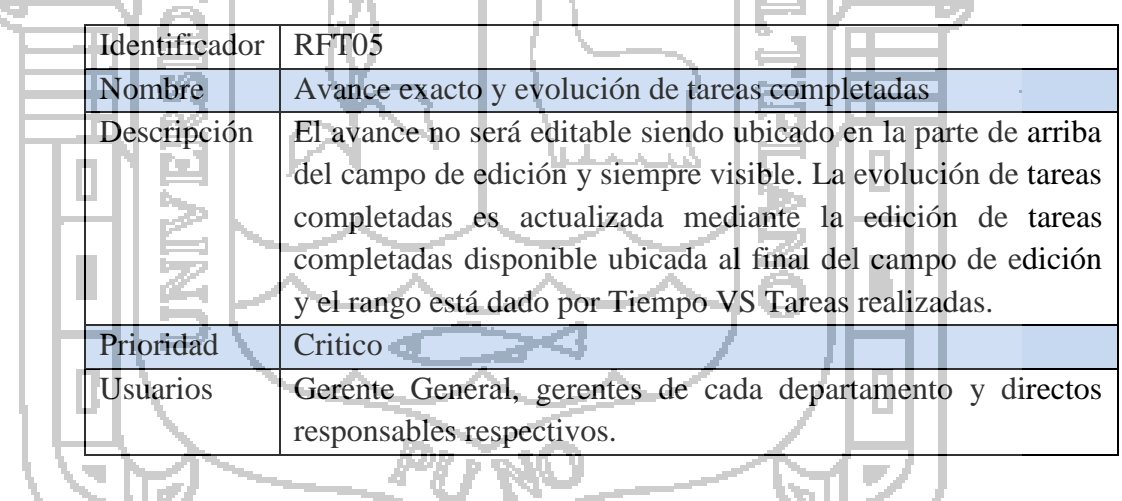

 $\sim$ 

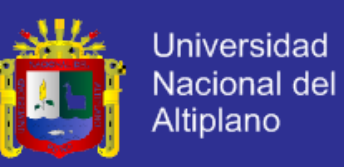

### **B. REQUISITOS FUNCIONALES: DEPARTAMENTO DE INGESTA**

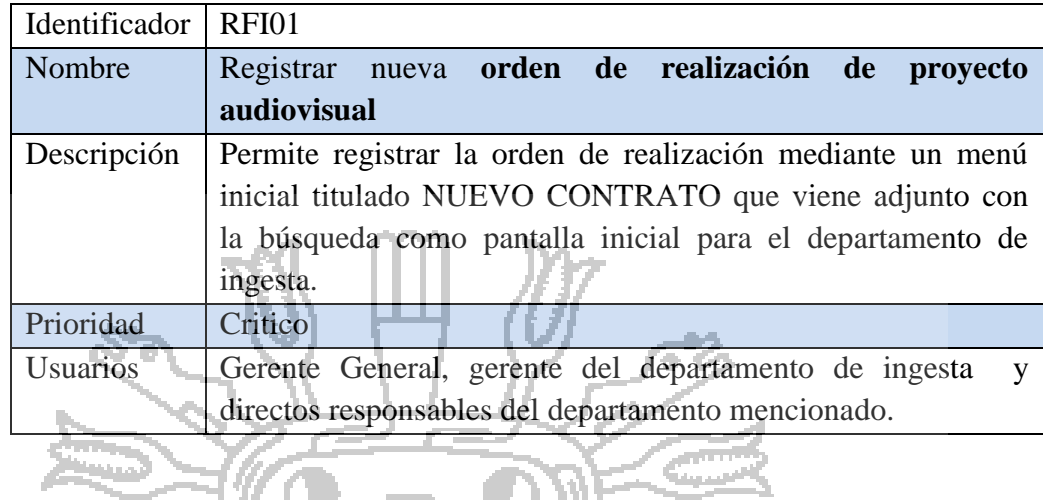

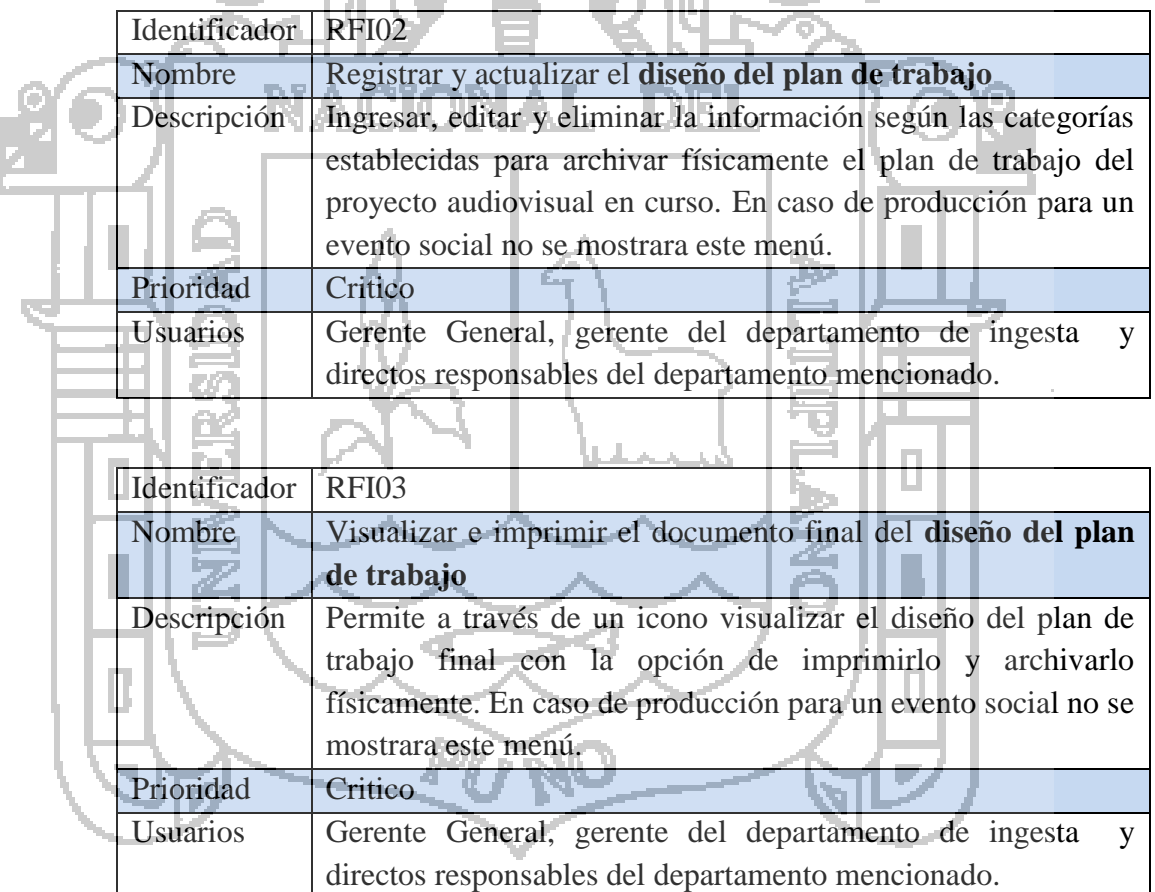

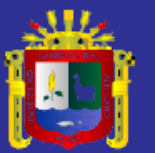

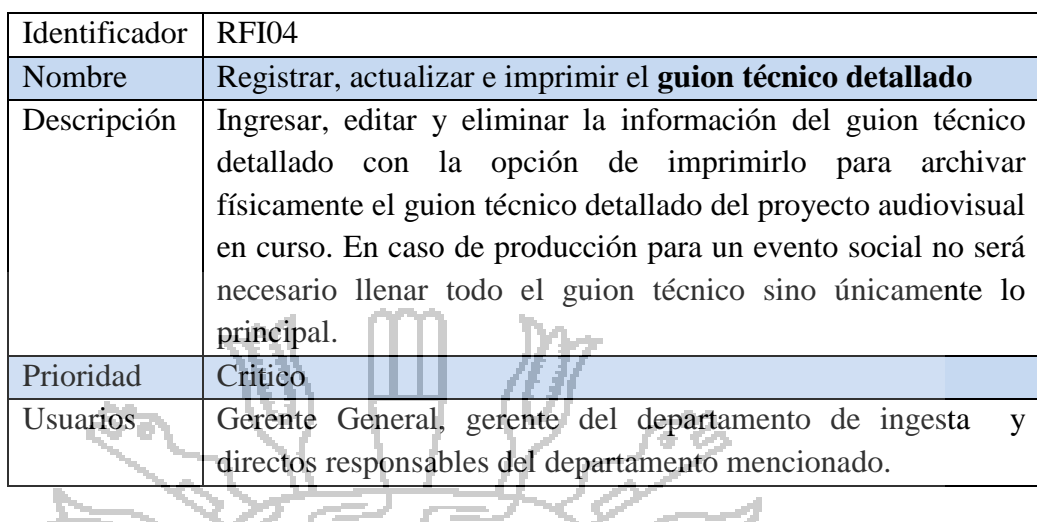

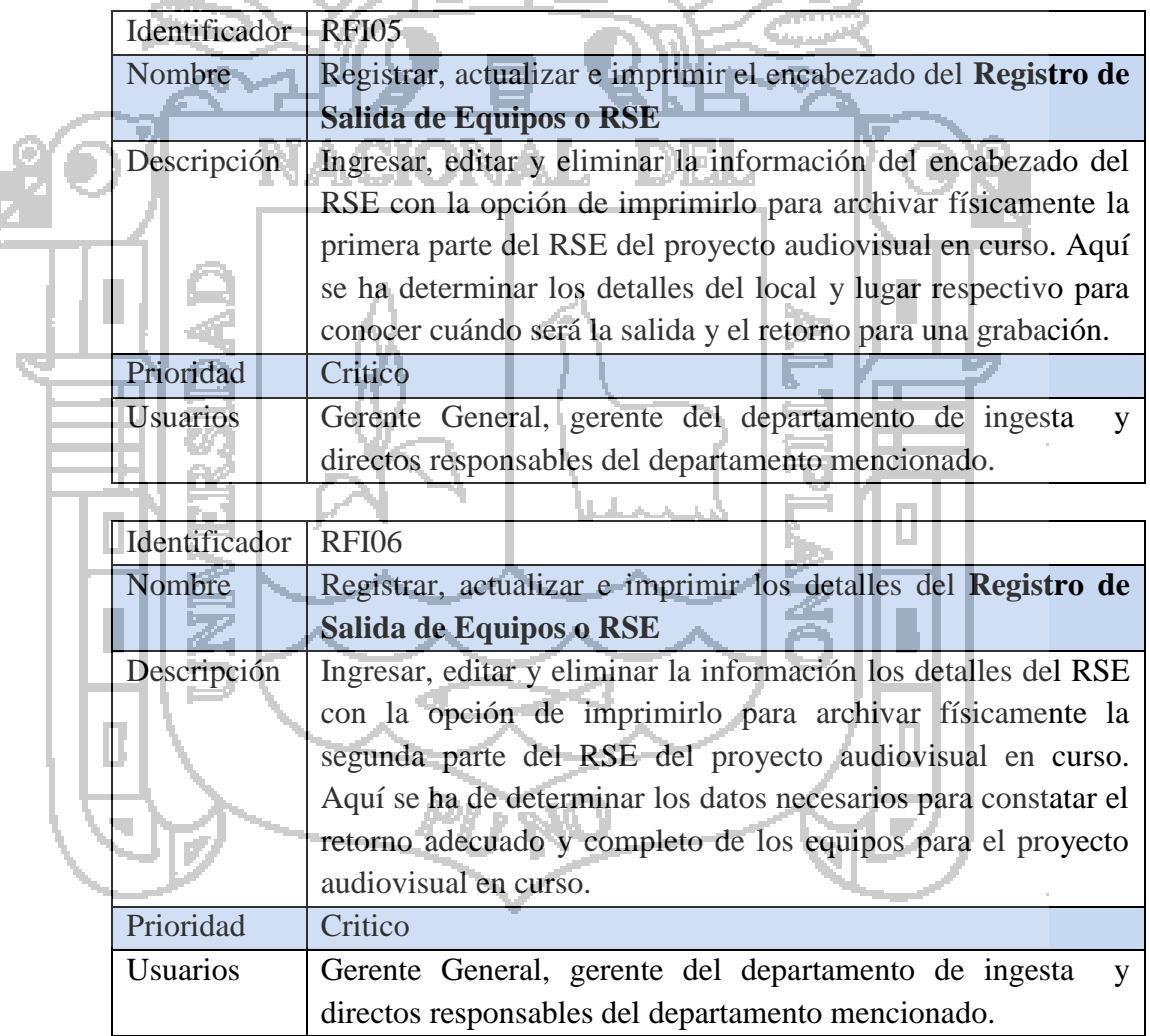

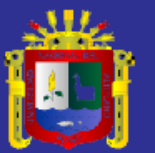

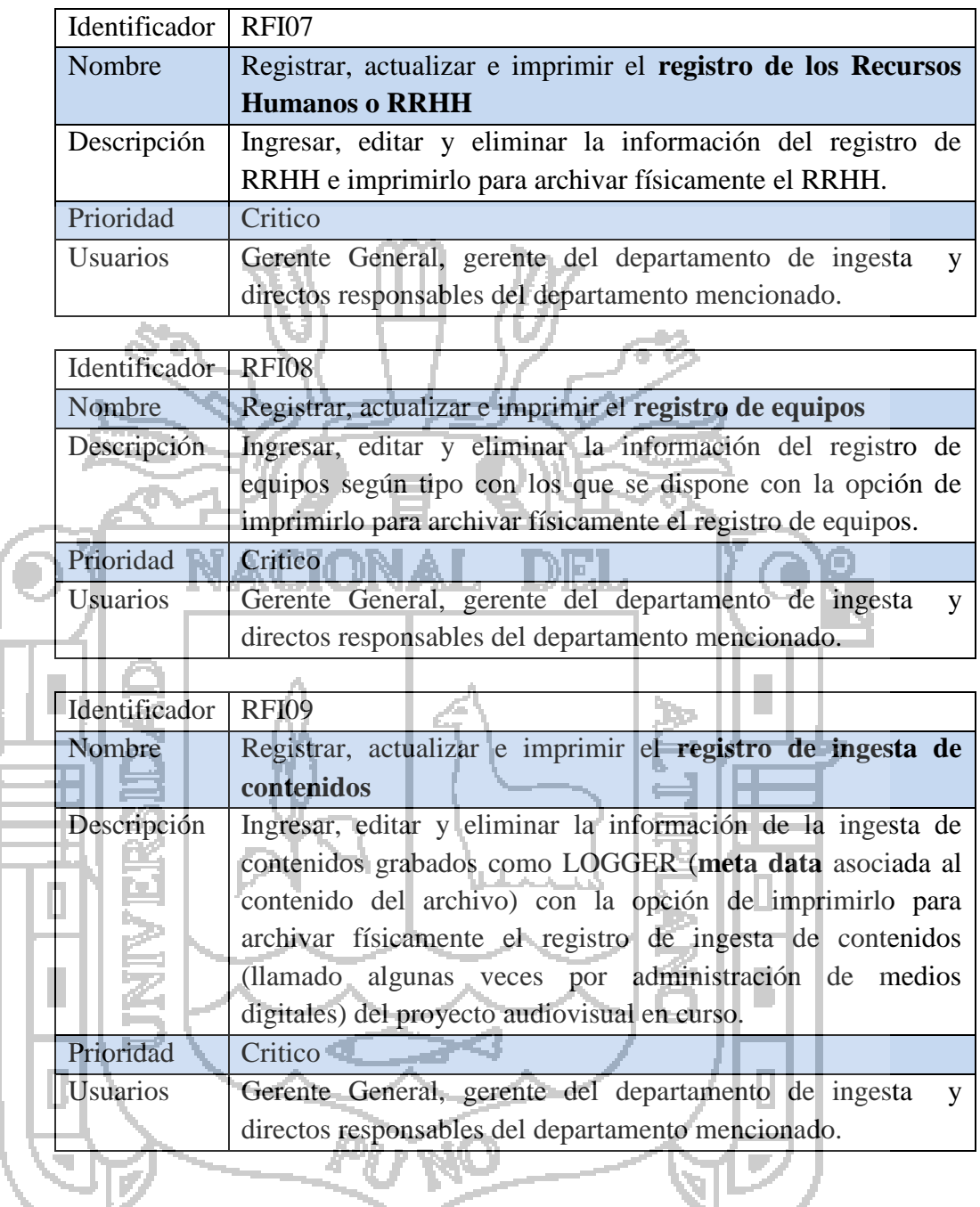

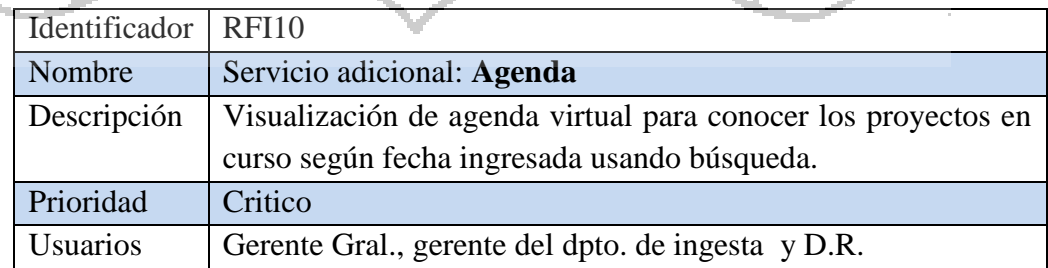

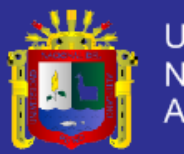

### **C. REQUISITOS FUNCIONALES: DEPARTAMENTO DE PRODUCCIÓN**

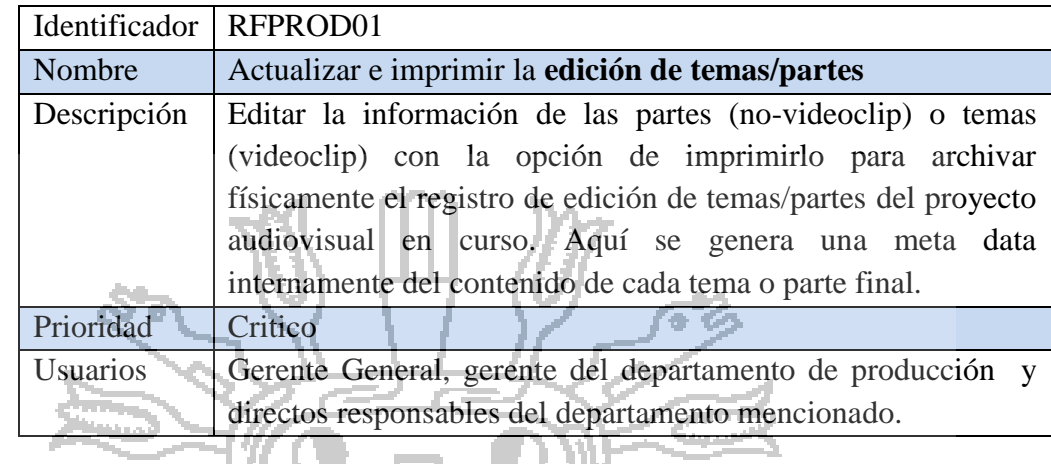

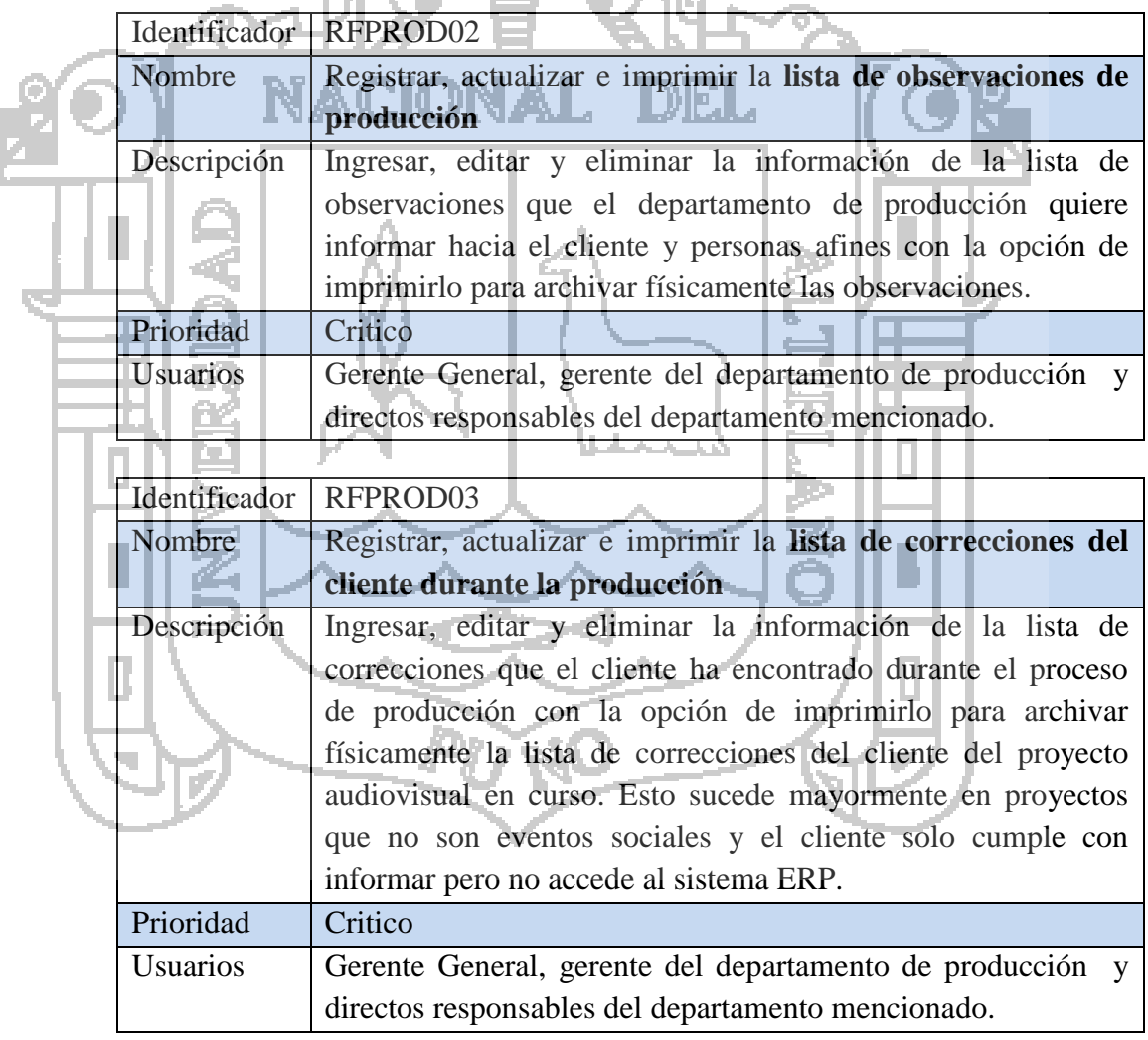

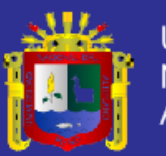

### **D. REQUISITOS FUNCIONALES: DEPARTAMENTO DE POST PRODUCCIÓN**

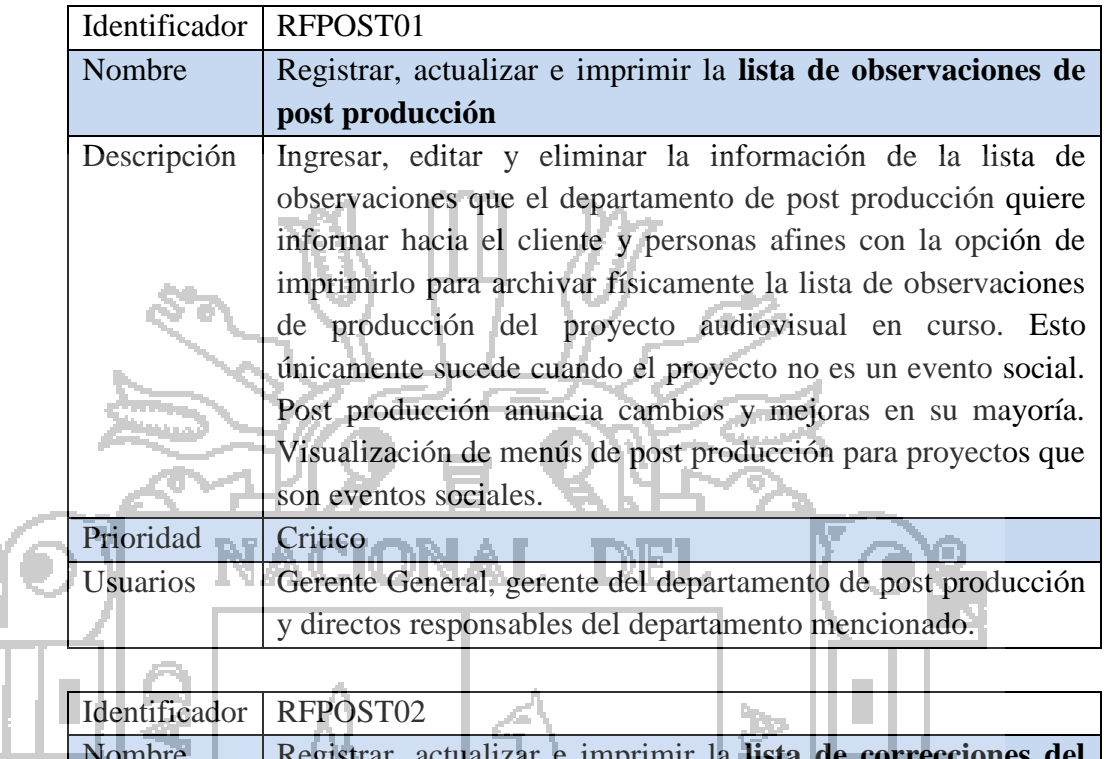

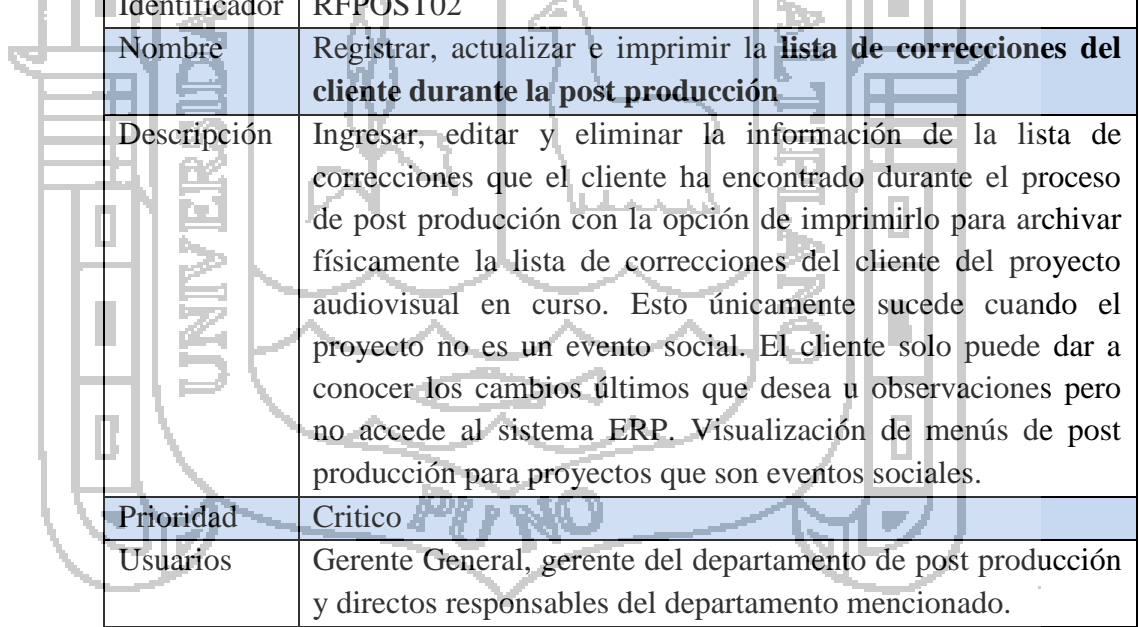

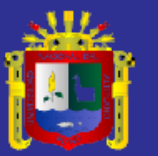

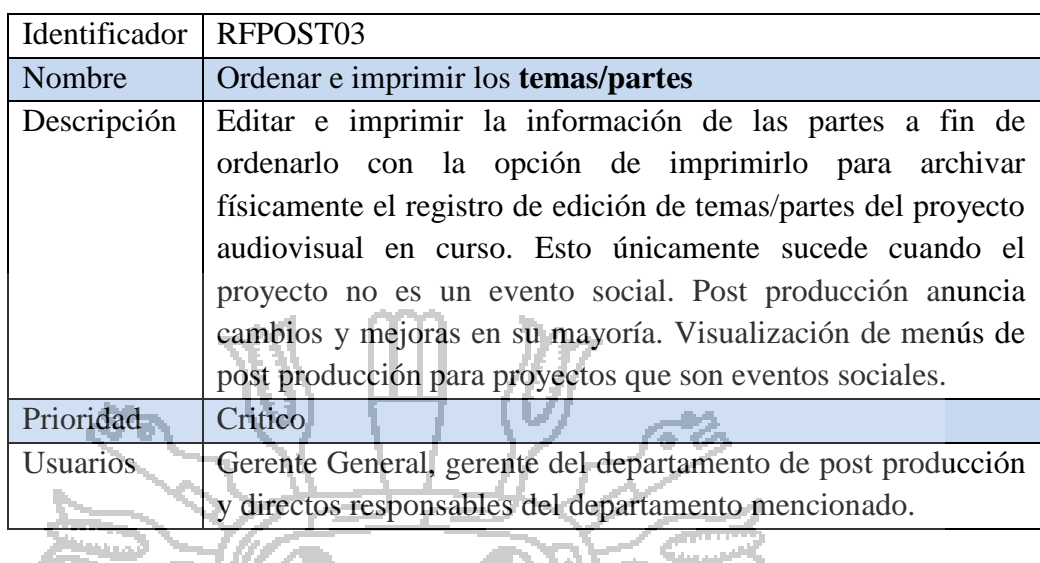

#### 29 H **E. REQUISITOS FUNCIONALES: DEPARTAMENTO DE DISTRIBUCIÓN** ЧÆ. **Section**

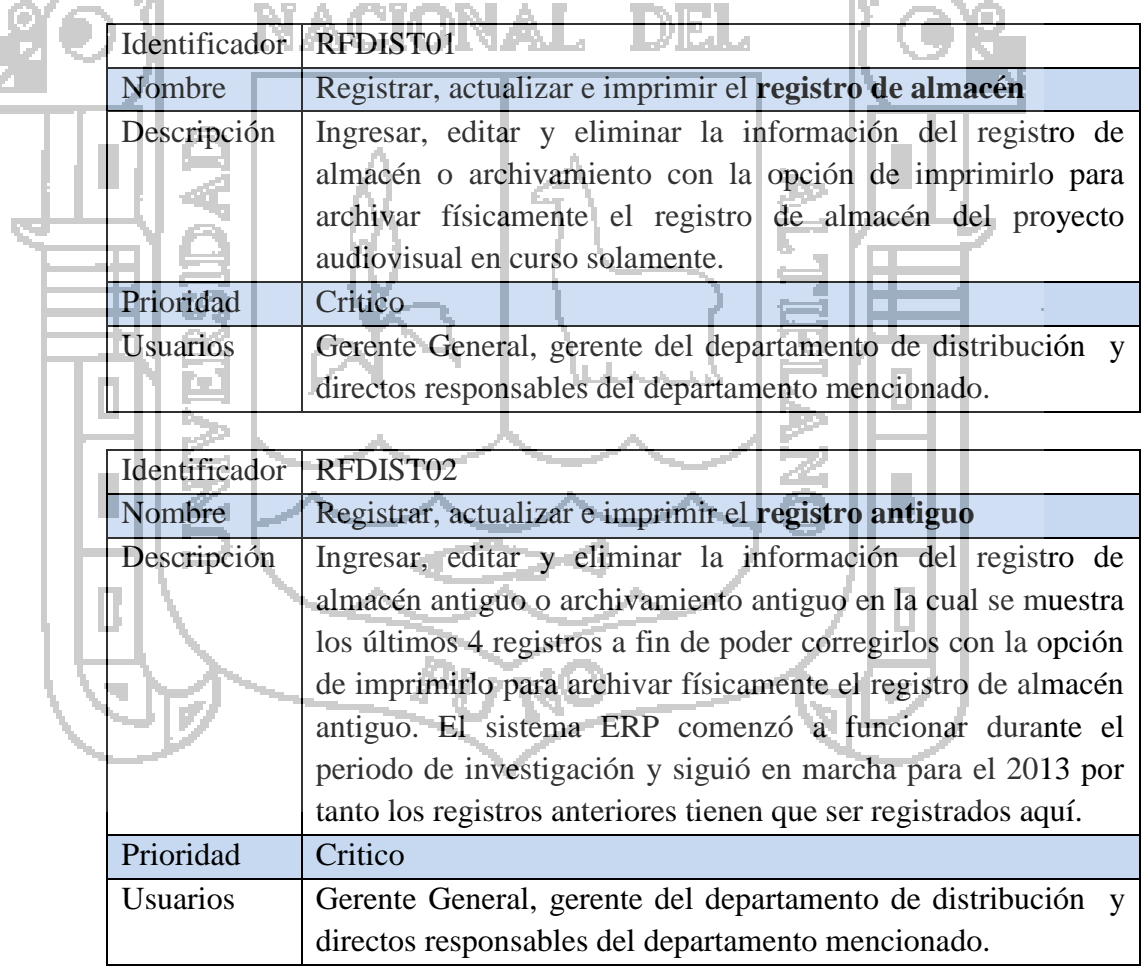

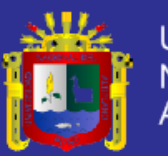

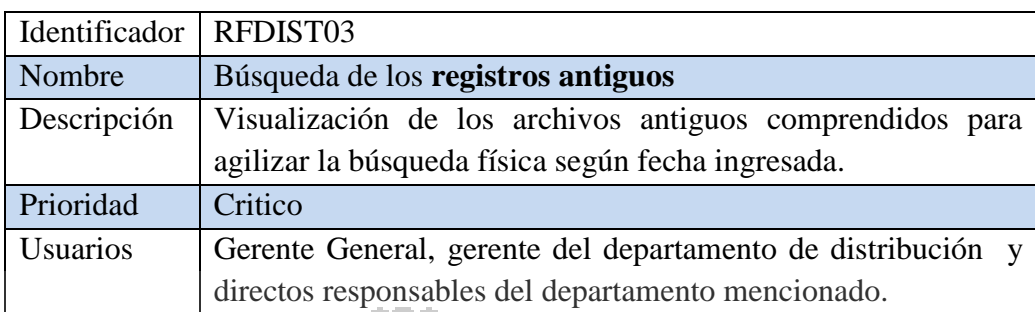

# 5.1.2. REQUISITOS NO FUNCIONALES.

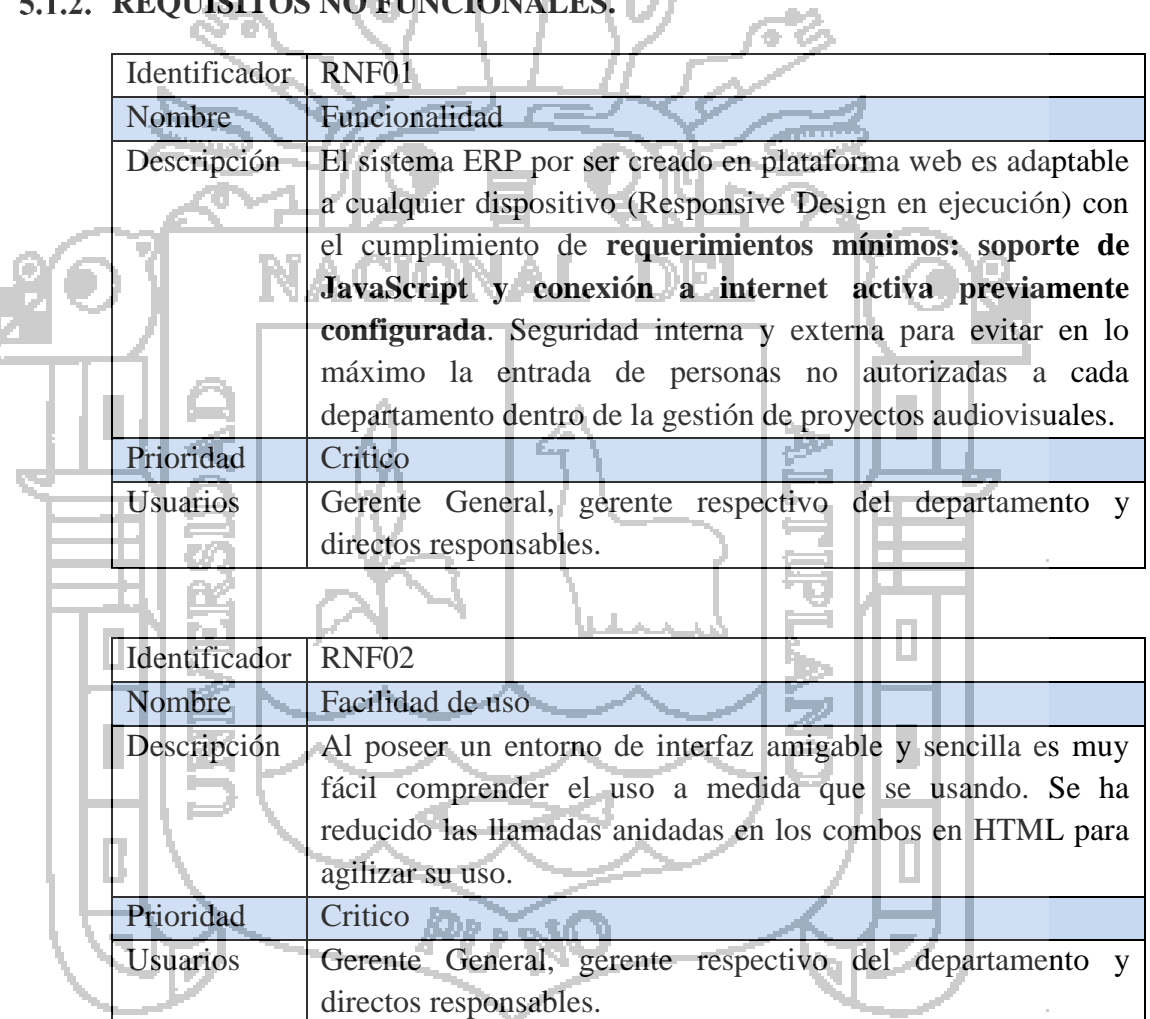

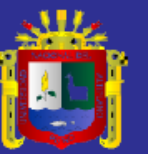

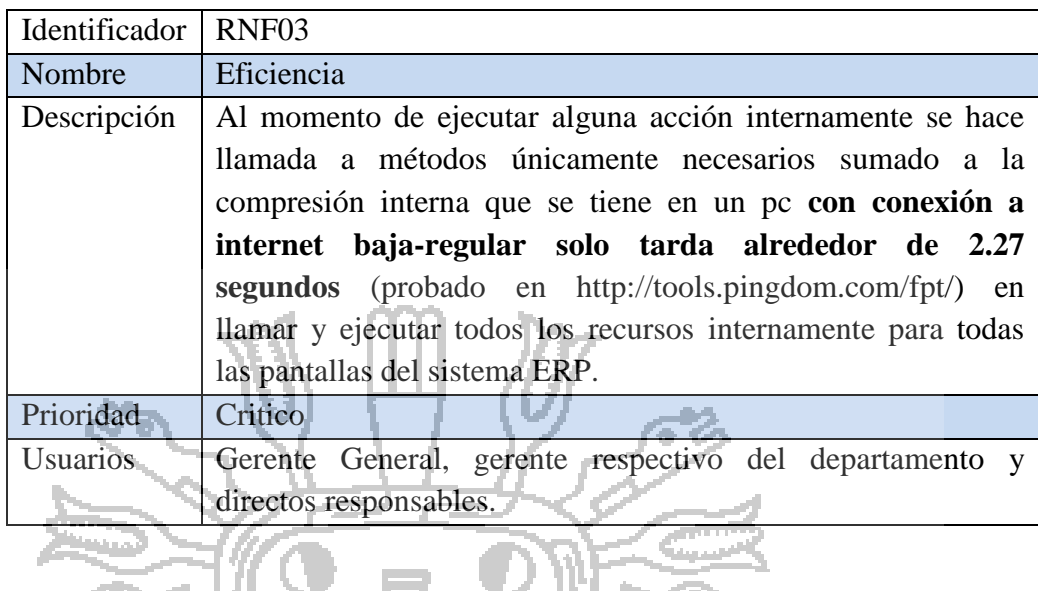

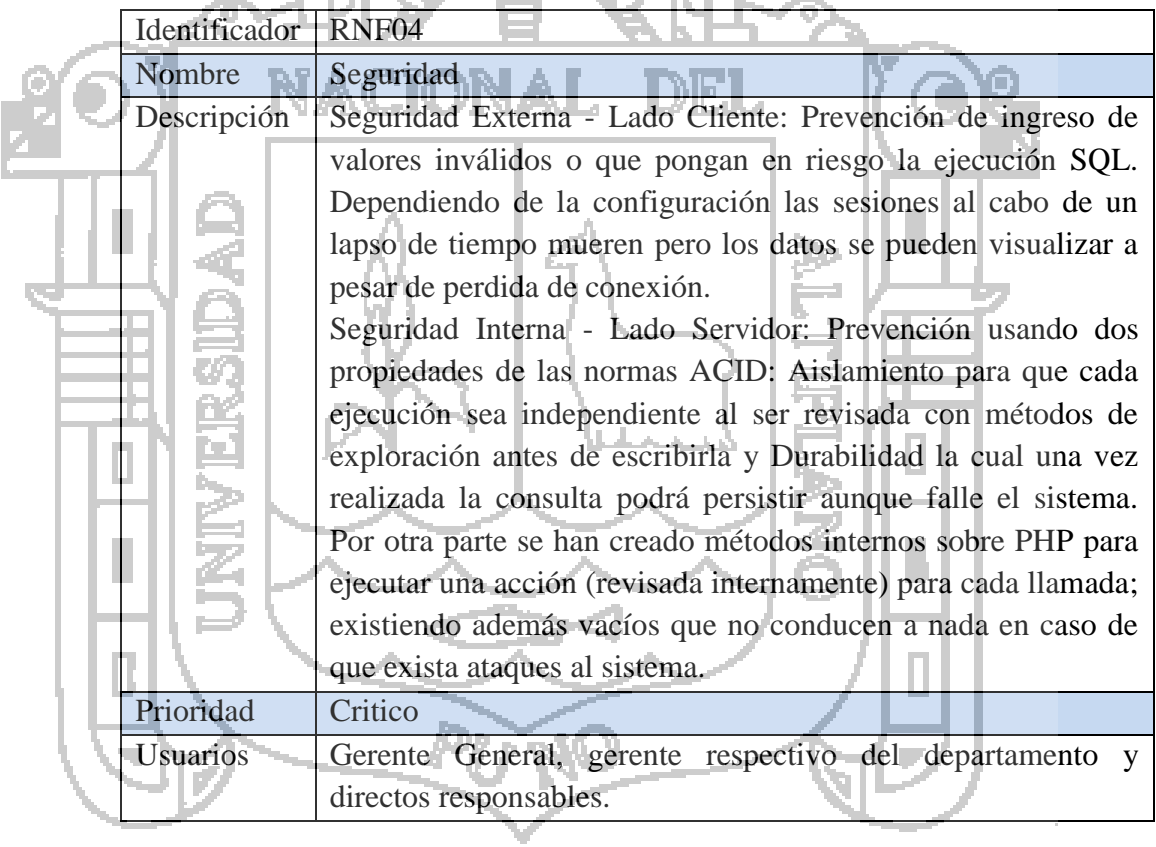

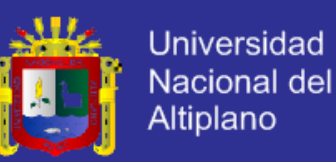

### **FACTORES DE CALIDAD DEL MODELO MCCALL.**

El modelo de McCall se basa en 11 factores de calidad, que se organizan

en torno a los tres ejes de la siguiente forma:

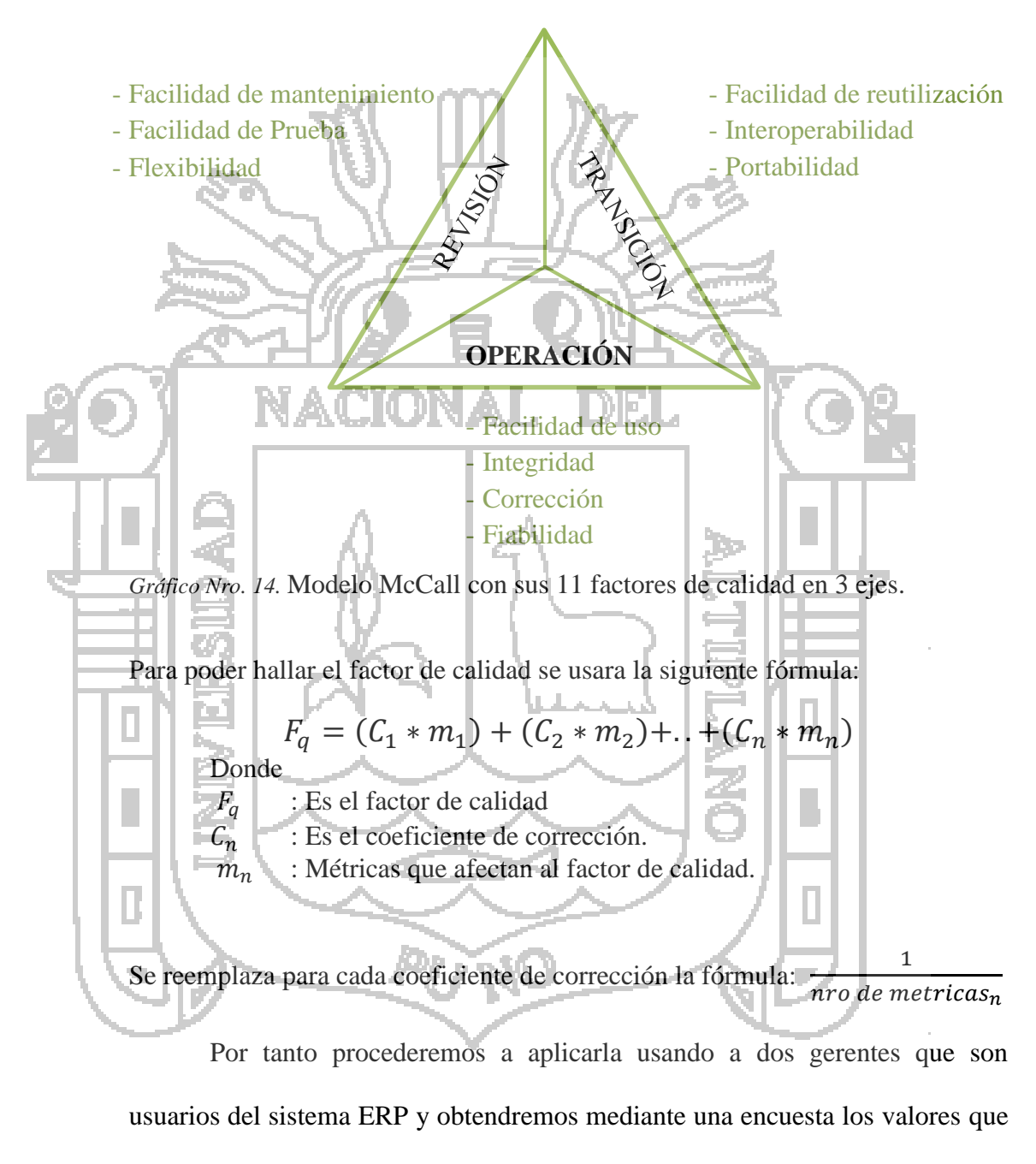

van desde 0(bajo) a 10(alto). Como se muestra en la tabla siguiente.

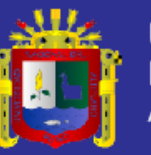

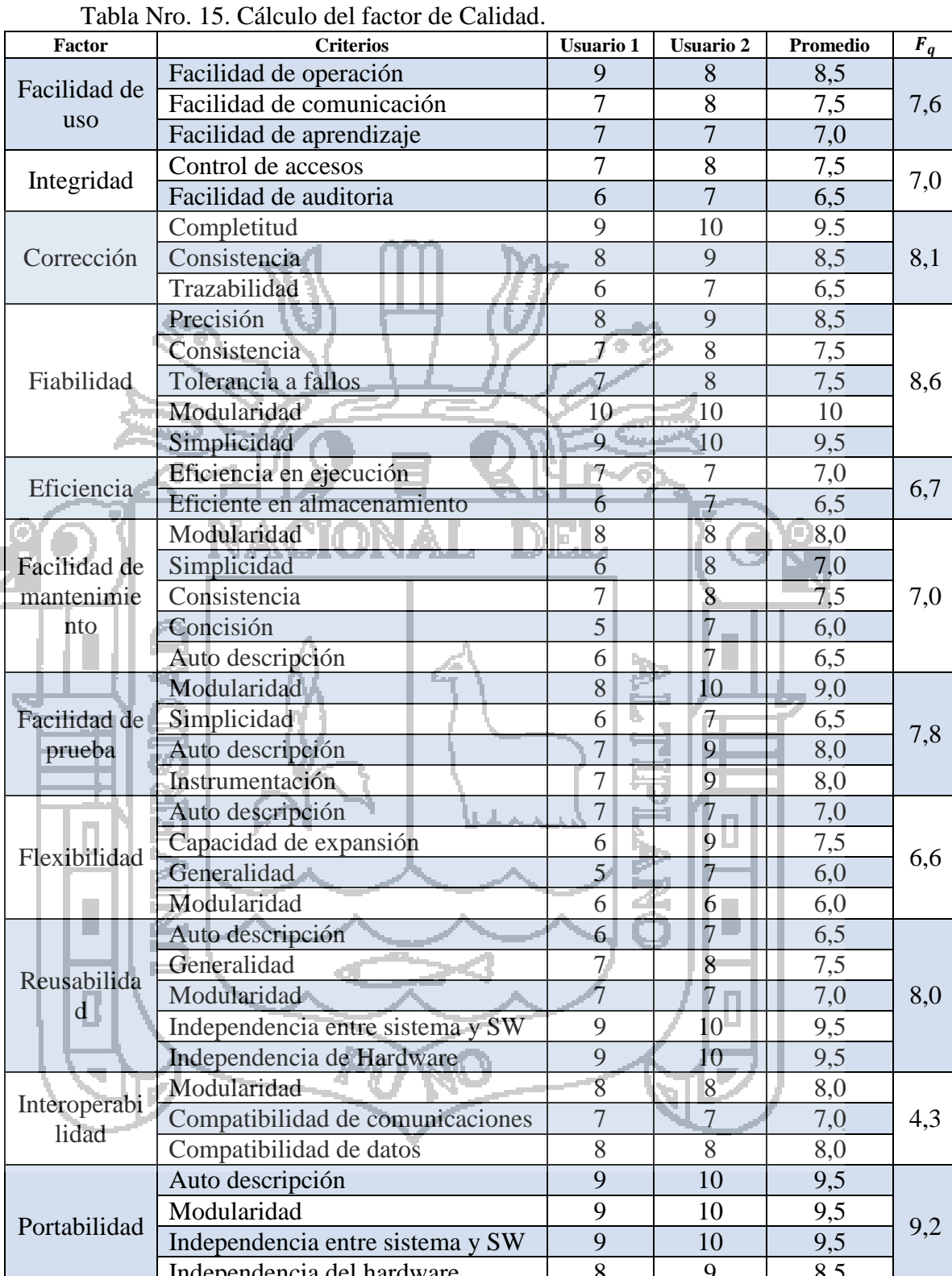

endencia del hardware  $\vert$ 

*Nota:* Datos resultado de la encuesta de dos usuarios del sistema ERP.

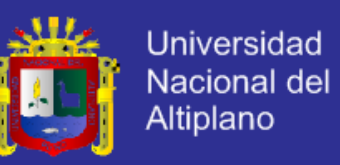

Haciendo un hincapié antes de finalizar el cálculo final del factor de calidad procederemos a evaluar el nivel de completitud según el modelo de McCall donde se aplica la fórmula.

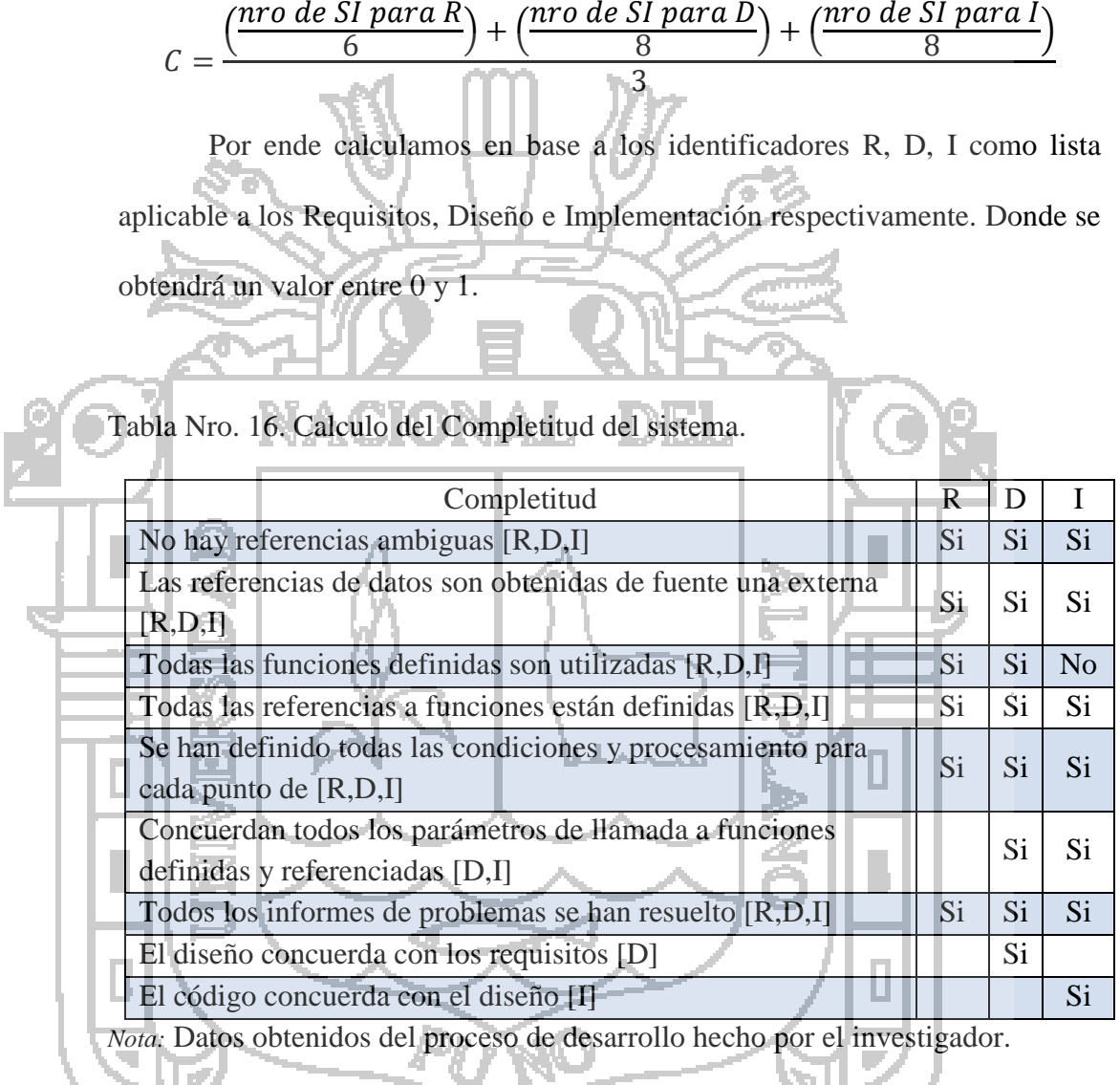

Por tanto aplicando la formula obtenemos que el nivel de completitud es 0,93. El único No presente en la tabla anterior se debe a que se crearon más funciones de las que se usaron al final durante la implementación.

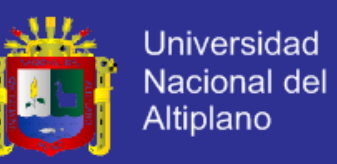

Para finalizar esta fase calcularemos la puntuación final de calidad de software, ósea determinar el grado de satisfacción del cliente sobre el sistema ERP, por tanto se promedia los resultados de las métricas de los 11 factores de McCall siendo:

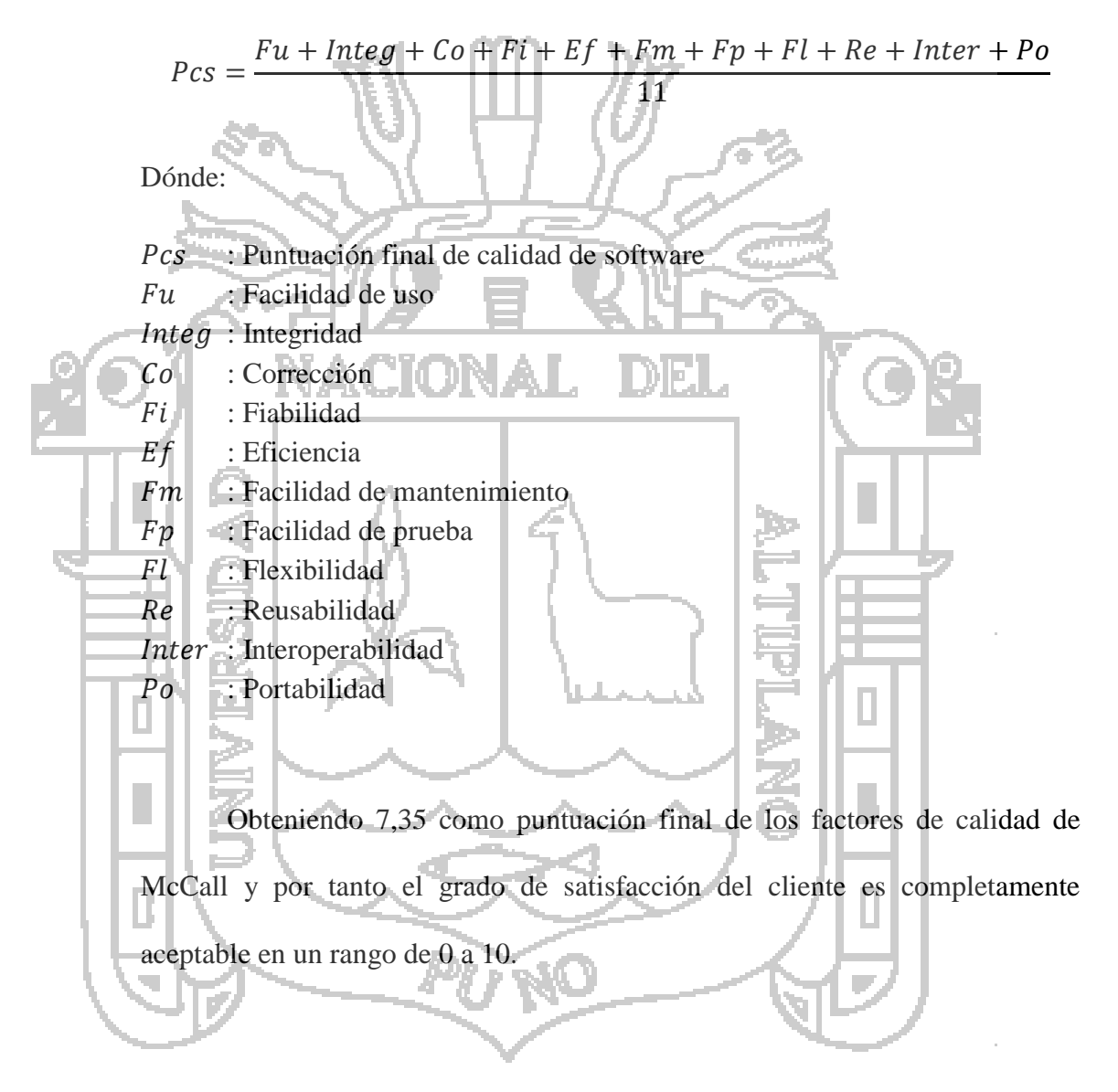

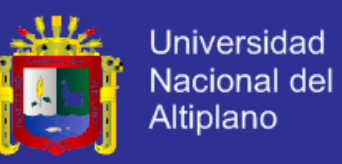

### 5.2. ANÁLISIS.

Para lograr un Sistema ERP actual es necesario pensar en desarrollar un sistema centralizado capaz de gestionar los proyectos audiovisuales como se resume.

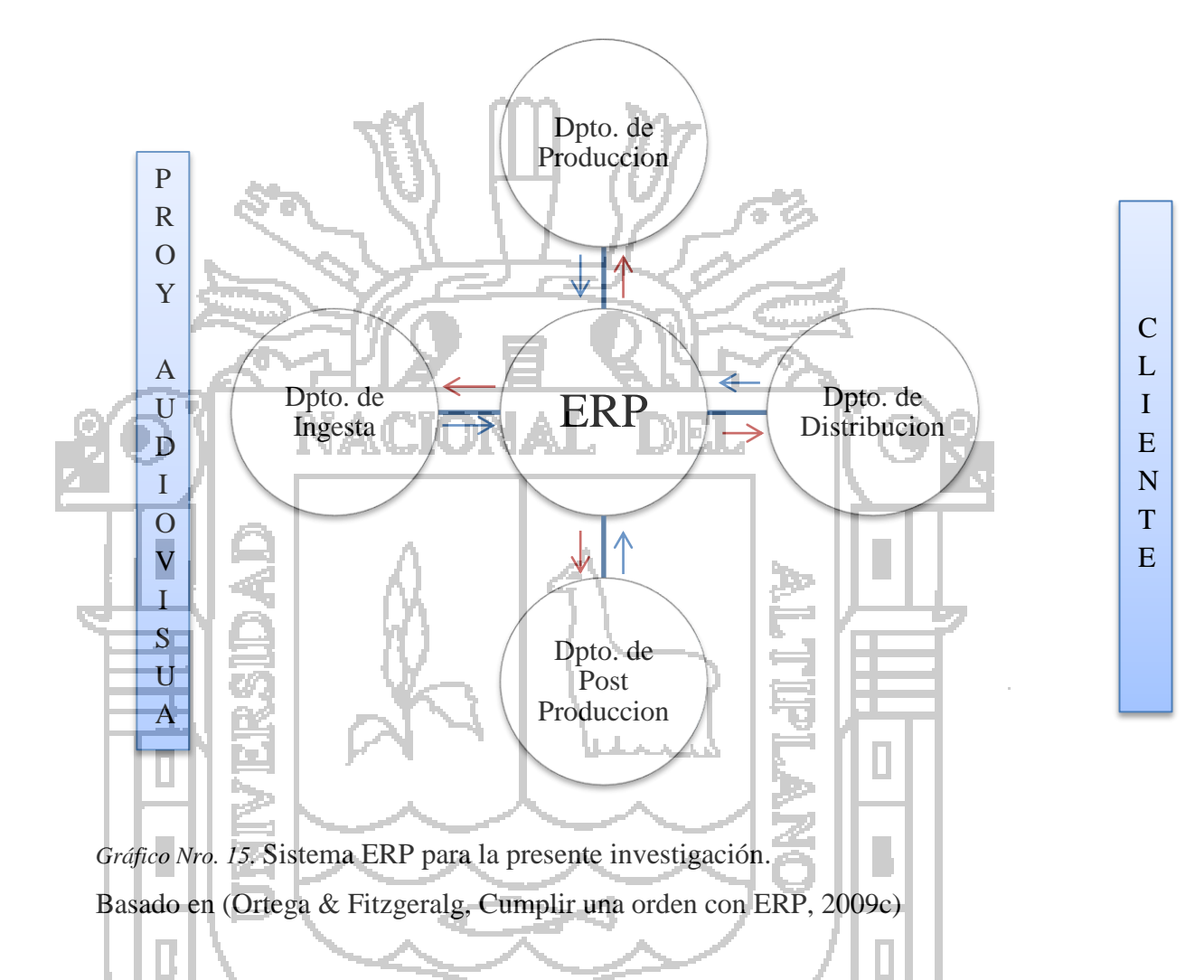

De este modo de las 4 clases se pretende crear un sistema ERP de **clase B**, donde este será apoyado por la alta dirección, que se utiliza por mandos medios para lograr mejoras en la calidad. La razón de no ser de **clase A** es por no poseer los aspectos control de productividad avanzada y control de costos.

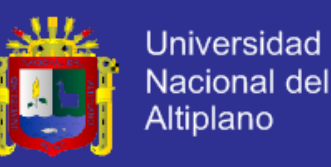

### **DIAGRAMA DE CASOS DE USO.**

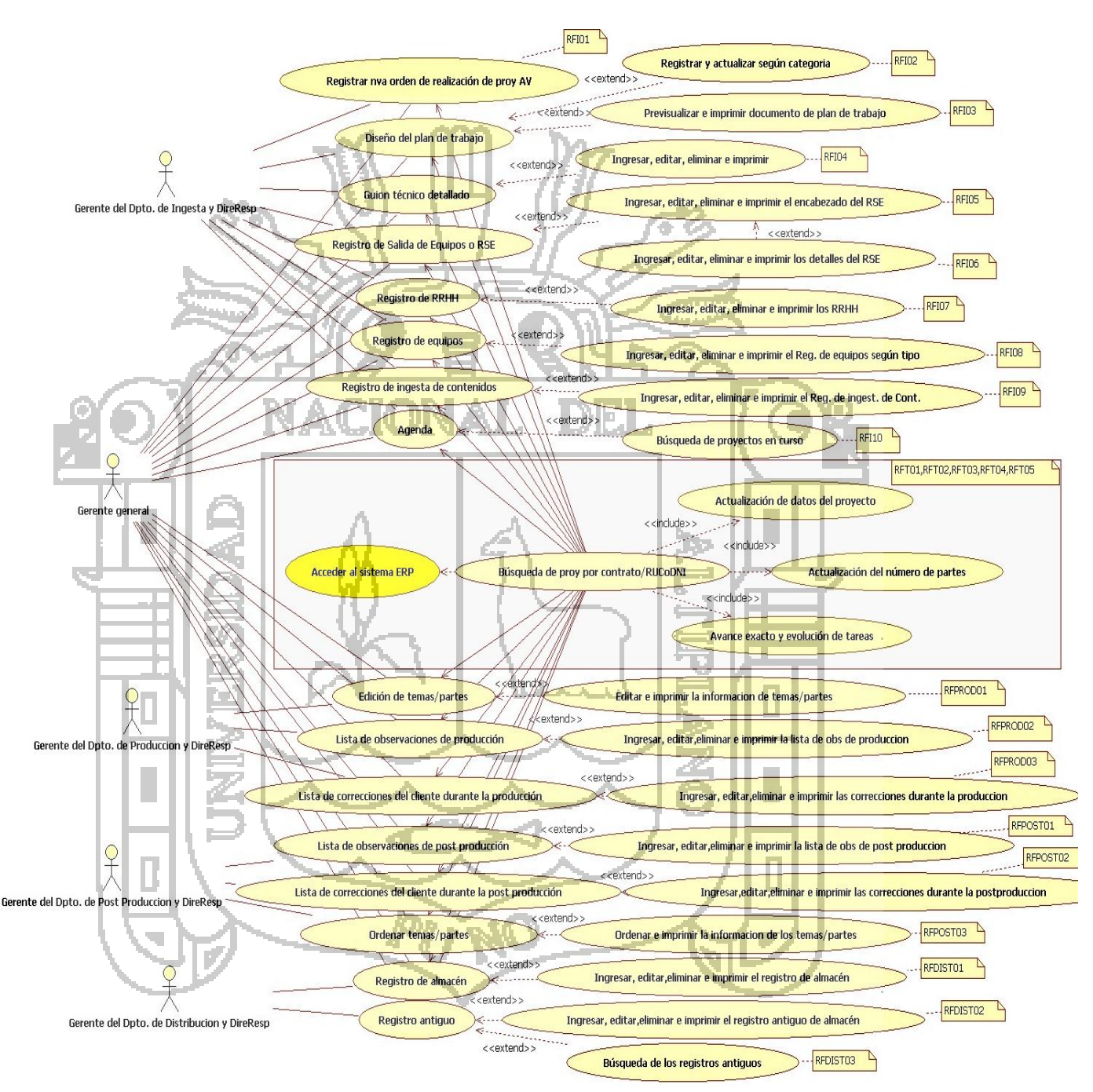

A continuacion el diagrama de casos de uso general para el sistema ERP.

*Gráfico Nro. 16.* Diagrama general de casos de uso.

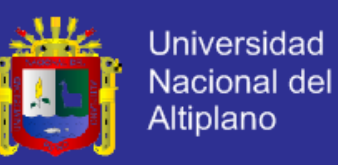

### **DIAGRAMAS DE COMUNICACIÓN.**

Para conocer los pasos secuenciales y envío de mensajes usaremos los diagramas de comunicación para cada caso de uso que mostraremos. Analizaremos cada caso agrupando funcionalidades para cada departamento y así determinar funciones globales o específicas con su respectiva descripción. Para todos los casos se corresponde a la regla donde **usuario** es el gerente general y gerente del departamento respectivo con sus directos responsables. **A. DIAGRAMA DE COMUNICACIÓN: TODOS LOS DEPARTAMENTOS PARA EL C. DE USO Acceder al sistema** b, **FUNCIONALIDAD Para todos los departamentos** 3. Rellenar campos de login 5. Comprobacion de datos 4. Validación de datos Seleccionar Dpto, ->  $\rightarrow$ -> IU Acceso al sistema Gestor de Usuario Usuario **Usuario**  $\lt$ - $\lt$ -<-2. Mensaje de aprobacion y 6. Creacion de sesion 7. Habilitar acceso redireccionamiento El usuario acceden al sistema seleccionando el departamento respectivo, luego carga la pantalla de LOGIN, una vez que rellenen los datos estos serán comprobados por el sistema y **DESCRIPCIÓN** devolverá un mensaje: si es aprobación se re direccionará otorgando accesos.

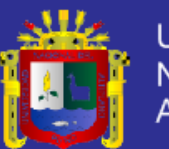

**Universidad** Nacional del **Altiplano** 

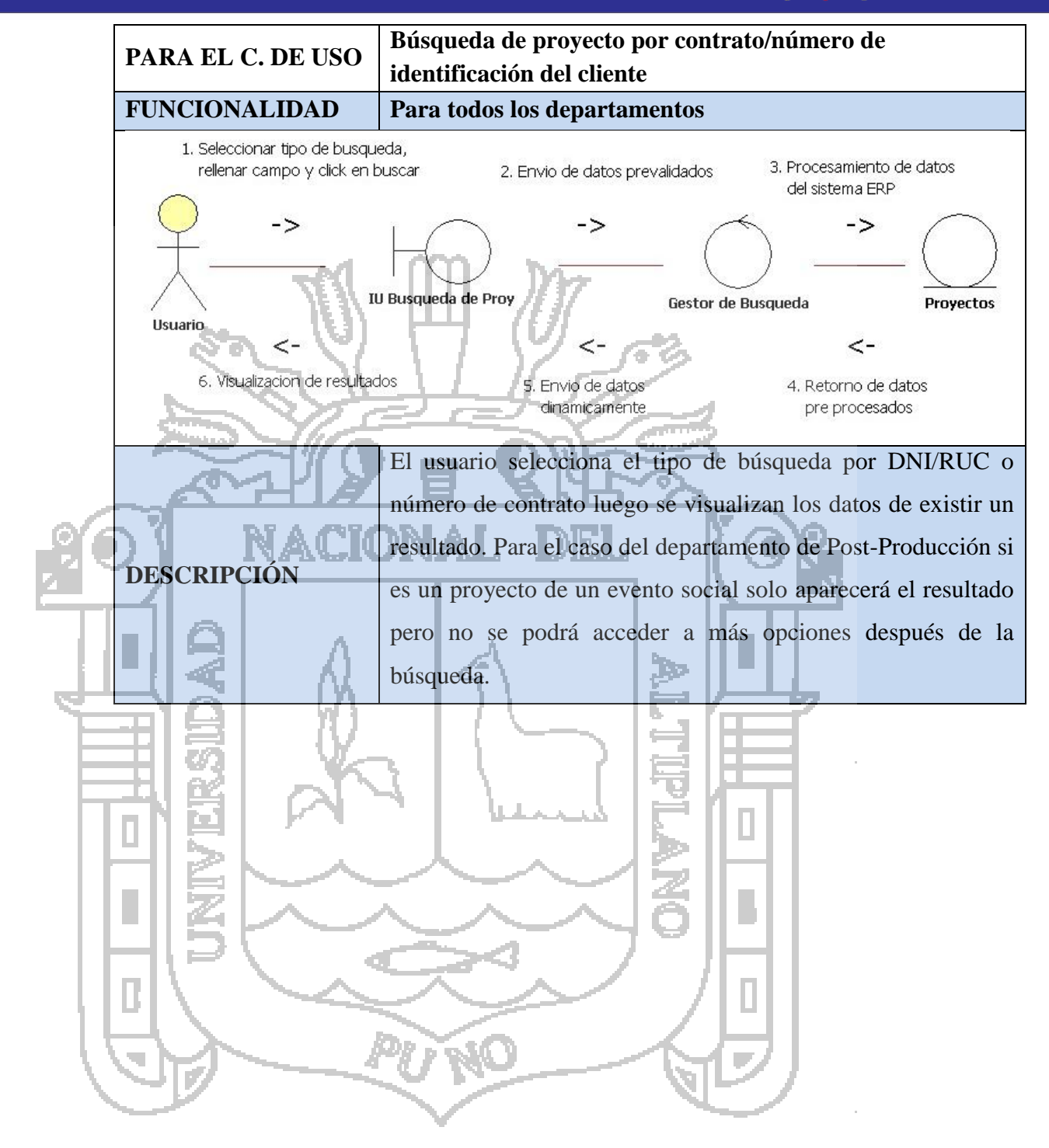

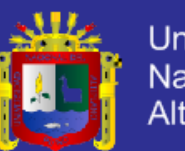

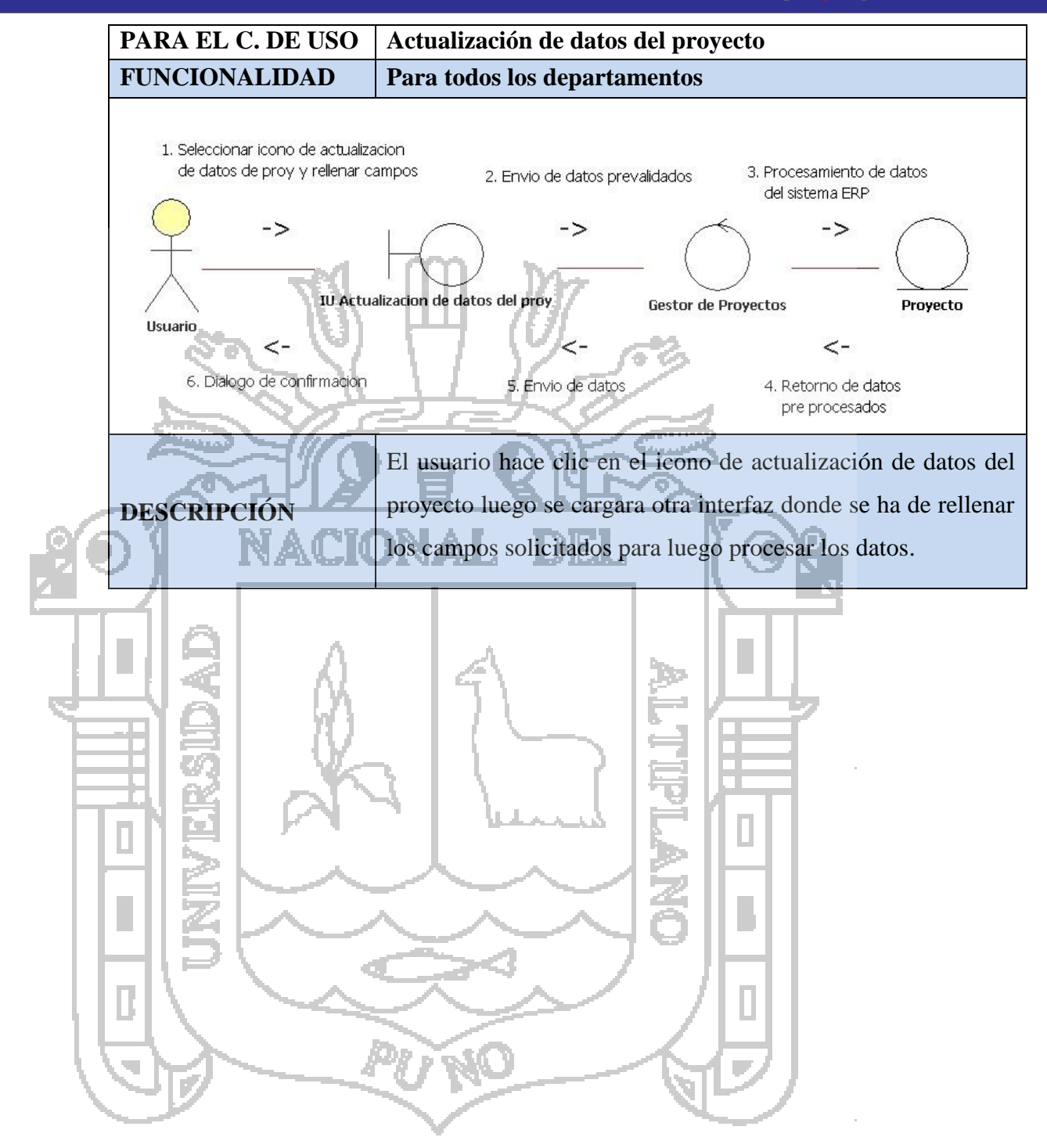

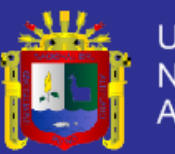

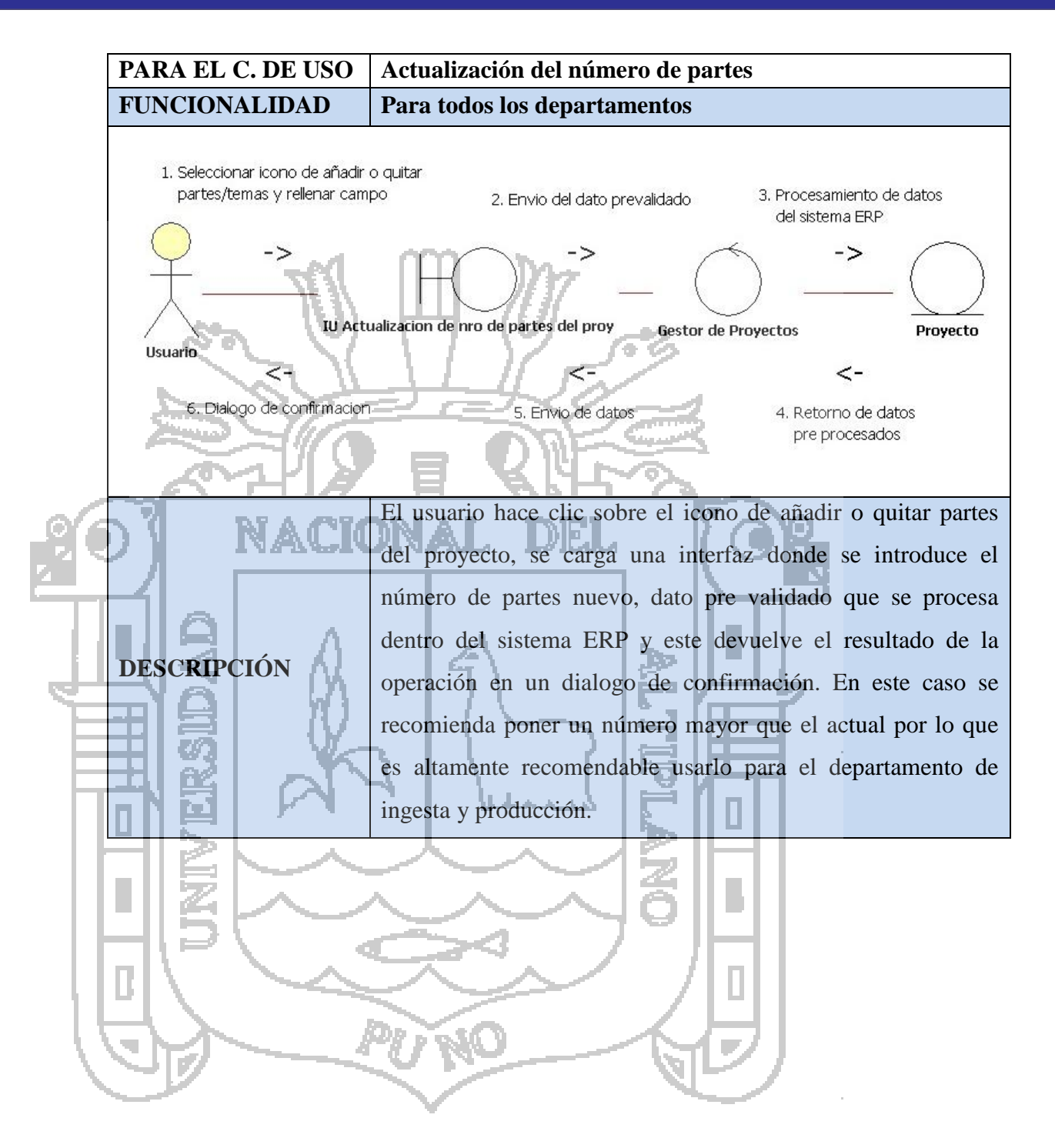

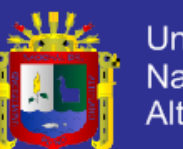

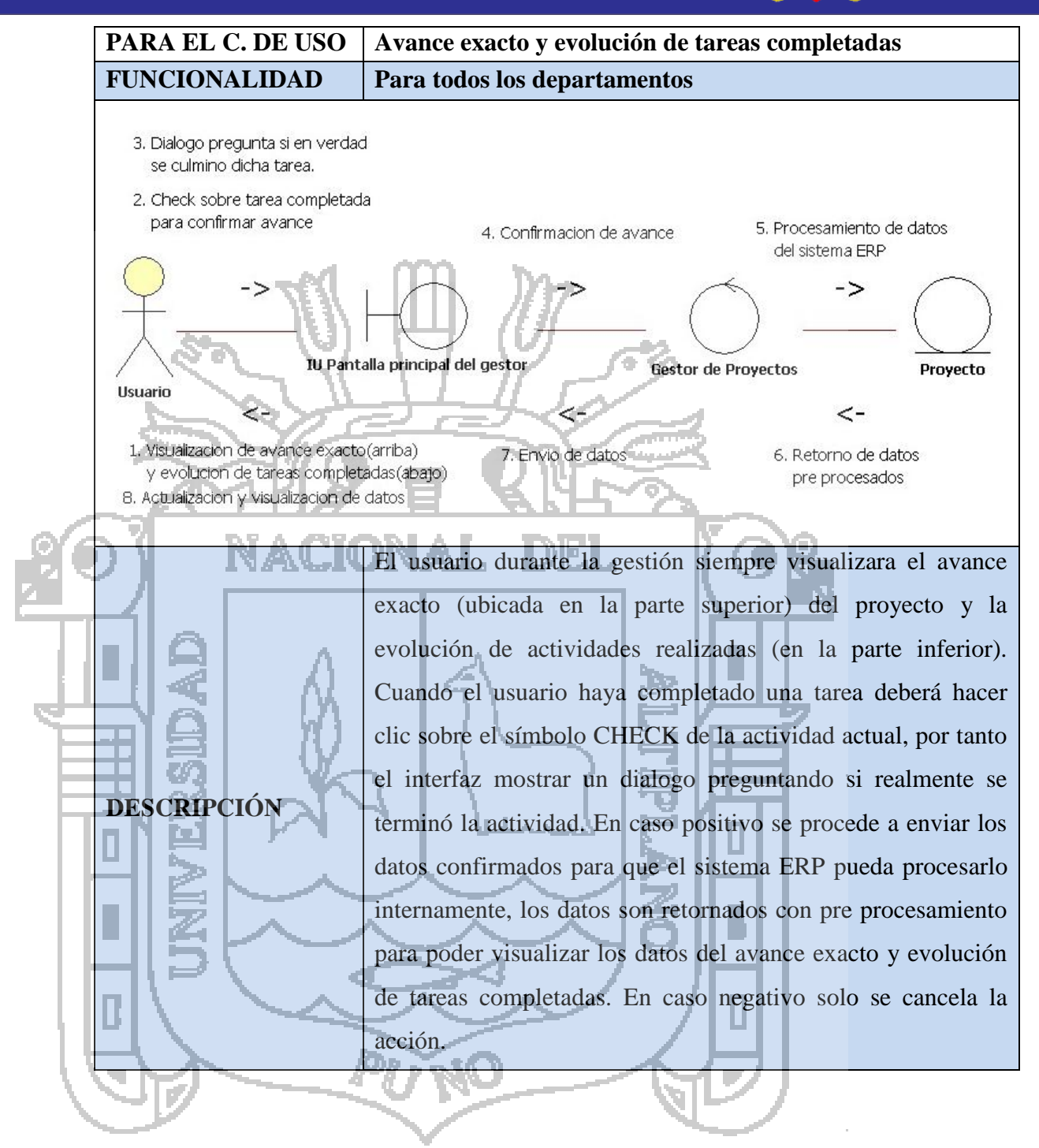

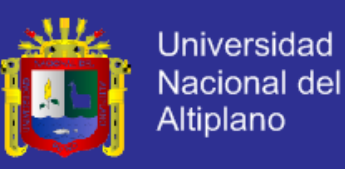

### **B. DIAGRAMA DE COMUNICACIÓN: DEPARTAMENTO DE INGESTA**

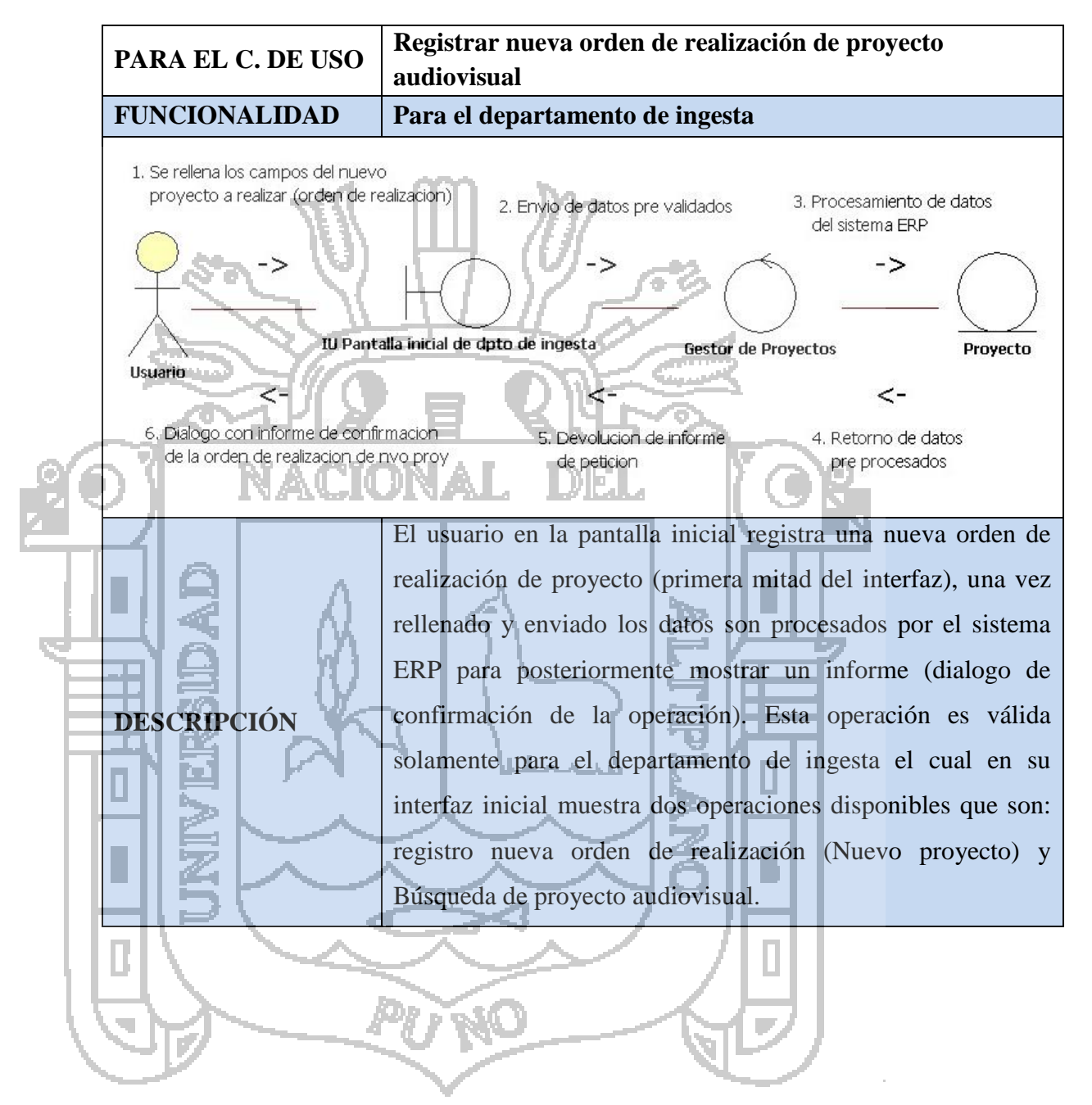

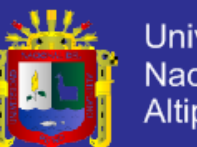

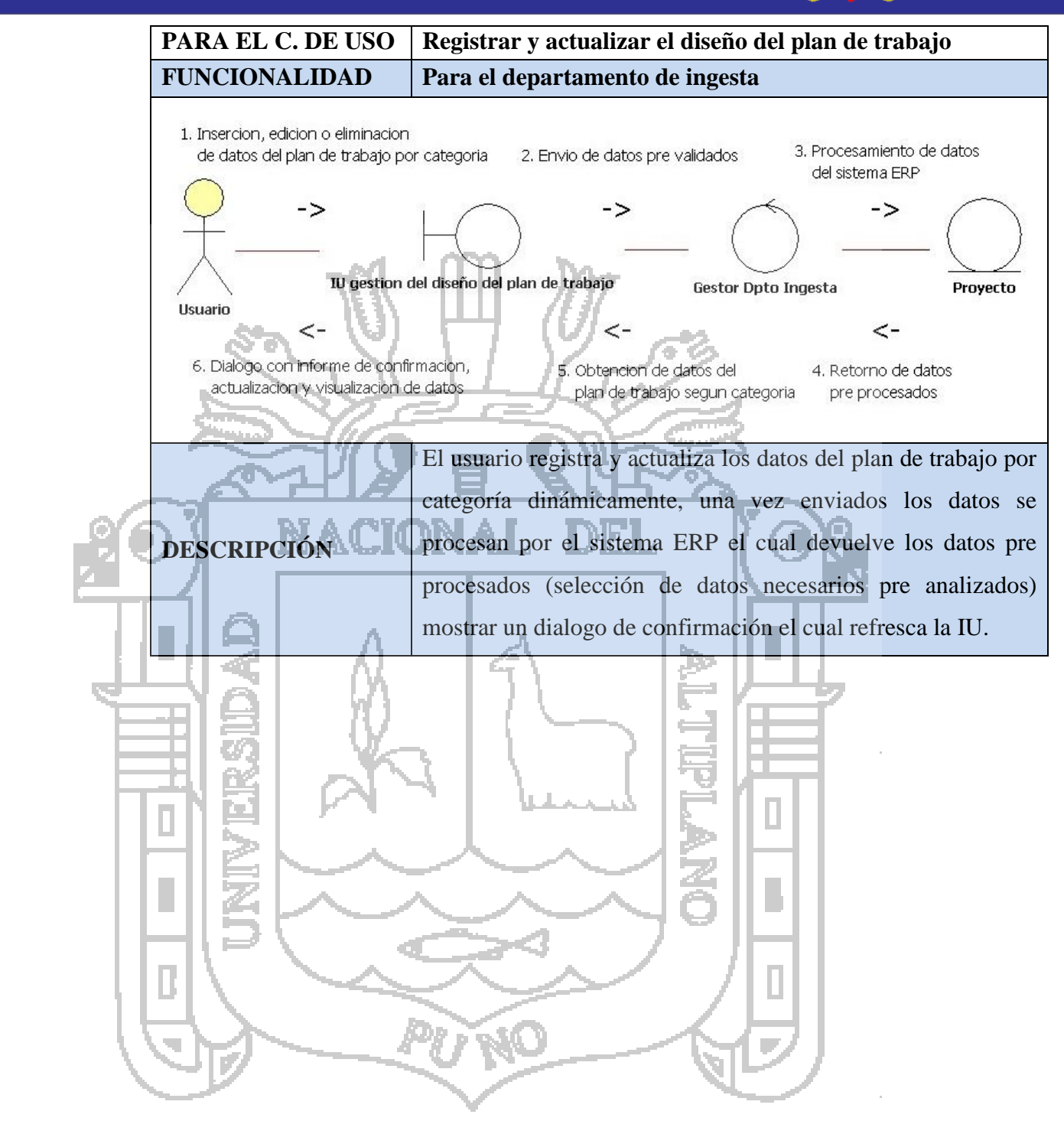

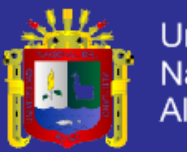

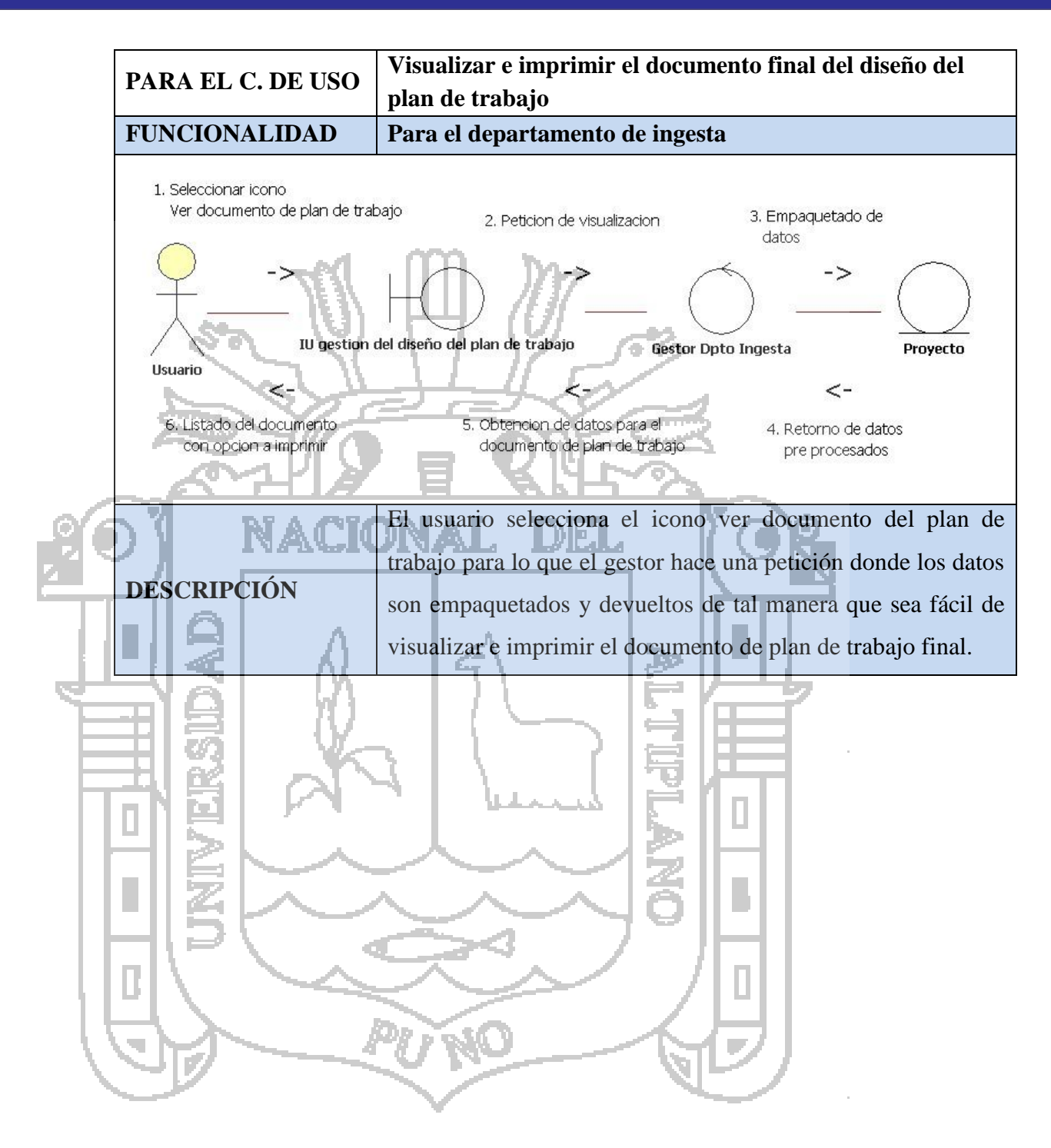

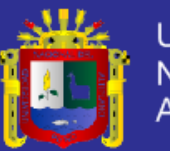

**Universidad** Nacional del **Altiplano** 

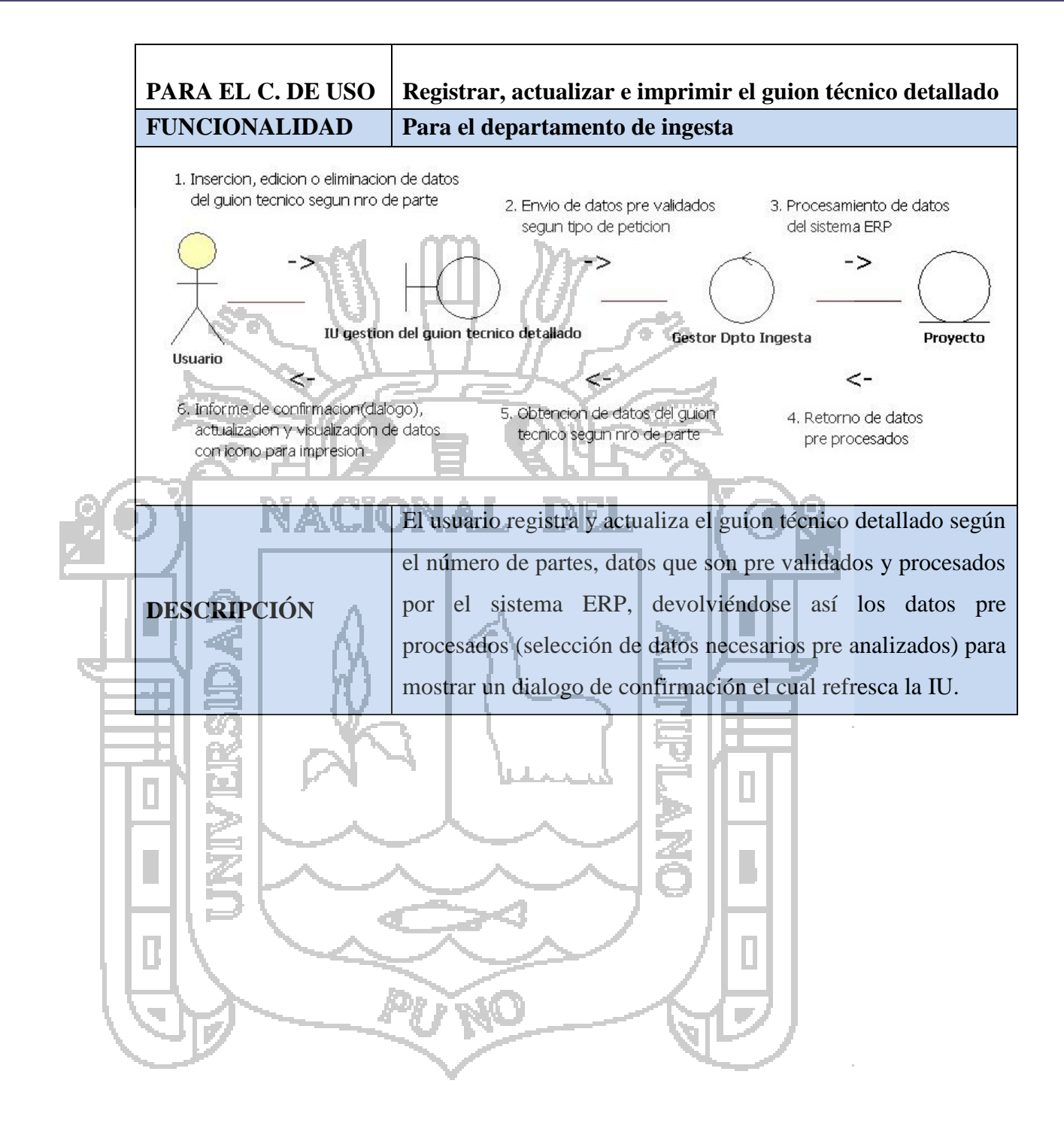

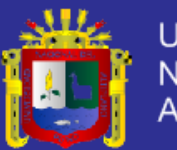

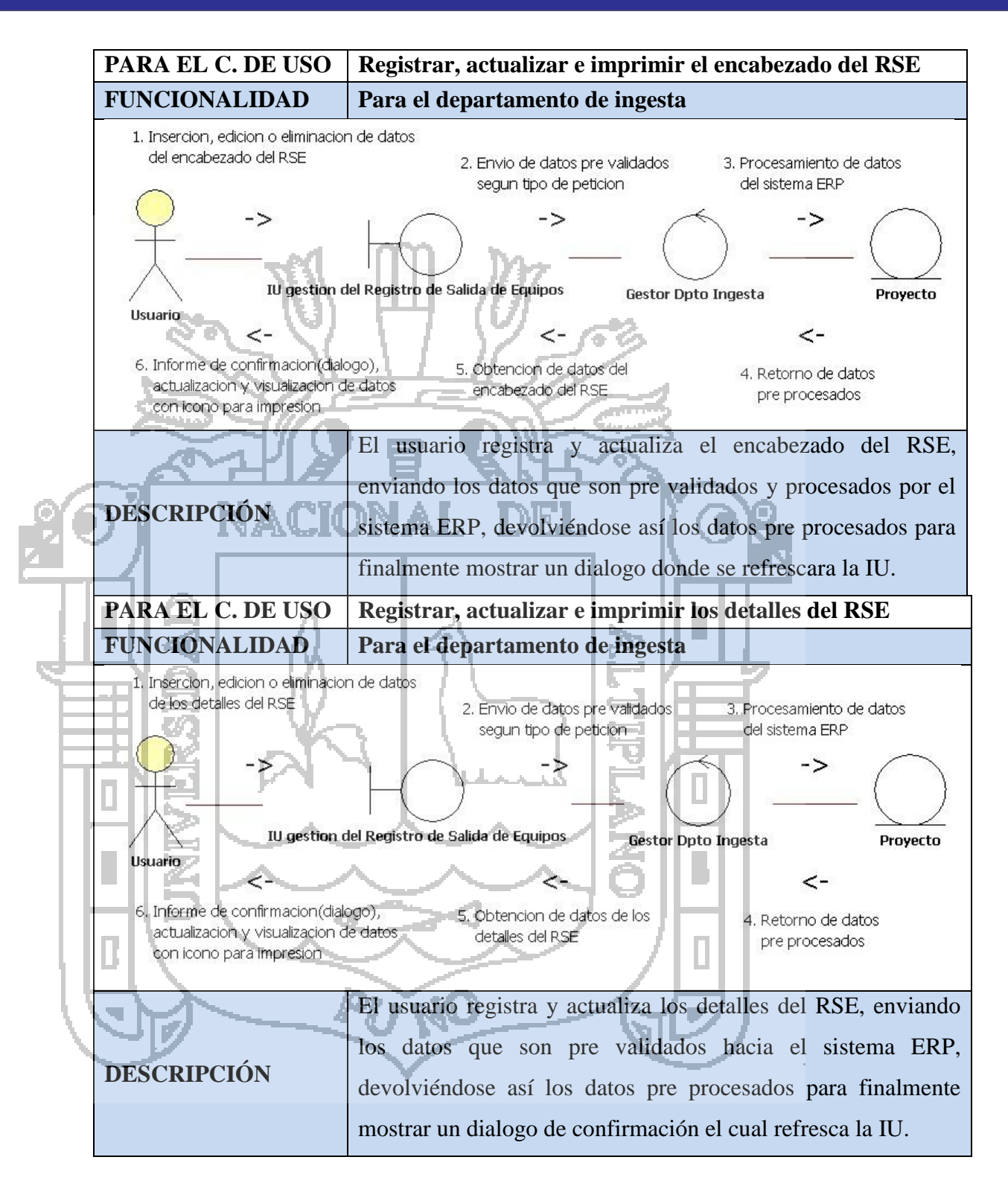

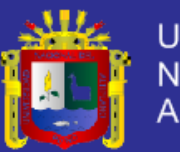

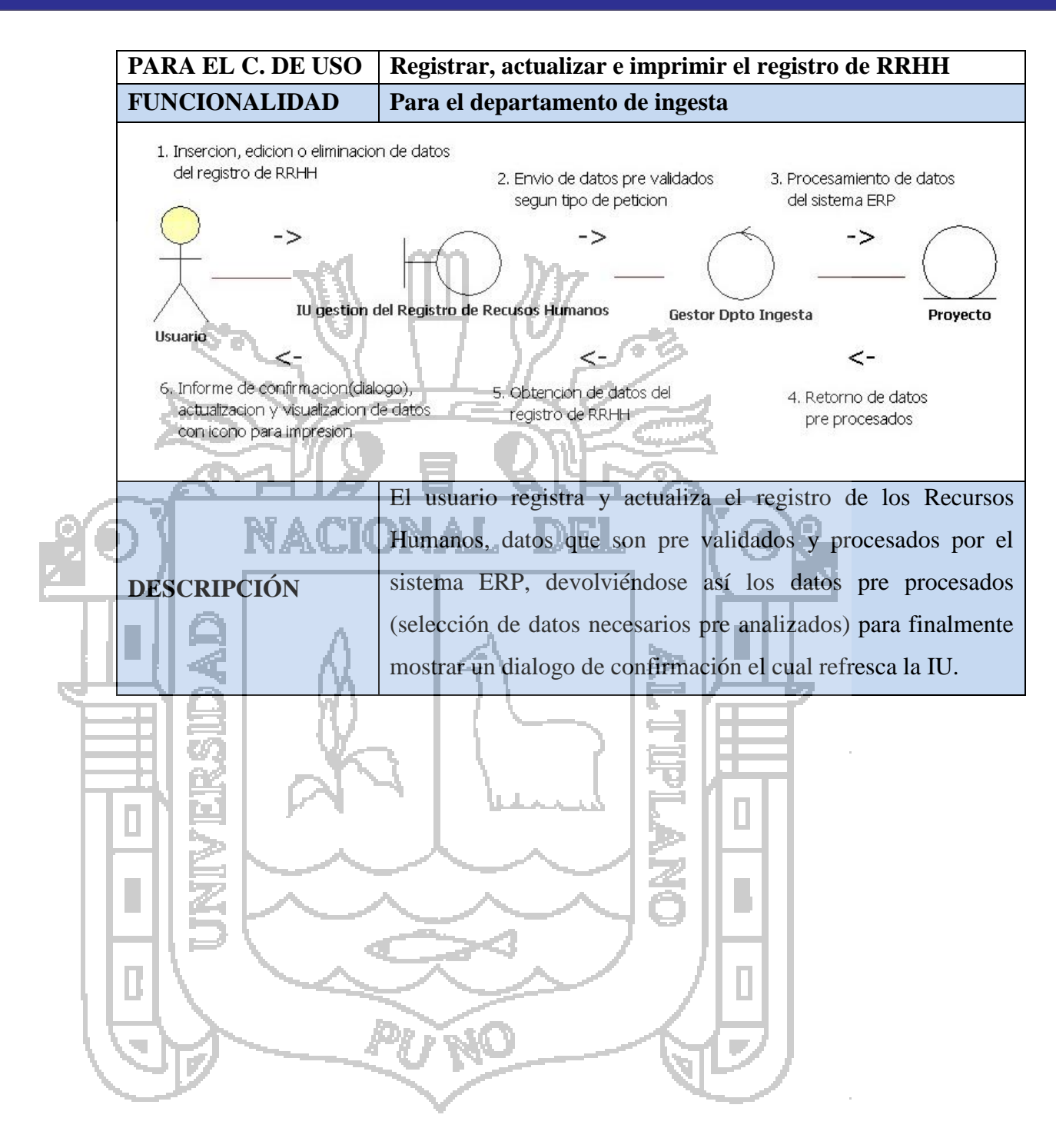

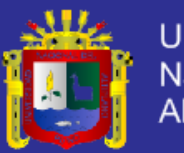

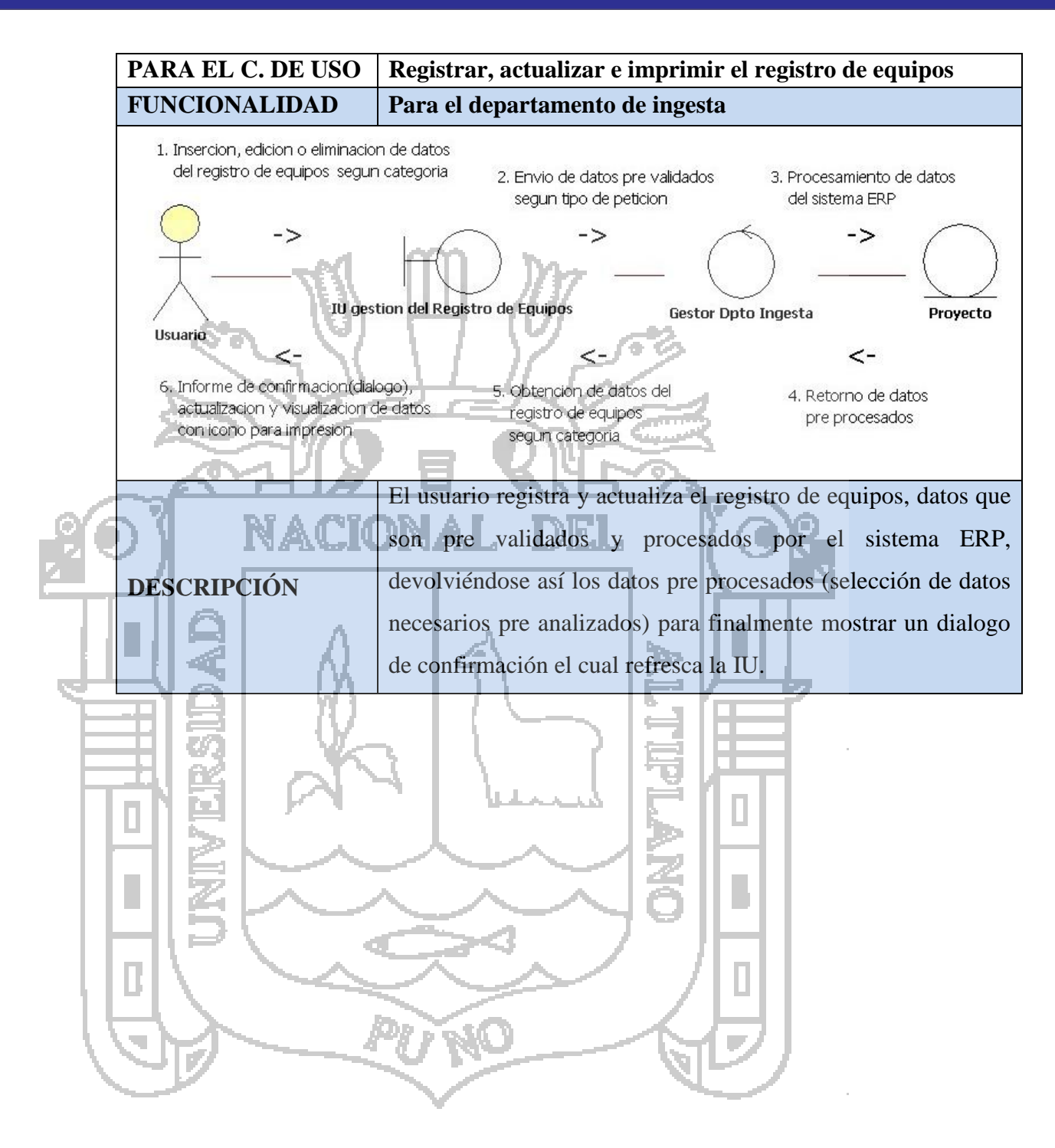

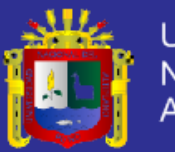

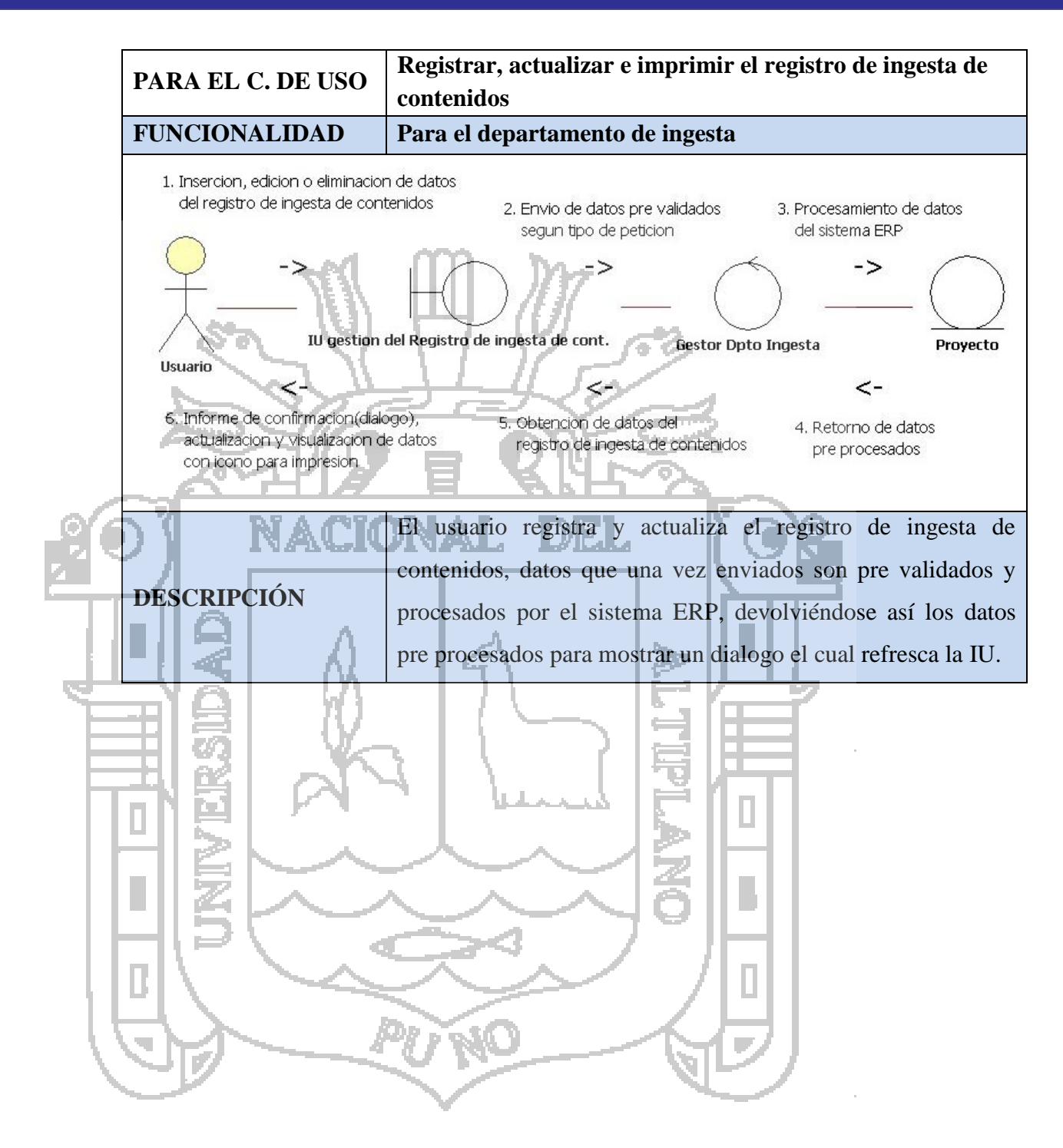

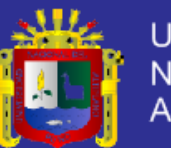

**Universidad** Nacional del **Altiplano** 

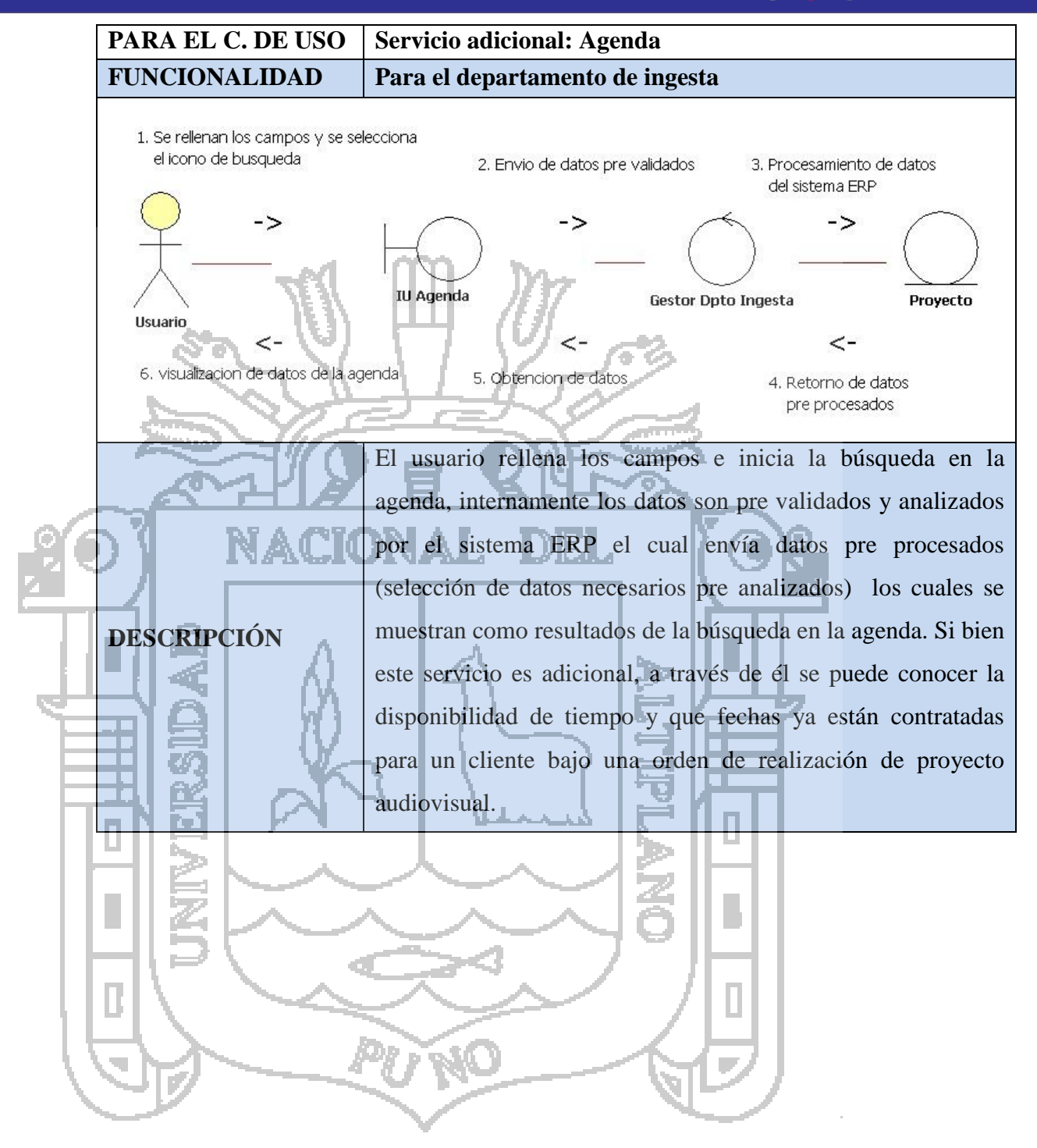

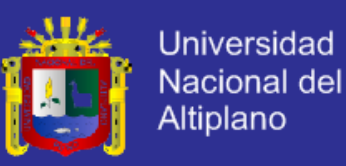

### **C. DIAGRAMA DE COMUNICACIÓN: DEPARTAMENTO DE PRODUCCIÓN**

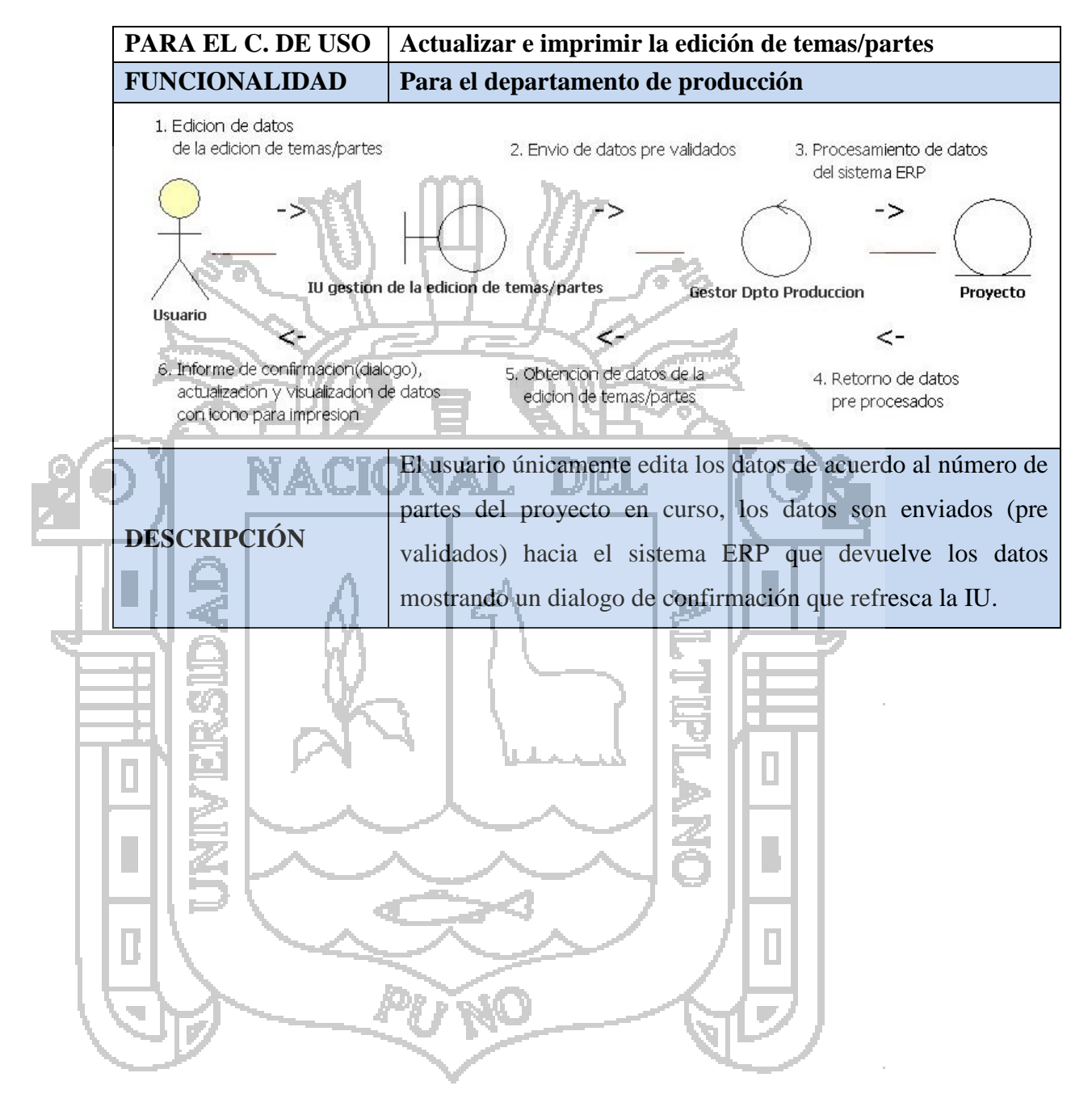
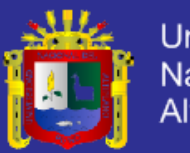

**Universidad** Nacional del **Altiplano** 

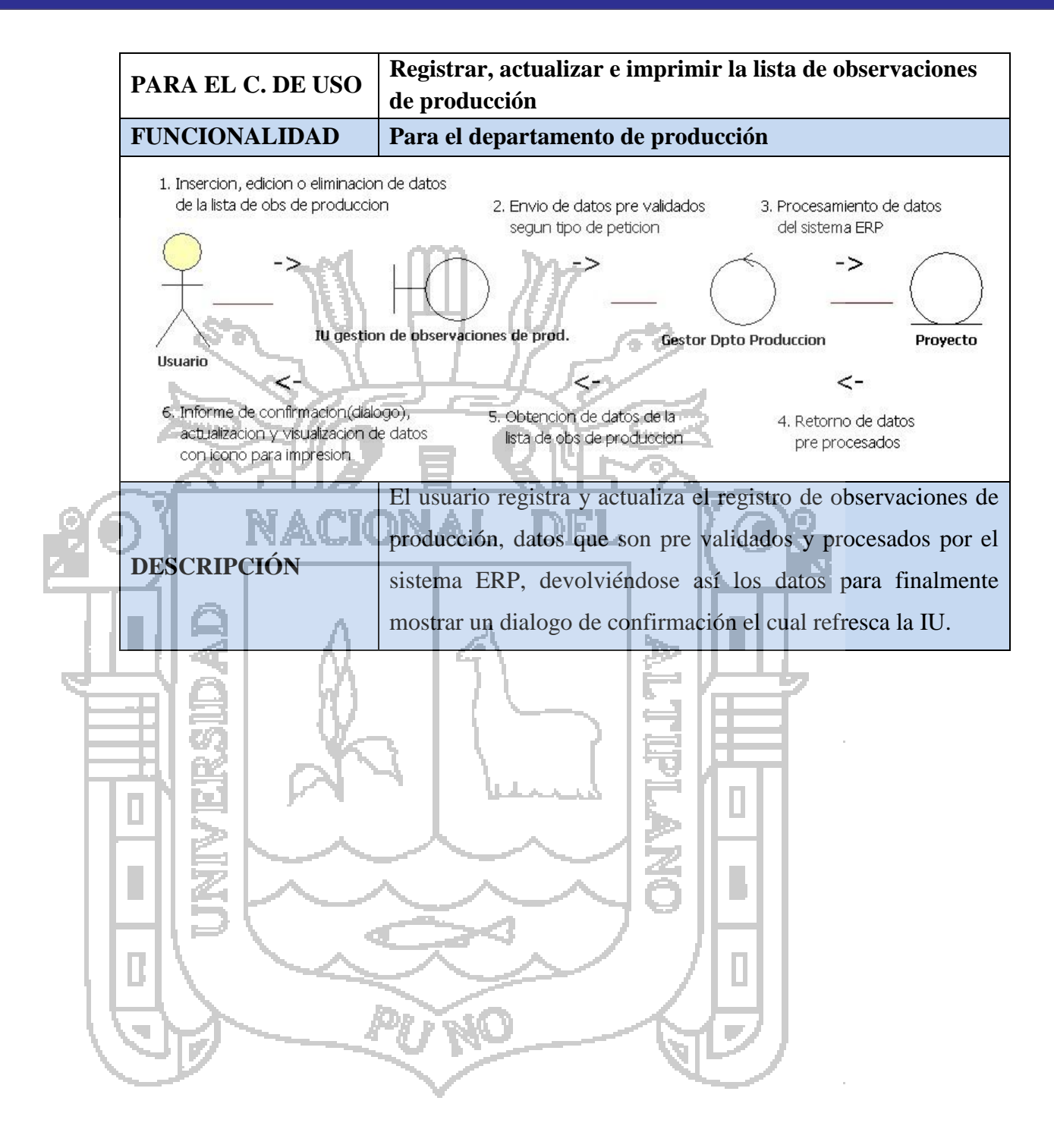

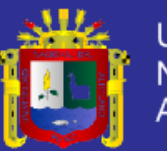

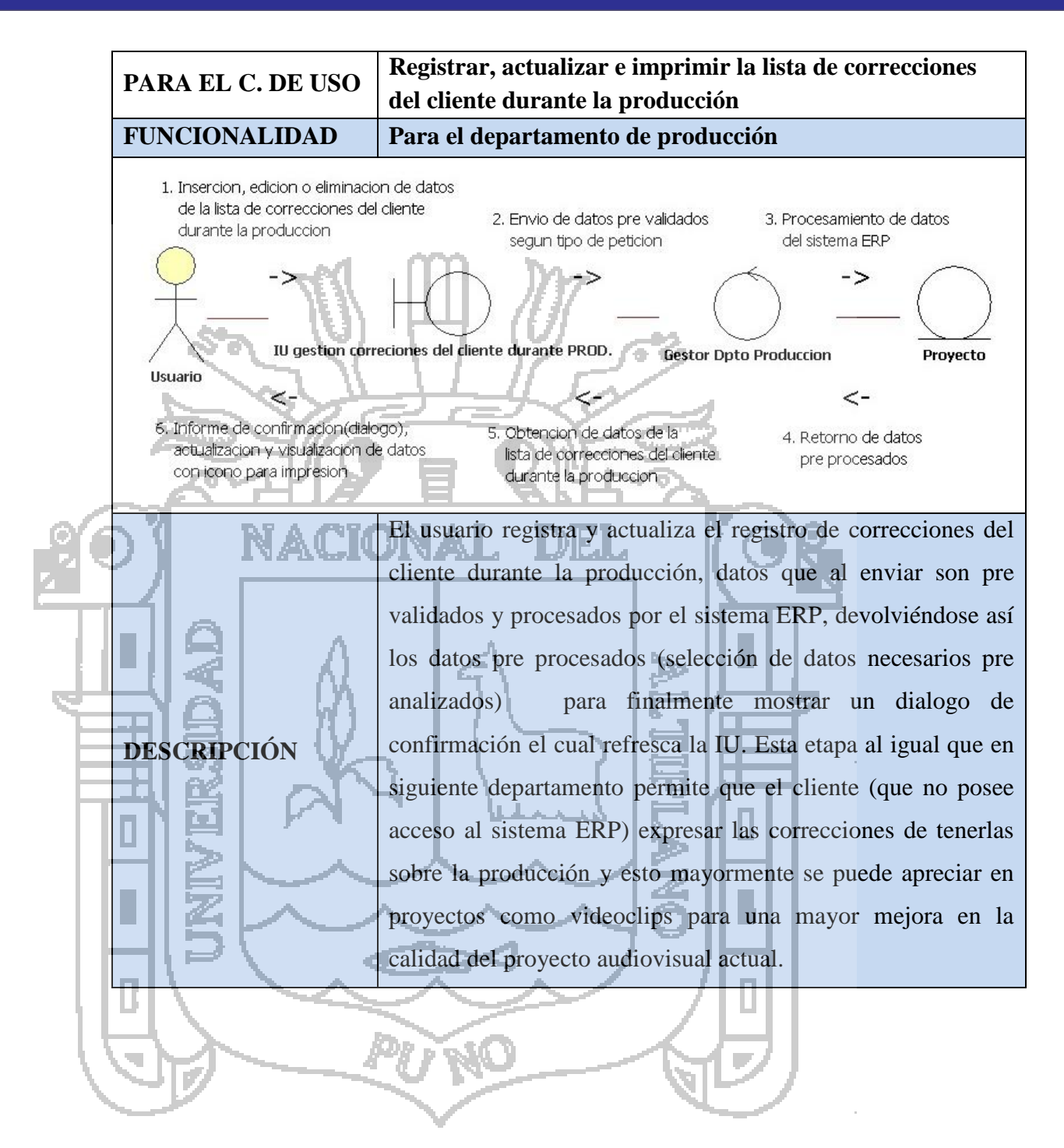

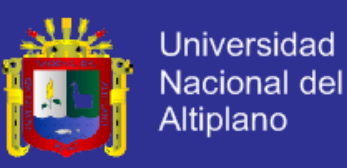

### **D. DIAGRAMA DE COMUNICACIÓN: DEPARTAMENTO DE POST PRODUCCIÓN**

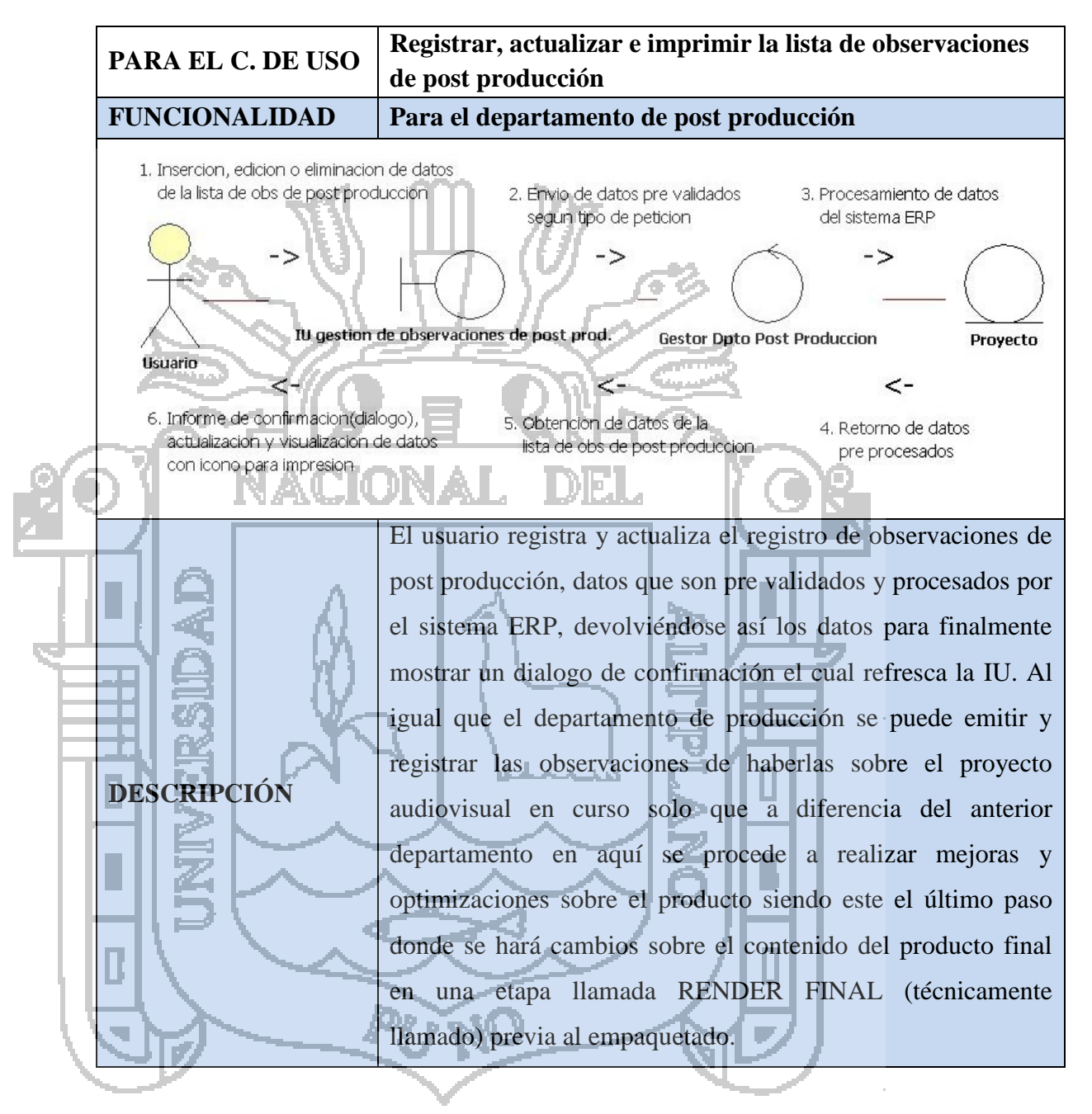

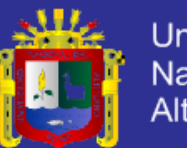

**Universidad Nacional del Altiplano** 

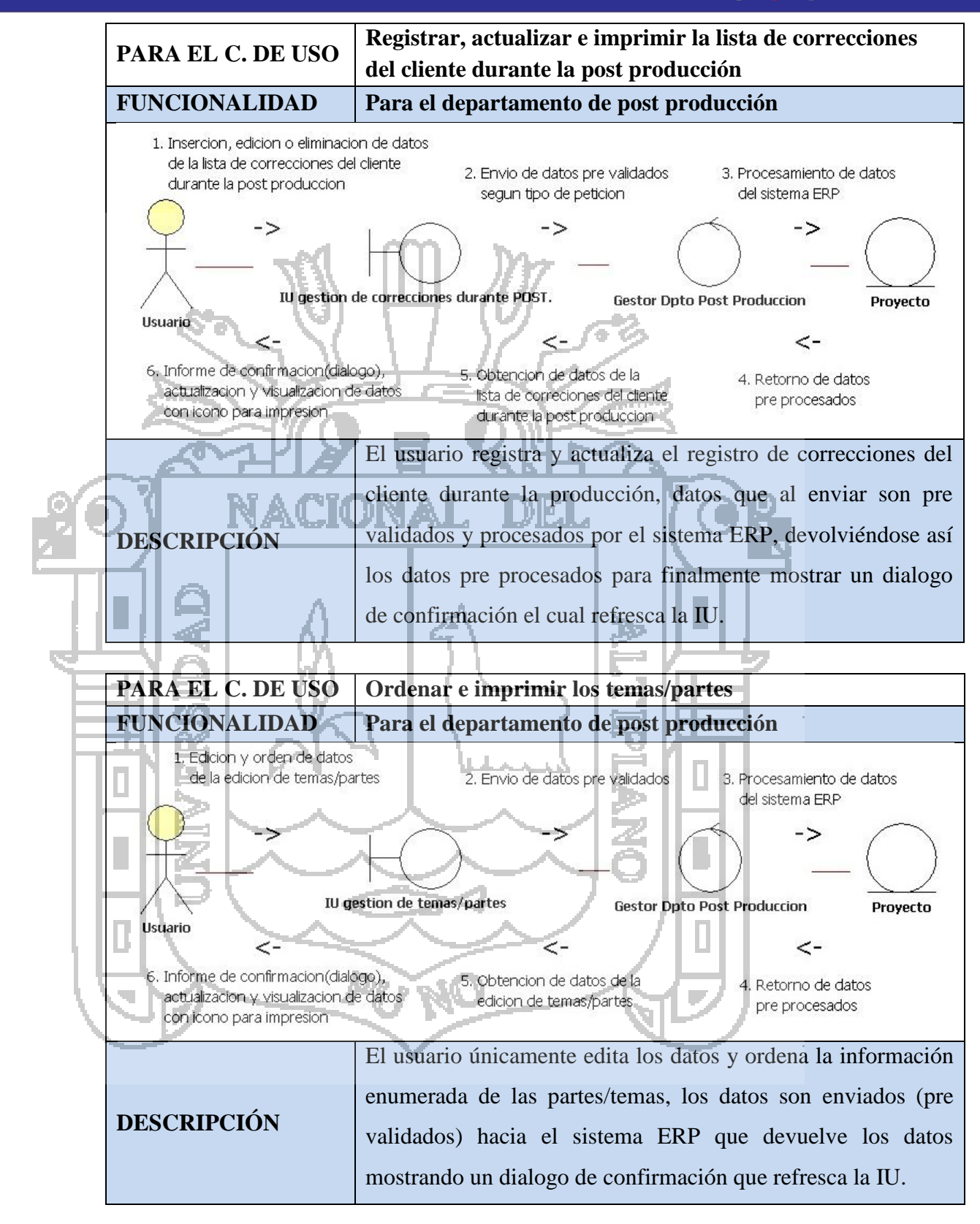

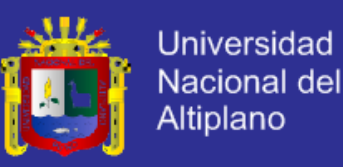

### **E. DIAGRAMA DE COMUNICACIÓN: DEPARTAMENTO DE DISTRIBUCIÓN**

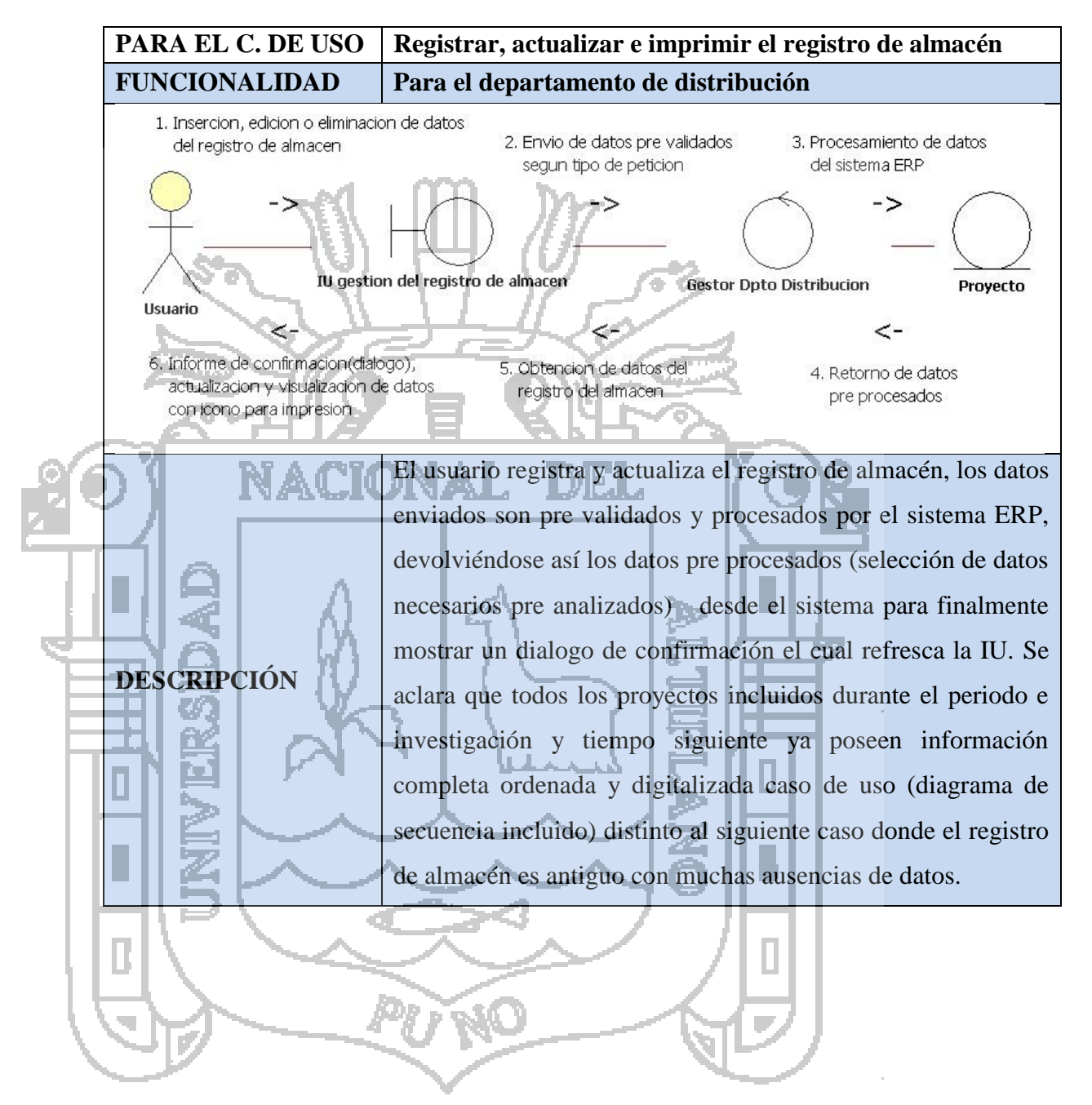

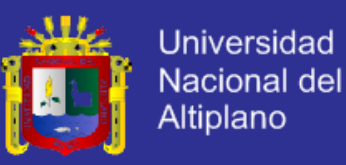

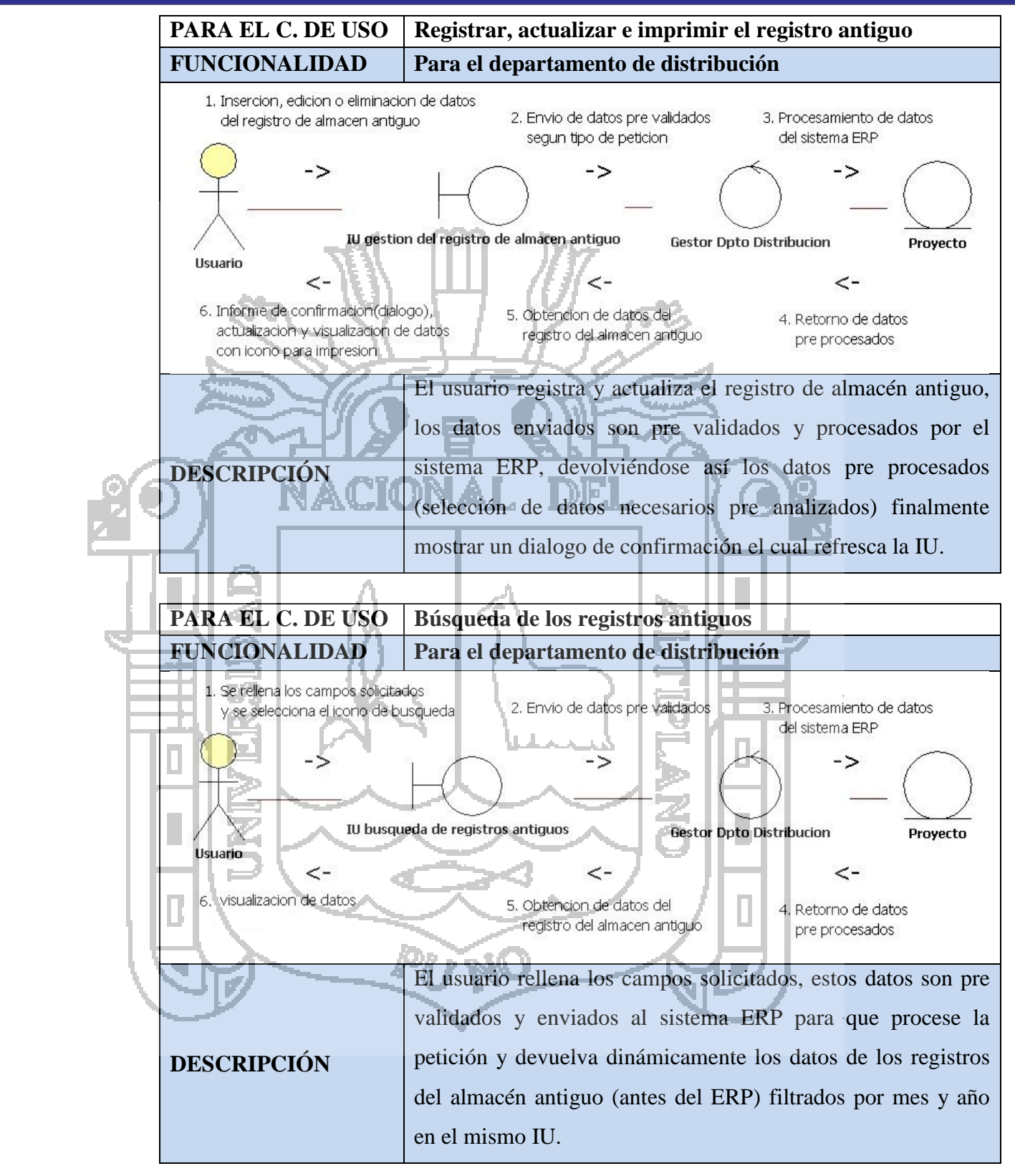

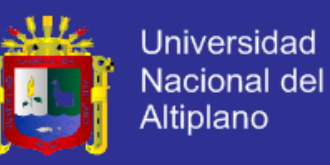

### **CLASES DE ANÁLISIS.**

Considerando los diagramas de comunicación anteriores se procede a analizar las clases de análisis para la interfaz, control y entidad que mostraremos a continuación a manera resumida.

### **ANÁLISIS DE INTERFAZ.**

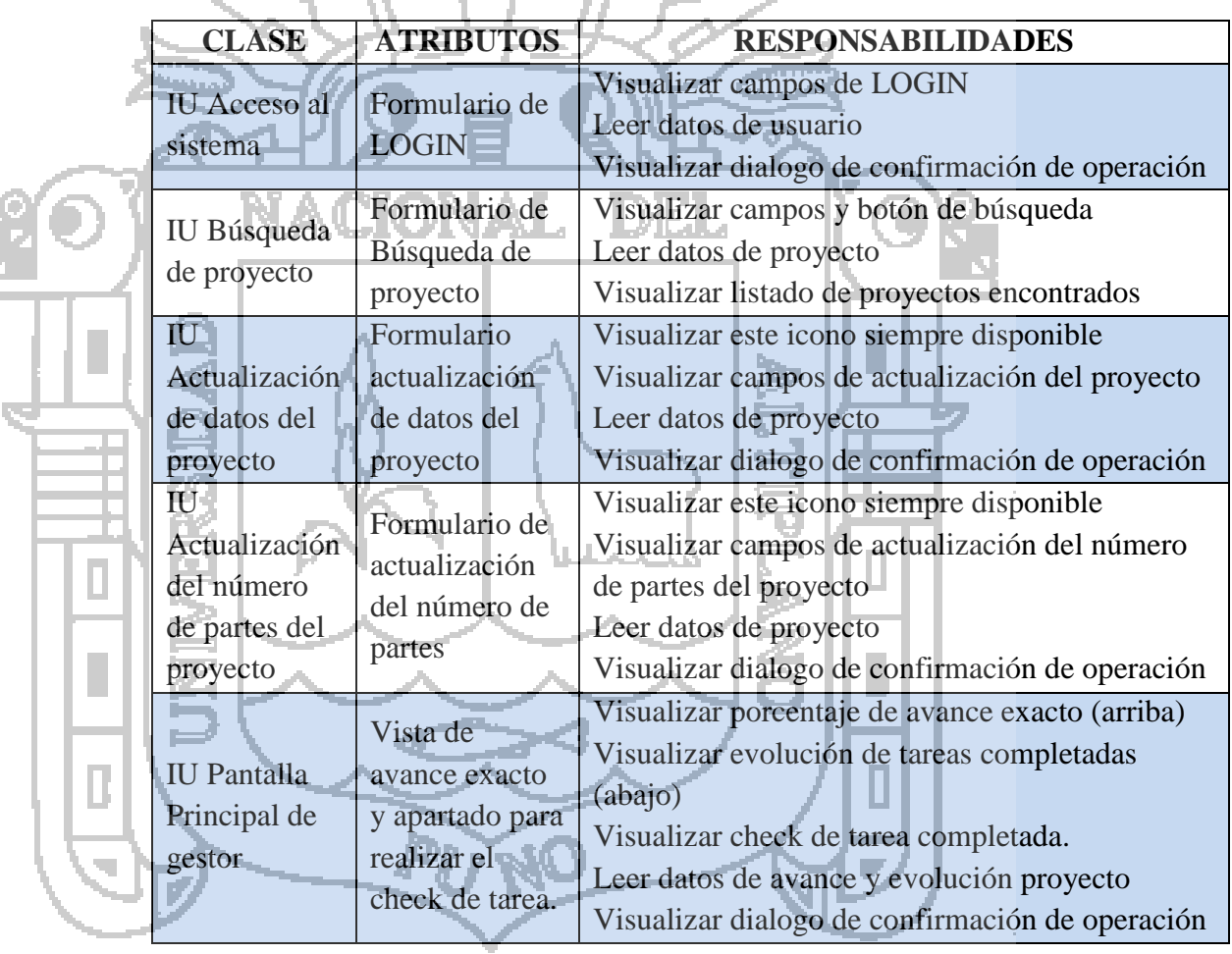

### **A. CLASES DE INTERFAZ : TODOS LOS DEPARTAMENTOS**

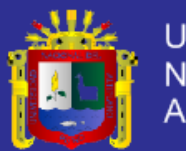

### **B. CLASES DE INTERFAZ : DEPARTAMENTO DE INGESTA**

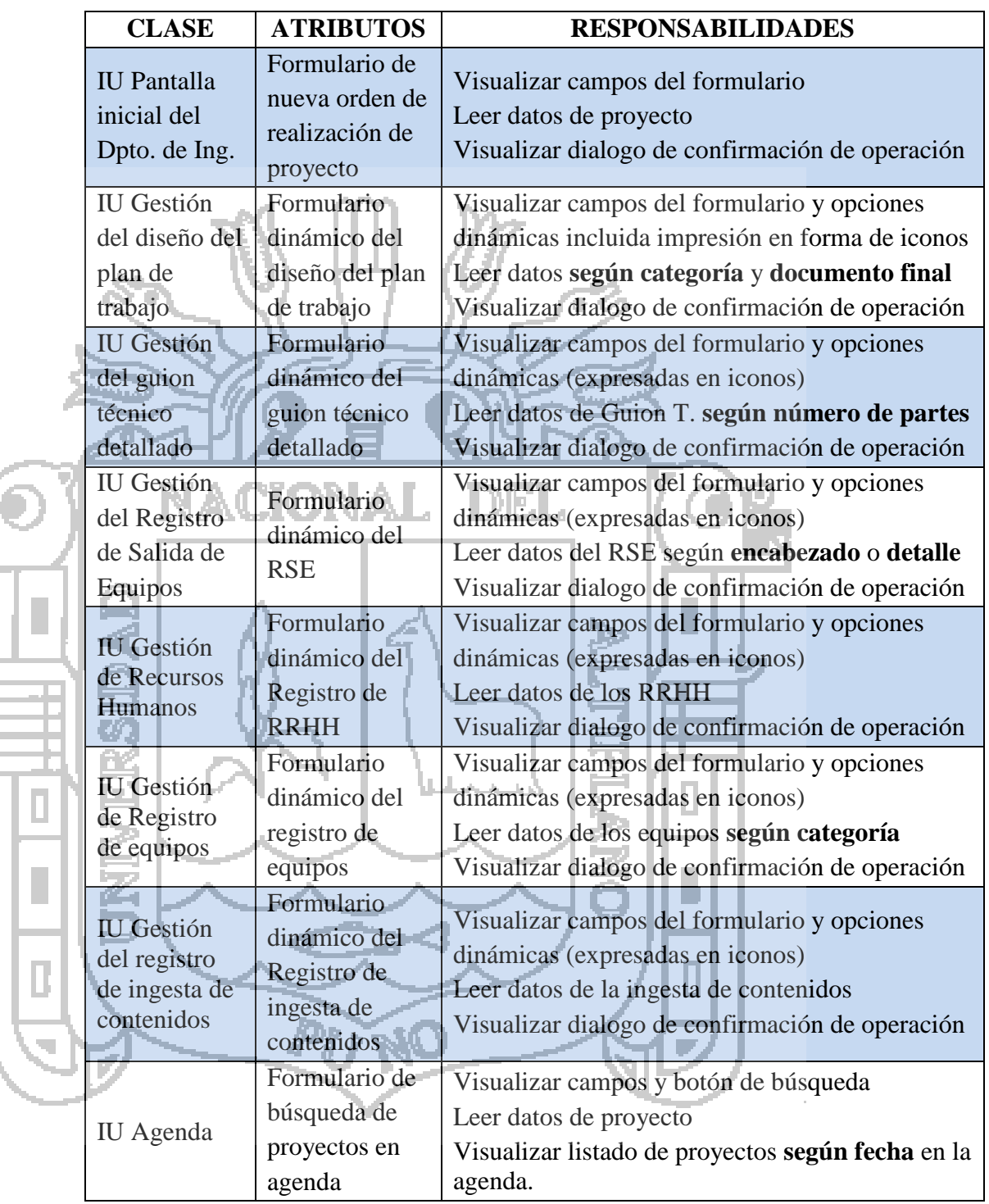

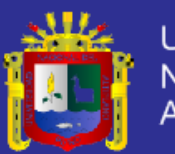

### **C. CLASES DE INTERFAZ : DEPARTAMENTO DE PRODUCCIÓN**

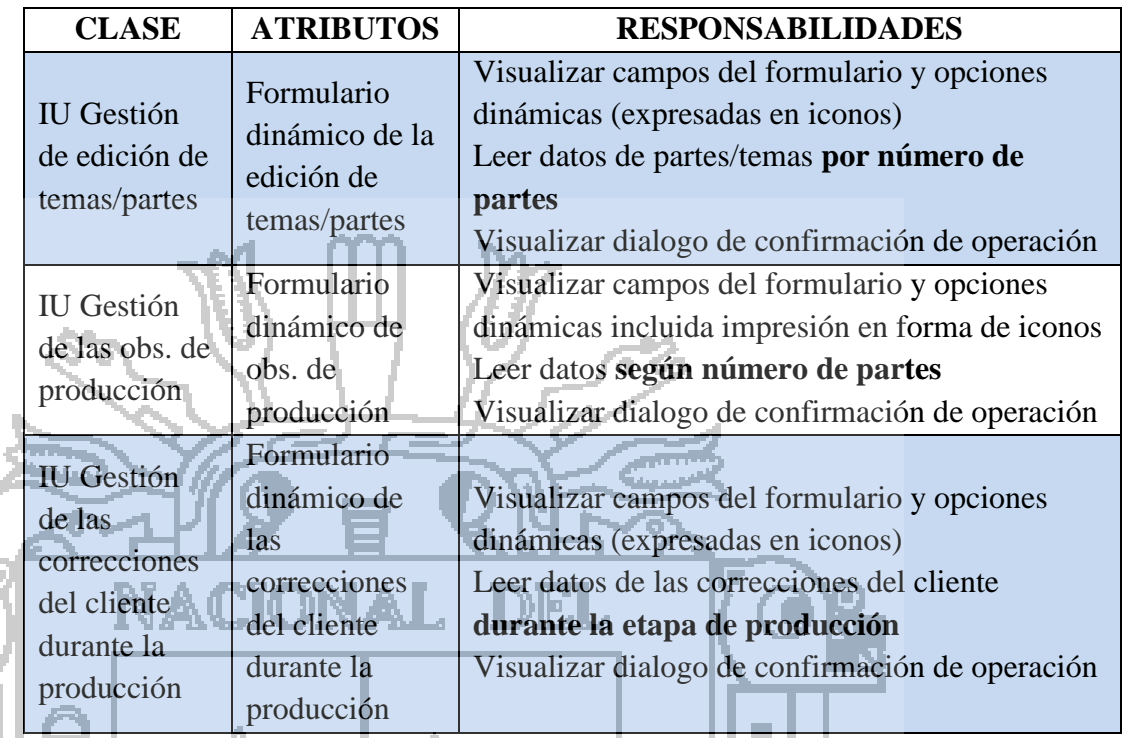

#### ho. **D. CLASES DE INTERFAZ : DEPARTAMENTO DE POST PRODUCCIÓN** Ċ.

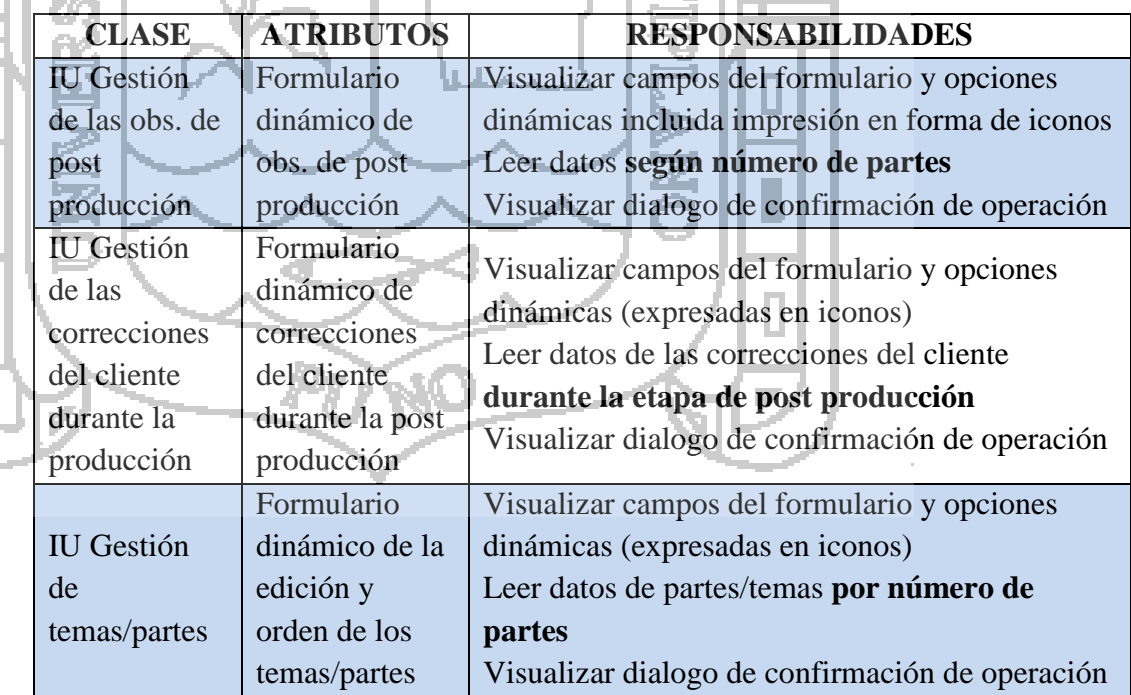

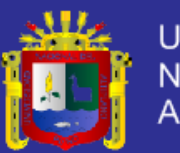

### **E. CLASES DE INTERFAZ : DEPARTAMENTO DE DISTRIBUCIÓN**

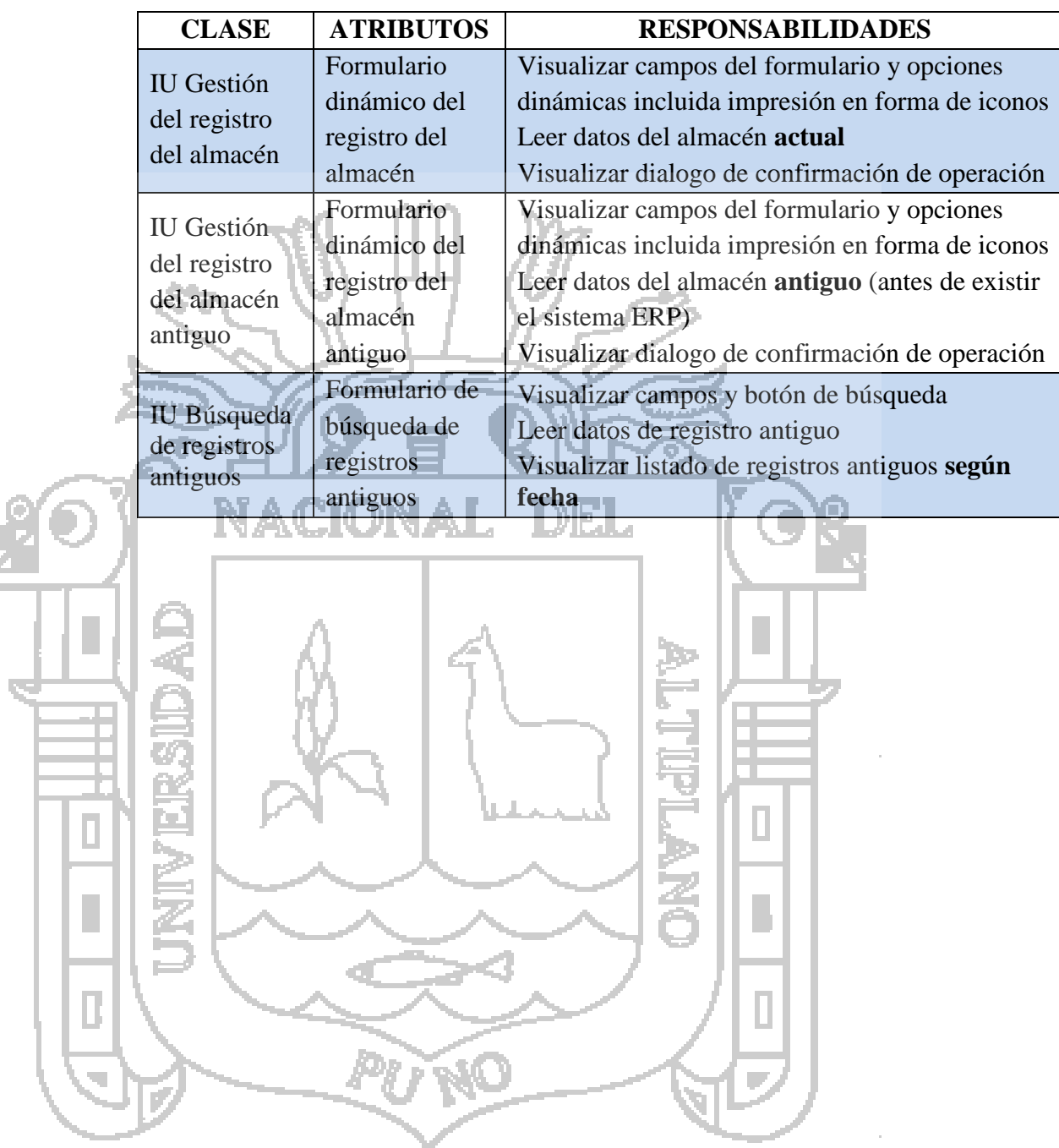

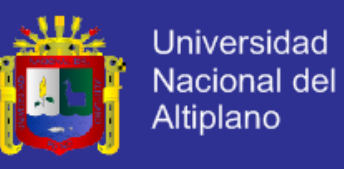

### **ANÁLISIS DE CONTROL.**

### **A. CLASES DE CONTROL : TODOS LOS DEPARTAMENTOS**

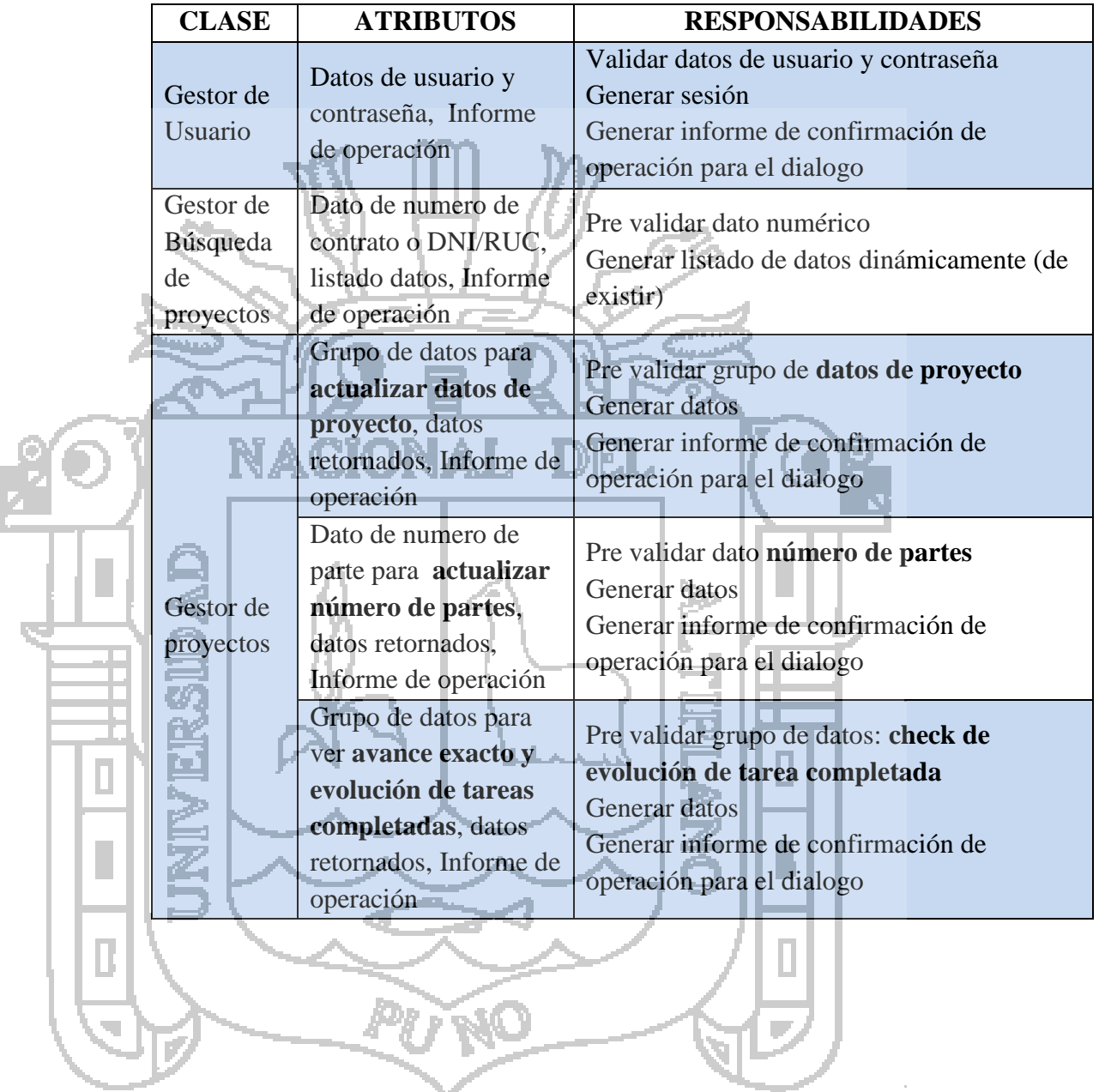

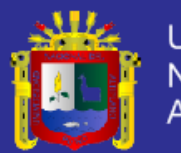

### **B. CLASES DE CONTROL: DEPARTAMENTO DE INGESTA**

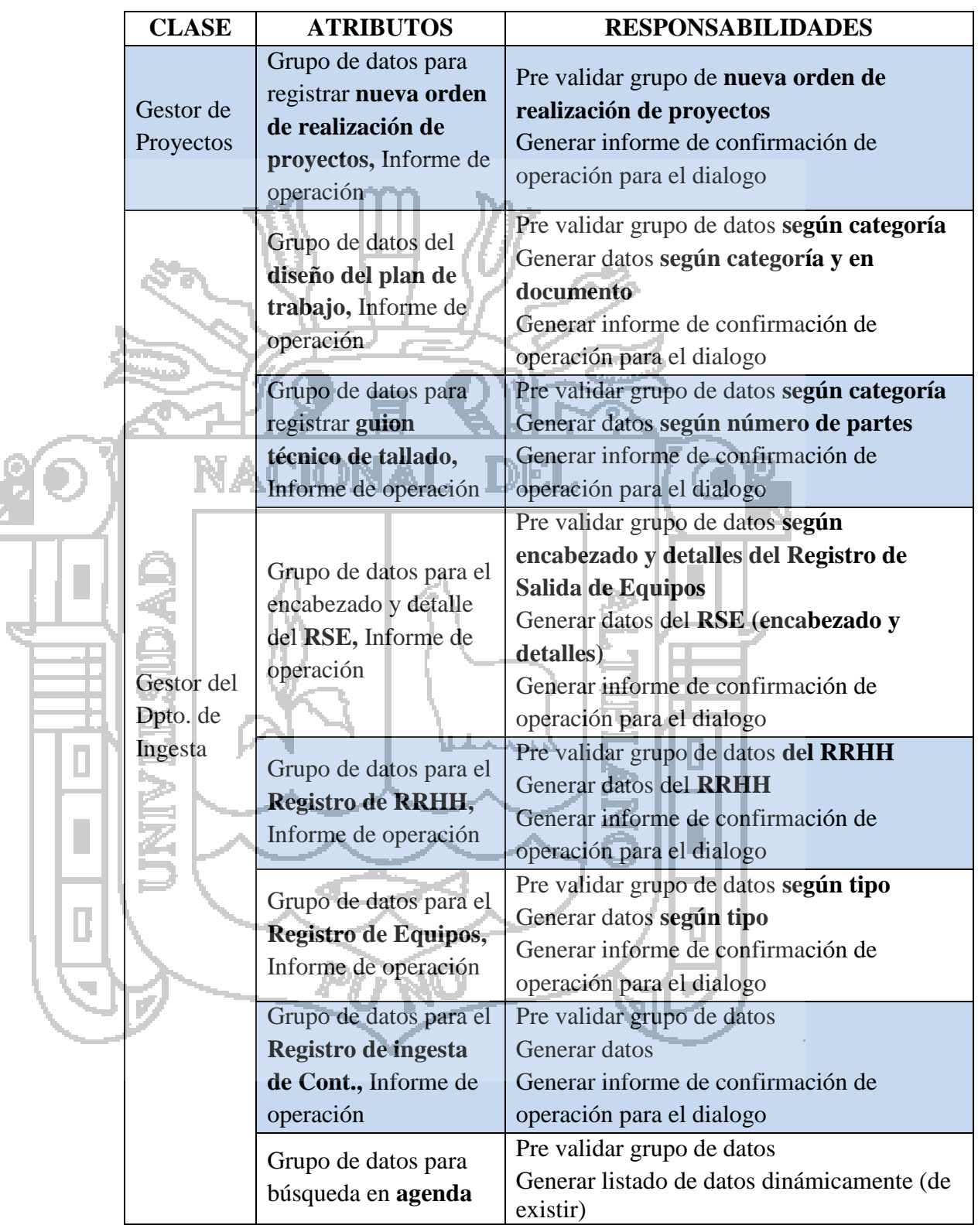

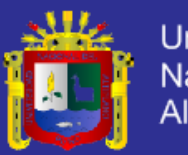

### **C. CLASES DE CONTROL : DEPARTAMENTO DE PRODUCCIÓN**

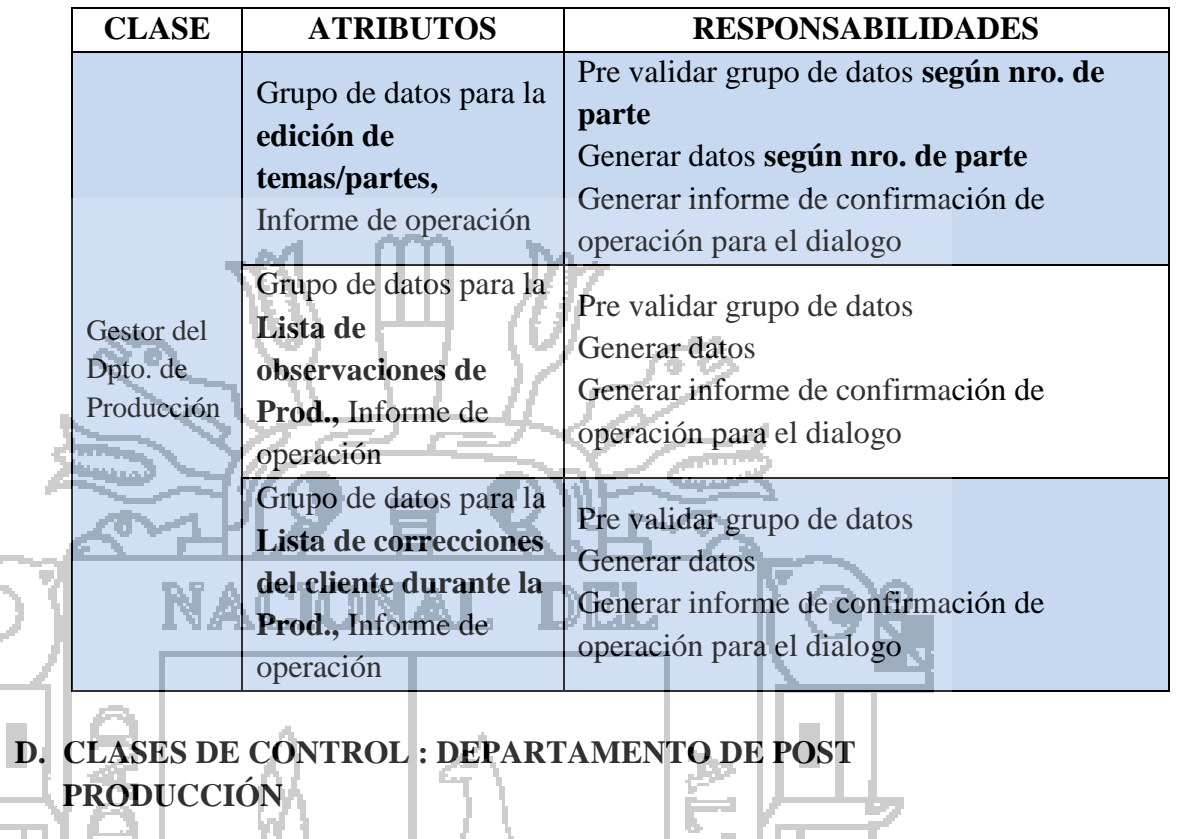

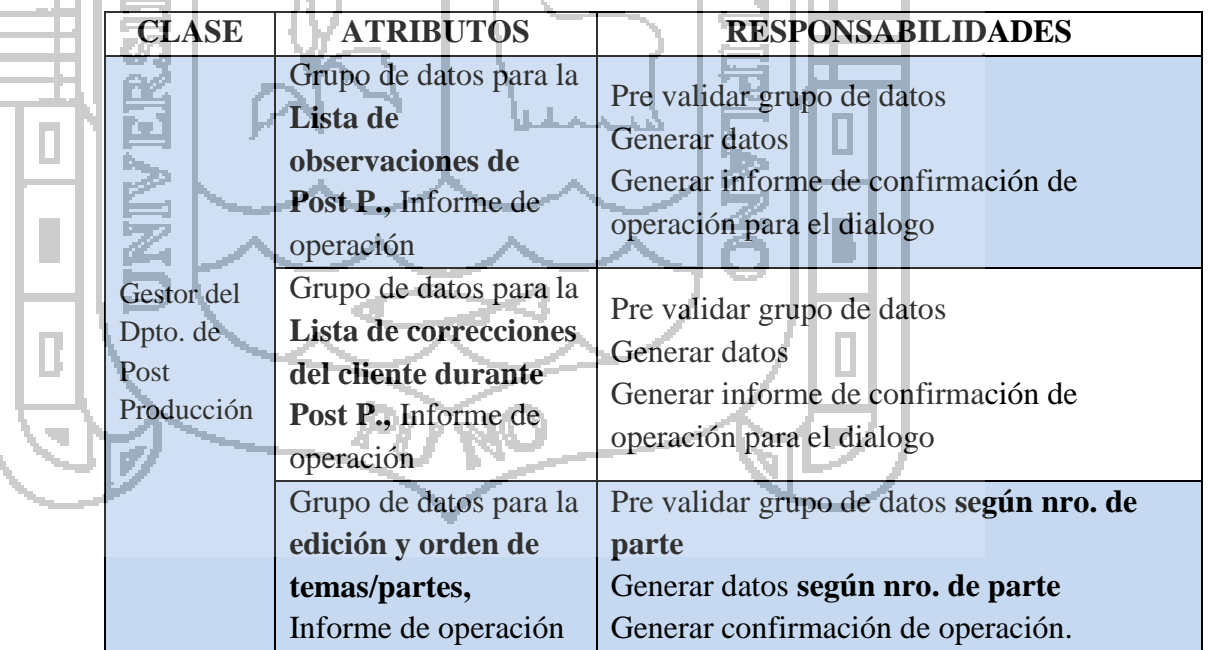

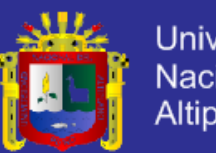

### **E. CLASES DE CONTROL: DEPARTAMENTO DE DISTRIBUCIÓN**

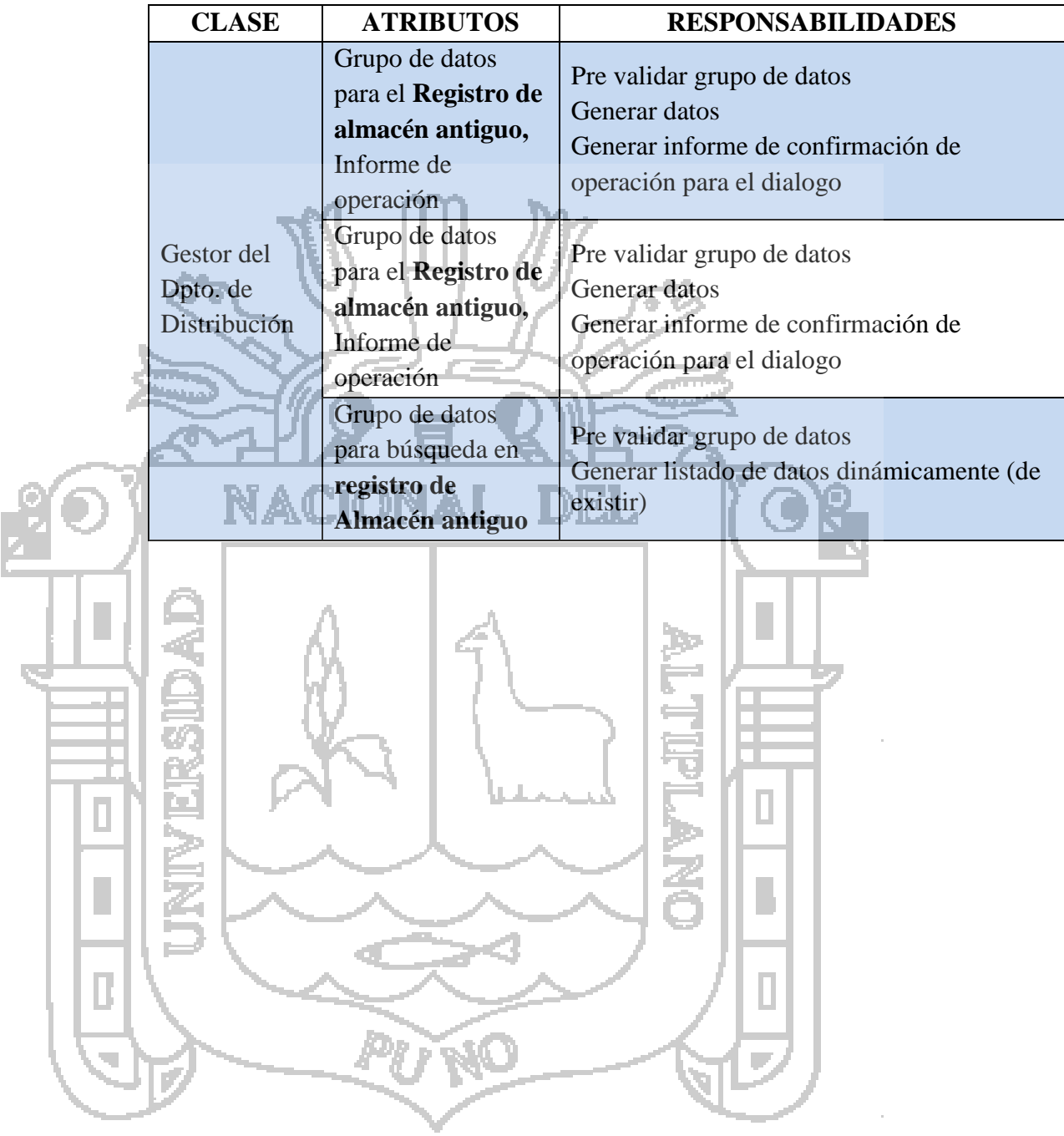

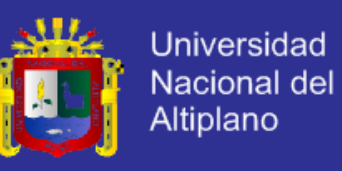

### 5.2.3.3. ANÁLISIS DE ENTIDAD.

#### **A. CLASES DE ENTIDAD: TODOS LOS DEPARTAMENTOS**

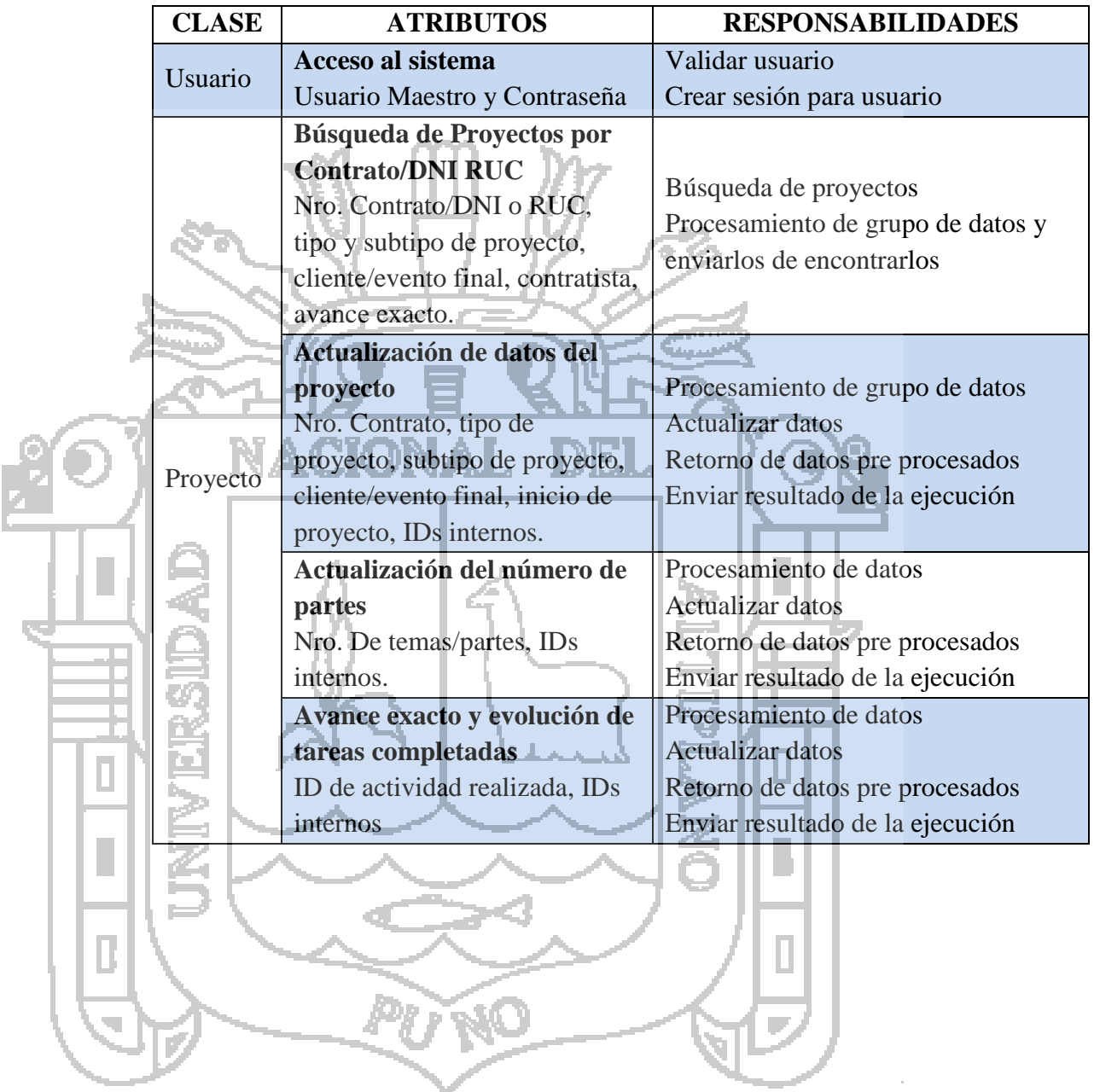

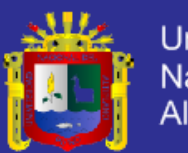

Universidad Nacional del Altiplano

### **B. CLASES DE ENTIDAD: DEPARTAMENTO DE INGESTA**

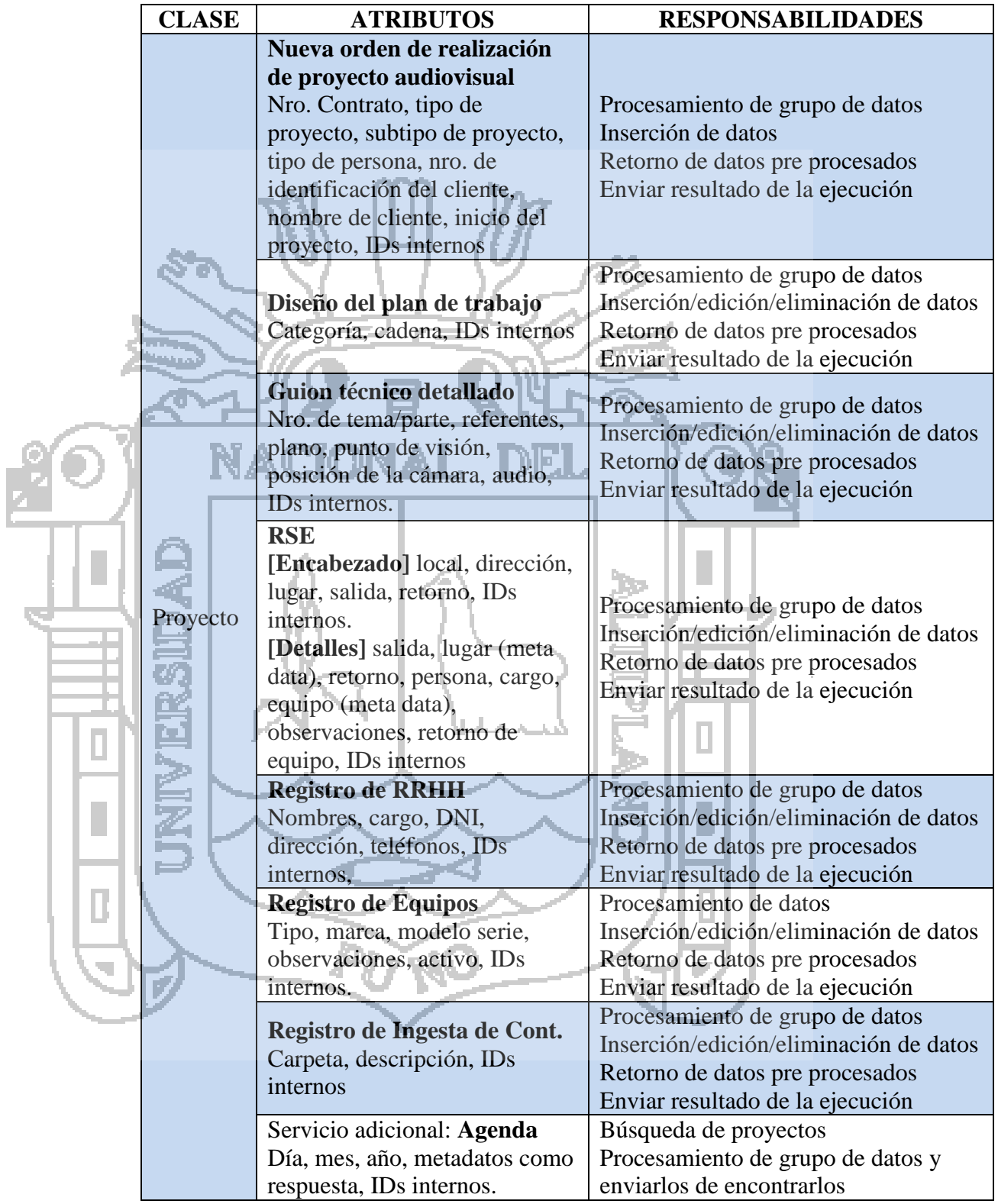

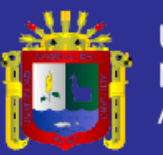

### **C. CLASES DE ENTIDAD : DEPARTAMENTO DE PRODUCCIÓN**

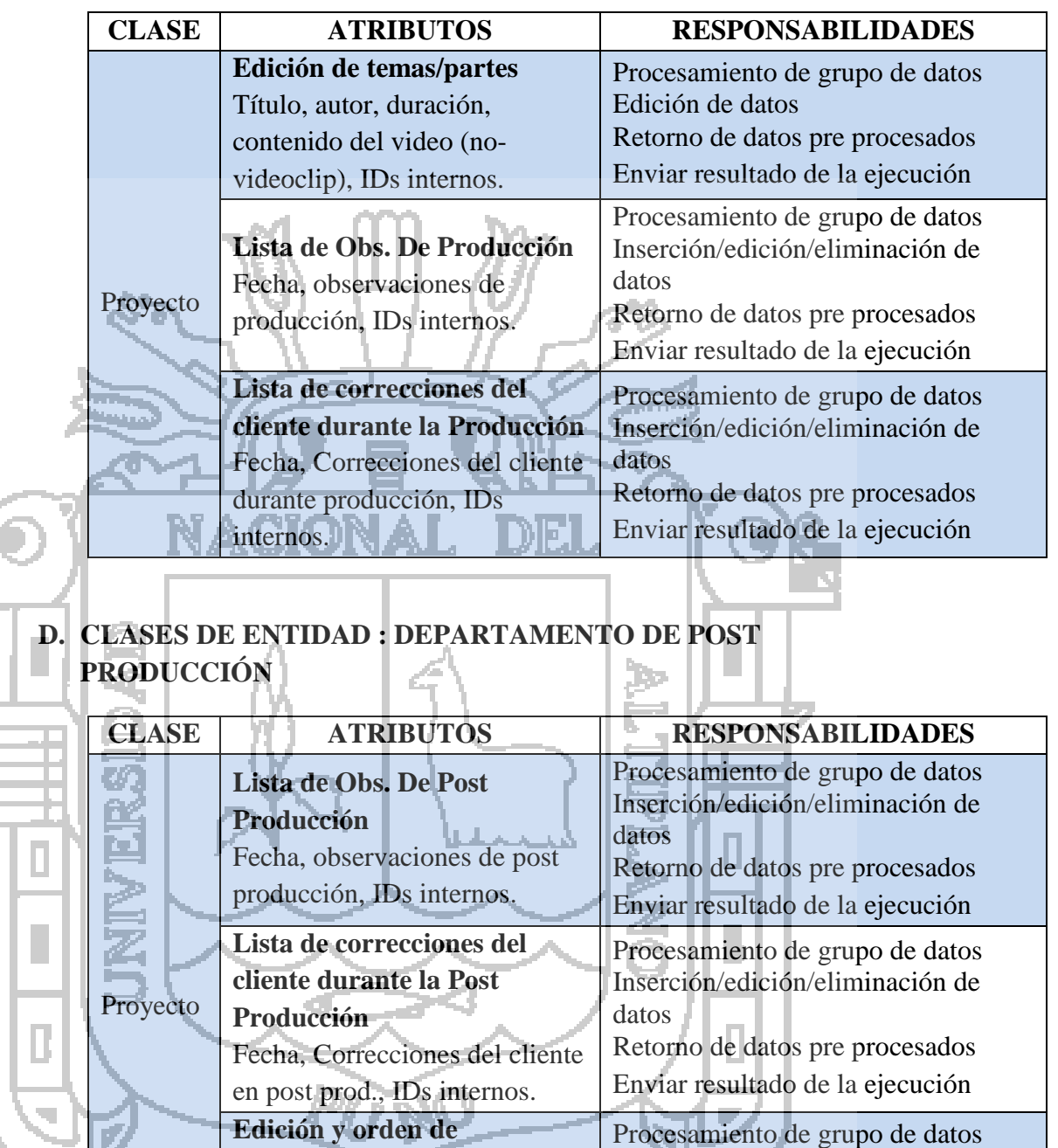

**temas/partes**

Nro. De orden, Título, autor, duración, contenido, IDs inter. Edición y orden de datos

Retorno de datos pre procesados Enviar resultado de la ejecución

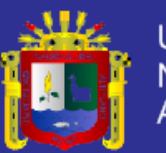

Universidad Nacional del<br>Altiplano

### **E. CLASES DE ENTIDAD: DEPARTAMENTO DE DISTRIBUCIÓN**

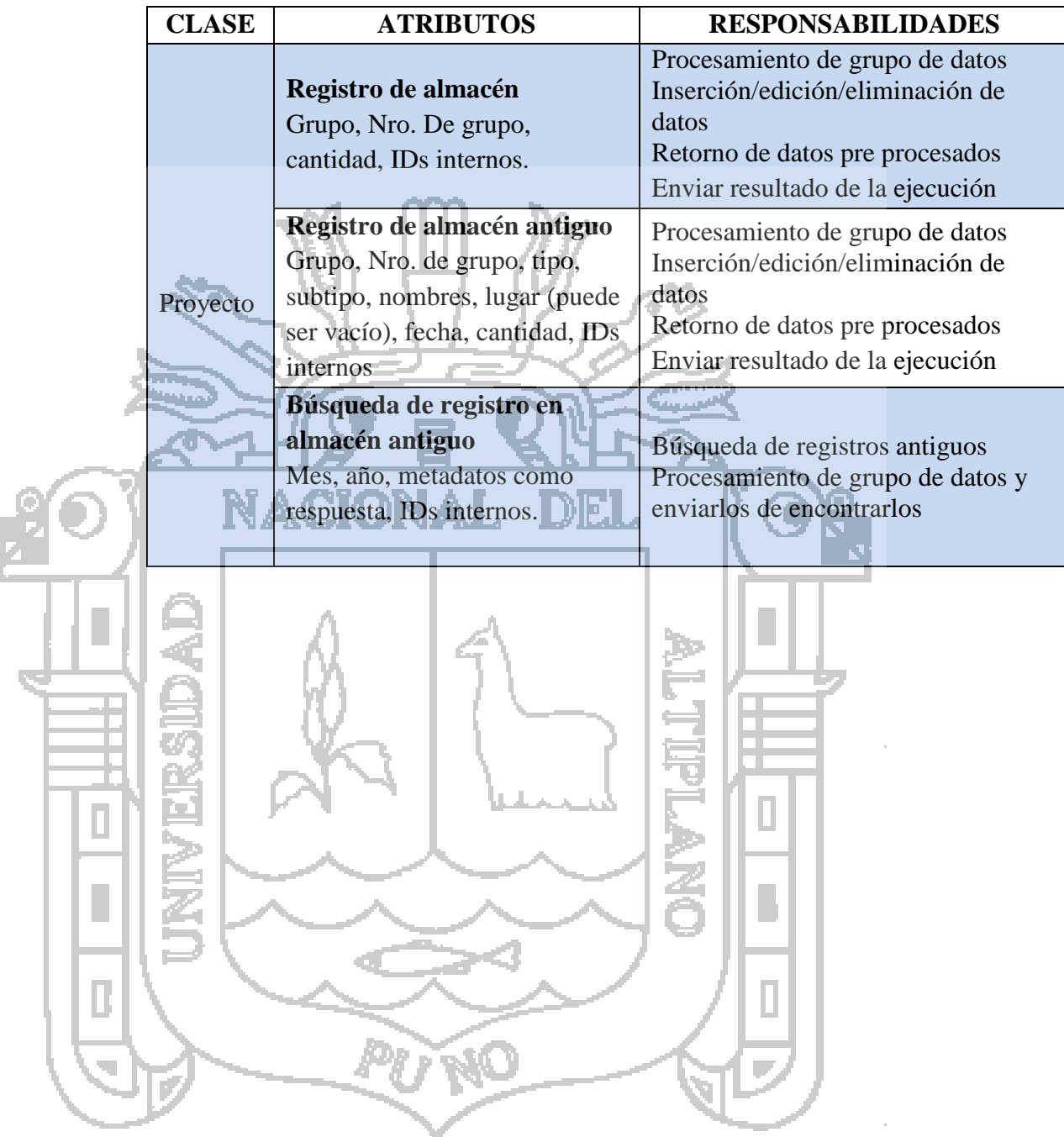

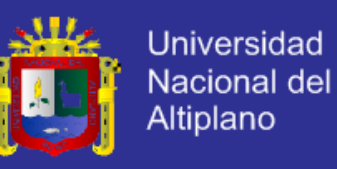

#### **DISEÑO.**

#### **ARQUITECTURA DEL DISEÑO.**

Se planteó para cumplir con la arquitectura básica de un ERP donde los datos han de interactuar con los departamentos de la empresa mencionada de manera que a través de la cadena de suministro, factor clave, se ha de brindar mejor calidad en atención (los datos están disponibles para cualquier contratista), calidad en producto (se lograra un producto más elaborado y detallado), información oportuna (información siempre accesible con tan solo conexión a internet y JavaScript configurada) y gestión de proyectos audiovisuales controlados (alta gerencia consiente de los procesos con más control para entregar un mejor servicio). ক্র FRONT OFFICE CADENA DE SUMINISTRO Gestión de proyectos Calidad en atención y producto Programación de actividades RRHH Información oportuna Equipos Gestión de Proy. AV controlados Tecnologías ₽ BASE DE DATOS ERP BACK OFFICE

> INGESTA (PRE-PRODUCCIÓN)<br>POST PRODUCCIÓN DISTRIBUCIÓN POST PRODUCCIÓN

*Gráfico Nro. 17.* Arquitectura básica del Sistema ERP.

Basado en (Ortega & Fitzgeralg, Arquitectura básica de un ERP, 2009e)

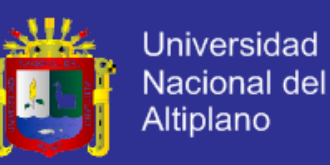

De este modo pasamos a resumir el diseño básico de la base de datos

expresado en el siguiente diagrama.

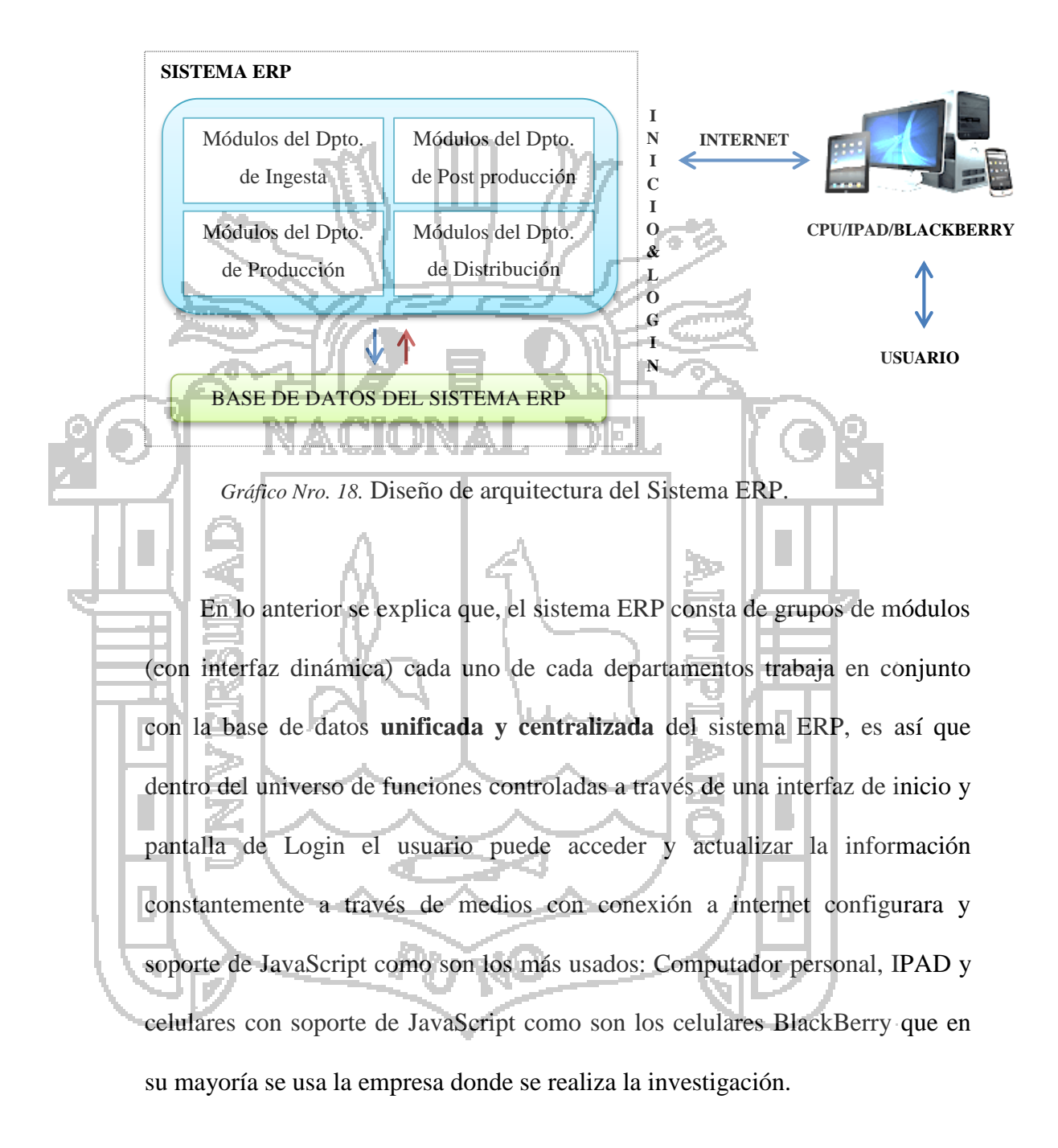

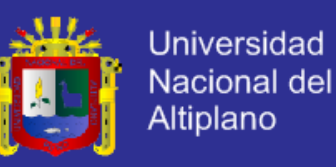

#### **DISEÑO DE LA BASE DE DATOS.**

El diseño de la base de datos del sistema ERP se consideró que sea centralizado y unificado donde la información tenga la posibilidad de compartirse y no exista operaciones repetitivas reduciendo el tiempo entre la comunicación entre departamentos demostrando ser eficiente al momento de procesar los grupos de datos. ingestacont prodpost  $\frac{1}{3}$  idprod: INT(10) B iddont: INT(10) correc  $\bullet$  proyid: INT(7) (FK) o provid: INT(7) (FK la idcorrec: INT(10) C carpeta: VARCHAR(35) C. fecha: DATETIME ◆ proyid: INT(7) (FK) guiondetalle ← descrip: TEXT depa: TINYINT(1) ♦ fecha: DATETIME tema a idauion: INT(30) detaile: TEXT dtema: INT(20) a ingestacont\_FKIndex1  $\Diamond$  depa: TINYINT(1)  $\triangle$  temaid: INT(20) (FK) **B** prodpost FKIndex1 Correc: TEXT + proyid: INT(7) (FK)  $\Rightarrow$  proyid ◆ nroplano: INT(2) guion  $\diamond$  ord: INT(2) **A** proyid Correc\_FKIndex1 cliente c referentes: TEXT ♦ proyid ◇ titulo: VARCHAR(30)  $\Diamond$  plano: INT(1) ingesta autor: VARCHAR(40) pp  $\Diamond$  puntovista: INT $(1)$ duracion: VARCHAR(5) temal persona  $\Diamond$  poscamara: INT(2) 3 tema\_RCIndex1 dersona: INT(10) audio: TEXT ◆ proyid prov  $\diamond$  tipo: TINYINT(1) guiondetalle\_FKIndex1 vidproy: INT(7)  $\bullet$  numero: INT $(11)$  $\triangle$  temaid ¦rse Contrato: INT(6) nombres: VARCHAR(35) drse: INT(20) tipoproy: VARCHAR(10) contratista proyid: INT(7) (FK) Subtipo: VARCHAR(15) o lugar: INT(10)(FK)<br>
o fsalida: DATETIME<br>
o fretorno: DATETIME dist lugar client\_evefinal: VARCHAR(35)  $\sqrt{2}$  idalmac: INT(10) llocal V idlocal: INT(10) personaid: INT(10) (FK): |rse proyid: INT(7) (FK) O Incale: VARCHAR(35) ♦ **Inroducto** inicio: DATETIME direcc: VARCHAR(70)  $\Diamond$  grupo: INT(1) **B** rse\_RCIndex1 C entrega: DATETIME didgrupo: VARCHAR (5) IQ lugar: TEXT 3 proy\_RCIndex1 o proyid tipo: VARCHAR(10) lersonaid 2 rse\_RCIndex2 Subtipo: VARCHAR(20) lugar equipos nombres: VARCHAR(35)  $\mathsf{M}_{\mathsf{P}1}$ lp3 <del>K</del>D videquip: INT(3) lugar: VARCHAR(35)  $\diamond$  tipo: INT(2) meta rsedeta ♦ fecha: DATETIME resu marca: VARCHAR(20) V. idmeta: INT(10)  $\bullet$  cantidad: INT(4) **The Firedetalle**<br>Trinh R idrigede vidresu: INT(10) O modelo: VARCHAR(20)  $\diamond$  provid: INT(7) (FK) 3 prod\_FKIndex1 ◆ proyid: INT(7) (FK) Serie: VARCHAR(30) drsedet: INT(30) C meta: VARCHAR(70) Tesumen: VARCHAR(70) · provid  $\rightarrow$  rseid: INT(20) (FK) ♦ obs: TEXT A meta\_FKIndex1 plan\_RCIndex1  $\leftrightarrow$  mhh: INT(2) (FK)  $\Diamond$  activo: TINYINT(1) provid · proyid  $\diamond$  cargo: INT(2) rrhh  $\bullet$  equip: INT(3) (FK) 121⊙ ♦  $\sqrt{p^2}$ actividades  $\sqrt{2}$  idrrhh: INT(2) o regreso: TINYINT(1) obje lante O nombres: VARCHAR(30) **B** rsedetale\_FKIndex1  $\sqrt{2}$  idobje: INT $(10)$ crono equipo Lidante: INT(10) O paterno: VARCHAR(20) ♦ rseid Vidcrono: INT(30) provid: INT(7) (FK) ◆ proyid: INT(7) (FK) O materno: VARCHAR(20) S rsedetalle\_FKIndex2 ◆ proyid: INT(7) (FK) O obj: VARCHAR(70) anteced: VARCHAR(70) Cargo: VARCHAR(30).  $\Diamond$  equip obje\_RKIndex1  $\Diamond$  ordactiv: INT(2)  $\diamond$  dni: INT(8) 3 rsedetalle\_FKIndex3 **B** ante\_FKIndex1 proyid  $\diamond$  parte: INT(2) · provid direccion: VARCHAR(30)  $\diamond$  rrhh ♦ fecha: DATETIME  $\overline{4}$  $\diamond$  telf1: INT(11)  $\blacklozenge$  p6  $\Diamond$  hecho: TINYINT(1)  $\diamond$  telf2: INT(11) G crono\_FKIndex1 impe recu  $\sqrt{2}$  idimpe: INT(10) ♦ proyid vidrecu: INT(10) ◆ proyid: INT(7) (FK) ◆ proyid: INT(7) (FK) Inpedim: VARCHAR(70) c recur: VARCHAR (70) a impe\_FKIndex1 R recu\_FKIndex1 ♦ proyid ♦ proyid

*Gráfico Nro. 19.* Diseño de la base de datos del Sistema ERP.

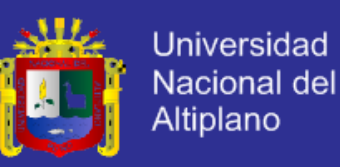

#### **DISEÑO DEL MODELO DE DESARROLLO.**

Para cada módulo se desarrolló a base de un modelo propuesto por el investigador como se muestra un ejemplo a continuación.

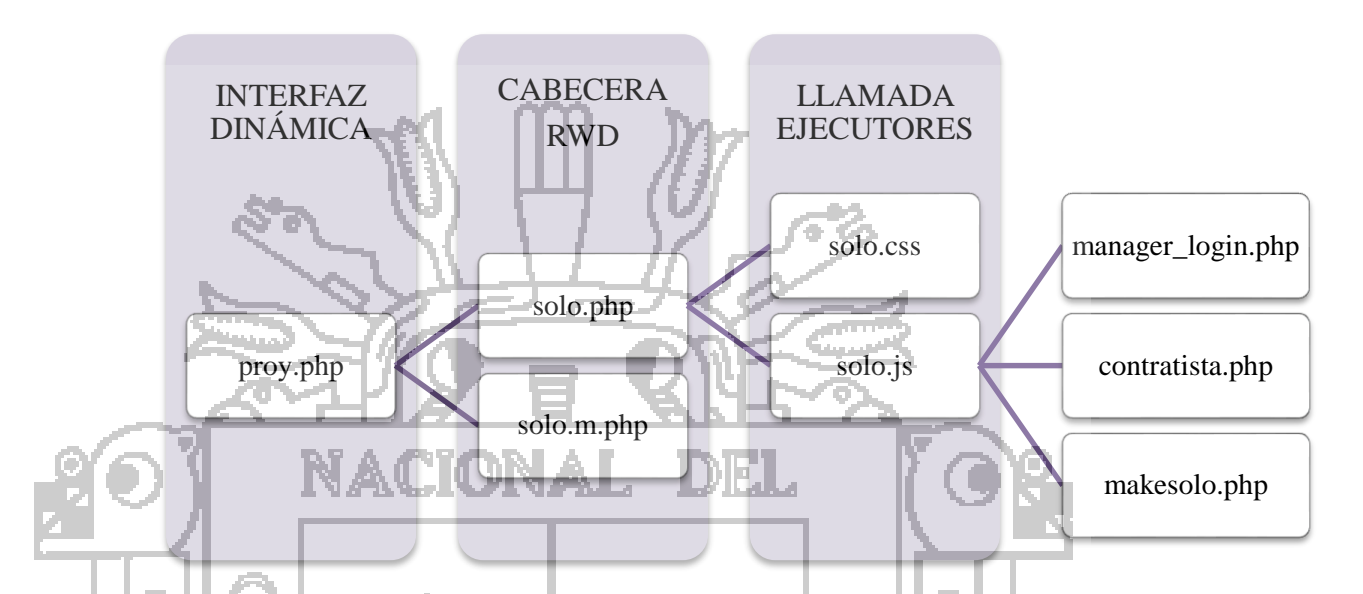

*Gráfico Nro. 20.* Modelo para el desarrollo de módulos del sistema ERP.

Por tanto pasamos a describir un solo caso que servirá como modelo.

Interfaz dinámica: Es el IU donde se han de desarrollar los métodos de manera que se dinamicen las operaciones en una sola interfaz. Aquí juega un rol importante la existencia de un archivo capaz de controlar y realizar llamadas para cada conjunto de operaciones.

- Cabecera RWD: En este segmento se encuentra el Responsive Web Design (RWD), tecnología que ayudara a que el sistema ERP pueda ser usado casi por cualquier dispositivo de escritorio o móvil con conexión a internet y JavaScript configurados. Este planteamiento surgió como propuesta a desarrollarse a futuro entre el investigador y la empresa.

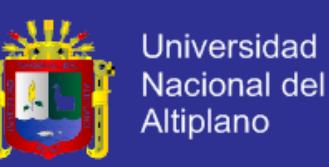

- Llamada a ejecutores: Este recurso hace la llamada cada procedimiento por separado a fin de que se carguen dentro del servidor solo los archivos vitales para la ejecución de un módulo por tanto se establece un control mayor. Se ha desarrollado en su totalidad para el caso de CPUs y los IPADs de tamaño mediano-grande tomando en cuenta el uso más frecuente.

#### **DISEÑO DE LOGO.**

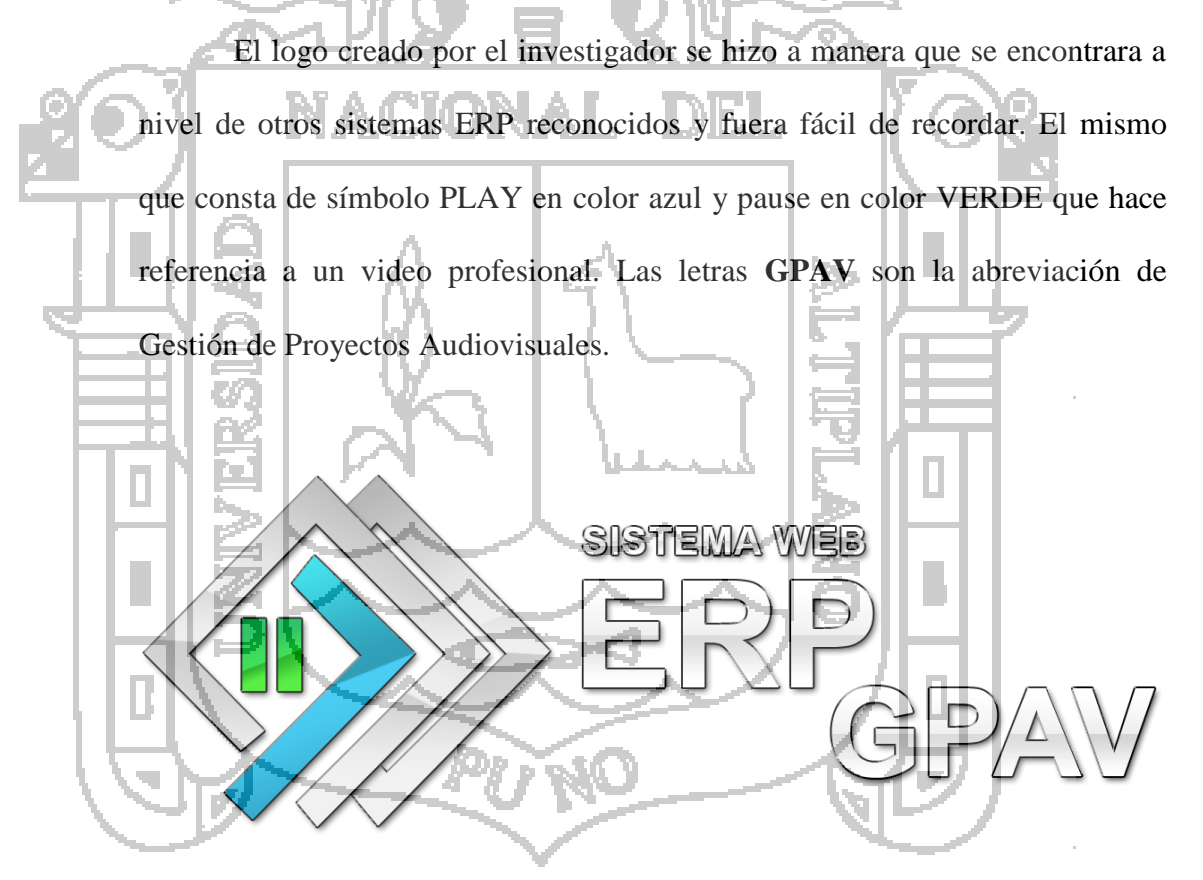

*Gráfico Nro. 21.* Logo del sistema ERP.

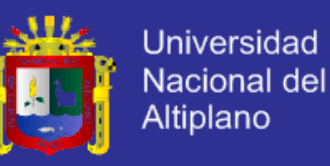

#### 5.3.5. DISEÑO DE NAVEGACIÓN.

El sistema ERP a través de una pantalla de inicio que conlleva a un menú de LOGIN consta principalmente de las siguientes opciones dentro de la navegación por departamento. Noten que excluimos módulos globales. A manera sintetizada mostramos el diagrama siguiente.

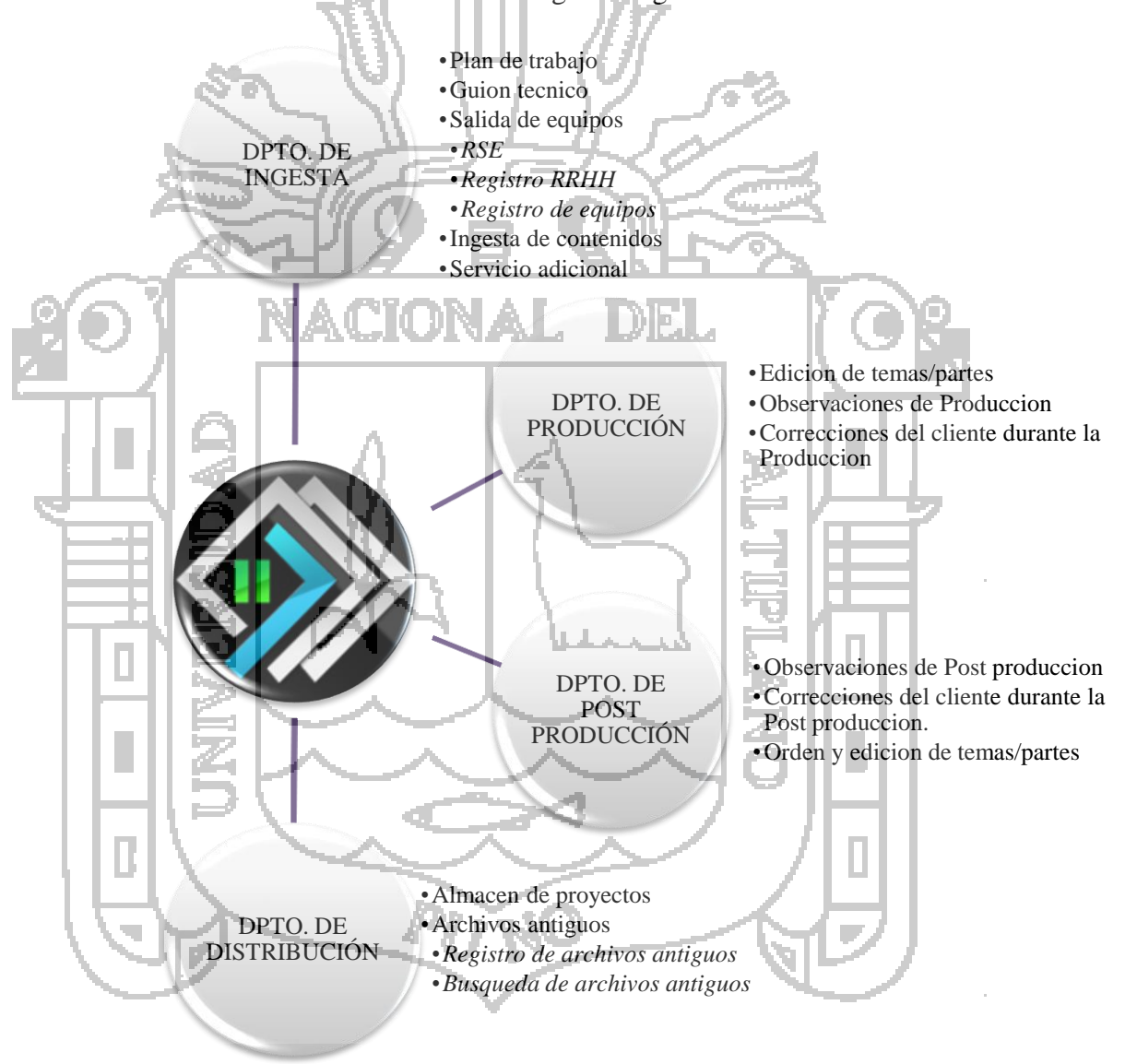

*Gráfico Nro. 22.* Diseño de navegación por departamento del sistema ERP.

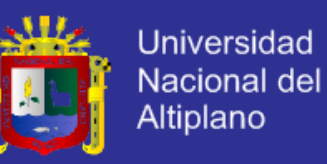

#### 5.3.6. DISEÑO DE INTERFACES.

El diseño se elaboró teniendo en cuenta que el sistema ERP debería ser fácil de entender, amigable, simplista para el usuario y tuviera los colores insignia de la empresa en estudio, por que mostramos el diseño a base de wireframes usando la herramienta Balsamiq Mockups como se muestra continuación a manera resumida.

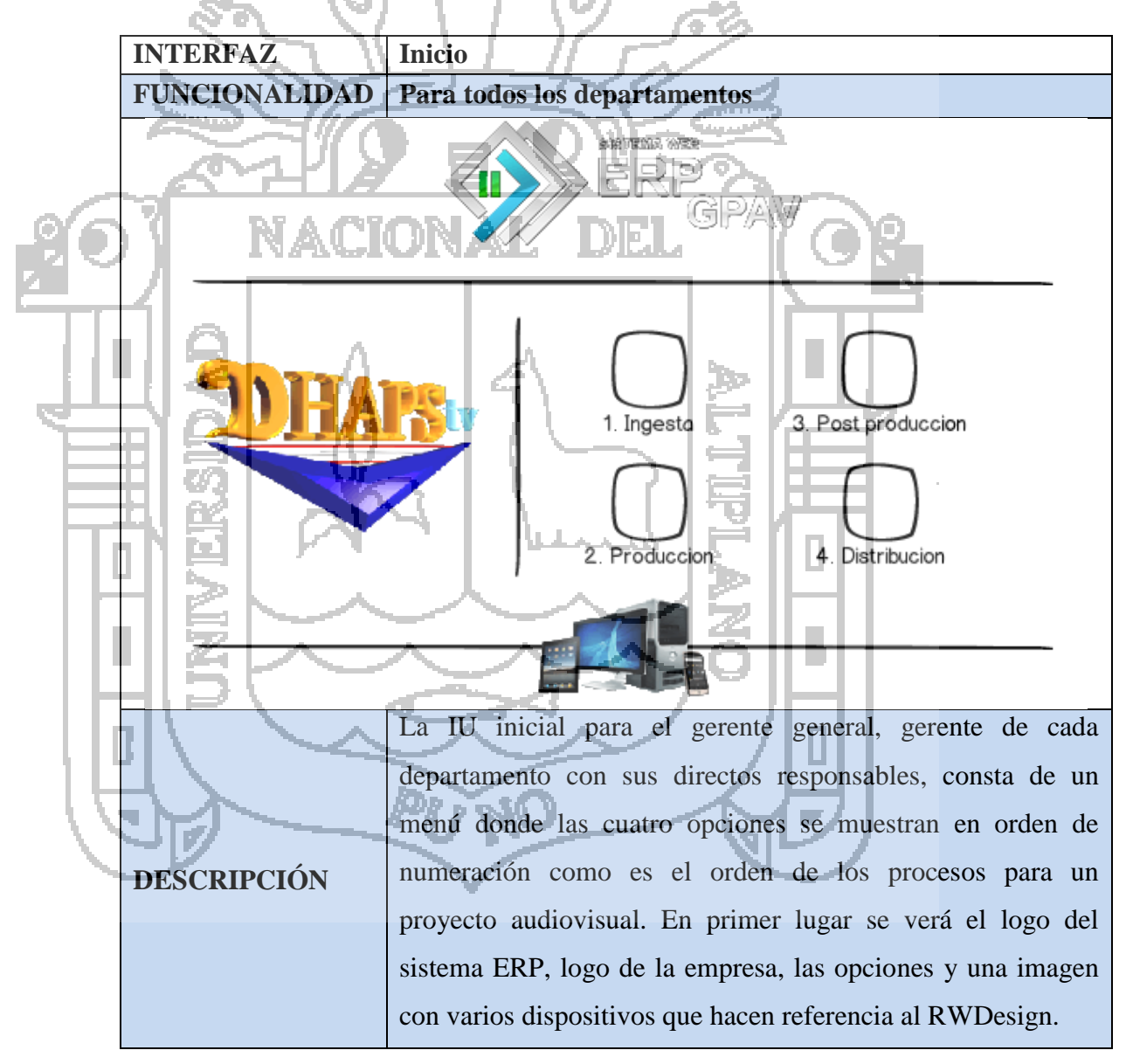

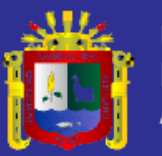

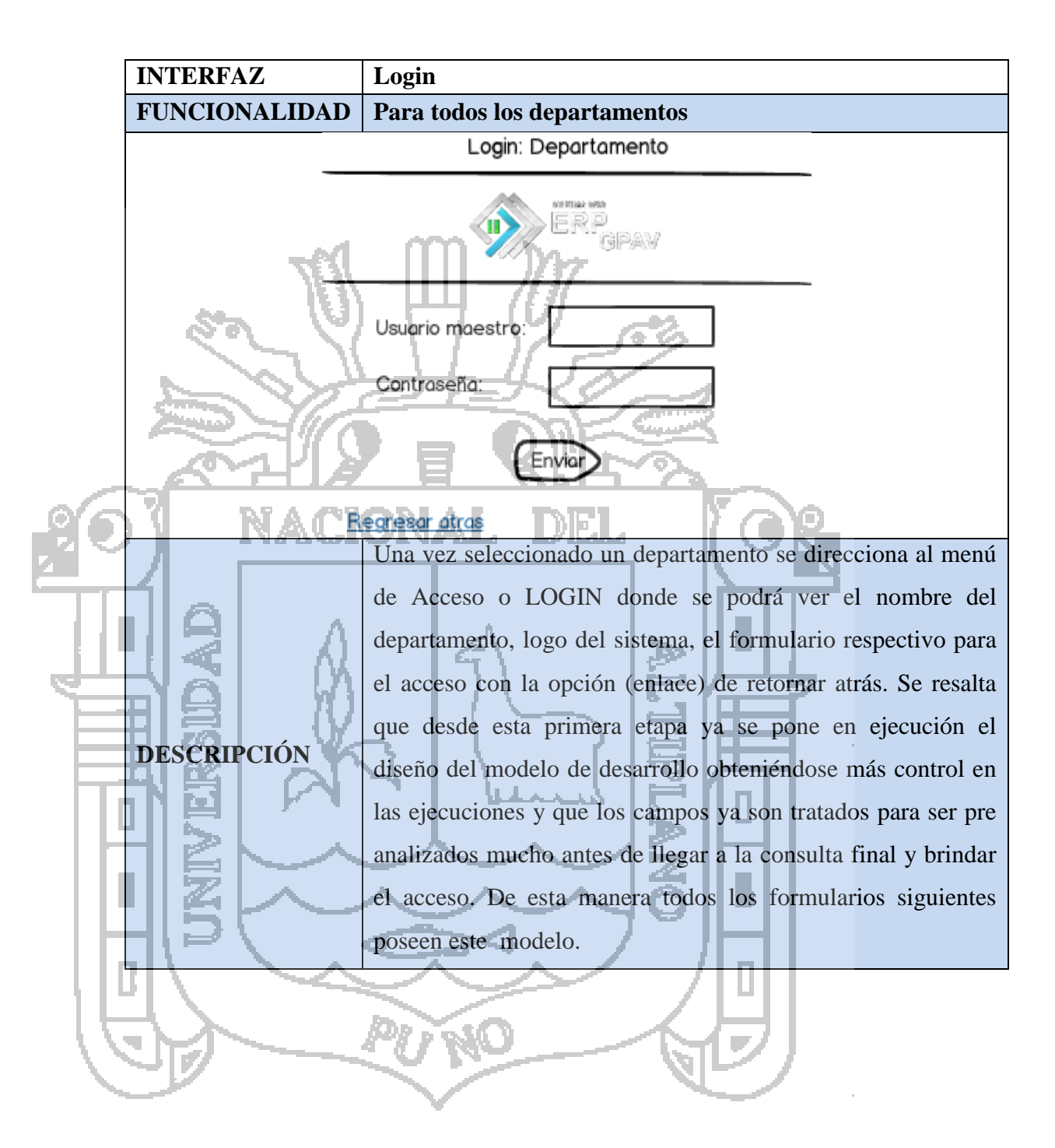

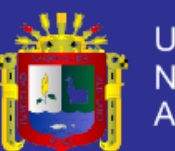

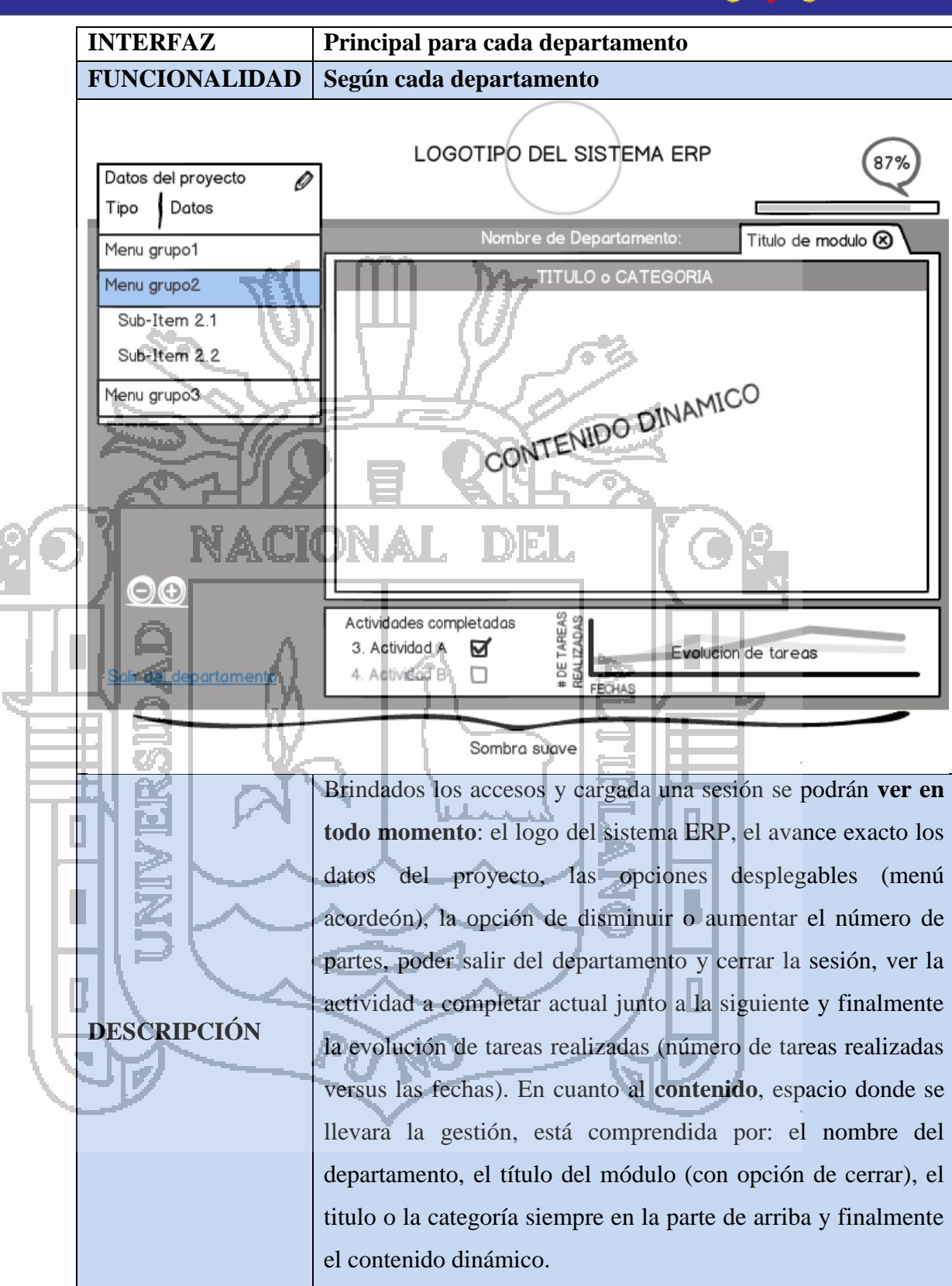

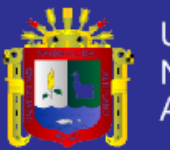

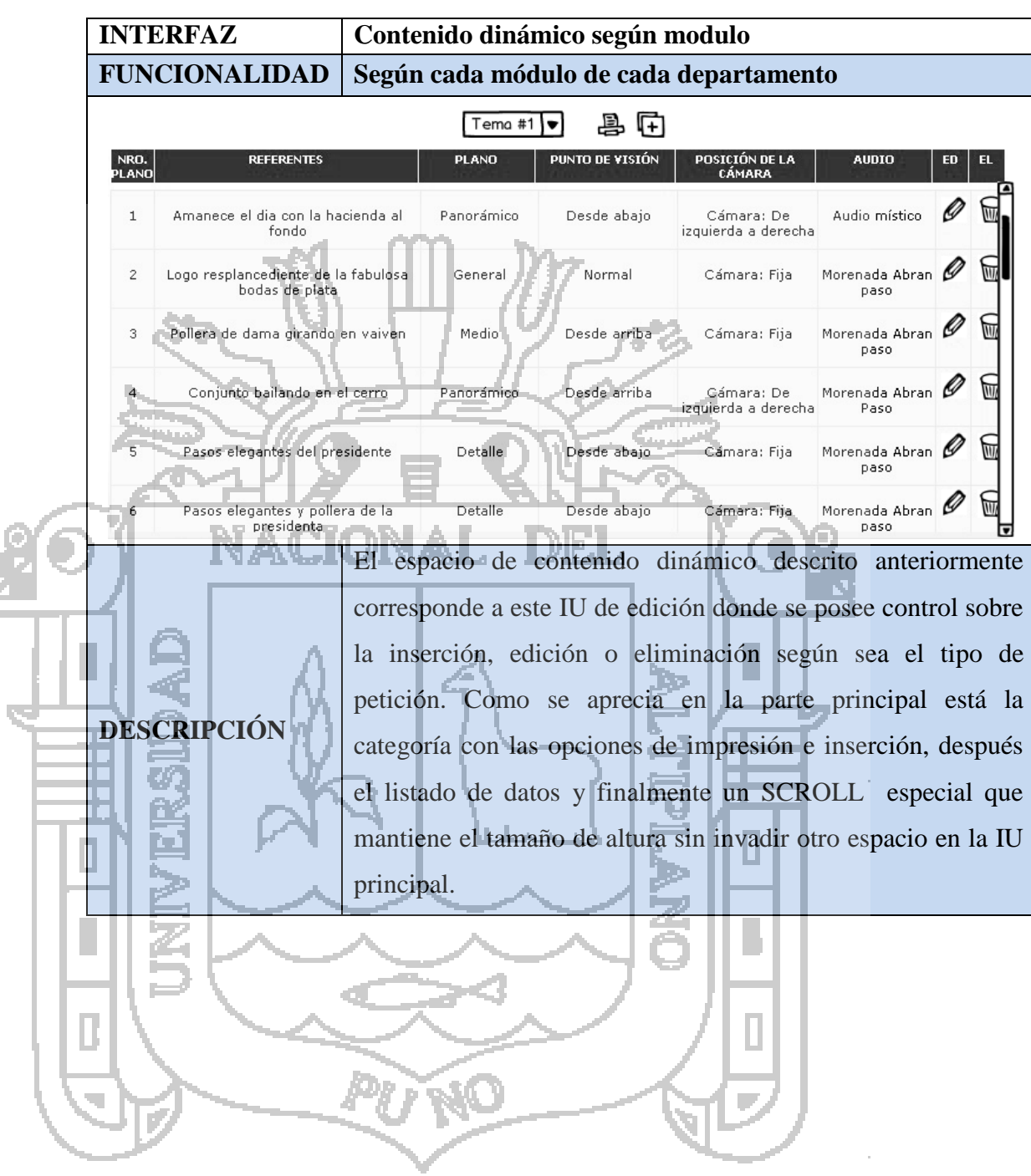

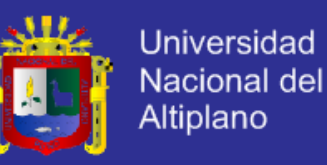

#### **5.4. IMPLEMENTACIÓN**

A nivel Frontend y Backend se ha previsto poseer más control por tanto el sistema ERP fue implementado en **Php & MySql** donde se destacó el uso de llamadas separadas para cada módulo **y** el uso de procedimientos para aplicar dos de las normas ACID **respectivamente**. El intercomunicador y medio de transporte de variables fue principalmente **JavaScript** así como la función de **Jquery** fue vital para agilizar y mejorar el dinamismo del entorno visual. En cuanto al Responsive Web Design sé diseño para poder acceder desde muchos dispositivos móviles y de escritorio.

## **5.4.1. DIRECTORIO RAÍZ**

Principalmente se agrupa a la maqueta y procedimientos en BD, procesos de conexión y modularidad para el envío de grupos de datos se realizan en ADOBD.

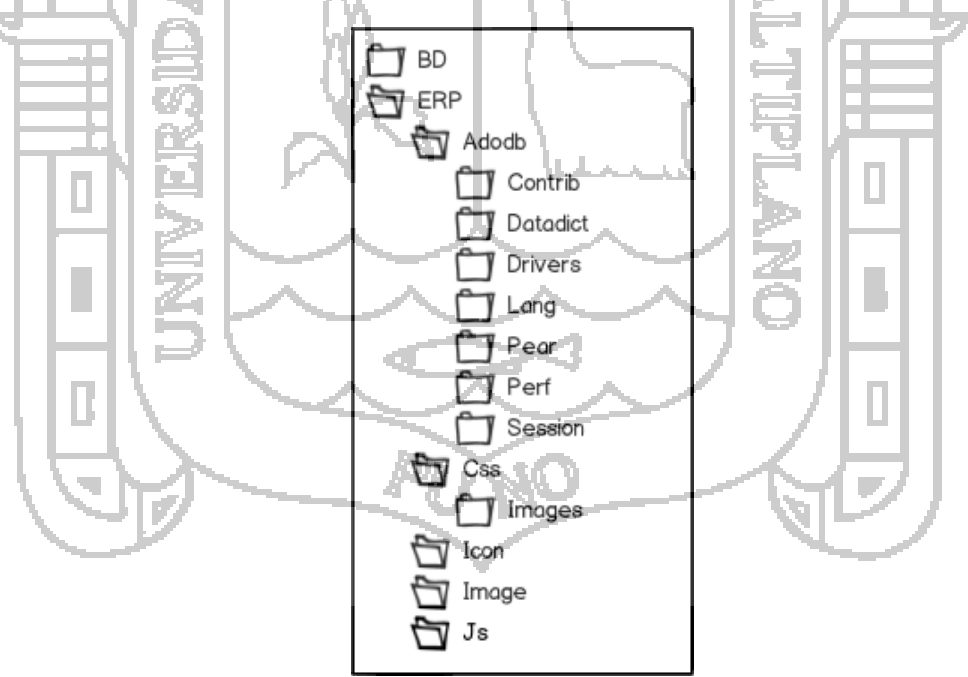

*Gráfico Nro. 23.* Directorio raíz del sistema ERP.

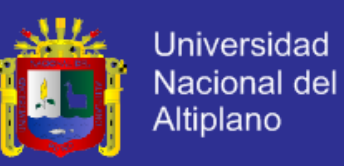

#### **MODELO DE DESARROLLO DE PROCEDIMIENTOS MYSQL.**

Debemos considerar que los procedimientos SQL se declaran en el gestor PHPMYADMIN escribiendo el símbolo "//" sin comillas, en el casillero de comentarios **antes** de decláralo.

A continuación el modelo base de los procedimientos SQL que controlan.

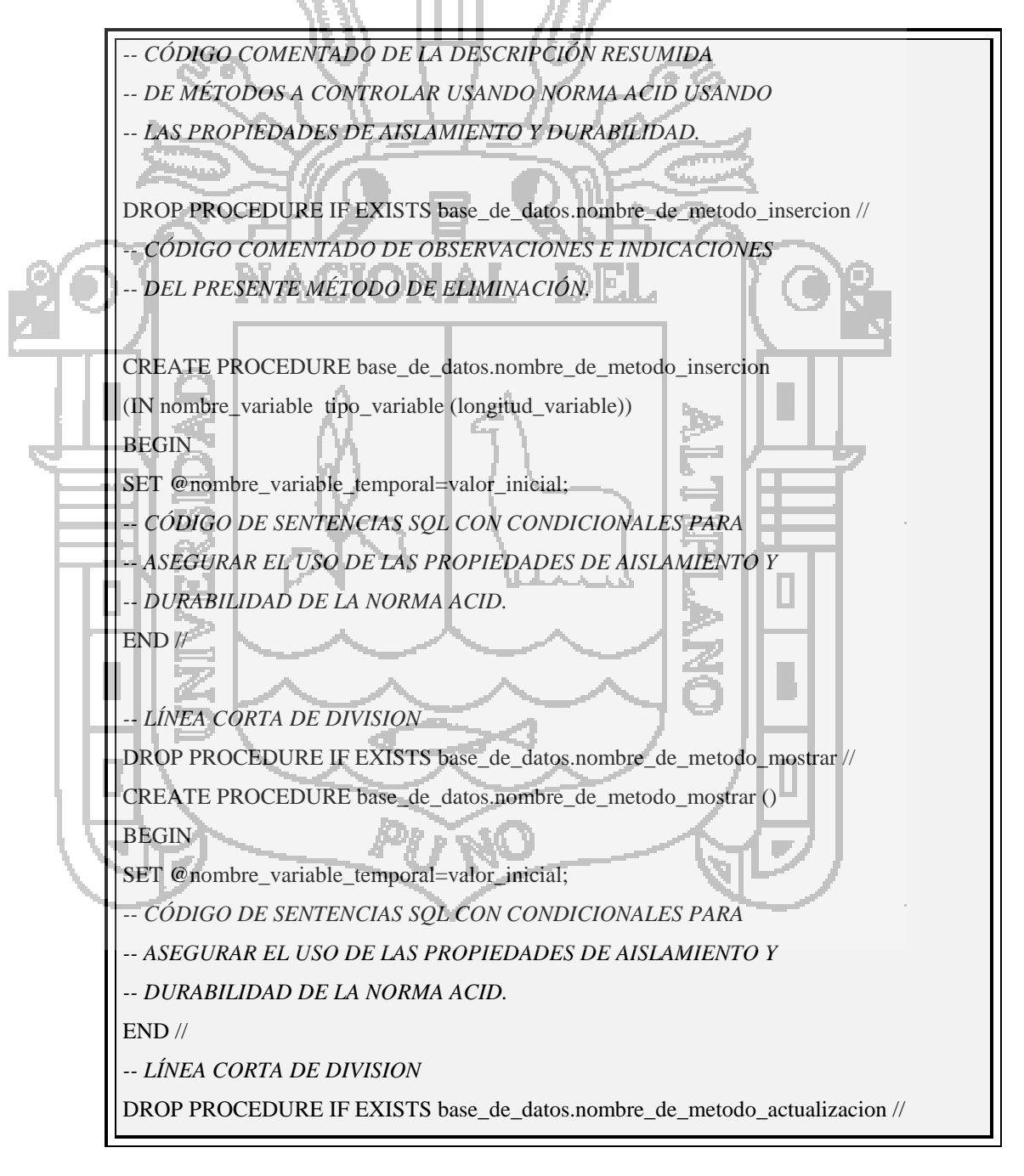

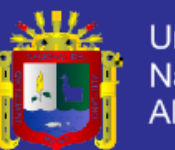

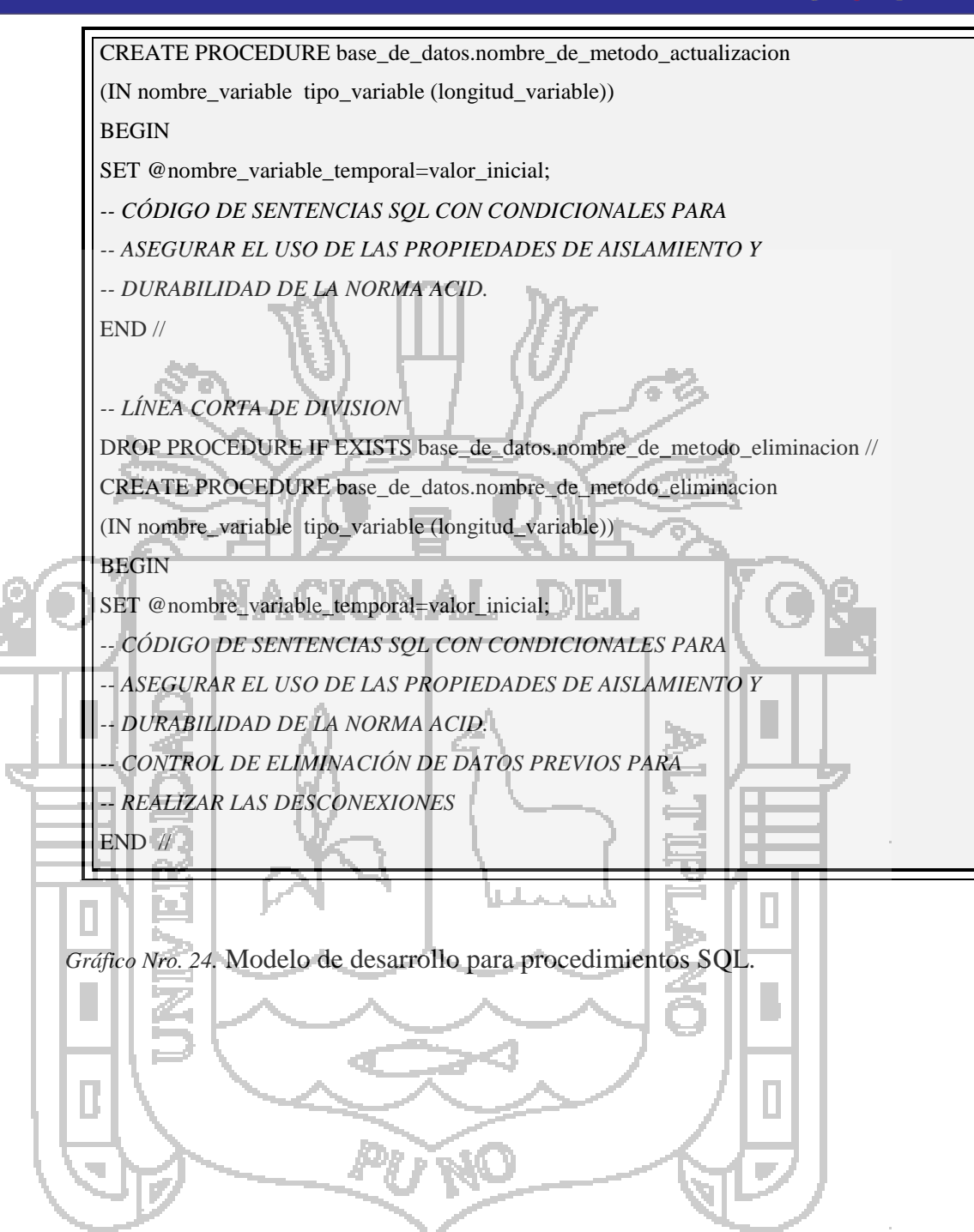

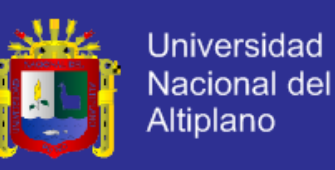

### **PRUEBA DE HIPÓTESIS**

#### **DIFERENCIA DE MEDIAS DEL DEPARTAMENTO DE INGESTA**

**a) Hipótesis nula**

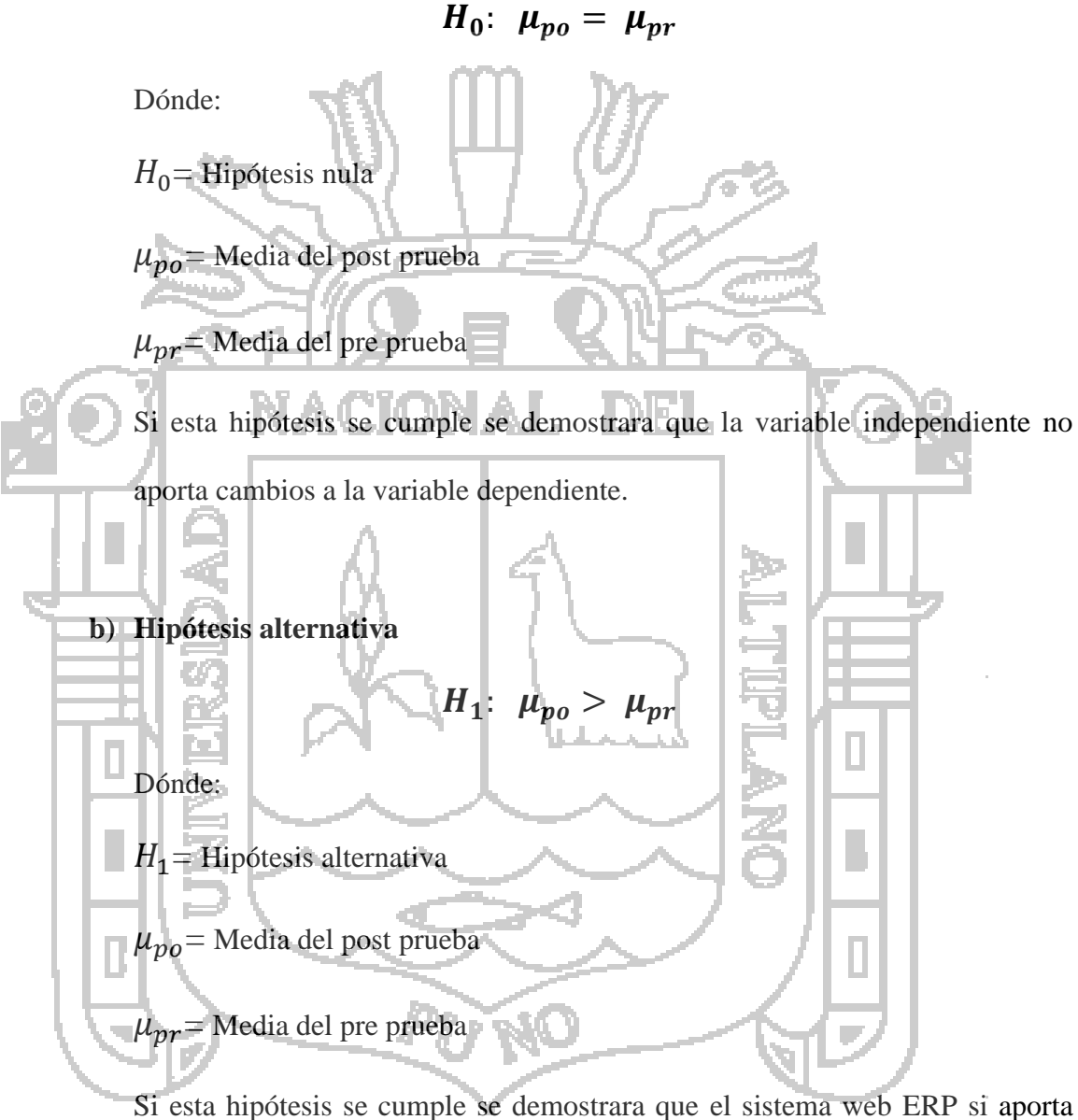

cambios positivos a la variable dependiente debido a que la media del post prueba es mayor a la media del pre prueba

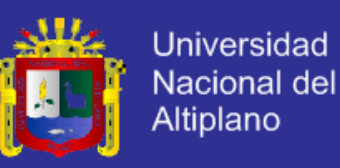

#### **c) Nivel de significancia**

#### $\alpha = 0.05$

El símbolo ∝ es el nivel de significancia debido a que estamos trabajando con el grado de confiabilidad del 95% que se sobre entiende.

#### **d) Diferencia de medias**

Debido a que la t de student en el ámbito de la estadística es solo una probabilidad y para este caso solo es necesario el cálculo de diferencia de medias pues la muestra no es tan extensa para lo cual trabajaremos con la siguiente ecuación.  $t_c =$  $\overline{x}_{po}$  -√  $s_{po}^2$  $n_{po}$ +  $s_{pr}^2$  $\overline{2}$  $n_{pr}$ Reemplazando:  $t_c$  $4.52 - 2.36$ √ 0.0743 3  $+$  $0.00$ 3  $t_c =$ 2.152 0.16

Obtenemos de la diferencia de medias que:

$$
t_c = 13.41
$$

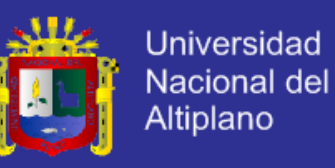

#### **e) Representación gráfica de la curva**

El siguiente grafico está representado por la cola izquierda y derecha, donde podemos apreciar que la parte clara es la región de aceptación y la parte sombreada es el rechazo como se muestra a continuación.

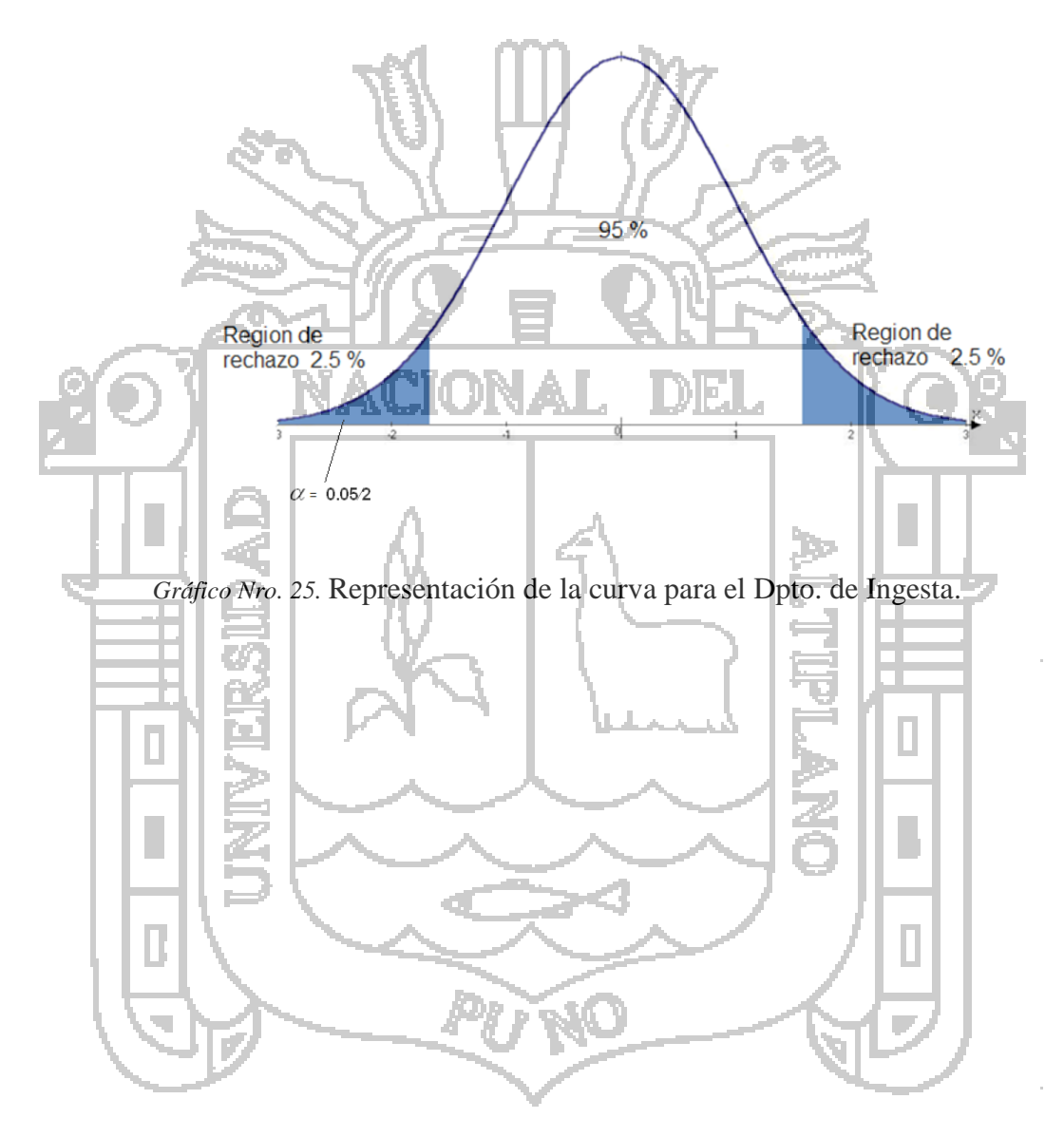

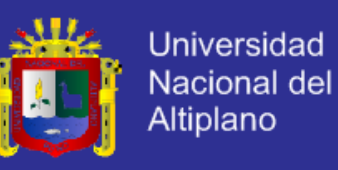

#### **f) Comparación**

En el siguiente cuadro se presentan los datos de la encuesta con las pruebas realizadas de pre prueba y post prueba con sus respectivos promedios extraídos de cada columna que serán la unidad experimental.

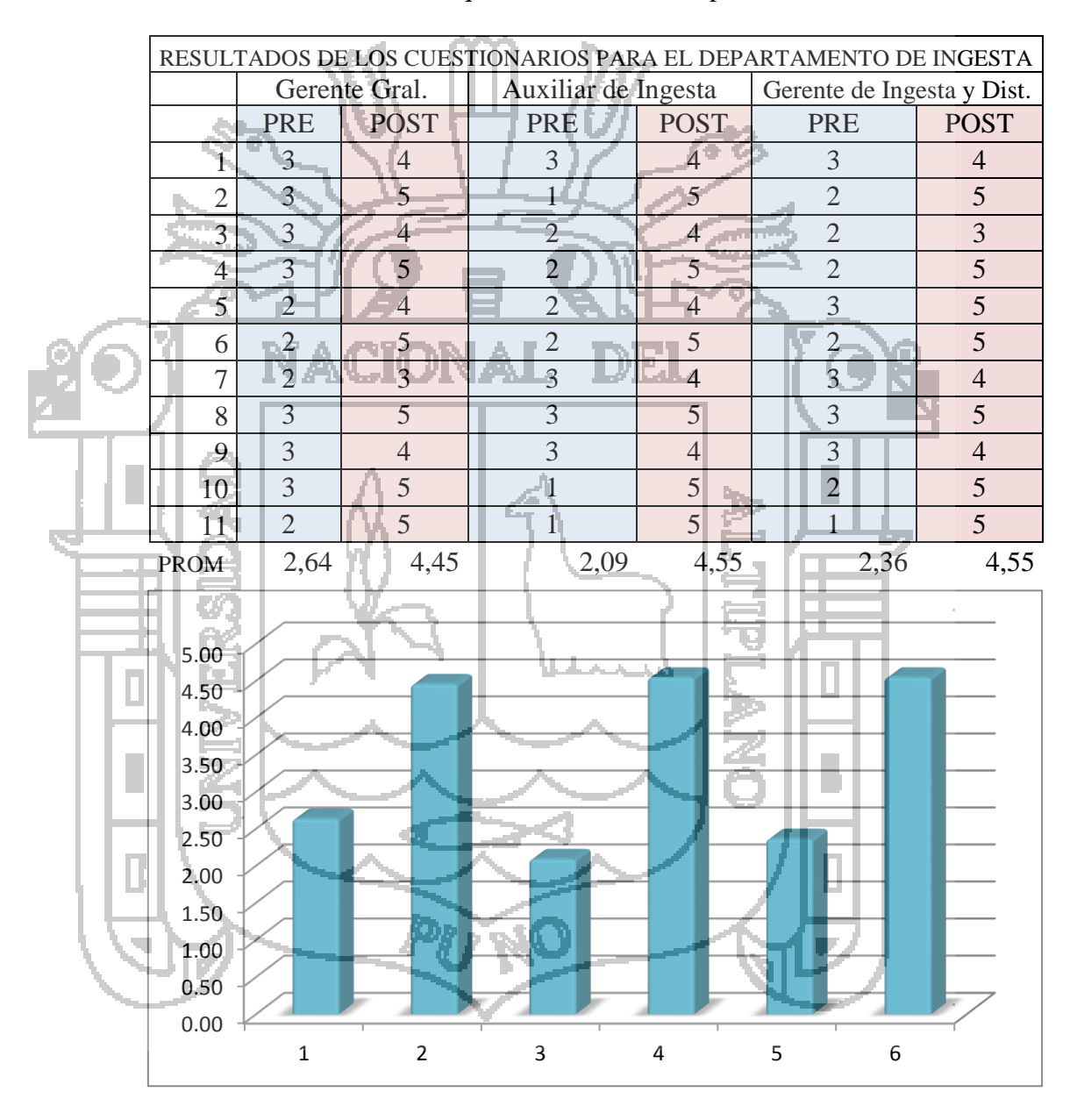

*Gráfico Nro. 26.* Datos y grafico de la encuesta del Dpto. de ingesta.

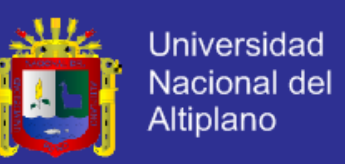

De los datos expuestos, la prueba de post prueba alcanzo un promedio de **4.52** con una desviación estándar de **0.0524** mientras que la prueba de pre prueba alcanzo un promedio de **2.37** con una desviación estándar de **0.2727.** Por lo tanto al realizar la prueba de hipótesis a un nivel de significancia del 5% obtenemos que la T tabulada es menor.

 $t_c > t_t$ 

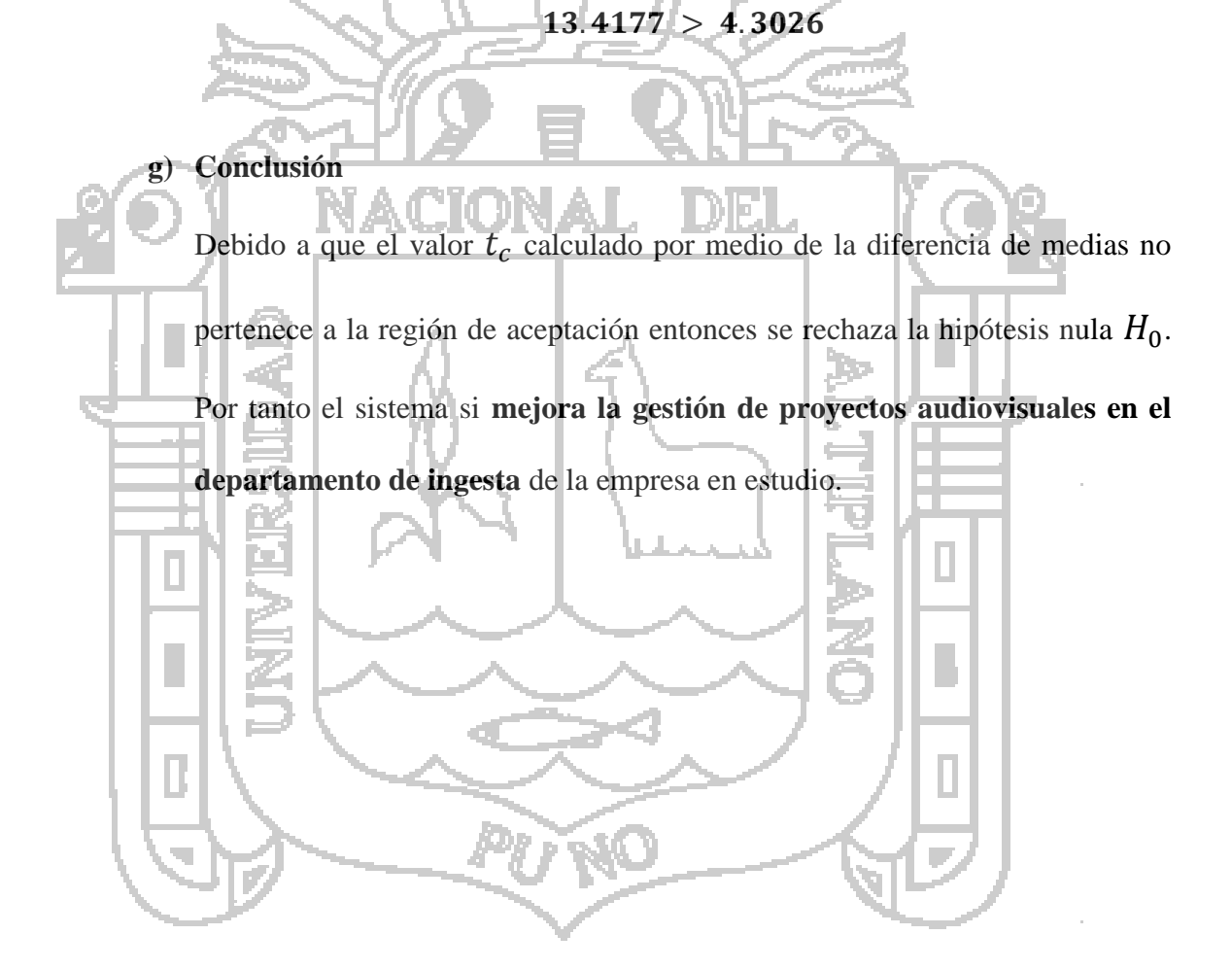
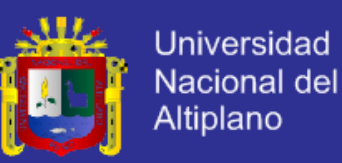

### **DIFERENCIA DE MEDIAS DEL DEPARTAMENTO DE**

### **PRODUCCIÓN**

#### a) **Hipótesis nula**

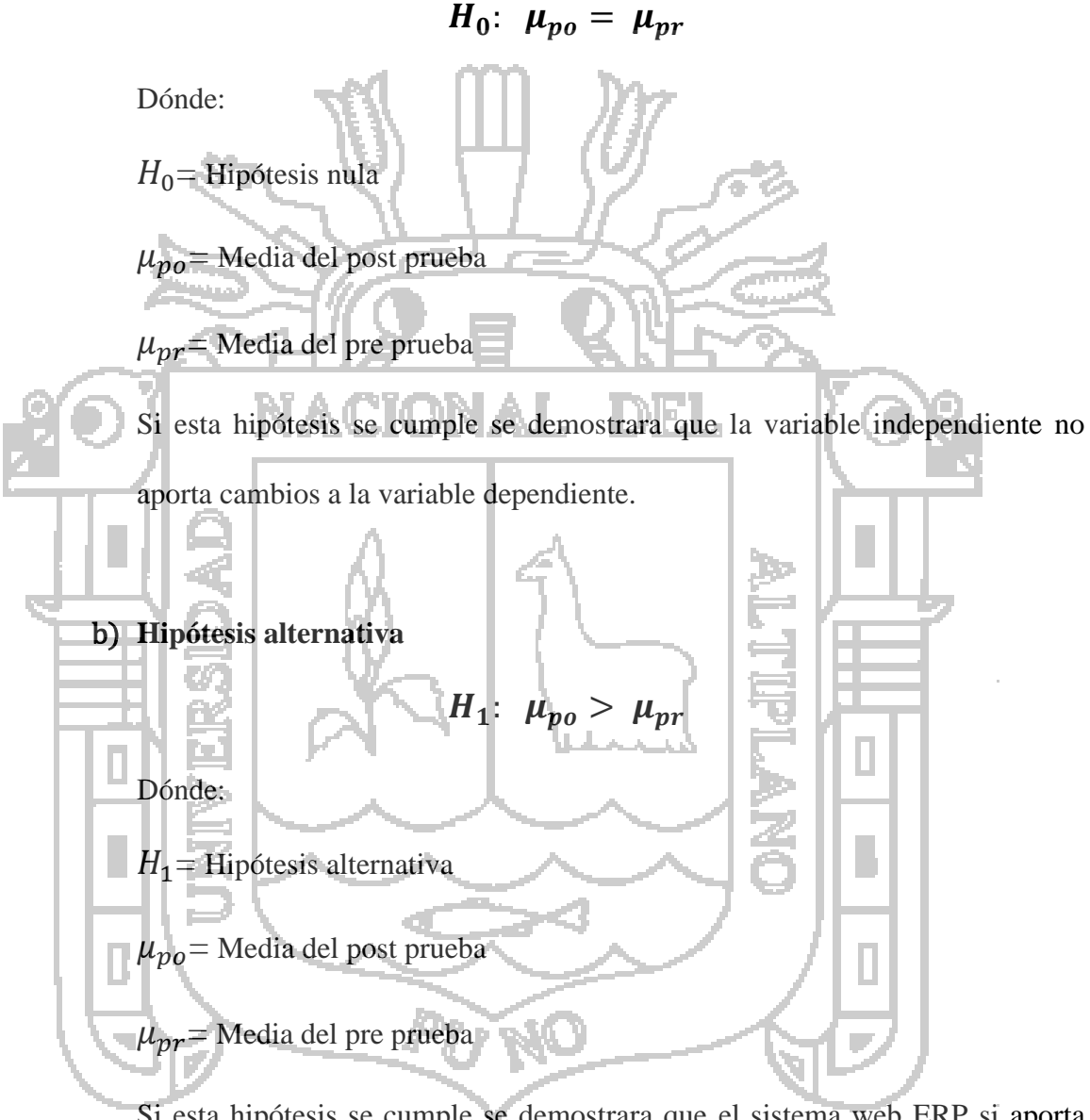

Si esta hipótesis se cumple se demostrara que el sistema web ERP si aporta cambios positivos a la variable dependiente debido a que la media del post prueba es mayor a la media del pre prueba

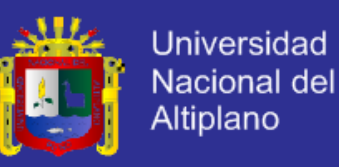

#### c) **Nivel de significancia**

#### $\alpha = 0.05$

El símbolo ∝ es el nivel de significancia debido a que estamos trabajando con el grado de confiabilidad del 95% que se sobre entiende.

#### d) **Diferencia de medias**

Debido a que la t de student en el ámbito de la estadística es solo una probabilidad y para este caso solo es necesario el cálculo de diferencia de medias pues la muestra no es tan extensa para lo cual trabajaremos con la siguiente ecuación.  $t_c =$  $\overline{x}_{po}$ √  $s_{po}^2$  $n_{po}$ +  $s_{pr}^2$  $\overline{2}$  $n_{pr}$ Reemplazando:  $t_{c} =$  $4.68 - 2.53$ √ 0.1303 6 +  $0.01$ 6  $t_c =$ 2.152 0.154

Obtenemos de la diferencia de medias que:

 $t_c = 13.95$ 

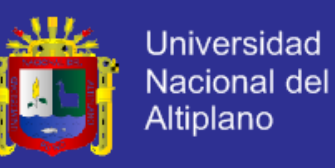

### e) **Representación gráfica de la curva**

El siguiente grafico está representado por la cola izquierda y derecha, donde podemos apreciar que la parte clara es la región de aceptación y la parte sombreada es el rechazo como se muestra a continuación.

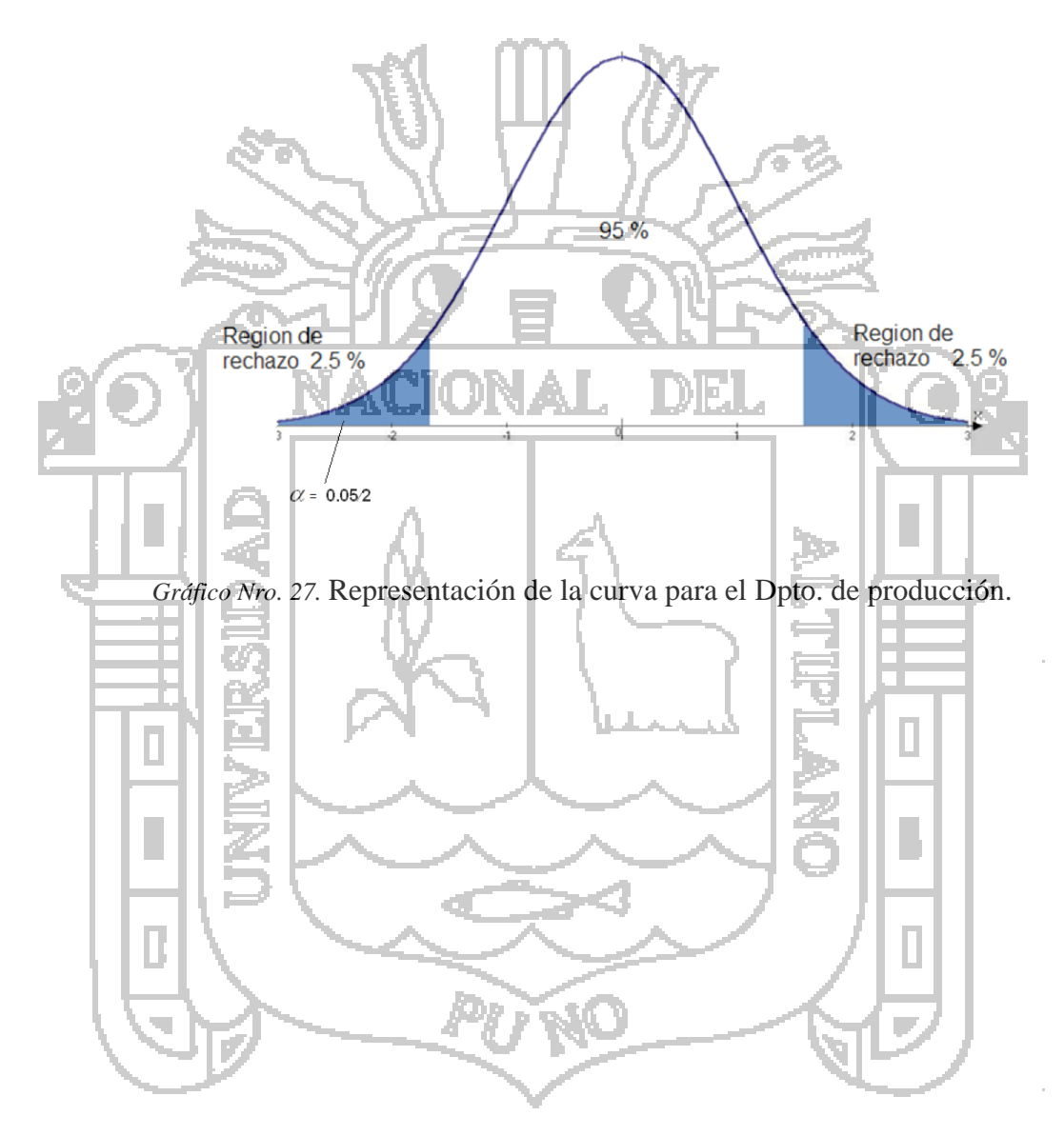

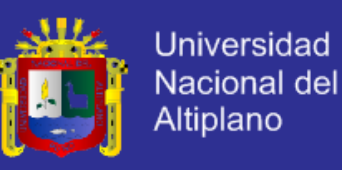

### f) **Comparación**

En el siguiente cuadro se presentan los datos de la encuesta con las pruebas realizadas de pre prueba y post prueba con sus respectivos promedios extraídos de cada columna que serán la unidad experimental.

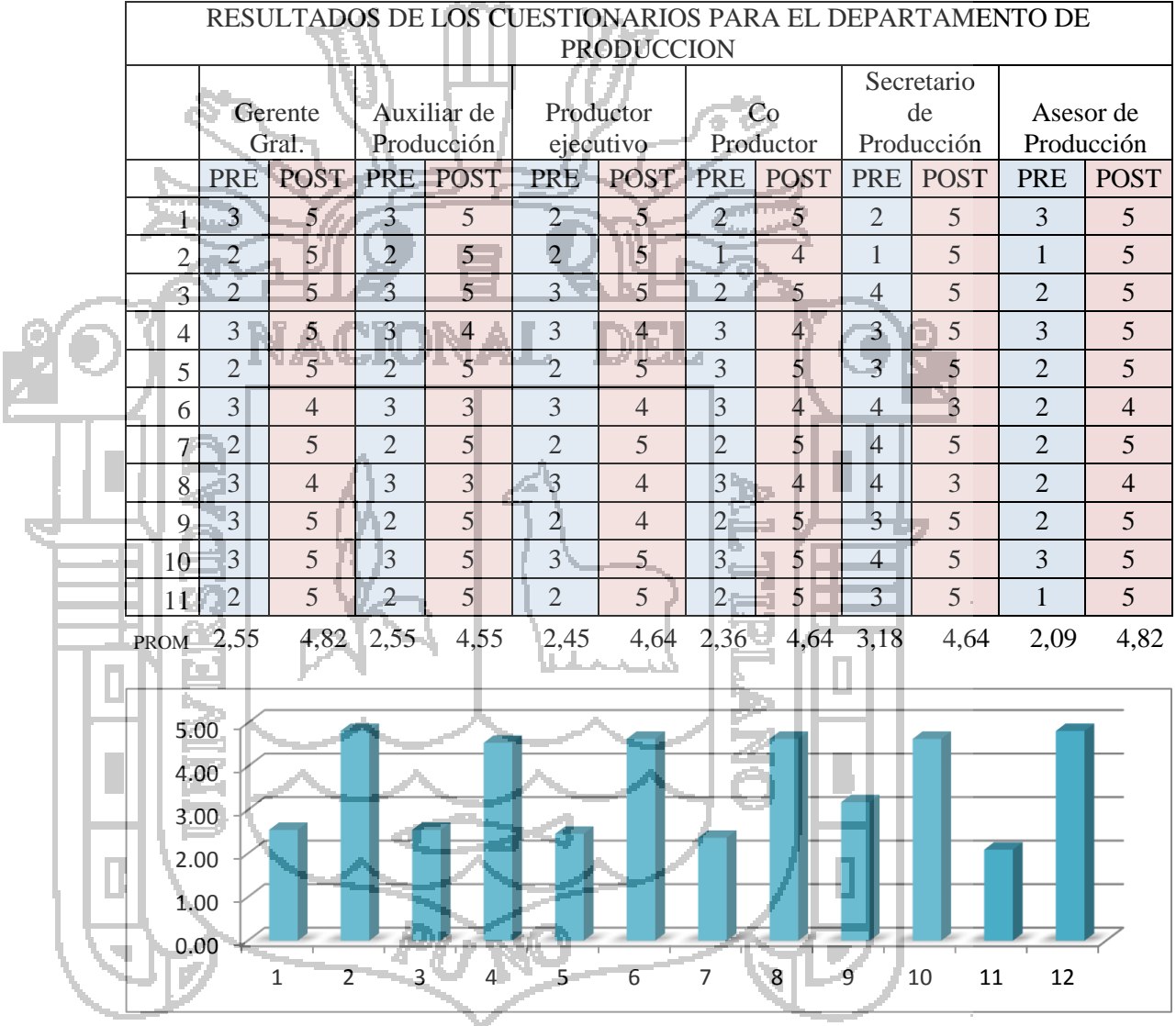

*Gráfico Nro. 28.* Datos y grafico de la encuesta del Dpto. de producción.

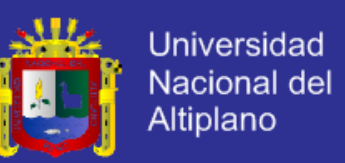

De los datos expuestos, la prueba de post prueba alcanzo un promedio de **4.68** con una desviación estándar de **0.1113** mientras que la prueba de pre prueba alcanzo un promedio de **2.53** con una desviación estándar de **0.3909**. Por lo tanto al realizar la prueba de hipótesis a un nivel de significancia del

 $t_c > t_t$ 

 $13.9511 > 2.5705$ 

5% obtenemos que la T tabulada es menor.

g) **Conclusión** Debido a que el valor  $t_c$  calculado por medio de la diferencia de medias no pertenece a la región de aceptación entonces se rechaza la hipótesis nula  $H_0$ . Por tanto el sistema si **mejora la gestión de proyectos audiovisuales en el departamento de producción** de la empresa en estudio.

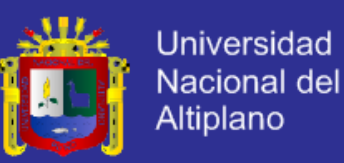

### **DIFERENCIA DE MEDIAS DEL DEPARTAMENTO DE POST**

### **PRODUCCIÓN**

#### a) **Hipótesis nula**

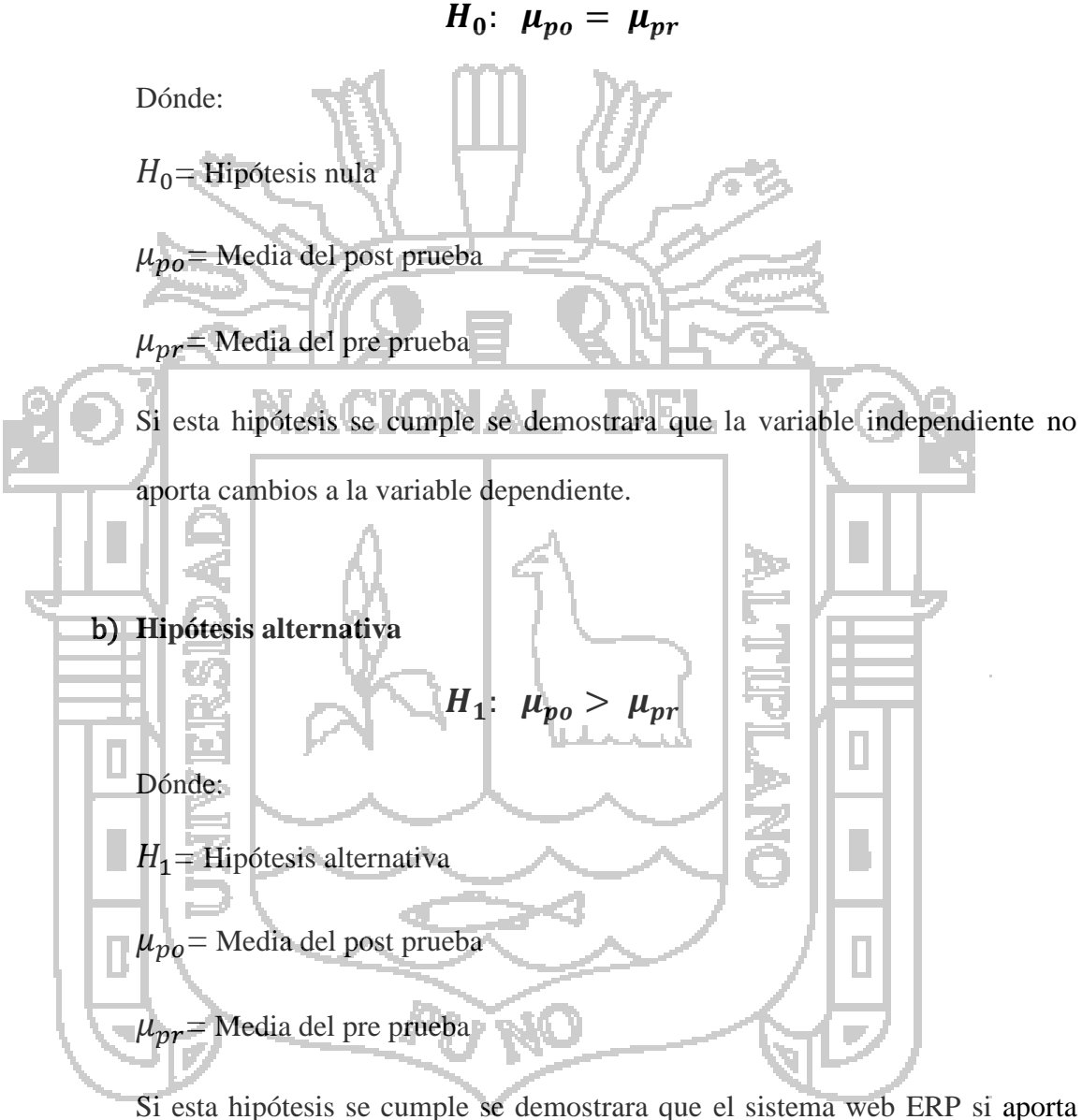

cambios positivos a la variable dependiente debido a que la media del post prueba es mayor a la media del pre prueba

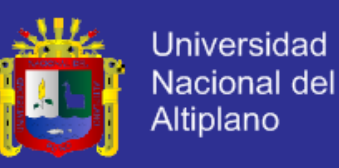

#### c) **Nivel de significancia**

#### $\alpha = 0.05$

El símbolo ∝ es el nivel de significancia debido a que estamos trabajando con el grado de confiabilidad del 95% que se sobre entiende.

#### d) **Diferencia de medias**

Debido a que la t de student en el ámbito de la estadística es solo una probabilidad y para este caso solo es necesario el cálculo de diferencia de medias pues la muestra no es tan extensa para lo cual trabajaremos con la siguiente ecuación.  $t_c =$  $\bar{x}_{po} - \bar{y}_{pr}$ √  $s_{po}^2$  $n_{po}$ +  $s_{pr}^2$  $\overline{2}$  $n_{pr}$ Reemplazando:  $t_c$  = 4.37 − 2.93 √ 0.0535 3  $+$ 0.0041 3  $t_c =$ 1.44  $\overline{0.13}$ Obtenemos de la diferencia de medias que:  $t_c = 10.42$ 

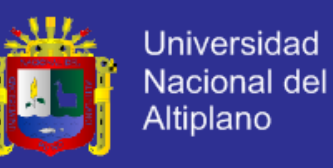

### e) **Representación gráfica de la curva**

El siguiente grafico está representado por la cola izquierda y derecha, donde podemos apreciar que la parte clara es la región de aceptación y la parte sombreada es el rechazo como se muestra a continuación.

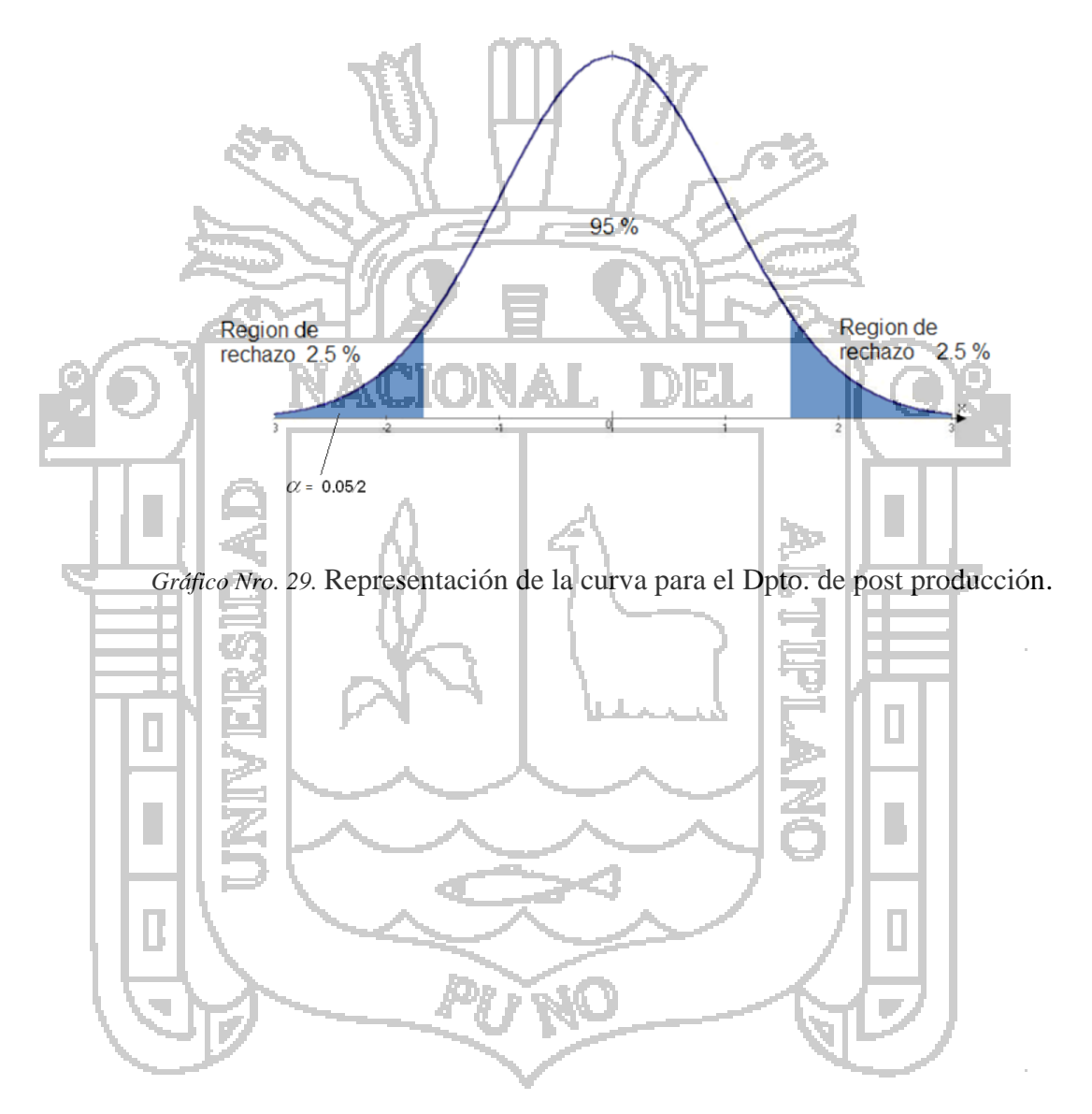

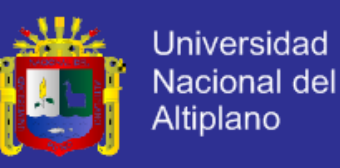

### f) **Comparación**

En el siguiente cuadro se presentan los datos de la encuesta con las pruebas realizadas de pre prueba y post prueba con sus respectivos promedios extraídos de cada columna que serán la unidad experimental.

|  | RESULTADOSDE LOS CUESTIONARIOS PARA EL DEPARTAMENTO DE<br>POST PRODUCCIÓN |                |                |                         |                      |                               |                |  |  |  |
|--|---------------------------------------------------------------------------|----------------|----------------|-------------------------|----------------------|-------------------------------|----------------|--|--|--|
|  | Gerente Gral.                                                             |                |                | Jefe de Post Producción |                      | Gerente de Post<br>producción |                |  |  |  |
|  |                                                                           | <b>PRE</b>     | POST           | <b>PRE</b>              | <b>POST</b>          | <b>PRE</b>                    | <b>POST</b>    |  |  |  |
|  |                                                                           | $\overline{3}$ | 5              | 3                       | 5                    | $\overline{2}$                | 5              |  |  |  |
|  | $\overline{2}$                                                            | $\overline{3}$ | 5              | $\overline{2}$          | 5 <sup>th</sup>      | $\overline{2}$                | $\overline{5}$ |  |  |  |
|  | $\overline{3}$                                                            | $\overline{3}$ | $\overline{4}$ | $\overline{3}$          | 3 <sup>1</sup>       | $\overline{2}$                | $\overline{4}$ |  |  |  |
|  | $\overline{4}$                                                            | $\overline{3}$ | 5              | $\overline{4}$          | $\overline{5}$       | $\overline{4}$                | 5              |  |  |  |
|  | 5                                                                         | 3              | $\overline{3}$ | $\overline{\mathbf{3}}$ | $\overline{3}$<br>E. | $\overline{3}$                | $\overline{3}$ |  |  |  |
|  | 6                                                                         | 3              | $\overline{4}$ | $\overline{4}$          | $\overline{5}$       | $\overline{3}$                | 5              |  |  |  |
|  | 7                                                                         | $\overline{4}$ | $\overline{3}$ | $\overline{3}$          | $\overline{3}$       | 3                             | $\overline{3}$ |  |  |  |
|  | 8                                                                         | 3              | 5              | $\overline{2}$          | 5 <sub>1</sub>       | $\overline{2}$                | 5              |  |  |  |
|  | $\overline{9}$                                                            | $\overline{3}$ | $\overline{5}$ | $\overline{3}$<br>C.    | $5 - 5$              | 3 <sup>1</sup>                | $\overline{5}$ |  |  |  |
|  | PROM                                                                      | 3,11           | 4,33           | 3,00                    | $-4,33$              | 2,67                          | 4,44           |  |  |  |
|  |                                                                           |                |                |                         |                      |                               |                |  |  |  |
|  |                                                                           |                |                |                         |                      |                               |                |  |  |  |
|  | 5,00                                                                      |                |                |                         |                      |                               |                |  |  |  |
|  | 4.00                                                                      |                |                |                         |                      |                               |                |  |  |  |
|  | 3.00                                                                      |                |                |                         |                      |                               |                |  |  |  |
|  | 2.00                                                                      |                |                |                         |                      |                               |                |  |  |  |
|  | $-1.00$                                                                   |                |                |                         |                      |                               |                |  |  |  |
|  |                                                                           |                |                |                         |                      |                               |                |  |  |  |
|  | 0.00                                                                      | $\mathbf{1}$   | $\overline{2}$ | $\overline{3}$          | $\overline{4}$       | 5 <sup>1</sup><br>6           |                |  |  |  |
|  |                                                                           |                |                |                         |                      |                               |                |  |  |  |
|  |                                                                           |                |                |                         |                      |                               |                |  |  |  |
|  |                                                                           |                |                |                         |                      |                               |                |  |  |  |

*Gráfico Nro. 30.* Datos y grafico de la encuesta del Dpto. de post producción.

g) **Conclusión**

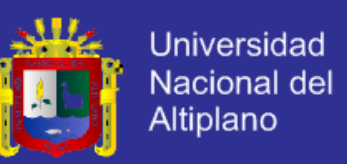

De los datos expuestos, la prueba de post prueba alcanzo un promedio de **4.37** con una desviación estándar de **0.0641** mientras que la prueba de pre prueba alcanzo un promedio de **2.93** con una desviación estándar de **0.2313**. Por lo tanto al realizar la prueba de hipótesis a un nivel de significancia del 5% obtenemos que la T tabulada es menor.

 $t_c > t_t$ 

 $10.4231 > 4.3026$ 

Debido a que el valor  $t_c$  calculado por medio de la diferencia de medias no pertenece a la región de aceptación entonces se rechaza la hipótesis nula  $H_0$ . Por tanto el sistema si **mejora la gestión de proyectos audiovisuales en el departamento de post producción** de la empresa en estudio.

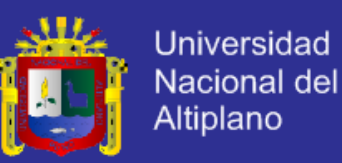

### **DIFERENCIA DE MEDIAS DEL DEPARTAMENTO DE**

### **DISTRIBUCIÓN**

#### a) **Hipótesis nula**

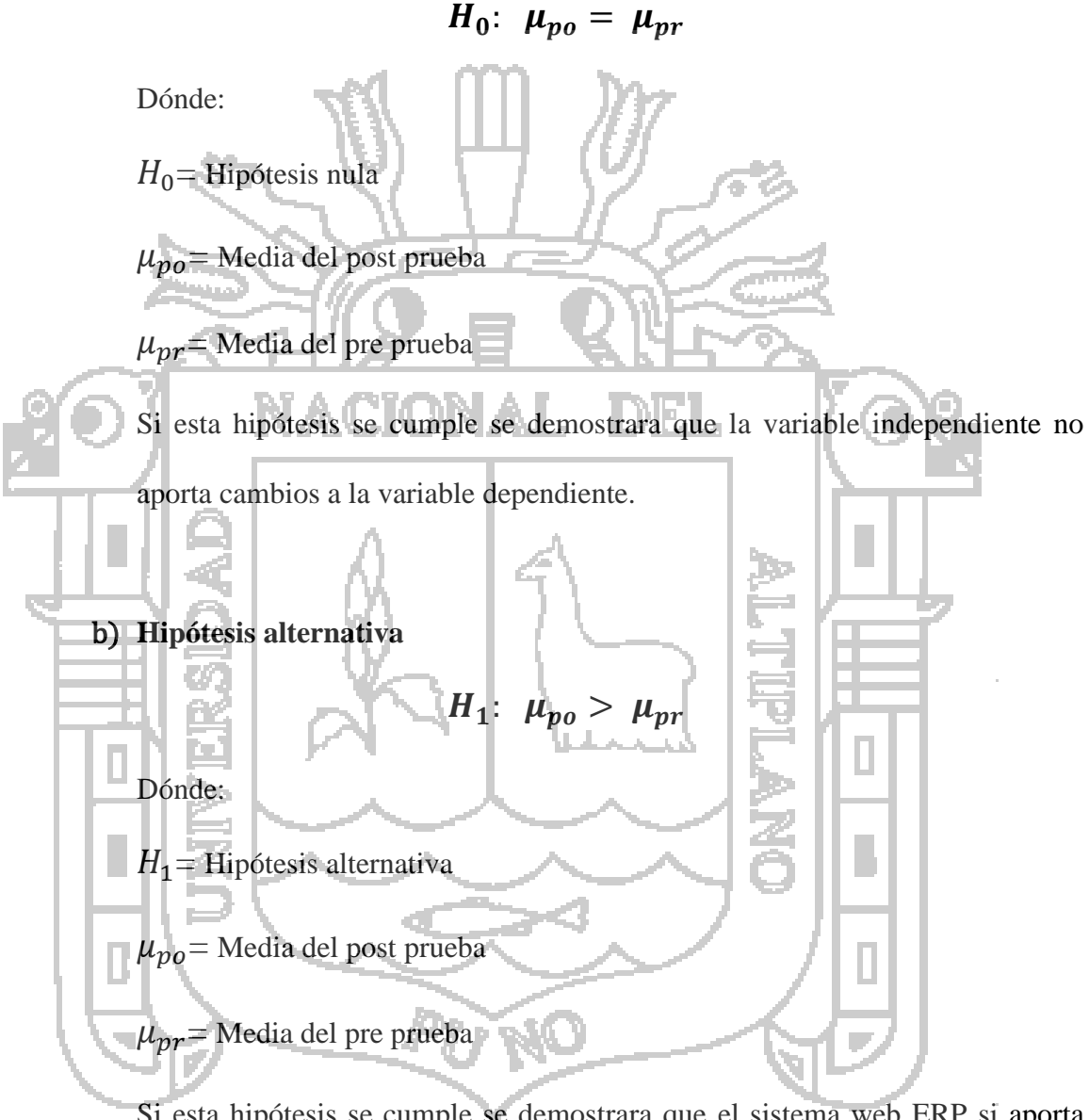

Si esta hipótesis se cumple se demostrara que el sistema web ERP si aporta cambios positivos a la variable dependiente debido a que la media del post prueba es mayor a la media del pre prueba

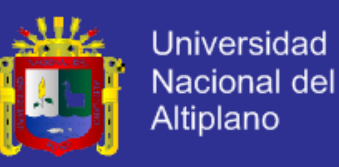

#### c) **Nivel de significancia**

#### $\alpha = 0.05$

El símbolo ∝ es el nivel de significancia debido a que estamos trabajando con el grado de confiabilidad del 95% que se sobre entiende.

#### d) **Diferencia de medias**

Debido a que la t de student en el ámbito de la estadística es solo una probabilidad y para este caso solo es necesario el cálculo de diferencia de medias pues la muestra no es tan extensa para lo cual trabajaremos con la siguiente ecuación.  $t_c =$  $\overline{x}_{po}$ √  $s_{po}^2$  $n_{po}$ +  $s_{pr}^2$  $\overline{2}$  $n_{pr}$ Reemplazando:  $t_c$  =  $4.50 - 2.75$ √ 0.0139 2  $^{+}$ 0.0556 2  $t_c^-=$ 1.75 0.18

Obtenemos de la diferencia de medias que:

 $t_c = 9.39$ 

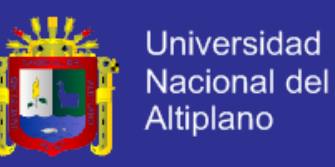

### e) **Representación gráfica de la curva**

El siguiente grafico está representado por la cola izquierda y derecha, donde podemos apreciar que la parte clara es la región de aceptación y la parte sombreada es el rechazo como se muestra a continuación.

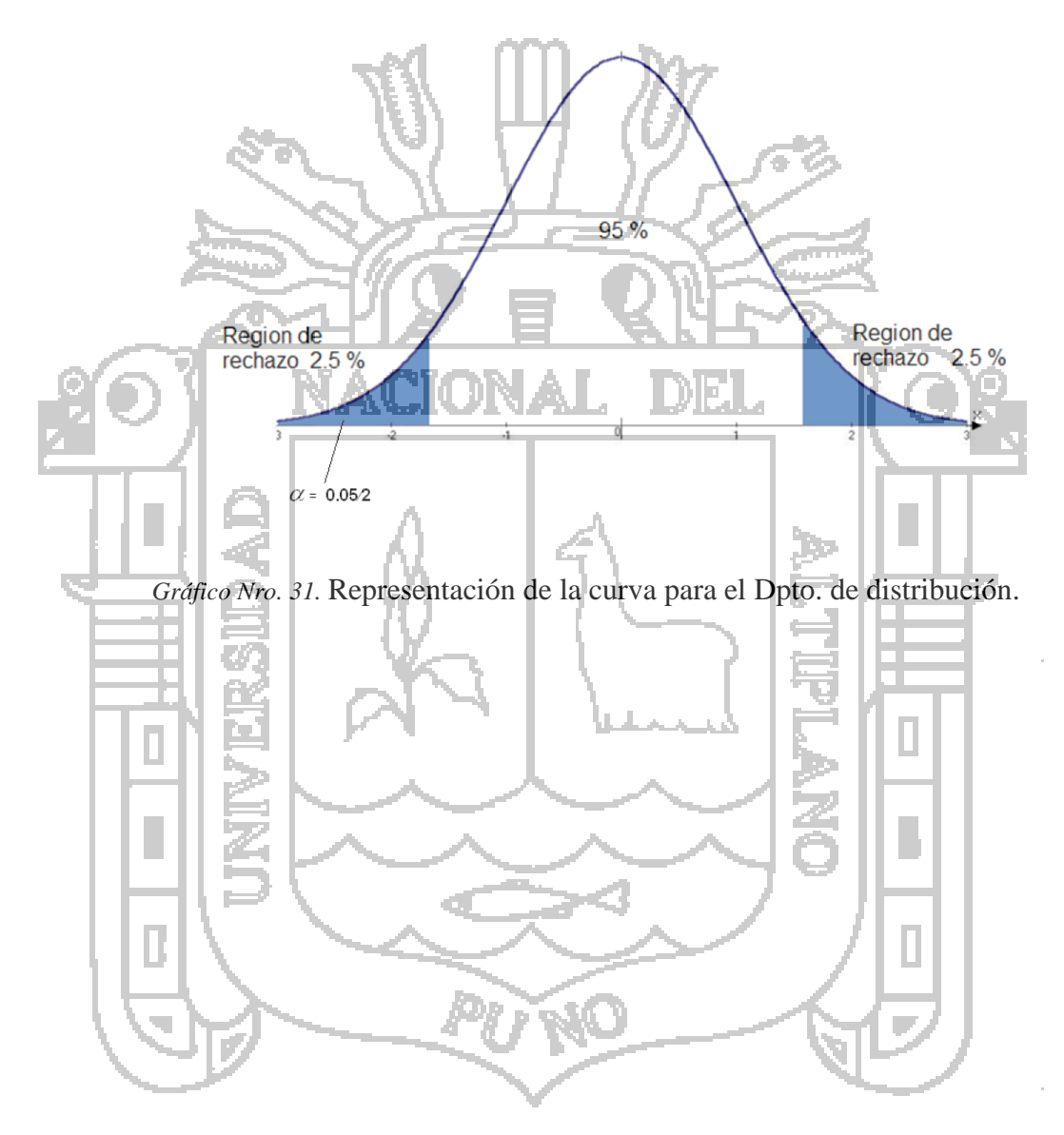

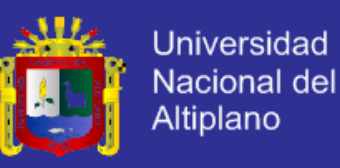

### f) **Comparación**

En el siguiente cuadro se presentan los datos de la encuesta con las pruebas realizadas de pre prueba y post prueba con sus respectivos promedios extraídos de cada columna que serán la unidad experimental.

|  | RESULTADOSDE LOS CUESTIONARIOS PARA EL DEPARTAMENTO DE<br>POST PRODUCCIÓN |                |                |                         |                  |                               |                |  |  |  |
|--|---------------------------------------------------------------------------|----------------|----------------|-------------------------|------------------|-------------------------------|----------------|--|--|--|
|  |                                                                           | Gerente Gral.  |                | Jefe de Post Producción |                  | Gerente de Post<br>producción |                |  |  |  |
|  |                                                                           | <b>PRE</b>     | POST           | PRE                     | POST             | <b>PRE</b>                    | <b>POST</b>    |  |  |  |
|  |                                                                           | $\overline{3}$ | 5              | 3                       | 5                | $\overline{2}$                | 5              |  |  |  |
|  | $\overline{2}$                                                            | $\overline{3}$ | 5              | $\overline{2}$          | $5+$             | $\overline{2}$                | $\overline{5}$ |  |  |  |
|  | $\overline{3}$                                                            | $\overline{3}$ | $\overline{4}$ | $\overline{3}$          | 3 <sub>1</sub>   | $\overline{2}$                | $\overline{4}$ |  |  |  |
|  | $\overline{4}$                                                            | $\overline{3}$ | 5              | $\overline{4}$          | 5                | $\overline{4}$                | 5              |  |  |  |
|  | 5                                                                         | 3              | $\overline{3}$ | $\mathfrak{Z}$          | 3<br>Ŀ.          | $\overline{\mathbf{3}}$       | 3              |  |  |  |
|  | 6                                                                         | 3              | $\overline{4}$ | $\overline{4}$          | $\overline{5}$   | $\overline{3}$                | 5              |  |  |  |
|  | 7                                                                         | $\overline{4}$ | 3              | $\overline{3}$          | $\overline{3}$   | $\overline{3}$                | $\overline{3}$ |  |  |  |
|  | 8                                                                         | $\overline{3}$ | 5              | $\overline{2}$          | $\overline{5}$ . | $\overline{2}$                | 5              |  |  |  |
|  | 9                                                                         | $\overline{3}$ | $\overline{5}$ | $\overline{3}$<br>C,    | $5 - 5$          | 3 <sup>1</sup>                | $\overline{5}$ |  |  |  |
|  | PROM                                                                      | 3,11           | 4,33           | 3,00                    | 4,33             | 2,67                          | 4,44           |  |  |  |
|  |                                                                           |                |                |                         |                  |                               |                |  |  |  |
|  |                                                                           |                |                |                         |                  |                               |                |  |  |  |
|  | 5.00                                                                      |                |                |                         |                  |                               |                |  |  |  |
|  | 4.00                                                                      |                |                |                         |                  |                               |                |  |  |  |
|  | 3.00                                                                      |                |                |                         |                  |                               |                |  |  |  |
|  | 2.00                                                                      |                |                |                         |                  |                               |                |  |  |  |
|  | 1.00                                                                      |                |                |                         |                  |                               |                |  |  |  |
|  | 0.00                                                                      |                |                |                         |                  |                               |                |  |  |  |
|  |                                                                           | $\mathbf{1}$   | 2              | $\overline{3}$          | $\overline{4}$   | $\overline{5}$                | 6              |  |  |  |
|  |                                                                           |                |                |                         |                  |                               |                |  |  |  |
|  |                                                                           |                |                |                         |                  |                               |                |  |  |  |
|  |                                                                           |                |                |                         |                  |                               |                |  |  |  |

*Gráfico Nro. 32.* Datos y grafico de la encuesta del Dpto. de distribución.

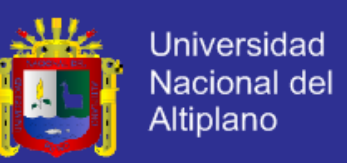

De los datos expuestos, la prueba de post prueba alcanzo un promedio de **4.50** con una desviación estándar de **0.2357** mientras que la prueba de pre prueba alcanzo un promedio de **2.75** con una desviación estándar de **0.1179**. Por lo tanto al realizar la prueba de hipótesis a un nivel de significancia del 5% obtenemos que la T tabulada es menor.

 $t_c > t_t$ 

 $9.3914 > 4.3026$ 

g) **Conclusión** Debido a que el valor  $t_c$  calculado por medio de la diferencia de medias no pertenece a la región de aceptación entonces se rechaza la hipótesis nula  $H_0$ . Por tanto el sistema si **mejora la gestión de proyectos audiovisuales en el departamento de distribución** de la empresa en estudio.

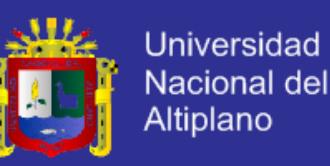

#### **DISCUSIONES**

- 1) Como primeras discusiones se define que en un inicio se había planteado como objetivo determinar que el sistema web ERP mejora la gestión de proyectos audiovisuales en los departamentos de ingesta, producción, post producción y distribución; donde cada uno de estos departamentos tiene su grupo actividades dentro de una gestión completa de la empresa DHAPSTV INTERNACIONAL S.C.R.L. en la locación Juliaca dentro del periodo de octubre-diciembre del año 2012.
- 2) Cabe recalcar que todo el sistema web ERP se desarrolló e implanto con el fin que a nivel administrativo se mejoraría la gestión por lo cual se han desarrollado cuestionarios para las distintas áreas administrativas y principales puestos que tienen estrictamente el fin de mejorar el ámbito de la gestión, **el motivo principal del negocio que es la producción de videos que son en realidad proyectos audiovisuales**.
- 3) El sistema ERP desarrollado busca mejorar los aspectos de gestión de proyectos audiovisuales que se han probado y ejecutado en una empresa profesional donde existen procesos desde la orden de proyecto hasta la última etapa que es almacenaje, ley de procesos que corresponde a una empresa seria en el oficio que desarrolla.
- 4) Se detalla que el sistema ERP es la variable independiente con la cual hemos hecho experimentos sobre la variable dependiente que es la gestión en si con lo cual determinamos que si bien existen los procesos al momento de realización una producción audiovisual estos serán incompletos hasta defectuosos si no se contara con un sistema que sea el núcleo de la administración los procesos de la empresa.
- 5) Para finalizar determinamos que un sistema web ERP es distinto a un sistema web o una aplicación debido a que hemos trabajo con bases de datos unificadas centralizando la

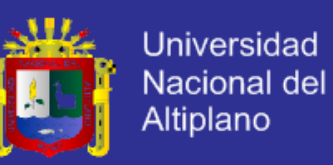

información y hemos cumplido con las características de los sistemas ERP que hemos descrito en el presente documento desarrollando la totalidad de los módulos que se requerían para una correcta gestión de proyectos audiovisuales digitalmente.

- 6) El presente sistema web ERP está funcionando actualmente en la web por lo que concluimos que si bien la velocidad no será tan rápida como es la ejecución dentro de un servidor local hemos podido habilitar muchas opciones requiriendo solamente una conexión a internet configurada y soporte de código JavaScript para el funcionamiento ideal y probado en computadoras personales, computadoras de escritorio, Ipads, Tablets e incluso en celulares BlackBerry aunque en menor demanda este último.
- 7) Se comprueba estadísticamente se primero se tomaron los datos de las encuestas tomadas por separado en cada departamento y áreas administrativas para luego realizar las pruebas de hipótesis donde a través del cálculo de diferencia de medias obtuvimos valores mayores a la T de student en los cuatro casos demostrando que el sistema web ERP además de mejorar la gestión de proyectos audiovisuales tiene gran aceptación hacia los usuarios que diariamente se les han de resolver sus dudas con respecto al sistema y sus funcionamiento aprovechando así el máximo el tiempo, evitando repetir datos y teniendo la información oportuna y siempre a su disposición.

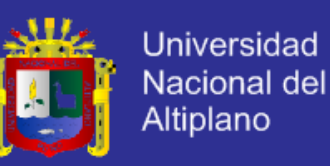

#### **CONCLUSIONES**

- 1) La conclusión principal define que el sistema web ERP **si mejora la gestión de proyectos audiovisuales** en los departamentos de ingesta, producción, post producción y distribución de la empresa DHAPSTV INTERNACIONAL S.C.R.L.
- 2) Dentro del análisis en el departamento de ingesta se obtuvo que la prueba de post prueba supero a la prueba de pre prueba donde **13.4177 > 4.3026** respectivamente.
- 3) Dentro del análisis en el departamento de producción se obtuvo que la prueba de post prueba supero a la prueba de pre prueba donde **13.9577 > 2.5705** respectivamente.
- 4) Dentro del análisis en el departamento de post producción se obtuvo que la prueba de post prueba supero a la prueba de pre prueba donde **10.4231 > 4.3026** respectivamente.
- 5) Dentro del análisis en el departamento de distribución se obtuvo que la prueba de post prueba supero a la prueba de pre prueba donde **9.3914 > 4.3026** respectivamente.

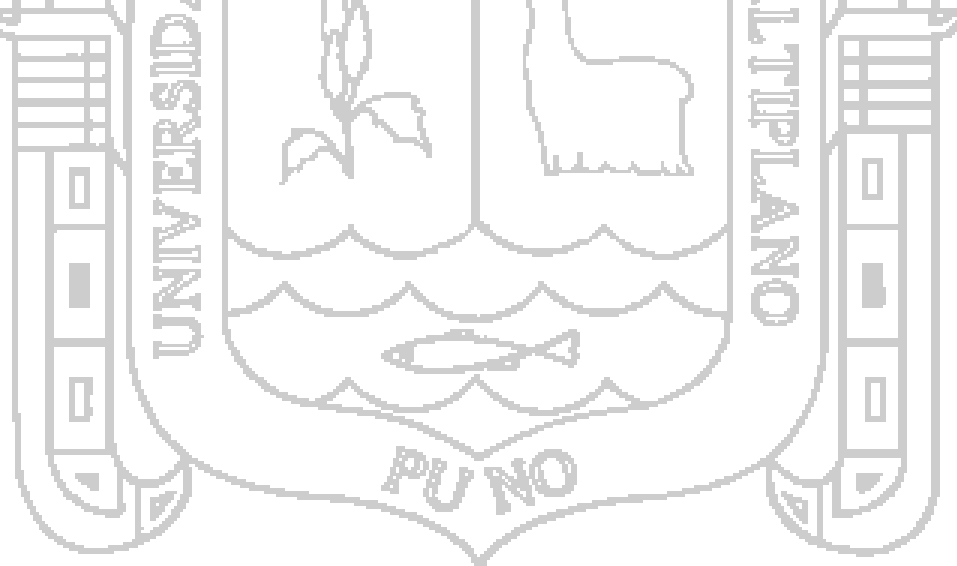

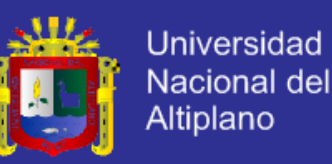

#### **RECOMENDACIONES**

- 1) La primera recomendación es entender que los sistemas ERP si bien pueden ejecutarse en plataformas de escritorio o vía internet siempre tendrán que tener especial cuidado al momento de desarrollar la base de datos de manera unificada y acorde a las características de un verdadero sistema ERP pues desarrollar un sistema ERP no es imposible en lo personal.
- 2) Si se desea realizar un sistema ERP para el mismo tipo de caso en el presente estudio se tendrá que trabajar con un mínimo de cuatro departamentos pueda ser con distintos nombres pero con la mismas funciones pues de esta manera se podrá comprobar en cuanto se mejorara el proceso de producción audiovisuales.
- 3) Se recomienda realizar un estudio más profundo sobre el tema expuesto buscando más materiales explícitamente en el idioma ingles para el mejor entendimiento de los sistemas ERP y su relación del mejoramiento de los procesos comprendidos dentro de la gestión de proyectos audiovisuales.
- 4) Los detalles y referencias desde los conceptos hasta el desarrollo serán de gran ayuda para que próximos desarrolladores mejoren la idea pues se considera que esta es la base para mejorar los procesos de la gestión de proyectos audiovisuales trabajando a un nivel profesional donde todas las técnicas y herramientas son utilizadas en su 100%.

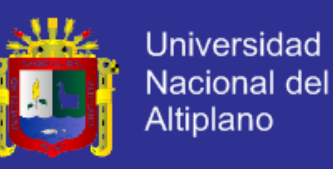

#### **BIBLIOGRAFÍA**

- Activestate. (2012). recuperado el 5 de noviembre de 2012, de http://www.activestate.com/komodo-ide
- Adobe systems. (2012). *adobe photoshop*. recuperado el 5 de noviembre de 2012, de http://www.adobe.com/la/products/photoshop.html
- Aguilar, c. (2009). *concepto.* recuperado el 20 de octubre de 2012, de contenido audiovisual: http://glossarium.bitrum.unileon.es/home/contenido-audiovisual.
- Aguilar, d. (2011a). *definición de base de datos*. recuperado el 21 de octubre de 2012, de bases de datos: http://www.slideshare.net/davidpalmundo/base-de-datos-6448796
- Aguilar, d. (2011b). *estructura de un base de datos*. recuperado el 21 de octubre de 2012, de base de datos: http://www.slideshare.net/davidpalmundo/base-de-datos-6448796
- Appserv open project. (2012). recuperado el 5 de noviembre de 2012, de http://www.appservnetwork.com/
- Balsamiq. (marzo de 2008). recuperado el 5 de noviembre de 2012, de www.balsamiq.com/
- Bertalanffy, l. v. (1987). *general system theory.* foundations development applications.
- Bustamante, e. f. (2006). *la empresa.* recuperado el 19 de octubre de 2012, de http://www.monografias.com/trabajos11/empre/empre.shtml
- Cañabate, t. (2007a). *¿qué es una empresa?* recuperado el 19 de 10 de 2012, de empresa y entorno económico: http://www.slideshare.net/toniyooo/introduccin-a-la-empresa
- Cañabate, t. (2007b). *empresas según el sector de actividad.* recuperado el 20 de octubre de 2012, de empresa y entorno económico: http://www.slideshare.net/toniyooo/introduccin-a-la-empresa
- Cañabate, t. (2007c). *según el tamaño.* recuperado el 20 de octubre de 2012, de empresa y entorno económico: http://www.slideshare.net/toniyooo/introduccin-a-la-empresa
- Cañabate, t. (2007d). *según el ambito de actuación.* recuperado el 20 de octubre de 2012, de empresa y entorno económico: http://www.slideshare.net/toniyooo/introduccina-la-empresa.

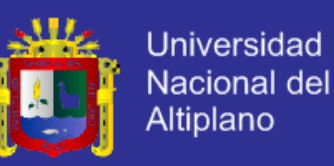

- Cañabate, t. (2007e). *según la forma jurídica.* recuperado el 20 de octubre de 2012, de empresa y entorno económico: http://www.slideshare.net/toniyooo/introduccin-ala-empresa
- Carrillo t., a. (2009). *formato del plan de acción.* recuperado el 5 de noviembre de 2012, de plan de trabajo: http://www.slideshare.net/angelicacarrillo/plan-de-trabajo-2009

Colorzilla. (2012). recuperado el 5 de noviembre de 2012, de www.colorzilla.com/

- Cortés, m. e., & rodríguez, h. d. (2011). *los beneficios de implementar un sistema erp en las empresas colombianas – estudio de caso.* bogotá d.c.: servicio de publicaciones e intercambio científico de dirección y gerencia de empresas, universidad del rosario.
- Cuba leguía, c. g. (2006). *diseño de la implementación del módulo sales & distribution del sistema erp sap r/3 en una empresa comercializadora: estudio de caso.* lima: servicio de publicaciones e intercambio científico, pontificia universidad católica del perú.
- Deloitte consulting. (2009a). introduccion. en j. zaveri, *enterprise resource planning* (págs. 22-39). new york: himalaya publishing house.

Dougherty, d. (2004). o'reilly.

- Elmasri, r., & shamkant, b. n. (2007a). *fundamentos de base de datos, 5 ed.* madrid: lavel s.a.
- Elmasri, r., & shamkant, b. n. (2007b). *fundamentos de base de datos, 5 ed.* madrid: lavel s.a.
- (s.f.). erp implementation.
- Escofet, c. m. (2007). *el lenguaje sql.* barcelona: fuoc.
- Fabforce. (2012). *dbdesigner*. recuperado el 5 de noviembre de 2012, de www.fabforce.net/dbdesigner4/
- Félix, e. (2006). características fundamentales de un sistema de gestión de base de datos (sgbd). en *sistemas de gestión de bases de datos y sig* (págs. 167-170). madrid: servicio de publicaciones e intercambio científico, universidad de murcia.

Filezilla. (2012). recuperado el 5 de noviembre de 2012, de filezilla-project.org/

Firedebug. (2012). recuperado el 5 de noviembre de 2012, de getfirebug.com/

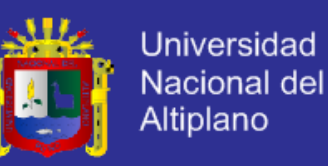

- Flanagan, d. (1996-2006). *javascript the definitive guide.* highway north, sebastopol: o'reilly.
- Gutiérrez, g. a. (2010). *unidad 1 lenguaje de consultas sql.* recuperado el 21 de octubre de 2012, de introducción al lenguaje de consultas sql.: http://www.fcca.umich.mx/descargas/apuntes/academia%20de%20informatica/bas e%20de%20datos%20%20ii%20%20%20g.a.g.c/unidad%201.pdf
- Hodge. (1996). organización. en a. machuca maza, *las organizaciones del siglo xxi* (pág. 161). lima: editorial san marcos.
- Huerta, s. n. (2007). *localización del sistema sap en la gestión de procesos de generación, renovación y refinanciación de letras de cambio en la empresa peruana.* lima: servicio de publicaciones e intercambio científico, pontificia universidad católica del perú.
- Jacobson., i. (2000). análisis. en *el proceso unificado de desarrollo de software.* madrid: pearson education. 29 N.H
- Jacobson., i. (2000). diseño. en *el proceso unificado de desarrollo de software.* madrid: pearson education.
- Jacobson., i. (2000). requisitos. en *el proceso unificado de desarrollo de software.* madrid: pearson education.

Johansen. (1982).

- Jquery foundation. (2009). *about*. recuperado el 5 de noviembre de 2012, de jquery project: http://jquery.org/about/
- Kendall, k. e., & kendall, j. e. (2003). conceptos de diseño y análisis de sistemas. en *análisis y diseño de sistemas* (págs. 4-7). washington d.c.: hispanoamericana s.a.
- Laudon, k. c., & laudon, j. p. (2006a). *sistemas de información gerencial.* madrid: pearson.
- Laudon, k. c., & laudon, j. p. (2006b). sistemas de información en los negocios globales actuales. en laudon, *sistemas de información gerencial* (págs. 1-5). madrid: pearson.
- Lazo villela, s. (2012). impacto del enterprise resource planning (erp) en las empresas. *publicaciones anual de la universidad interamericana recinto de ponce*, 1-7.
- Leon, a. (1996). *enterprise resource planning.* nueva delhi: tata mcgraw-hill publishing company limited.

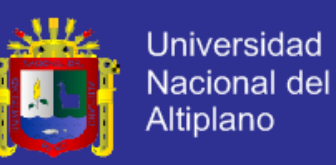

Marcotte, e. (2010). *responsive web design.* massachusetts, boston: a list apart.

Marr, s. (2012). *television production.* massachusetts, usa: focal press.

- Marzal felici, j. (2005). hacia una definicion del concepto de produccion. en *la produccion audiovisual: generalidades y fundamentos* (págs. 6-9). madrid: servicio de publicaciones e intercambio científico, universidad jaume j.
- Microsoft. (2012). *microsoft office*. recuperado el 5 de noviembre de 2012, de www.microsoft.com/es-xl/office/default.aspx
- Microsoft. (2012). *microsoft project*. recuperado el 5 de noviembre de 2012, de www.microsoft.com/project/es/es/default.aspx
- Moreira delgado, m. c. (2006). la gestión por procesos en la instituciones de información. *acimed vol. 14, nro 5*, 1-4.
- Ordinola galván, a. r. (2008). *análisis, diagnóstico y propuesta de mejora del sistema de planeamiento y control de operaciones de una empresa del sector pecuario.* lima: servicio de publicaciones e intercambio científico, pontificia universidad católica del perú.
- Ortega, e., & fitzgeralg, n. (2009a). *evolución de erp*. recuperado el 22 de octubre de 2012, de enterprise resource planning: http://www.slideshare.net/nikifitz/erp-ppt-1336030
- Ortega, e., & fitzgeralg, n. (2009b). *cumplir una orden anterior a erp*. recuperado el 22 de octubre  $\triangleq$  de  $\triangleq$  2012, de enterprise resource planning: http://www.slideshare.net/nikifitz/erp-ppt-1336030
- Ortega, e., & fitzgeralg, n. (2009c). *cumplir una orden con erp*. recuperado el 22 de octubre de 2012, de enterprise resource planning: http://www.slideshare.net/nikifitz/erp-ppt-1336030
- Ortega, e., & fitzgeralg, n. (2009d). *objetivos y características.* recuperado el 22 de octubre de 2012, de enterprise resource planning: http://www.slideshare.net/nikifitz/erp-ppt-1336030
- Ortega, e., & fitzgeralg, n. (2009e). *arquitectura básica de un erp.* recuperado el 22 de octubre de 2012, de enterprise resource planning: disponible en: http://www.slideshare.net/nikifitz/erp-ppt-1336030.
- Ortega, e., & fitzgeralg, n. (2009f). *arquitectura basica de un erp.* recuperado el 22 de octubre de 2012, de enterprise resource planning: http://www.slideshare.net/nikifitz/erp-ppt-1336030

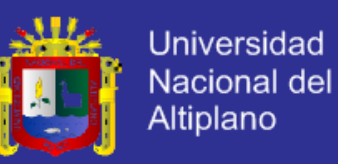

- Ortega, e., & fitzgeralg, n. (2009g). *ventajas de un erp.* recuperado el 24 de octubre de 2012, de enterprise resource planning: http://www.slideshare.net/nikifitz/erp-ppt-1336030
- Ortega, e., & fitzgeralg, n. (2009h). *desventajas de un erp.* recuperado el 24 de octubre de 2012, de enterprise resource planning: http://www.slideshare.net/nikifitz/erp-ppt-1336030
- Owens, j., & millerson, g. (2012). distributing your production. en *television production* (págs. 399-406). massachusetts, usa: focal press.
- Owens, j., & millerson, g. (2012). editing the production. en *television production* (págs. 297-316). massachusetts, usa: focal press.
- Owens, j., & millerson, g. (2012). the production process. en *television production* (págs. 53-72). massachusetts, usa: focal press.
- Owens, j., & millerson, g. (2012). the script and production plan. en *television production* (págs. 75-99). massachusetts, usa: focal press.
- Parthasarathy, s. (2007). introduction to erp. en *enterprise resource planning (erp) - a managerial and technical perspective.* madurai: new age international publishers.
- Phpmyadmin. (2003). *about*. recuperado el 5 de noviembre de 2012, de http://www.phpmyadmin.net/home\_page/index.php
- Proharán ángel, m. (1998). *la organizacion de la produccion en el cine y la television.* madrid: ediciones forja s.a.
- Rico peña, f. d. (2004). *sistemas erp. metodologías de implementación y evaluación de software.* madrid: servicio de publicaciones e intercambio científico, universidad de a coruña.
- Rivera, a. f. (2005). *intranet y extranet.* recuperado el 23 de octubre de 2012, de internet: http://infoempresa.blogspot.com/2005/08/internet-intranet-extranet.html.
- Rocio avila, c. (2006). *herramientas web 2.0.* recuperado el 5 de noviembre de 2012, de ajax: http://www.slideshare.net/claudiarocioavila/ajax-14616509
- Rueda ch., j. c. (2006). aplicación de la metodología rup para el desarrollo rápido de aplicaciones basado en el estándar j2ee. en *metodología de desarrollo aplicada* (págs. 1-40). guatemala: servicio de publicaciones e intercambio científico, universidad de san carlos guatemala.

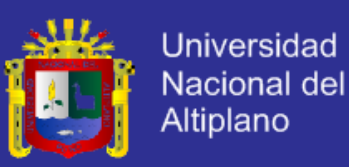

- Sánchez, a. (2011a). *transacciones en base de datos.* recuperado el 22 de octubre de 2012, de administración de base de datos: http://iutllabdd.blogspot.com/2012/06/transacciones.html
- Sánchez, a. (2011b). *puesta en práctica de las normas acid.* recuperado el 22 de octubre de 2012, de administración de base de datos: http://iutllabdd.blogspot.com/2012/06/transacciones.html
- Sánchez, j. (5 de setiembre de 2008). *tópicos avanzados de base de datos.* recuperado el 5 de noviembre de 2012, de http://www.slideshare.net/teamocyg/normalizain-debase-de-datos-bdd
- Shneiderman. (1998). *eight golden rules of interface design.* new york.
- Silberschatz, a., korth, h. f., & sudarshan, s. (2002). *fundamentos de base de datos.* madrid: concepción fernández.
- Staruml. (2012). recuperado el 5 de noviembre de 2012, de www.staruml.sourceforge.net/
- The php group. (2001). recuperado el 5 de noviembre de 2012, de http://www.php.net/manual/es/intro-whatis.php
- Torres polo, m. (1997). *análisis y producción de mensajes televisivos.* quito: ciespal.
- Trejo martínez, j. a. (2007). *base de datos.* méxico: servicio de publicaciones de la facultad de contaduría pública y administración, universidad autónoma de nuevo león.
- Vega, e. a. (2005a). *introducción a los sistemas de información.* recuperado el 22 de octubre de 2012, de los sistemas de informacion y su importancia para las organizaciones y empresas: http://www.gestiopolis.com/canales4/mkt/simparalas.htm
- Vega, e. a. (2005b). *¿qué es un sistema de información?* recuperado el 22 de octubre de 2012, de los sistemas de información y su importancia para las organizaciones y empresas: http://www.gestiopolis.com/canales4/mkt/simparalas.htm
- Voces merayo, r. (2008). *el contenido audiovisual: otro reto para la accesibilidad web.* recuperado el 21 de octubre de 2012, de http://www.ub.edu/bid/21/voces2.htm
- W3C. (1997). recuperado el 5 de noviembre de 2012, de http://www.w3.org/
- Wallace, t. f., & kremzar, m. h. (2001). enterprise resource planning. en *erp: making it happen. the implementers' guide to success with enterprise resourcing planning* (págs. 3-22). canada: jhon wiley & sons, inc.

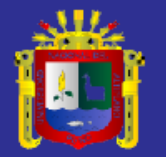

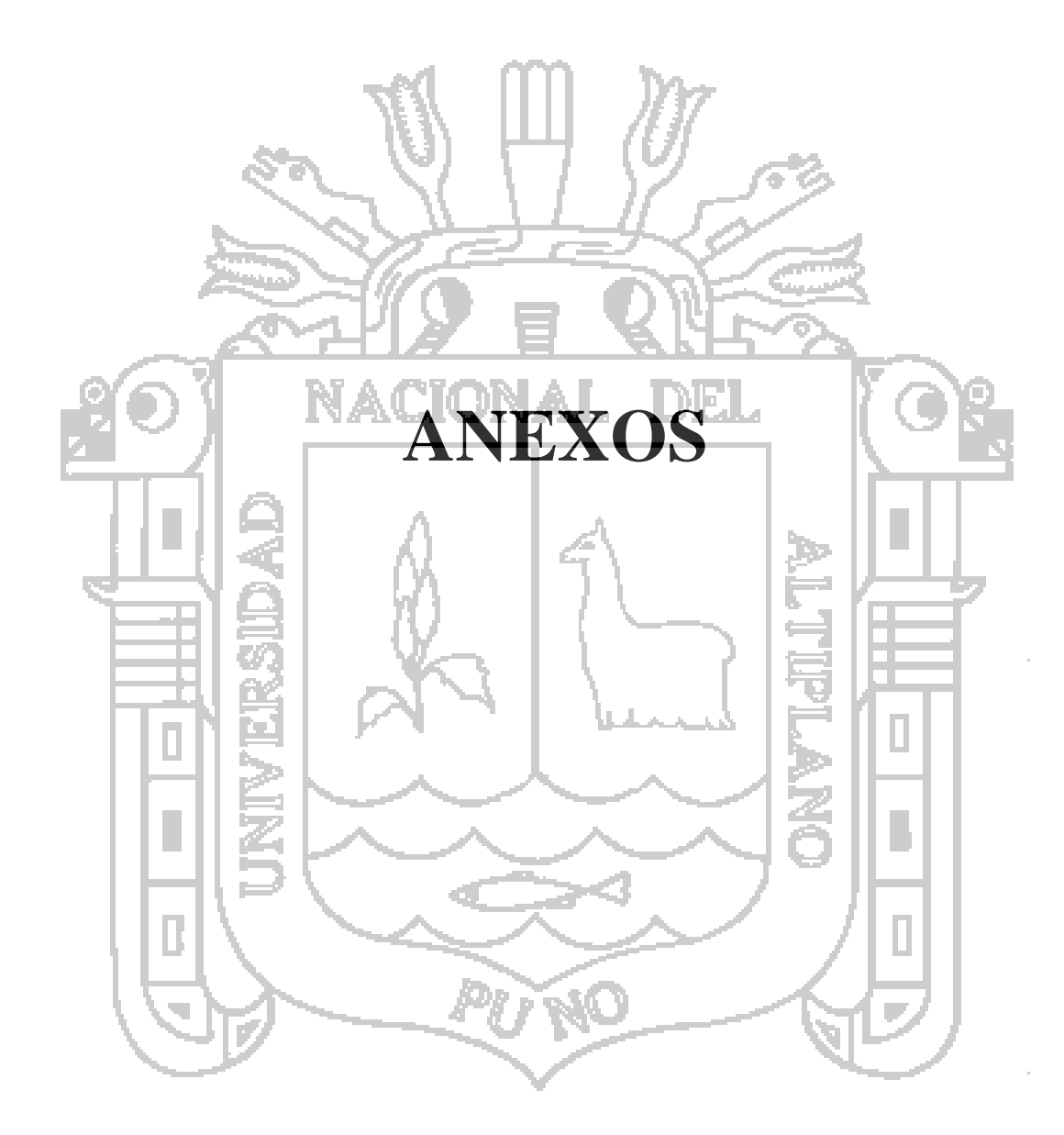

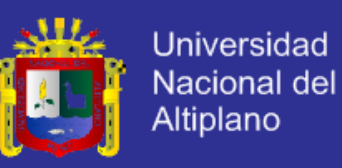

### ANEXO Nº 1: CUESTIONARIO PARA EL DEPARTAMENTO DE INGESTA

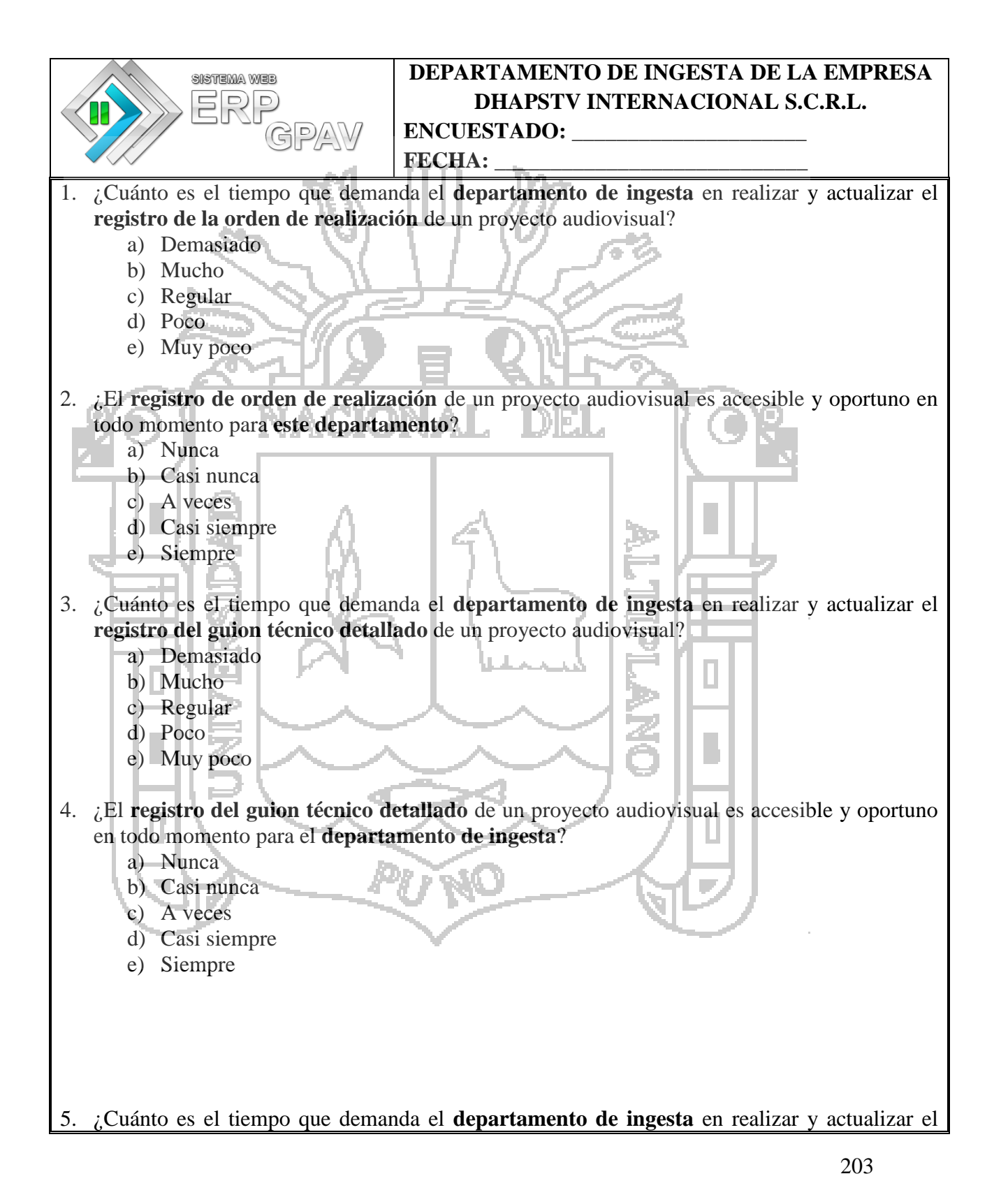

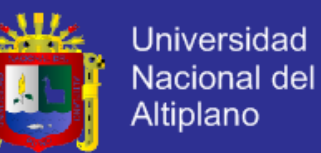

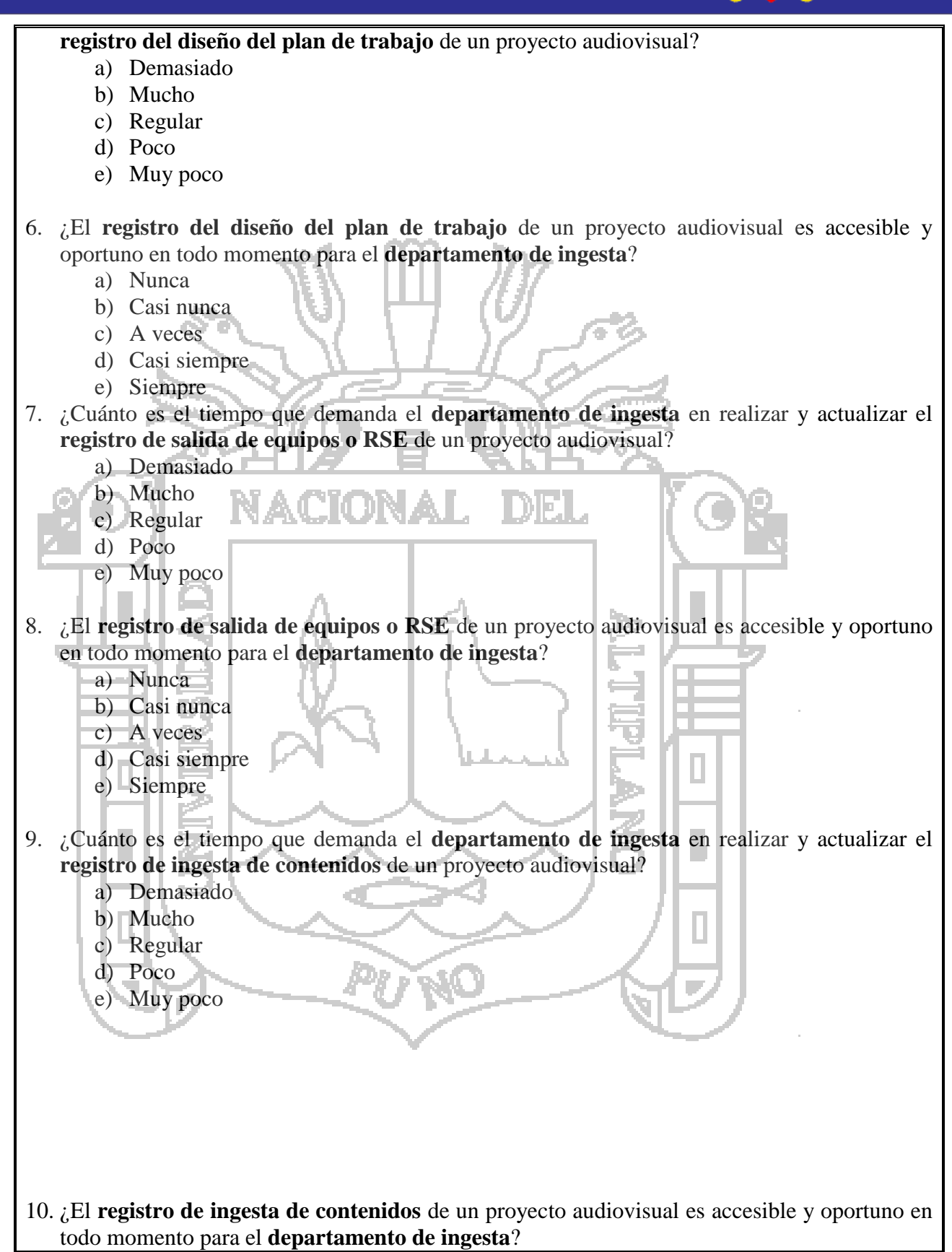

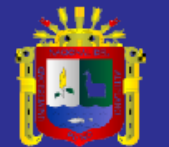

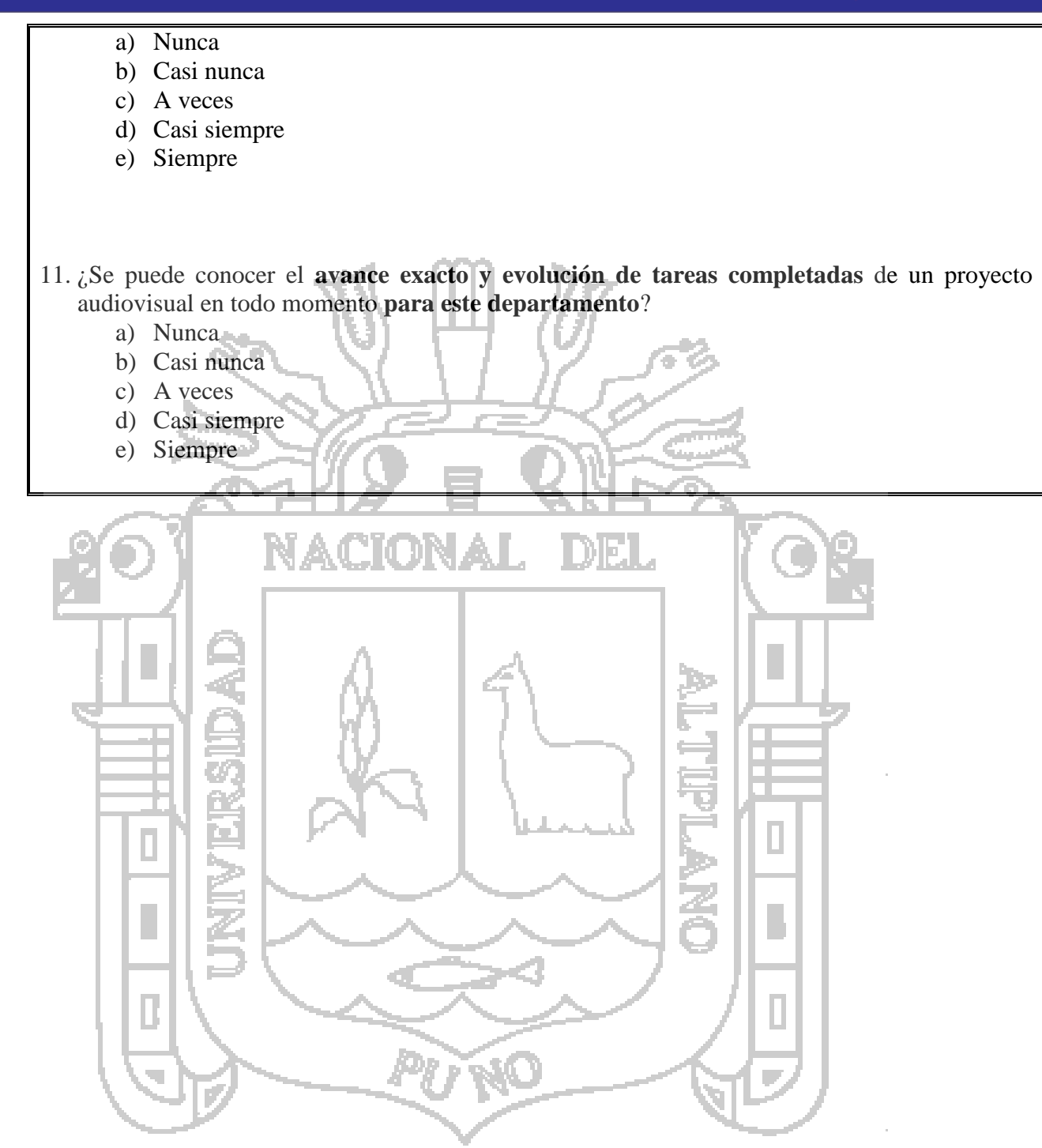

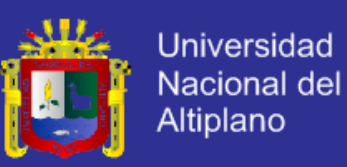

### ANEXO Nº 2: CUESTIONARIO PARA EL DEPARTAMENTO DE PRODUCCIÓN

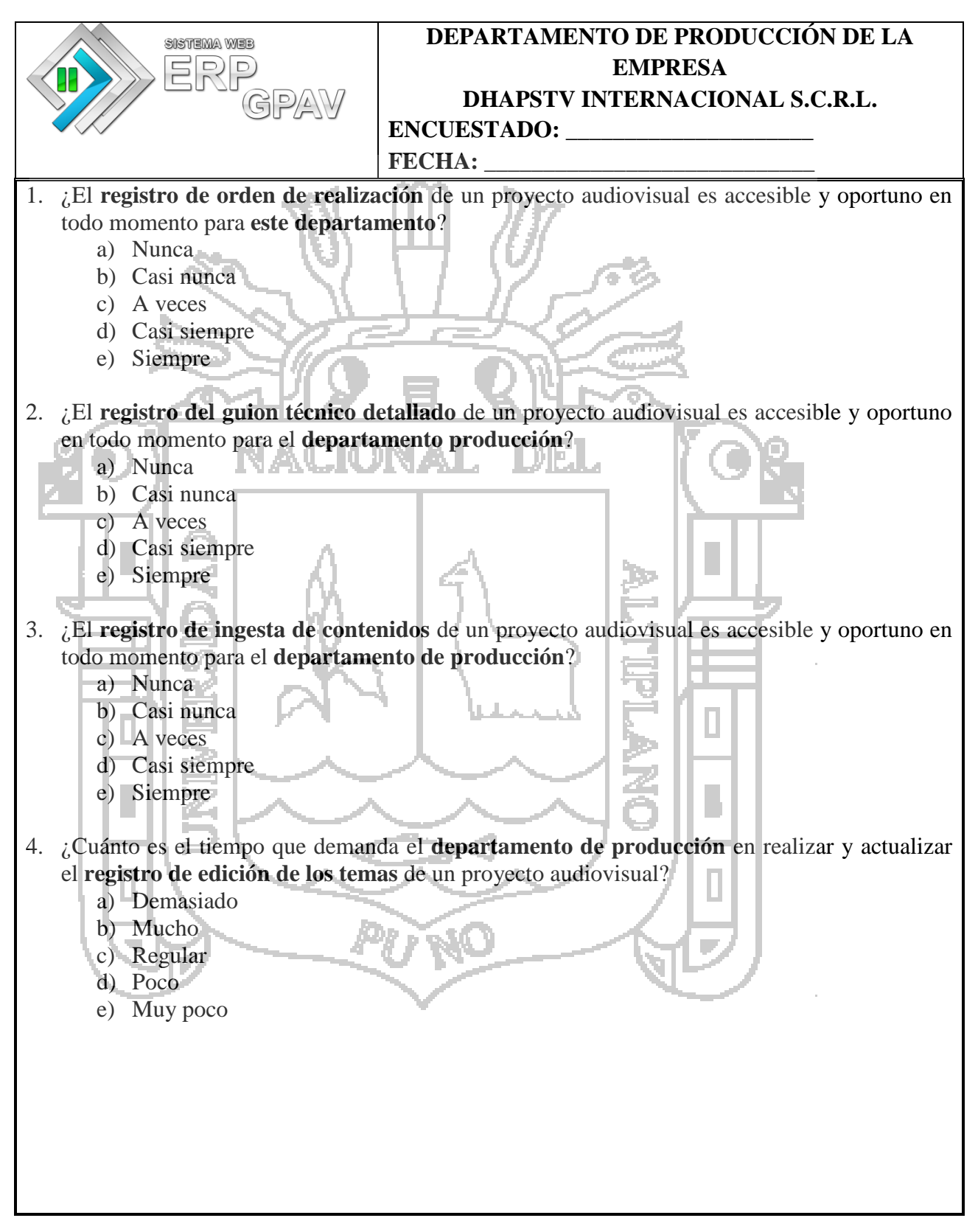

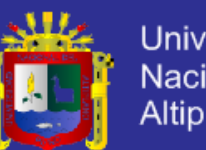

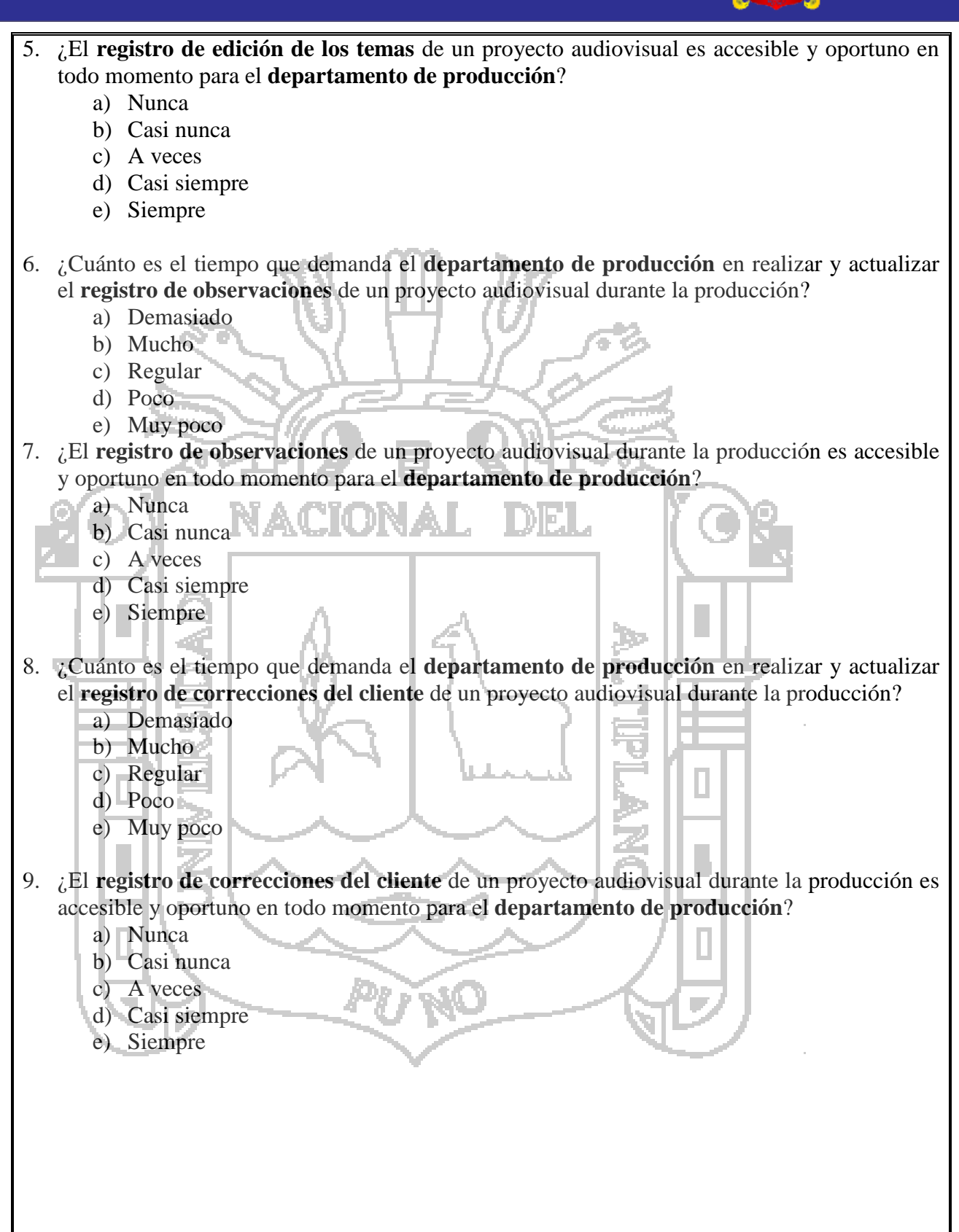

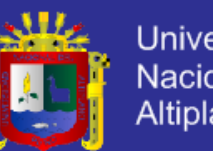

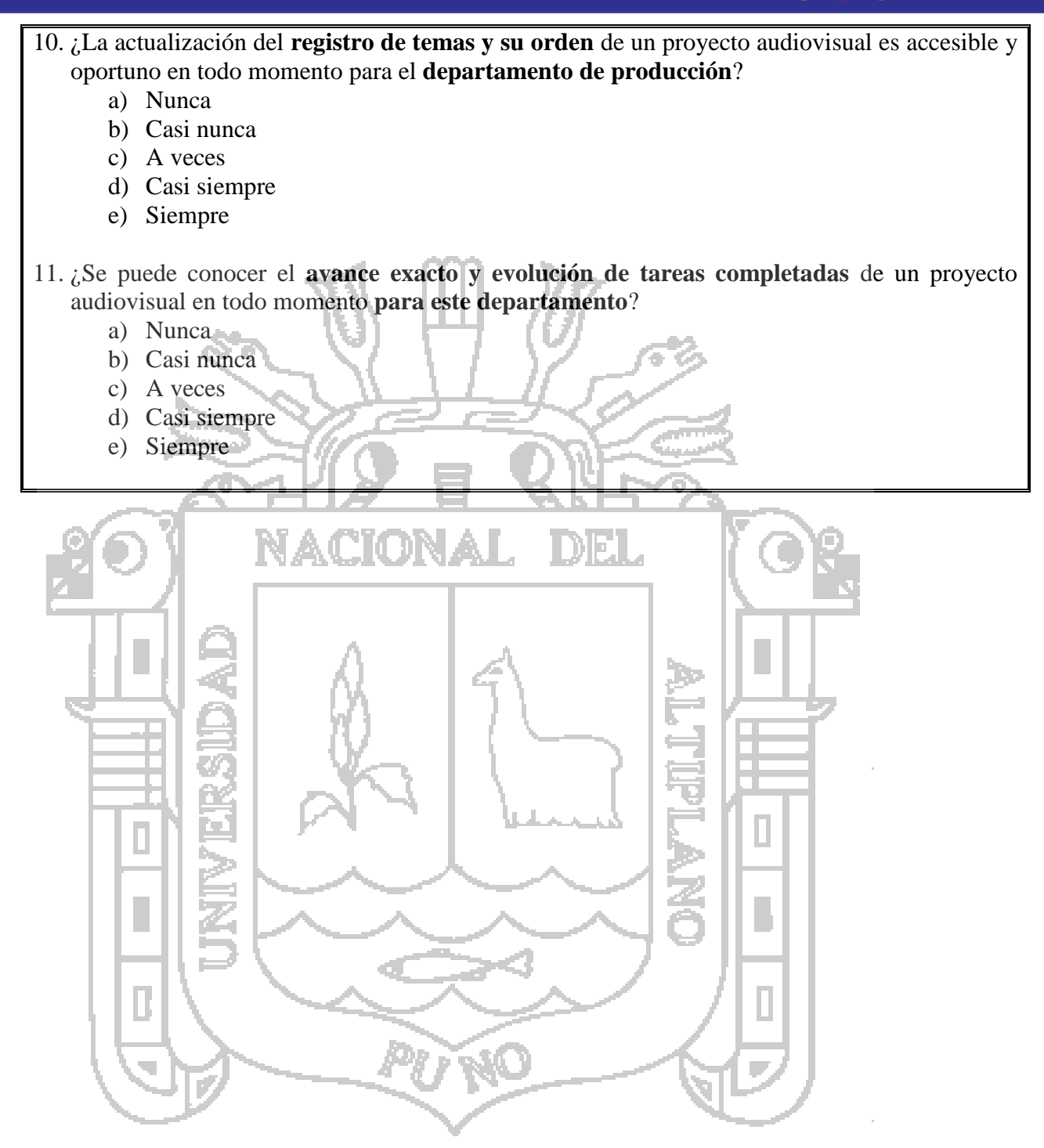

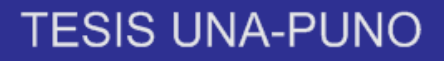

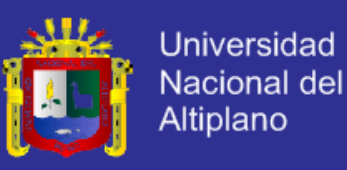

### ANEXO Nº 3: CUESTIONARIO PARA EL DEPARTAMENTO DE POST

#### PRODUCCIÓN

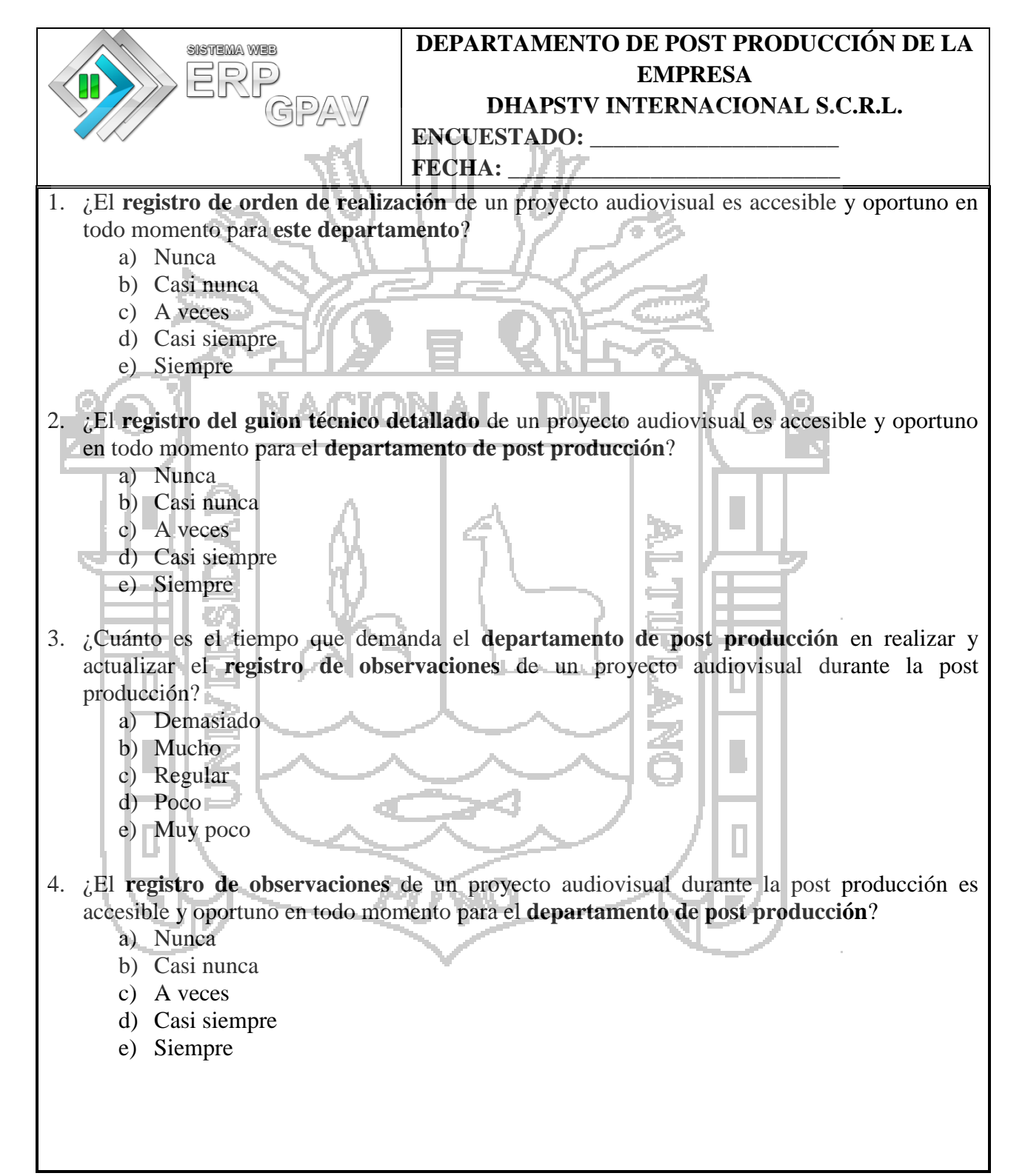

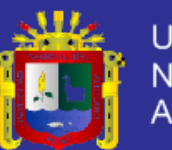

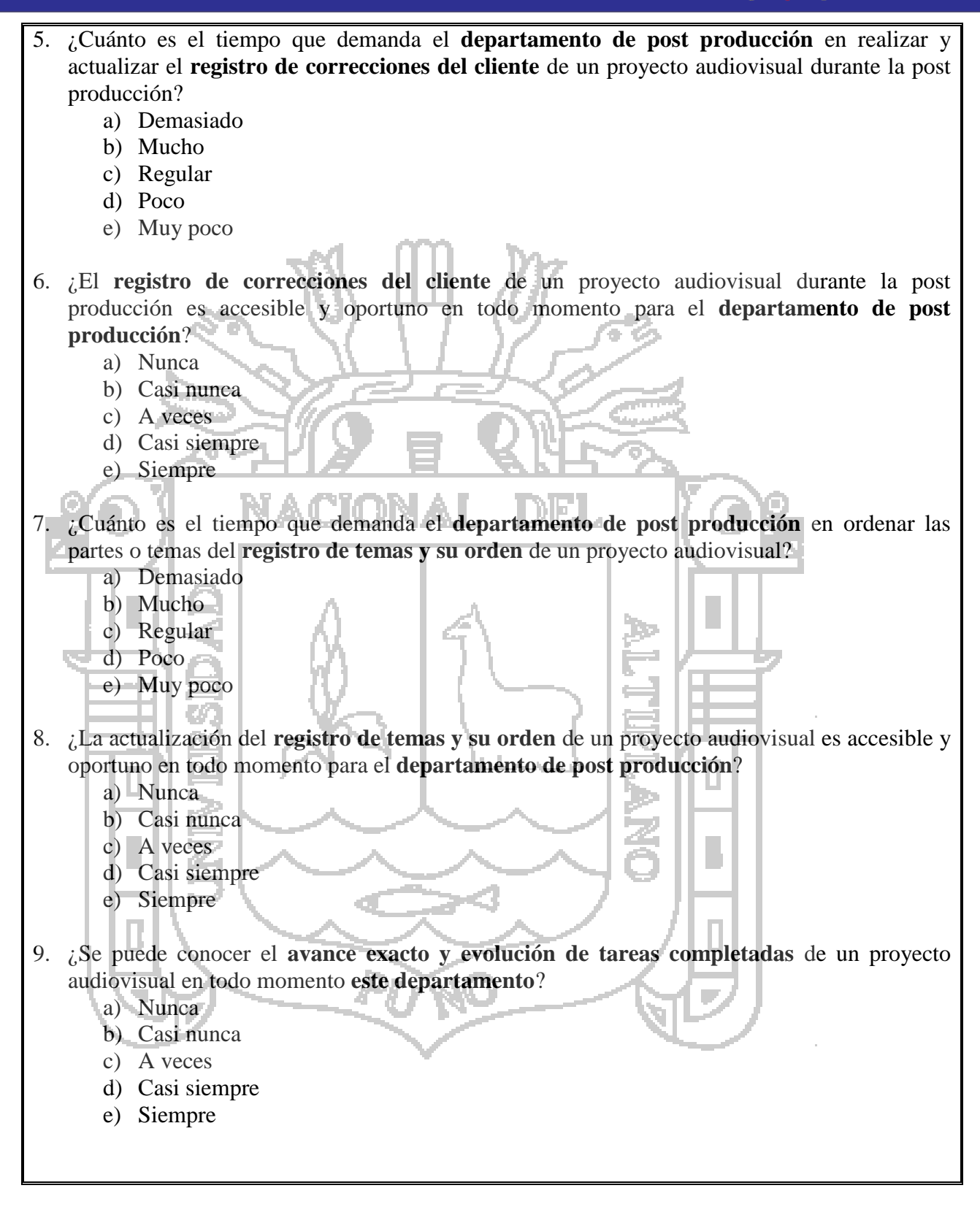

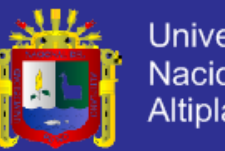

### **Universidad** Nacional del **Altiplano**

### ANEXO Nº 4: CUESTIONARIO PARA EL DEPARTAMENTO DE DISTRIBUCIÓN

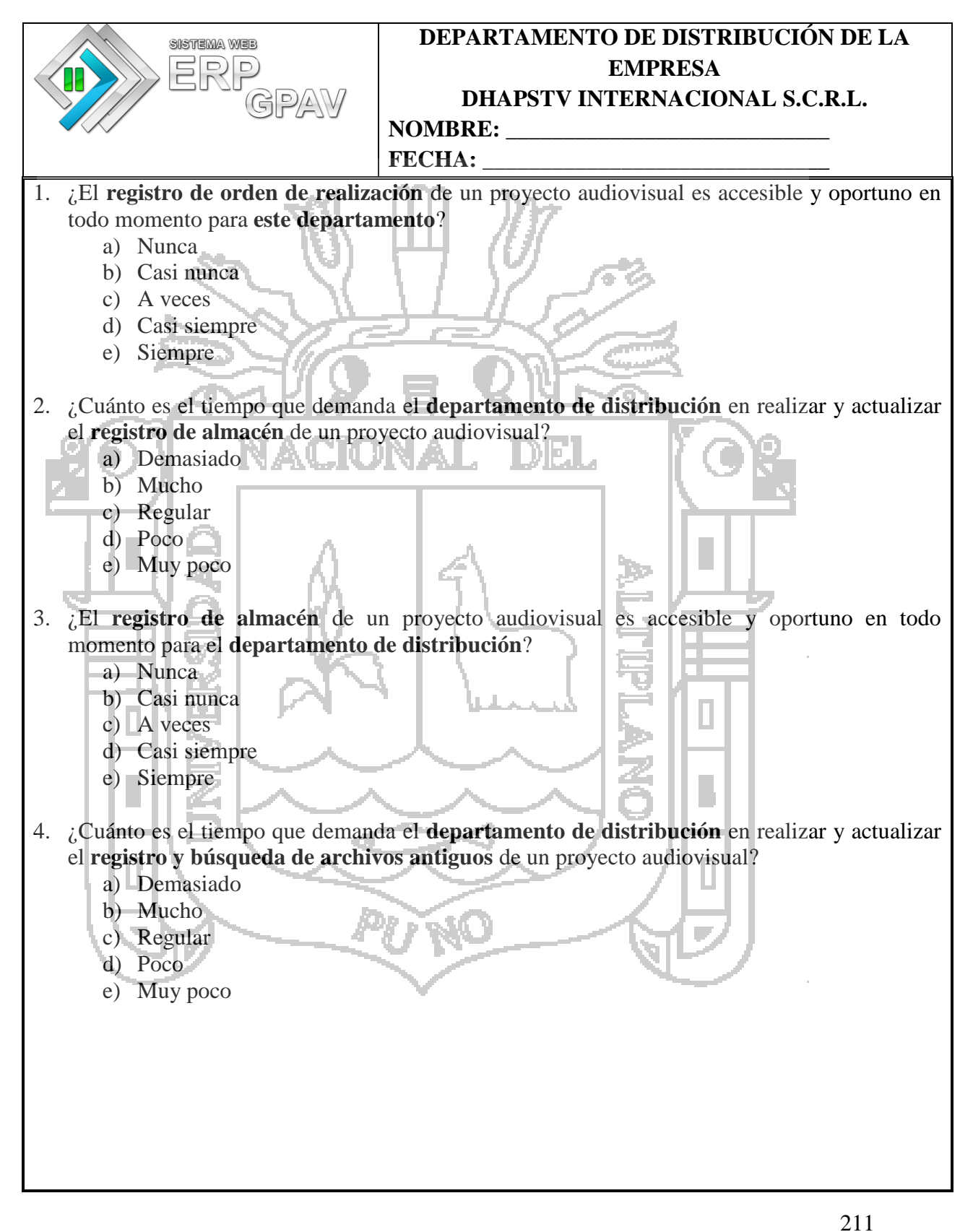

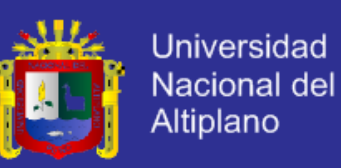

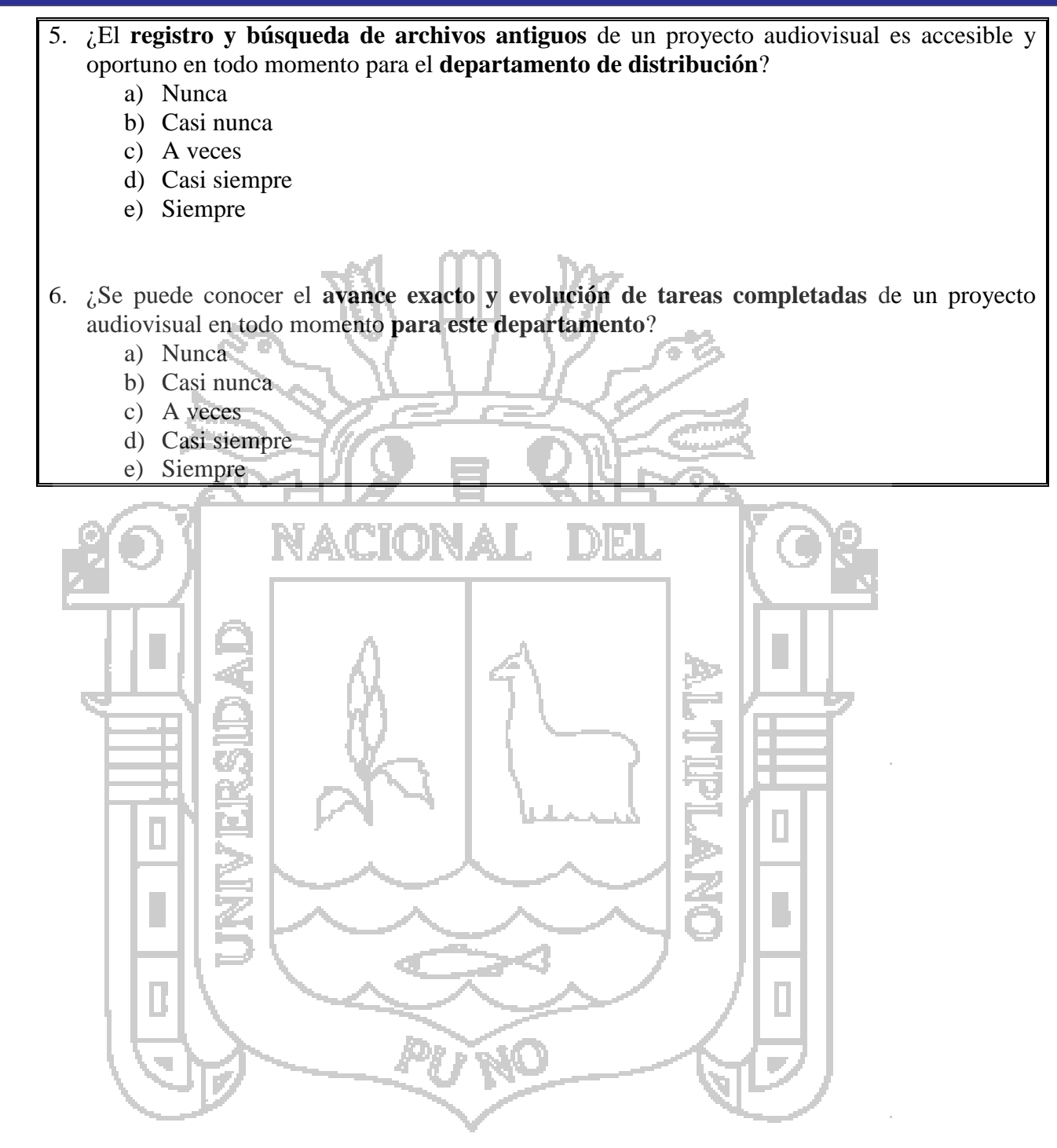
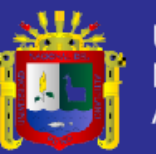

#### ANEXO  $N^{\circ}$  5: PLAN DE RIESGO

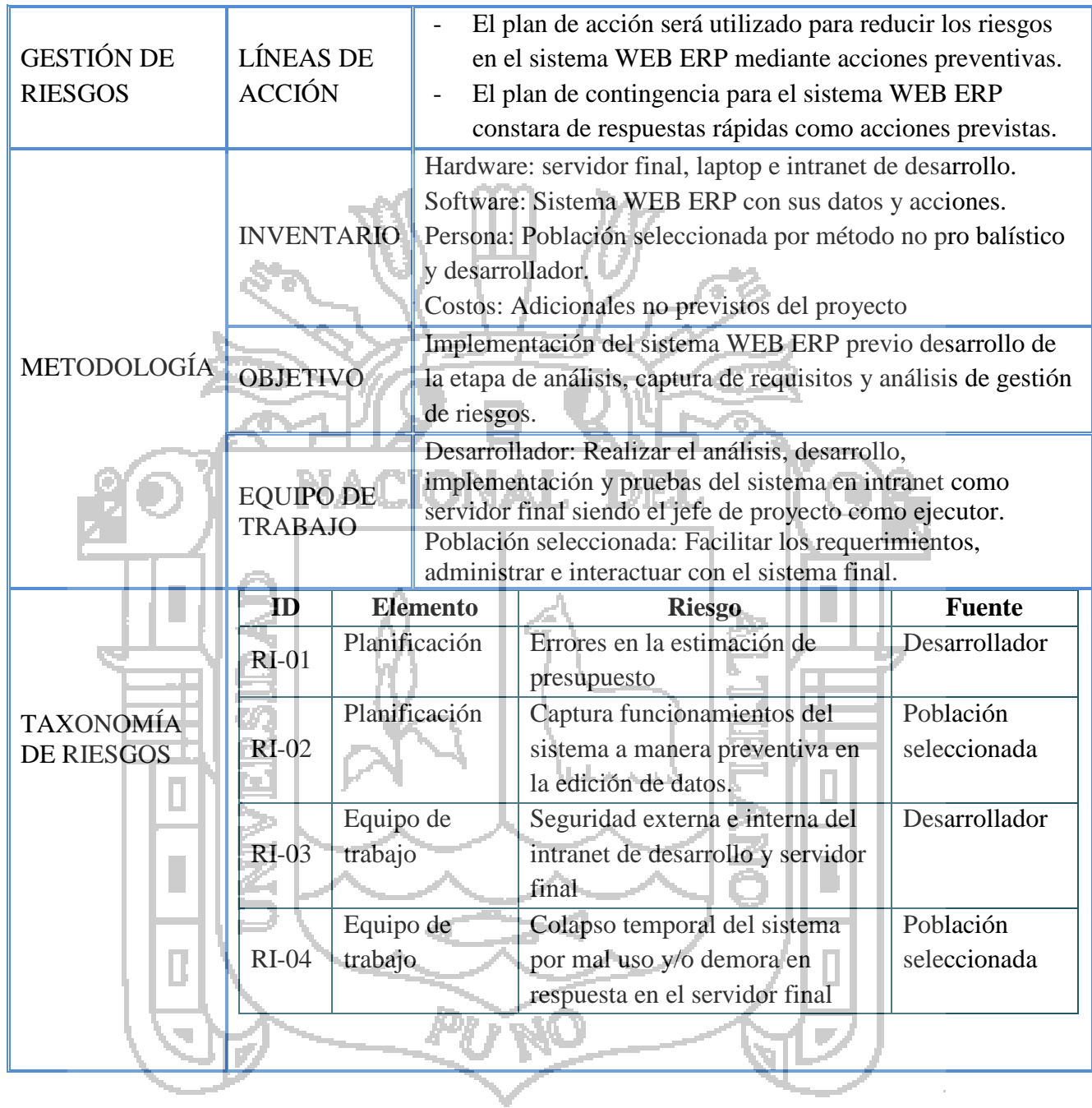

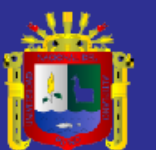

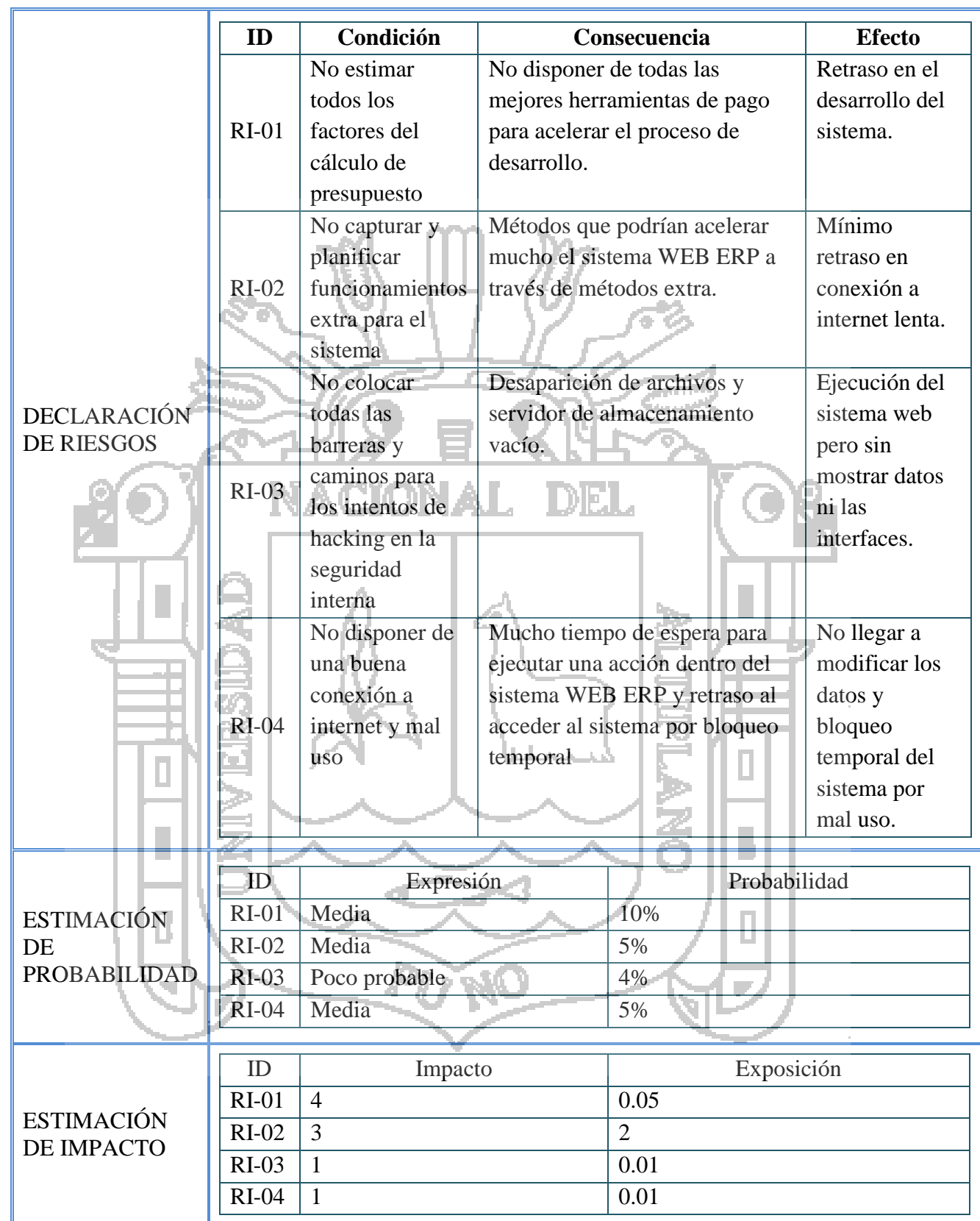

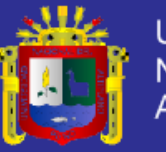

#### ANEXO  $N^{\circ}$  6: PLAN DE CALIDAD

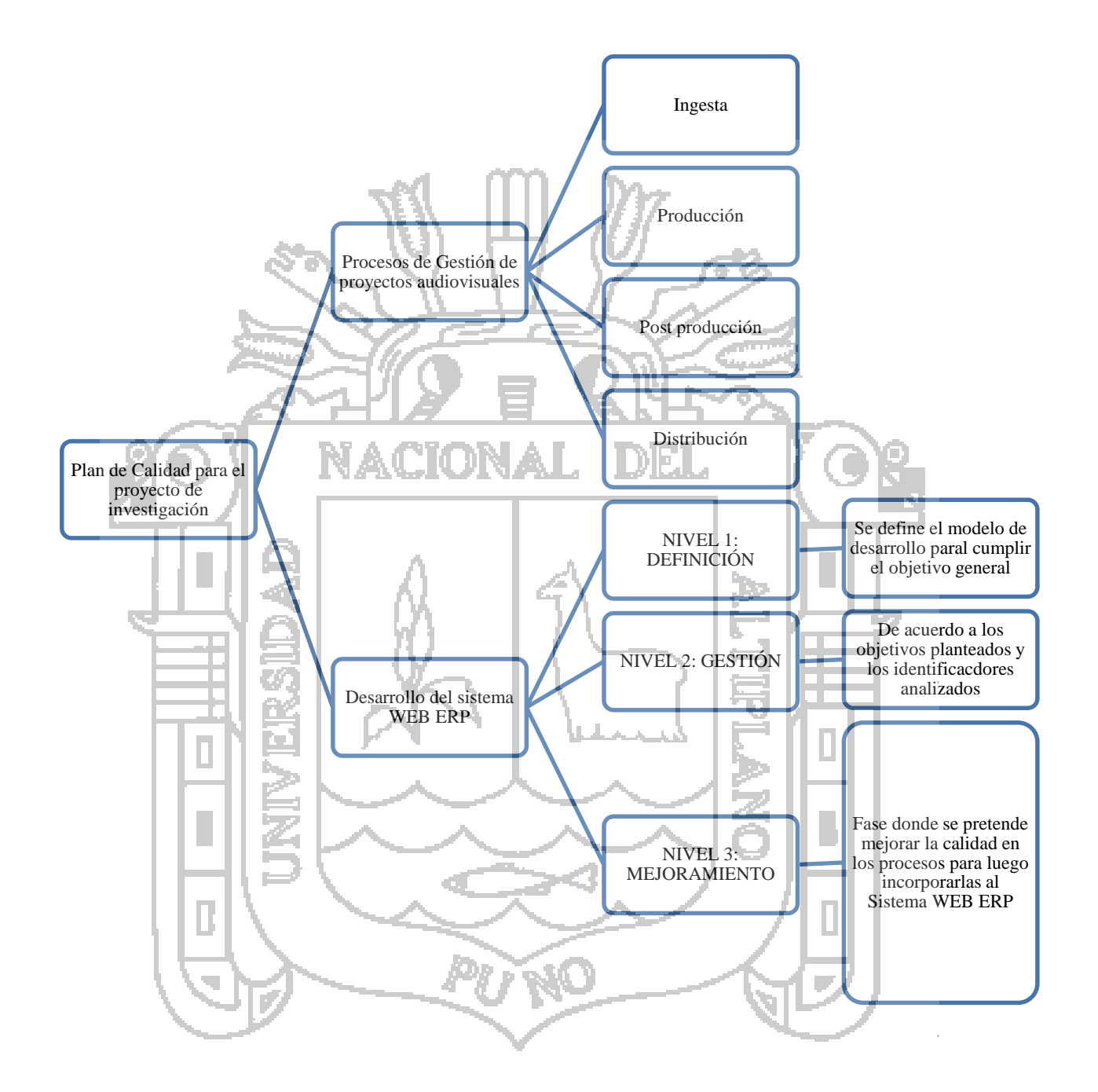

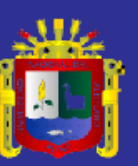

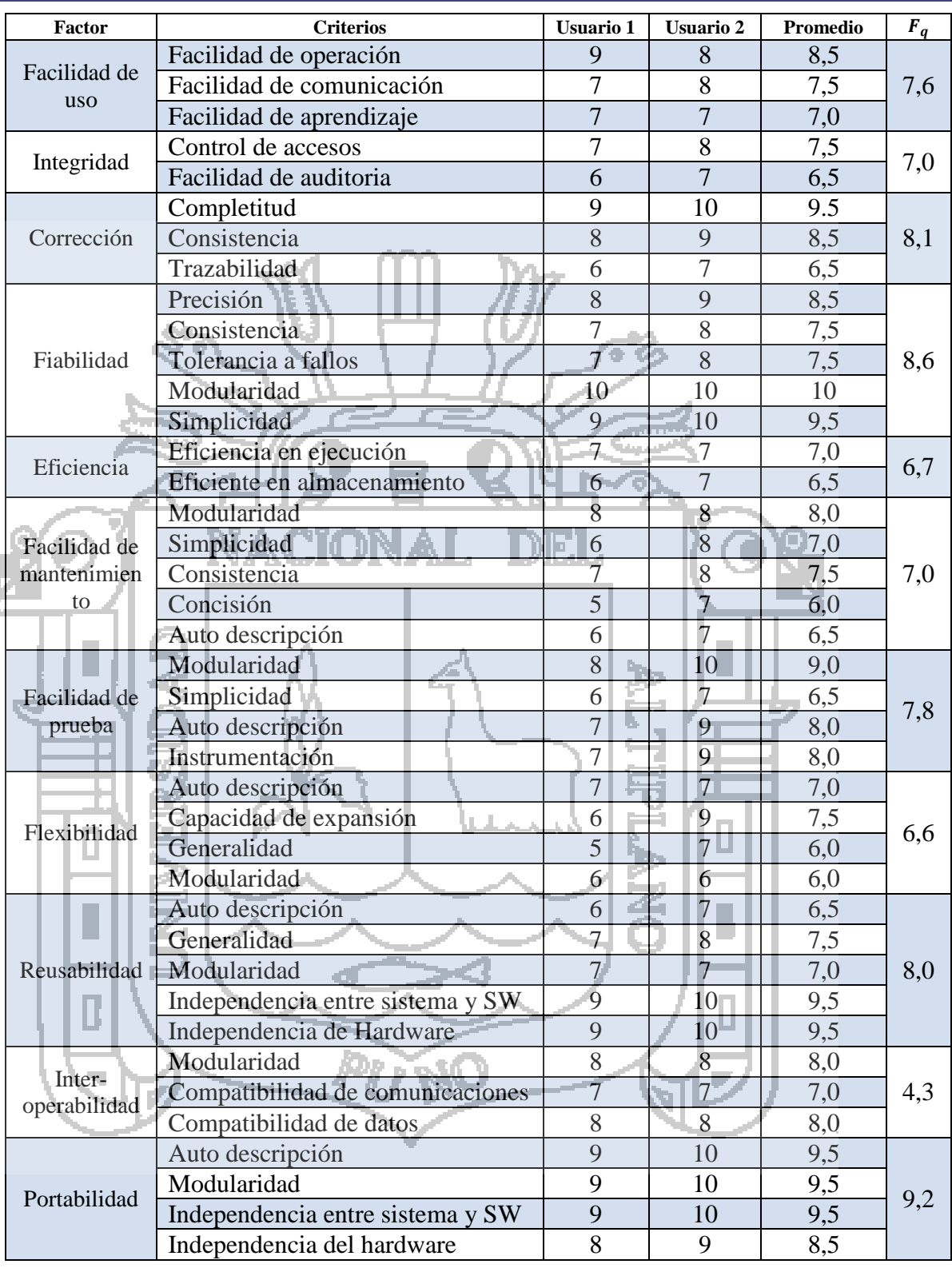

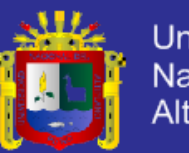

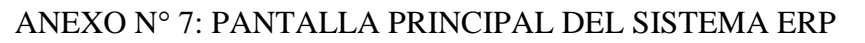

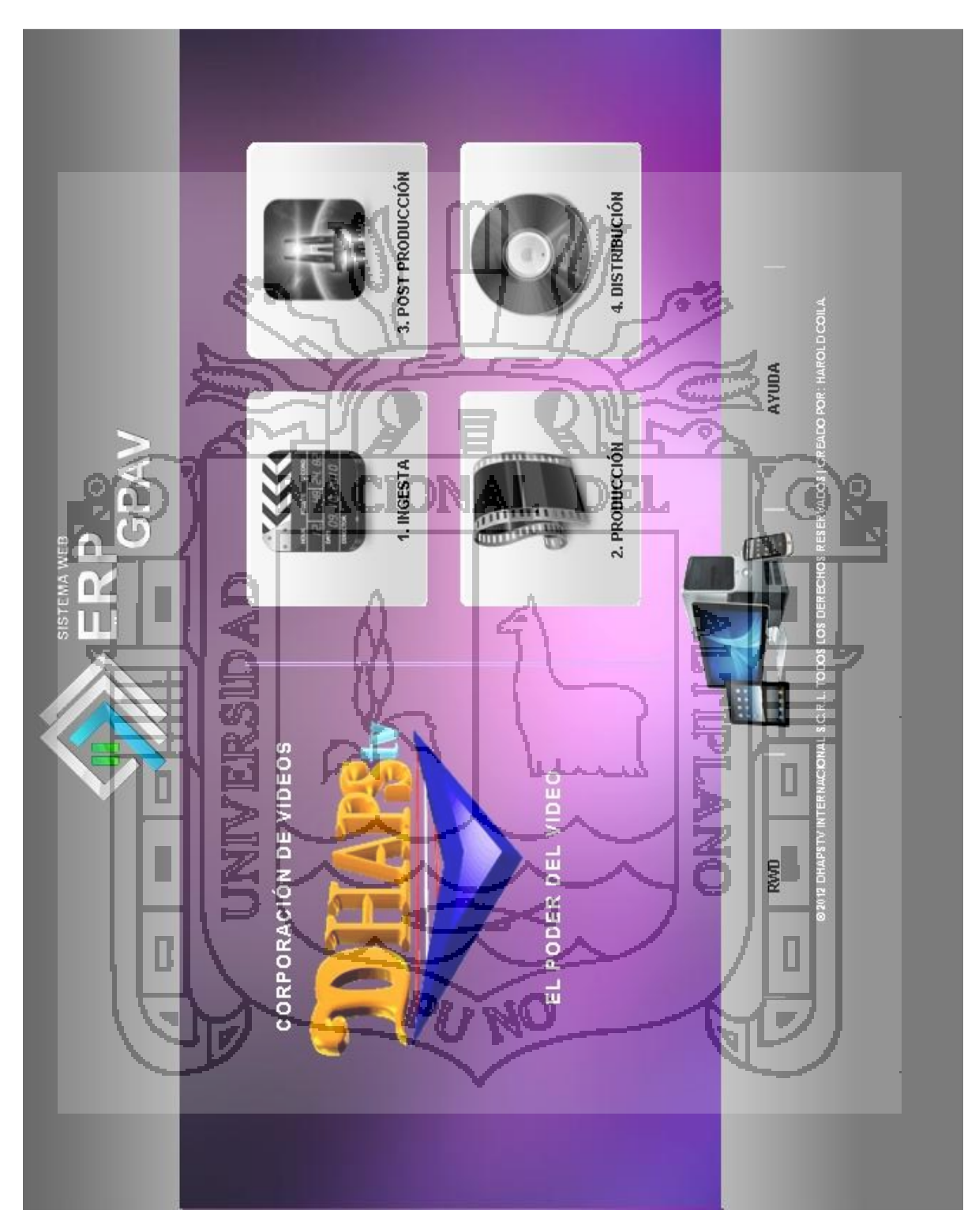

Pantalla inicial del sistema ERP.

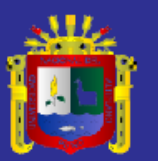

Universidad Nacional del<br>Altiplano

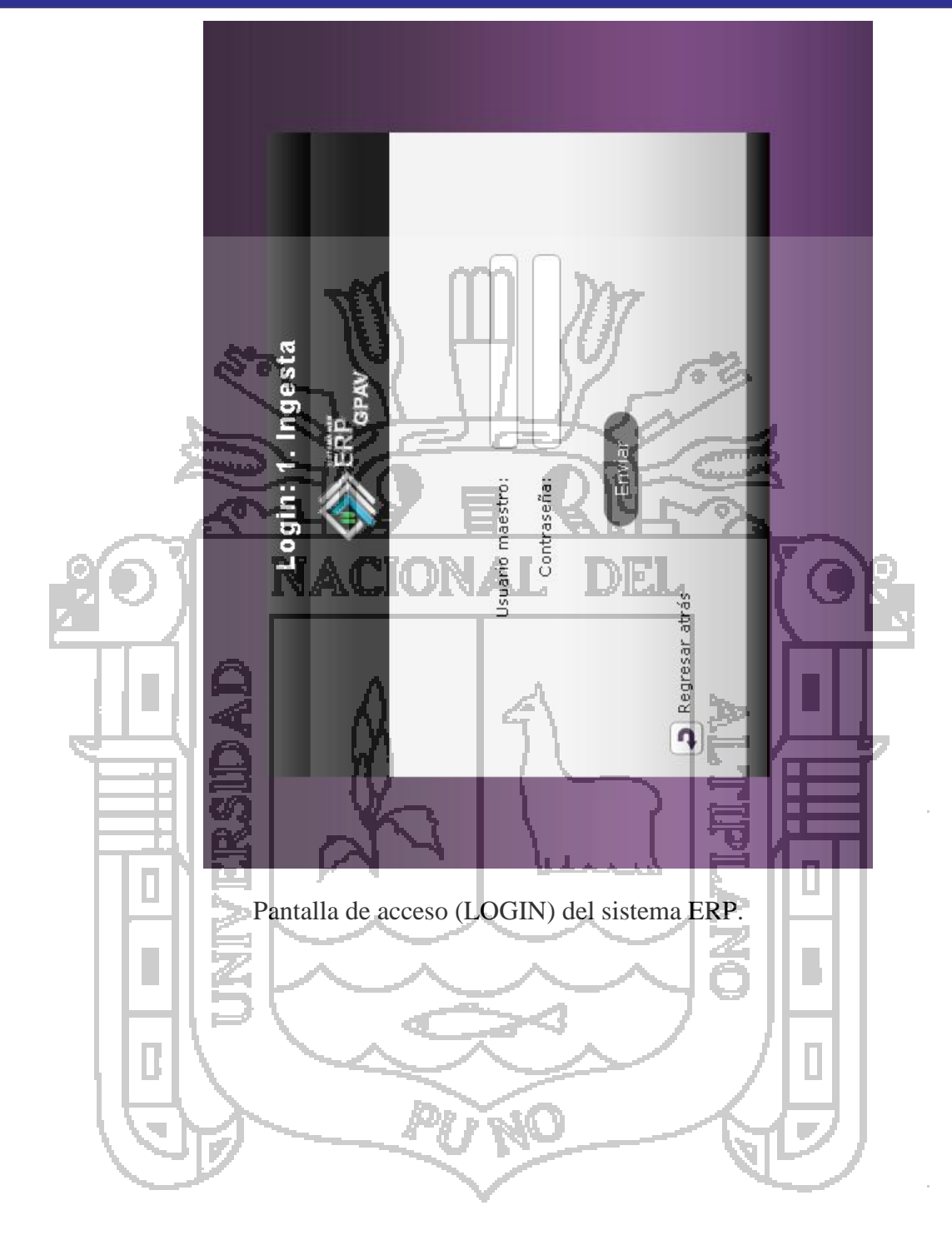

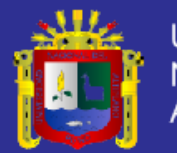

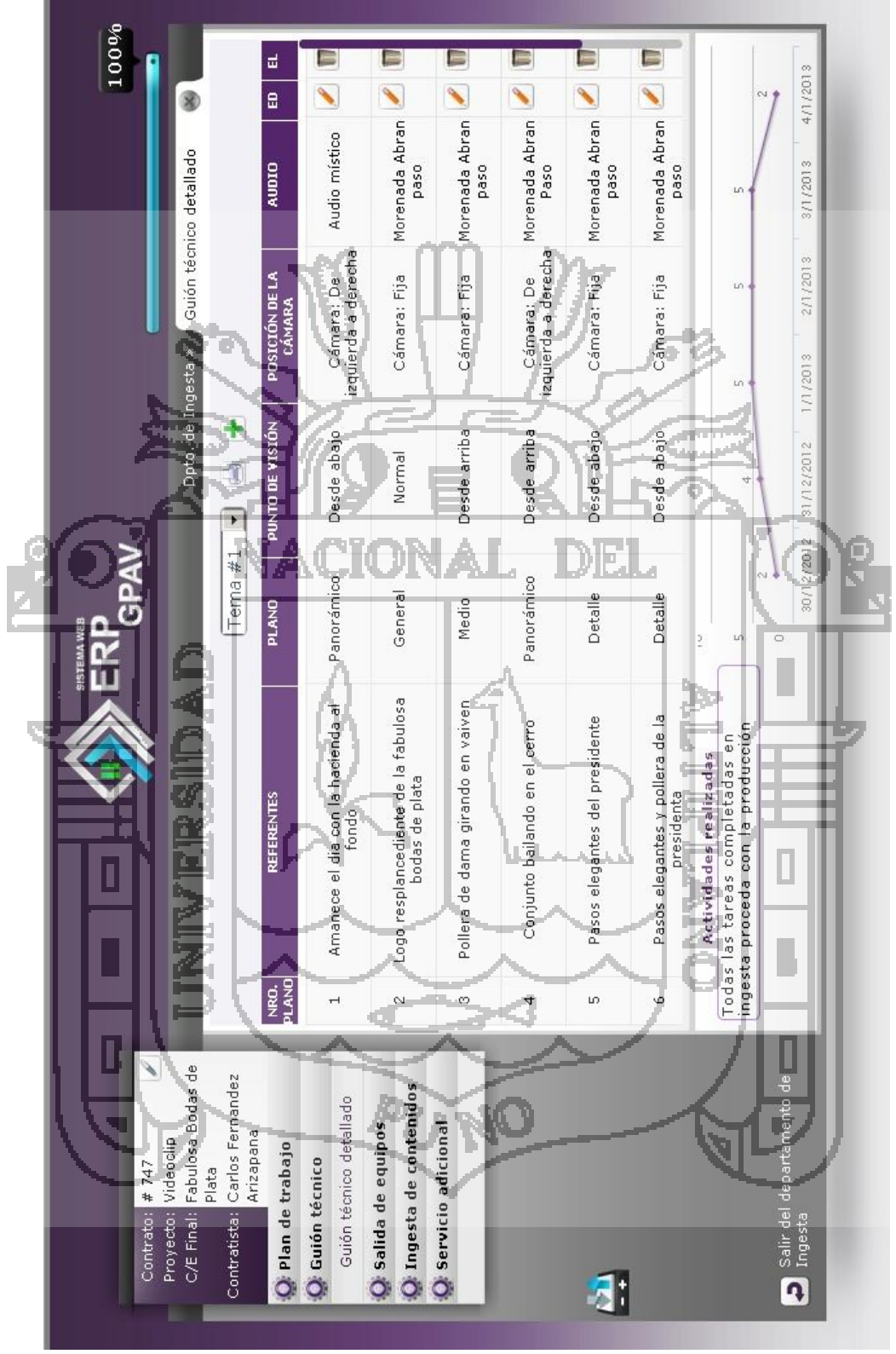

Pantalla de un módulo del departamento de Ingesta del sistema ERP.

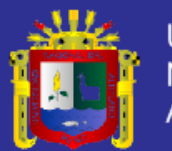

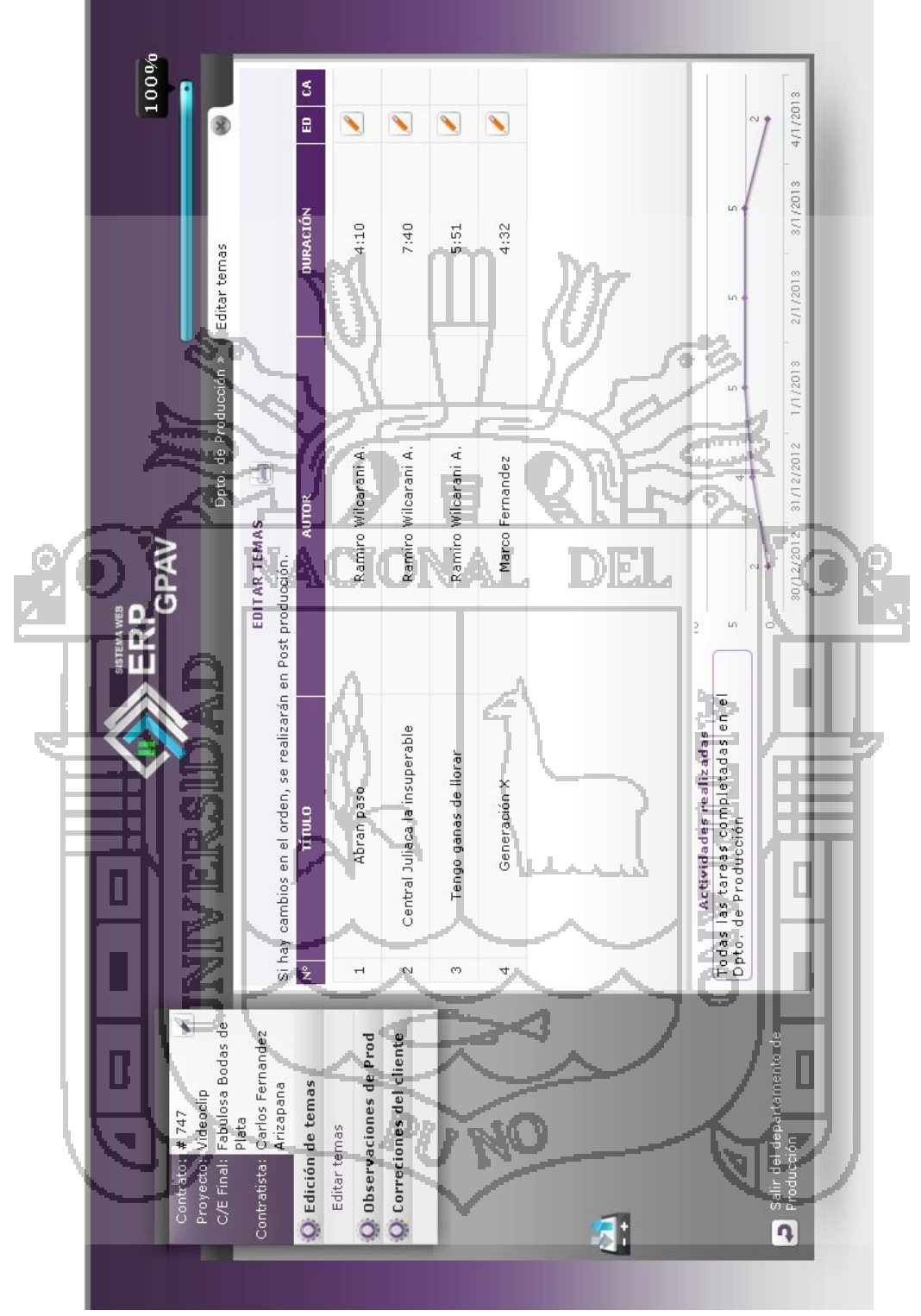

Pantalla de un módulo del departamento de Producción del sistema ERP.

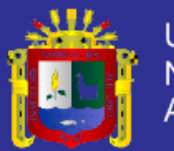

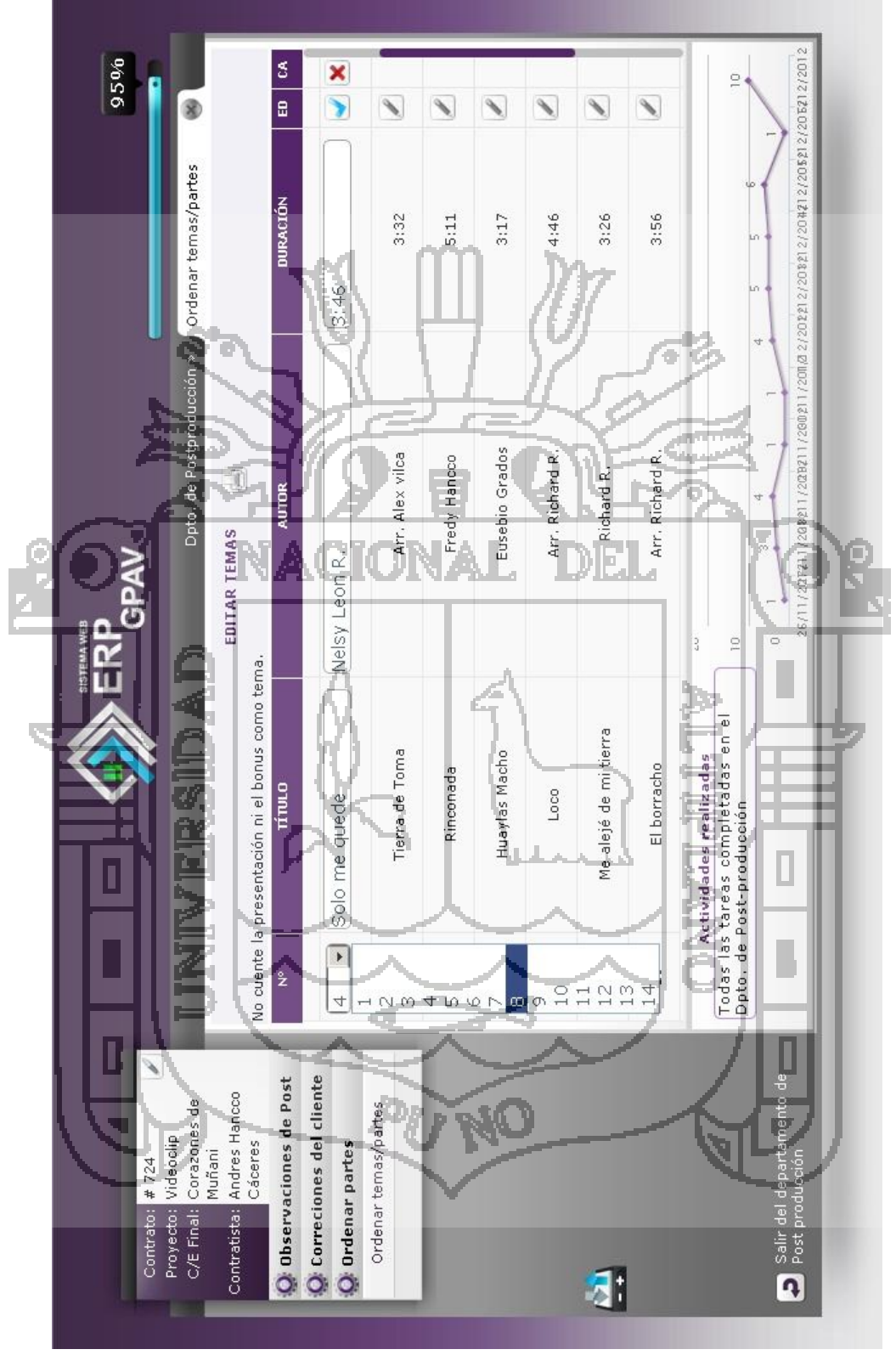

Pantalla de un módulo del departamento de Post Producción del sistema ERP.

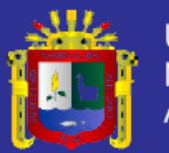

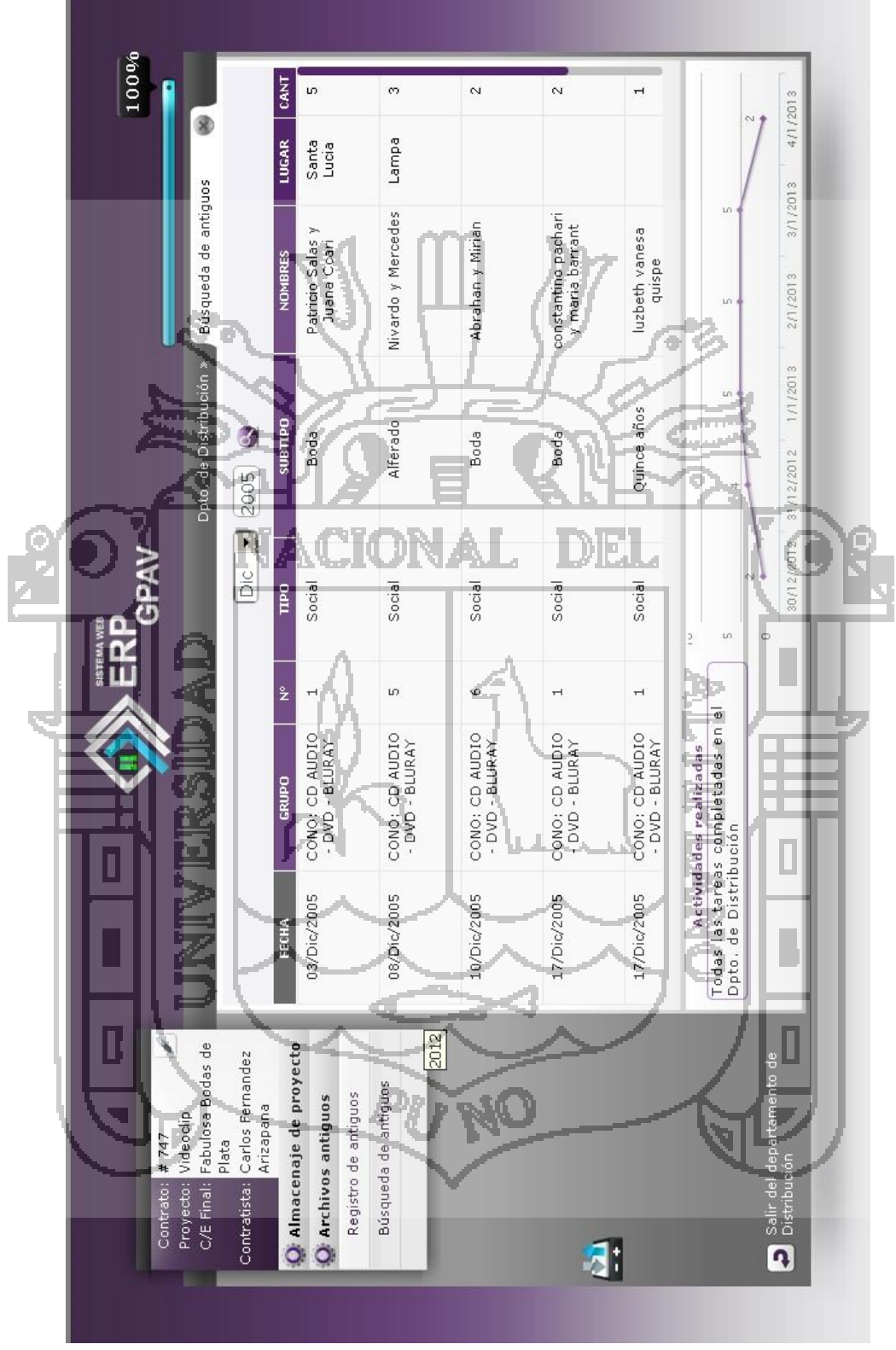

Pantalla de un módulo del departamento de Distribución del sistema ERP.

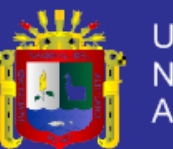

**Universidad** Nacional del Altiplano

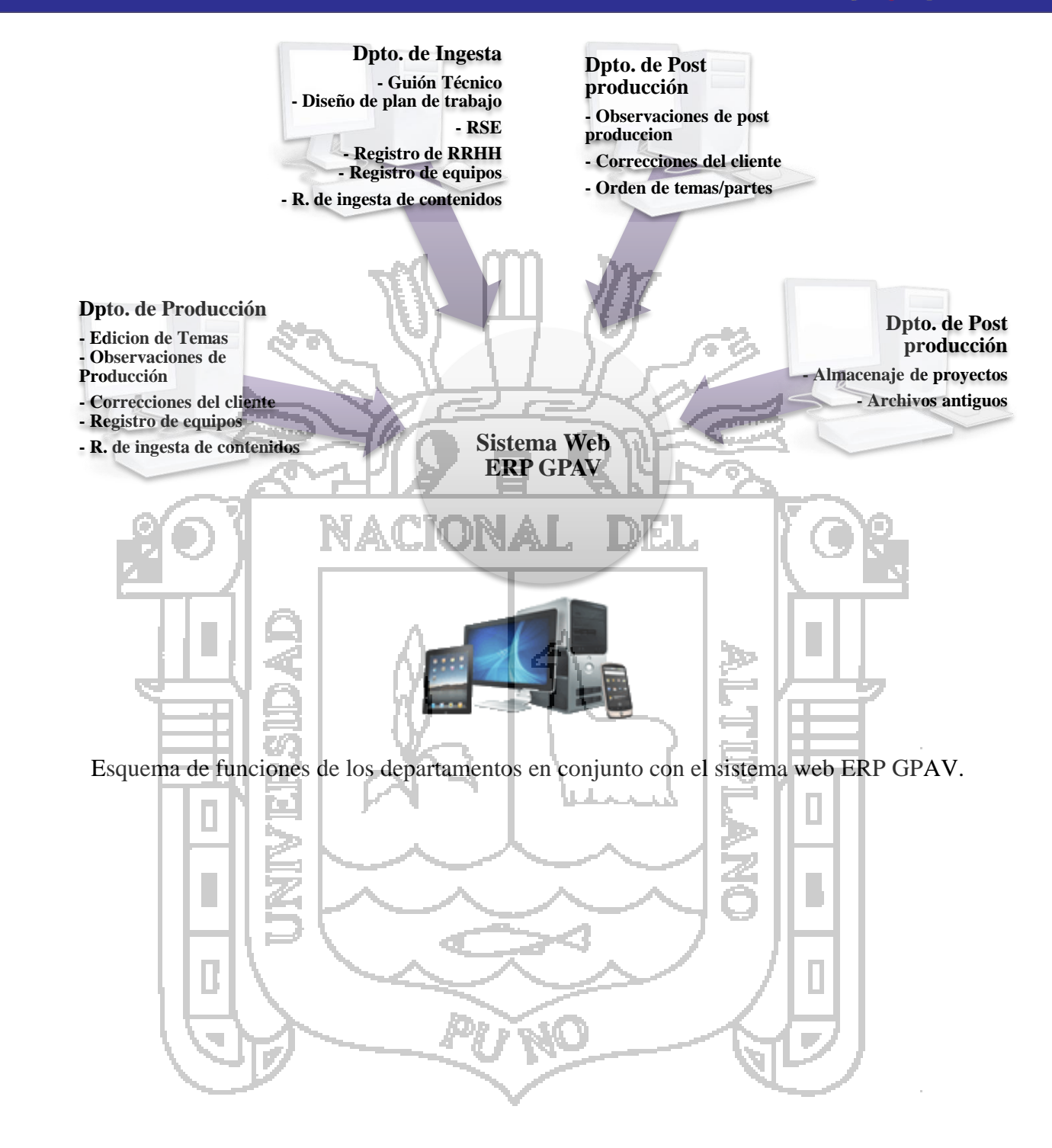